## UNIVERSIDAD AUTONOMA DE NUEVO LEON FACULTAD DE INGENIERIA MECANICA Y ELECTRICA DIVISION DE ESTUDIOS SUPERIORES

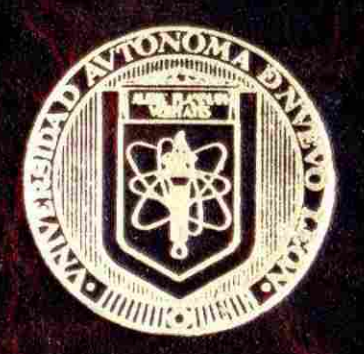

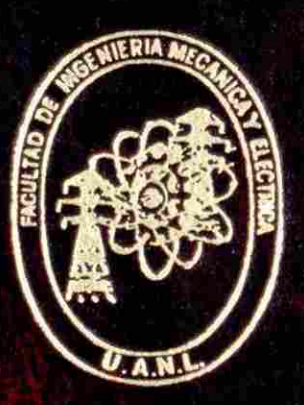

**SIMULACION DE LA TEMPERATURA EN**  ESTADO ESTABLE-DINAMICO PARA UN RODILLO DE TRABAJO DE UN MOLINO CONTINUO DE LAMINACION EN CALIENTE

TESI S

**QUE** PARA OBTENER **EL** GRADO **DE DOCTOR DE INGENIERIA DE MATERIALES** 

**PRESENTA : M.EN C ANTONINO PEREZ HERNANDEZ** 

SAN NICOLAS DE LOS GARZA, N. L. JUNIO DE 1994

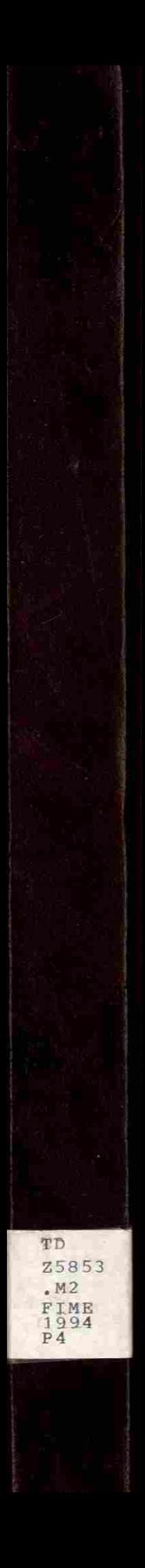

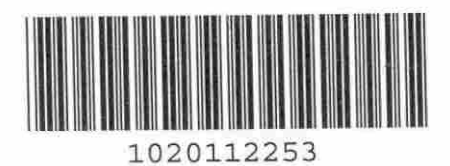

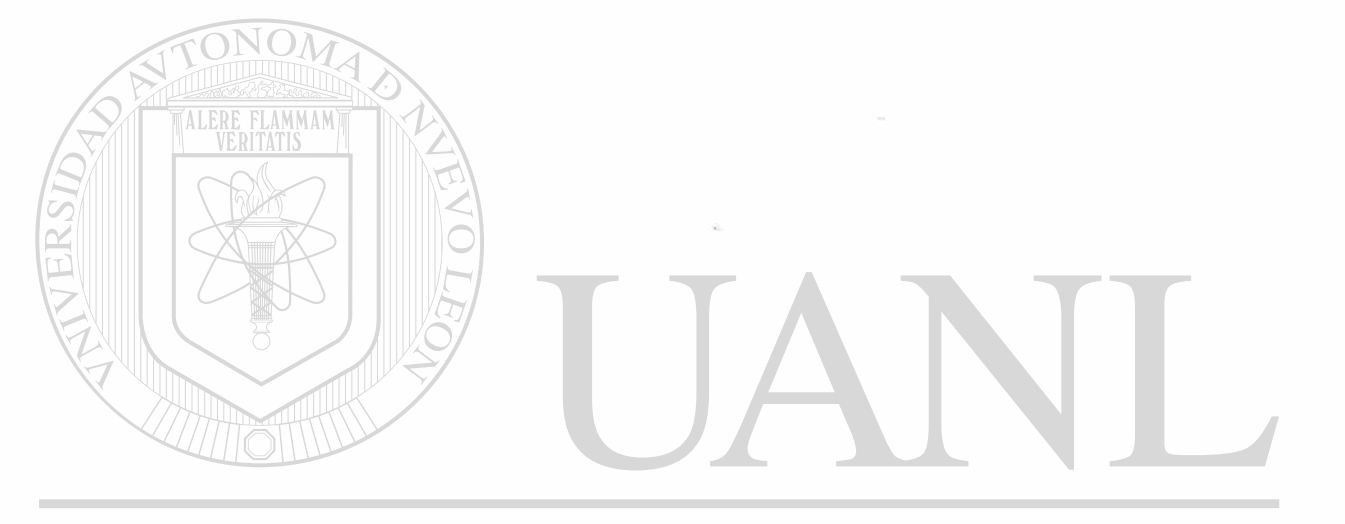

## UNIVERSIDAD AUTÓNOMA DE NUEVO LEÓN  $\bigcirc$ DIRECCIÓN GENERAL DE BIBLIOTECAS

# **UNIVERSIDAD AUTONOMA DE NUEVO LEON**

### FACULTAD DE INGENIERIA MECANICA Y ELECTRICA

**DIVISION DE ESTUDIOS SUPERIORES** 

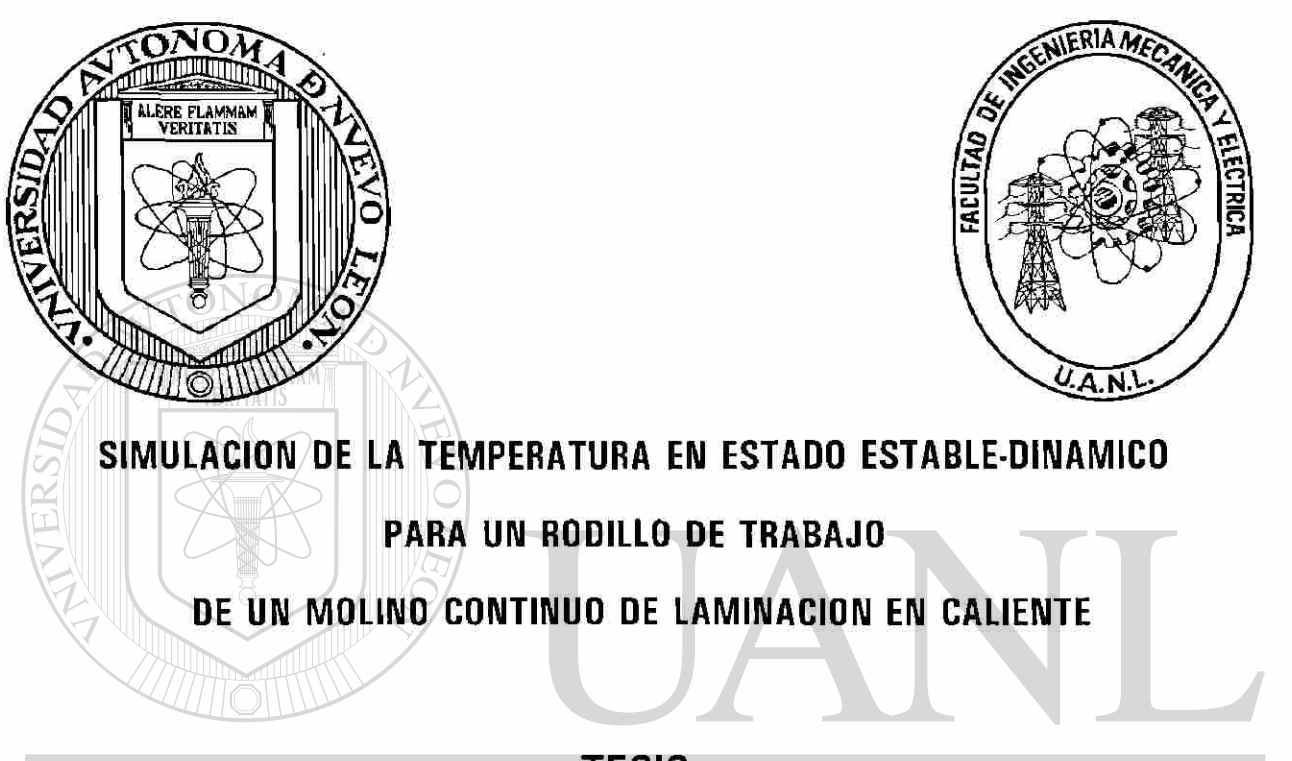

### **TESIS**  UNIVERSIDAD AUTONOMA DE NUEVO LEON

## DIRECCIONE PARA OBTENER EL GRADO DE IOTECAS

### **DOCTOR EN INGENIERIA DE MATERIALES**

PRESENTA

M. en C. ANTONINO PEREZ HERNANDEZ

SAN NICOLAS DE LOS GARZA N.L. JUNIO DE 1994

# SIMULACION DE LA TEMPERATURA EN ESTADO ESTABLE-D1NAMICO PARA UN RODILLO DE TRABAJO DE UN MOLINO CONTINUO DE LAMINACION EN CALIENTE

Los miembros del Comité aprueban la Tesis Doctoral de Antonino Pérez Hernández

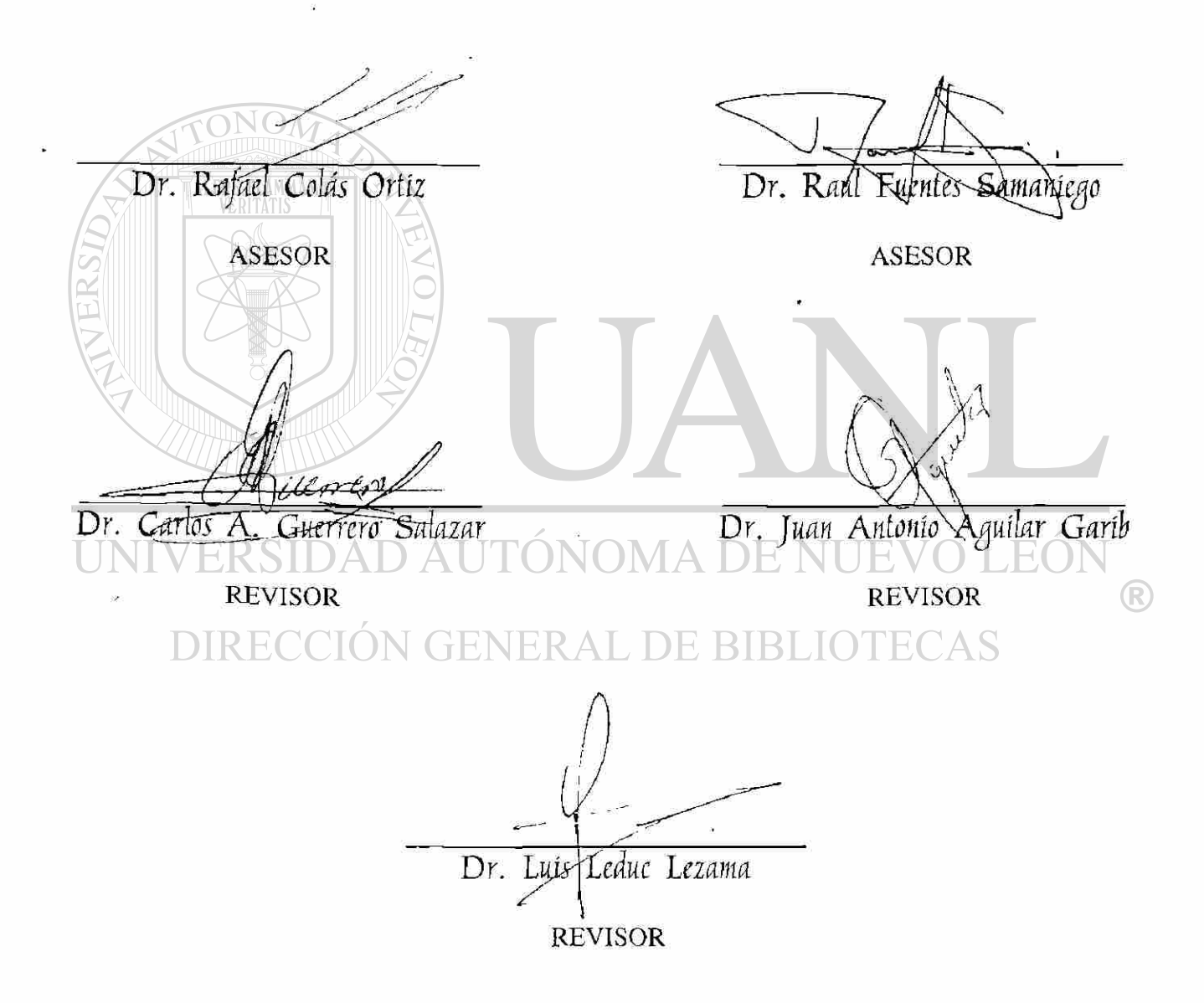

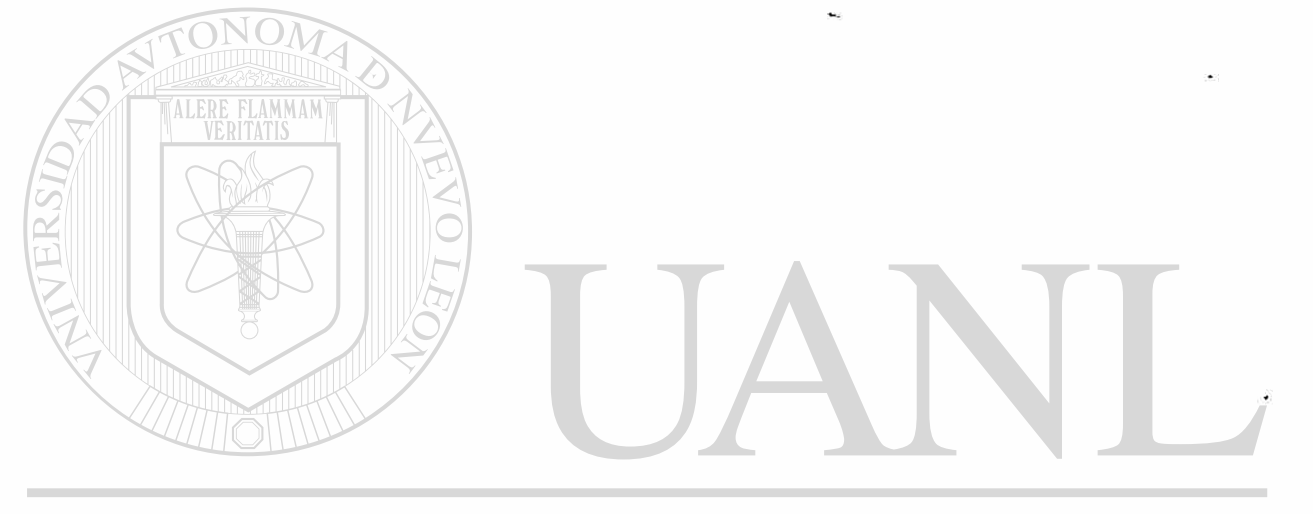

 $\sim$   $\sim$ 

## UNIVERSIDAD AUTÓNOMA DE NUEVO LEÓN  $\circledR$ DIRECCIÓN GENERAL DE BIBLIOTECAS

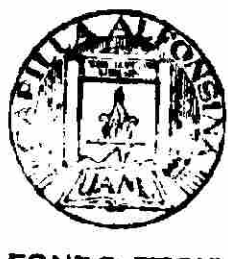

FONDO TESIS

A MIS PADRES

Antonino y Leonila

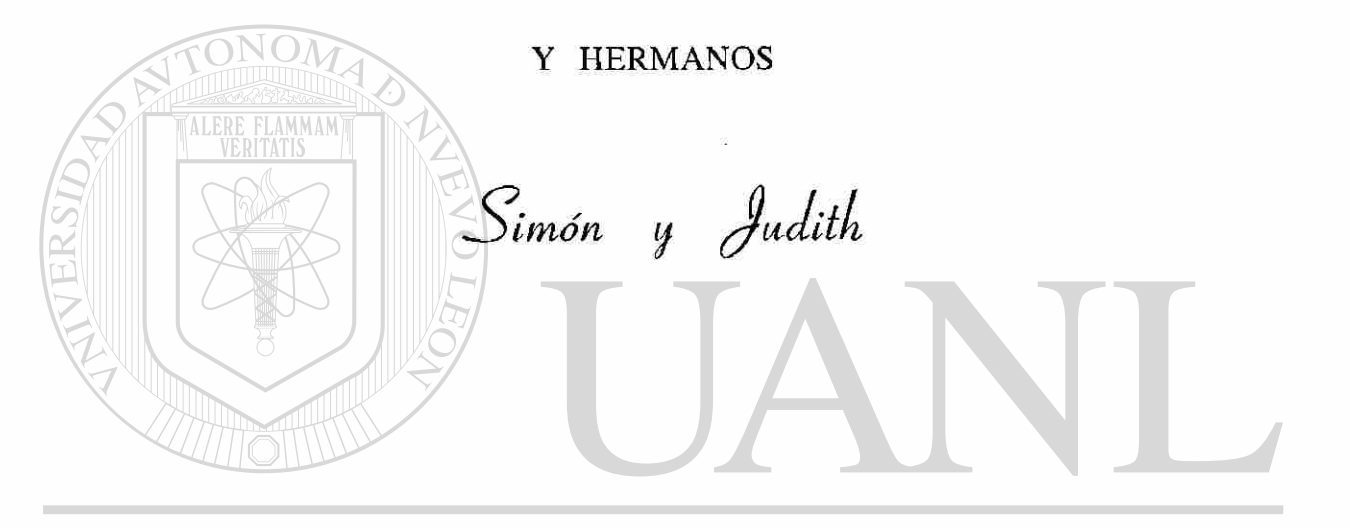

UNIVERSIDAD AUTÓNOMA DE NUEVO LEÓN  $\circledR$ DIRECCIÓN GENERAL DE BIBLIOTECAS

 $\sim$ 

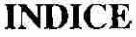

<span id="page-7-0"></span>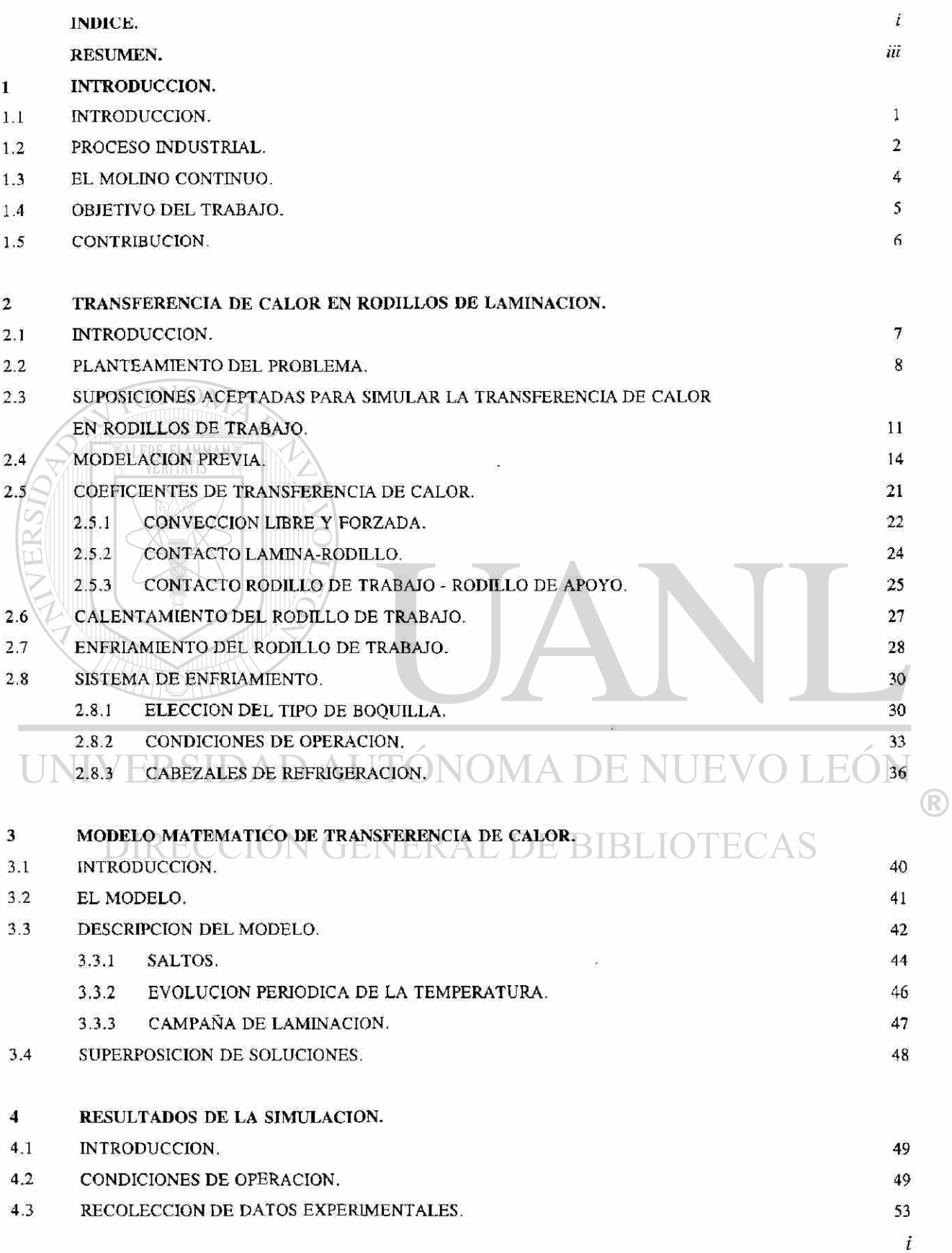

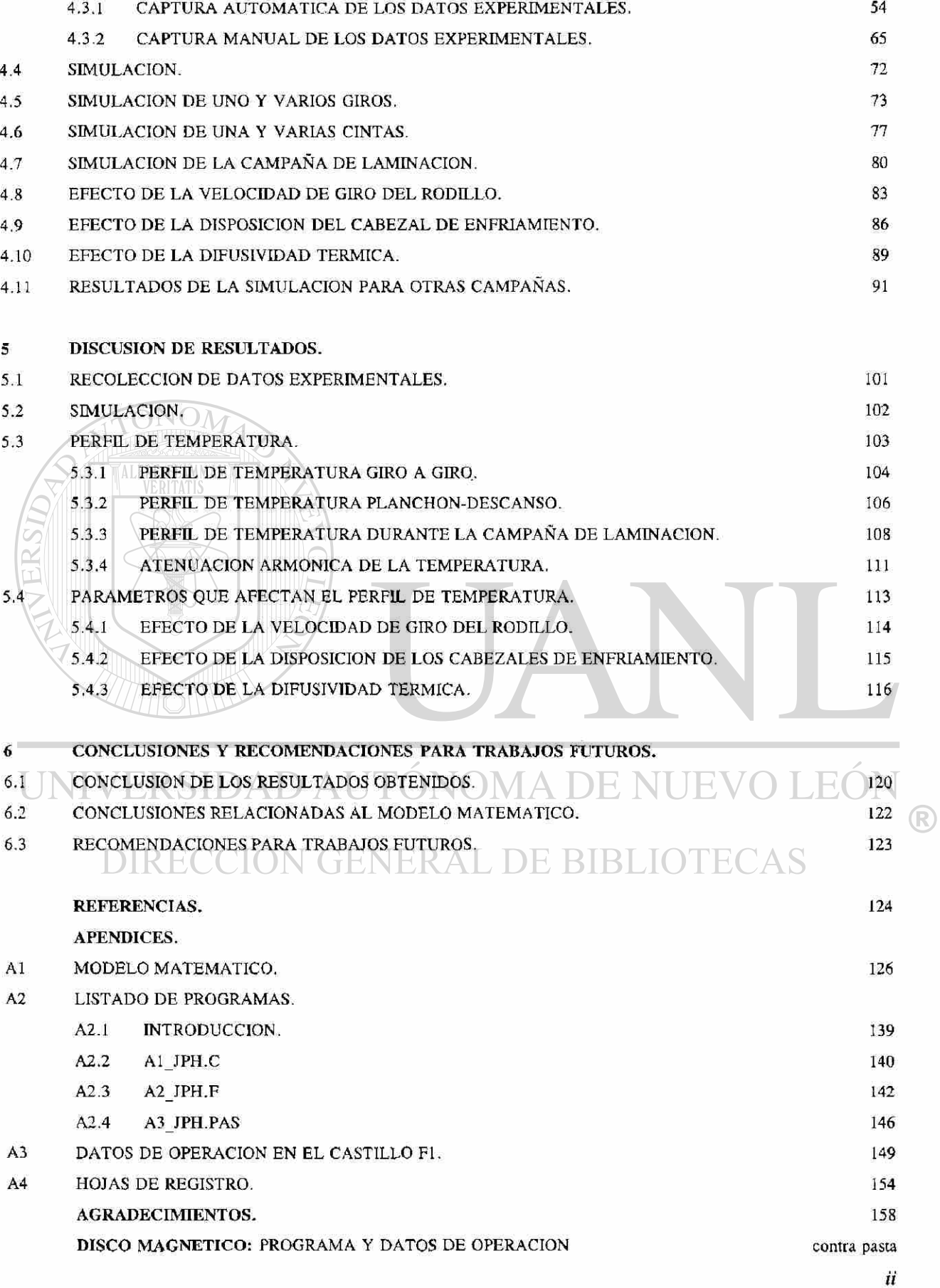

### RESUMEN

<span id="page-9-0"></span>En el presente trabajo se desarrolla un modelo matemático que describe el fenómeno de transferencia de calor a que están sujetos los rodillos de trabajo de un molino continuo de laminación en caliente, este modelo simula el perfil de temperatura en el estado estable-dinámico que se presenta en la línea de producción. El estado estable-dinámico de temperatura en el rodillo de trabajo alcanzado en la línea de producción es una condición técnica relacionada directamente con la baja variación del comportamiento térmico y sus efectos en el rodillo y no un estado ideal de invarianza, éste se logra alcanzar en el molino continuo después de haber laminado un cierto número de piezas y constituye la principal diferencia del presente modelo con respecto'a otros trabajos desarrollados con anterioridad. Aún más, la consideración de un perfil de temperatura variable en la pieza a deformar y el hecho de que este perfil sea diferente de una a otra pieza no se habían contemplado anteriormente.

Otra contribución, es la estructura del modelo matemático que permite la simulación y observación del perfil de temperatura en el rodillo en tres niveles; el primero constituye la respuesta del rodillo giro a giro y en forma detallada considerando los cambios bruscos de temperatura que acontecen en la proximidad de la superficie, el segundo contempla la respuesta del rodillo al estímulo promedio producido por el paso de una pieza completa y el período de espera de la siguiente pieza a deformar, en tanto que el último nivel de observación, y tal vez el más útil, simula la evolución de la temperatura del  $\mathbb R$ rodillo durante toda la campaña. El modelo además de observar para cada uno de estos niveles un dominio estratificado, permite determinar las condiciones bajo las cuales éstos alcanzan su estado establedinámico.

El modelo matemático presenta una metodología de solución totalmente diferente a otros trabajos que se restringen a un complejo aparato matemático limitado a condiciones constantes. El presente modelo se basa en la periodicidad del fenómeno de transferencia de calor hacia el rodillo y a la proporcionalidad del flujo de calor con respecto a la diferencia de temperatura de los medios involucrados y al gradiente de temperatura. La mecánica en que se basa el modelo matemático es realmente fácil de comprender, característica prácticamente inexistente en cualquier otro modelo con mucho menos cualidades que el presente, presentando una real innovación en la solución del problema.

La medición y captura de información experimental utilizada para validar el modelo se realizó en una planta industrial. Se simuló explícitamente y en forma detallada una campaña típica de producción durante la cual se estudió un rodillo de trabajo localizado en el primer castillo (Fl) del molino continuo y se verificó su comportamiento con los datos capturados en planta para dicha campaña de laminación, esto se realizó con varias campañas. Es importante señalar que la elección del primer castillo se tomó en base a que la información de la planta puede ser capturada por los sistemas automáticos instrumentados en la línea. La aplicabilidad del modelo puede ser extendida fácilmente a los rodillos de trabajo de los otros castillos.

El simulador justifica su validez como una herramienta de predicción al simular del perfil de temperaturas bajo las condiciones de operación observadas en la planta industrial local, así como a la reproducción de resultados y comportamientos sujetos a las condiciones de operación reportados por otros investigadores y experiencias operativas en la línea. Asimismo, el modelo matemático es sensible a los parámetros de operación, variación de la temperatura a lo largo de la pieza a deformar, propiedades térmicas del rodillo, rapidez de cálculo, la no discretización del rodillo, cálculo del estado estable no idealizado, etc. superando otros estudios realizados. Por lo que, este trabajo de investigación es en esencia una contribución al estado del arte de la simulación y modelación de procesos.

UNIVERSIDAD AUTÓNOMA DE NUEVOLEON DIRECCIÓN GENERAL DE BIBLIOTECAN.L. Junio de 1994

### <span id="page-11-0"></span>1 INTRODUCCION.

#### <span id="page-11-1"></span>**1.1 INTRODUCCION.**

En cualquier línea de producción de una industria, existe la necesidad de tener información clara y concisa del proceso productivo, para su control y así satisfacer los requerimientos que del producto se exije.

El desarrollo de los sistemas de cómputo y el acceso a un mayor número de investigadores a esta herramienta, ha permitido entre otras cosas el desarrollo de simuladores de procesos industriales con la finalidad de reproducir el proceso o alguna de la partes que lo componen bajo las condiciones de operación, logrando obtener una herramienta de predicción. Con esta herramienta es posible aislar el efecto de los parámetros de operación, separando las variables que actuán en forma directa de las casuales, lo que a su vez, da margen a la optimización del proceso y posibilidad de simular nuevas condiciones de operación, con el fin de obtener mejores o nuevas características en el producto (mecánicas, térmicas, eléctricas, etc.) solicitadas por el mercado.

Es decir, el simulador ofrece una función n'paramétrica tal que, bajo una combinación de los n parámetros de operación establecidos, su resultado son las características del producto en función de dichos parámetros. La simulación también ofrece la posibilidad de obtener el mismo resultado -producto- bajo otra combinación de parámetros, lo que lleva a la optimización del proceso, misma que se sujeta a los límites  $\mathbb R$ operativos de la línea productiva.

Lo anterior trae consigo como beneficio adicional el conocer los límites de la planta productiva, lo que permite predecir la factibilidad de generación de nuevos productos con la maquinaria con que se cuenta, lo que, junto con un análisis del mercado a futuro, permitirá establecer el tipo de inversión más conveniente en la modernización de la planta en los sectores que realmente sean más necesarios, anticipándose a las necesidades de nuevos productos o a nuevas normas de calidad.

#### <span id="page-12-0"></span>**1.2 PROCESO INDUSTRIAL.**

El proceso de fabricación de lámina de acero implica el conformado a altas y bajas temperaturas por medio de útiles de revolución, denominados rodillos, que se encuentran en contacto con la pieza siendo deformada. La mayor parte de la deformación se realiza en caliente, con el fin de aprovechar la menor resistencia mecánica y mayor ductilidad del material que se está trabajado.

Un tren de laminación en caliente está constituido por estaciones intermedias, que se denominan castillos, en las que los rodillos se encuentran alojados. Según estén en contacto o no con el acero [1], los rodillos pueden ser de trabajo o de apoyo, los primeros tienen la función de deformar a la pieza, en tanto que los segundos buscan evitar la flexión de los primeros.

La temperatura de los rodillos de trabajo tiende a incrementarse a medida que se lamina, por lo que se requiere de un sistema de enfriamiento que evite el calentamiento excesivo de los mismos. Tanto la cantidad de líquido refrigerante, como la aplicación del mismo, es crítica para el control del desgaste y dilatación de los rodillos.

El proceso de la obtención de cinta de acero en caliente se presenta en la Fig. 1.1, donde se observa un bosquejo general del mismo, a continuación se describe en el mismo en forma breve.

Primero, se parte de la obtención del mineral de hierro y su peletización para luego ser transportado a la planta de reducción directa (Proceso HyL).

El proceso de reducción directa HyL, reduce el mineral de hierro por medio de un gas reductor obteniéndose el llamado fierro esponja.

El fierro esponja se funde con chatarra en un horno eléctrico y es vaciado en lingoteras, dejando que el acero solidifique, obteniendo así los lingotes, materia prima del proceso en cuestión.

El lingote se transporta a la fosa de recalentamiento, en la cual permanecerá hasta alcanzar la temperatura adecuada (misma que es función del tipo de acero a laminar), momento en el que es llevado al molino de laminación en caliente.

La laminación en caliente inicia con los pasos de desbaste, en los que se emplean dos castillos reversibles que tienen la función de reducir el espesor del lingote de aproximadamente 0.46 m (18"), transformándolo a un planchón de 0.0279 m (1.1") de espesor, simultáneamente se controlan el ancho y se retira el óxido formado en la superficie del planchón.

Acto seguido, se realiza un corte de punta y cola al planchón a la salida de desbaste y se vuelve

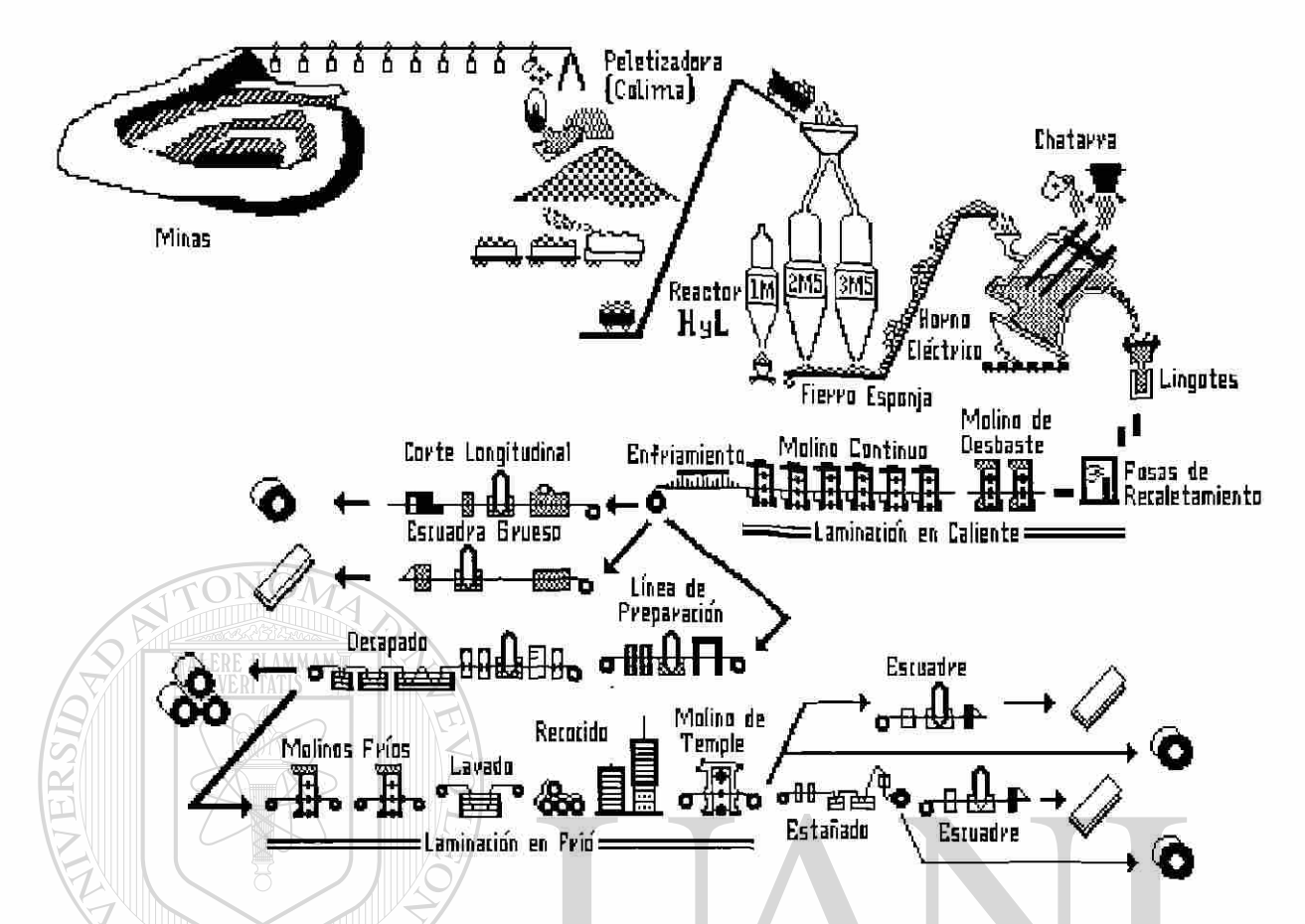

Fig. 1.1: Proceso de obtención de cinta de acero partiendo de la extración del mineral al producto terminado. a limpiar el óxido formado en la superficie del planchón Rodillo (descascarillado), con chorros de agua antes de ingresar al molino de: continuo.

El molino continuo, está formado por seis castillos unidireccionales del tipo cuatro, Fig. 1.2, a estos se les conoce también por molinos acabadores, porque en éstos se realiza el fin del proceso de laminación en caliente para obtener la cinta de acero.

Finalmente, la cinta de acero se transporta por la mesa de enfriamiento, para ser embobinada y transportada a un patio, en donde esperará su corte a placa o su preparación para su posterior laminación en frío.

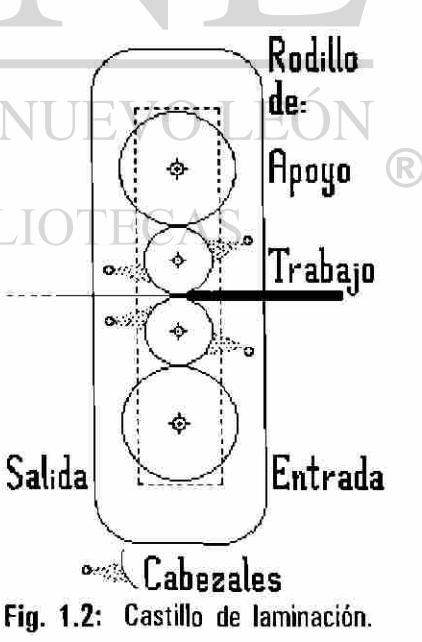

### <span id="page-14-0"></span>**1.3 EL MOLINO CONTINUO.**

La linea de laminación en caliente en general, consta de hornos de recalentamiento, sistemas de descascarillado, castillos de desbaste, cortadoras de puntas, el molino continuo, mesa de enfriamiento y embobinado de la placa de acero.

El molino continuo de laminación en caliente, Fig. 1.3, produce un promedio de tres mil doscientas toneladas al día de lámina gris a partir de lingote de acero, las características geométricas del producto son las siguientes: espesores que varían de 2 a 12.7 mm. (75 a 500 milésimas de pulgada) y anchos de 0.58 a 1.10 m (23 a 43.5 pulgadas), el control del molino se realiza por medio del porcentaje de reducción, velocidad de laminación y las guías a la entrada de cada castillo, el espesor es medido en forma automática por un sistema de rayos *x* ubicado a la salida del molino seis (F6).

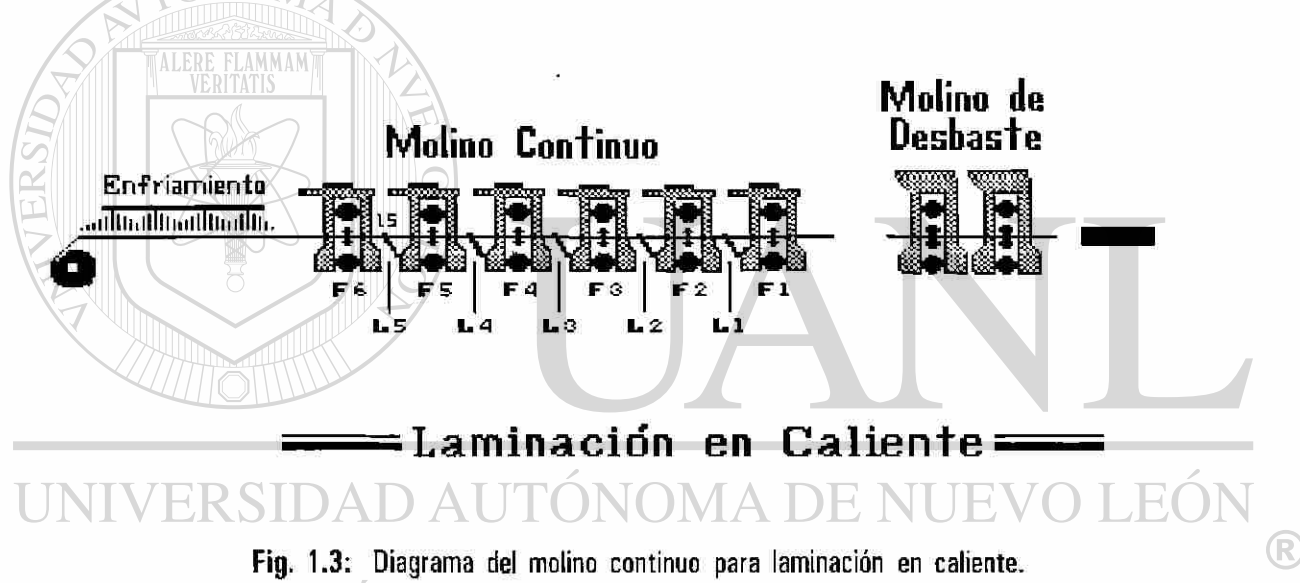

# DIRECCION GENERAL DE BIBI

El factor crítico en el proceso es la temperatura de la cinta, la medición de ésta se realiza por pirometría óptica en tres puntos estratégicos: a la entrada y salida del molino y a la salida de la mesa de enfriamiento. La lectura a la entrada del molino es útil para para evitar problemas por el exceso de dureza del material a deformar, mientras que a la salida del molino la lectura de la temperatura permite controlar su recristalización estableciendo la condición de enfriamiento de la mesa de que afectan las propiedades mecánicas del producto.

Durante el proceso de laminación se genera una capa de óxido en la superficie de la lámina que

es necesario retirarla; esta función es desempeñada por el sistema de descascarillado el cual posee un gasto de 136 m<sup>3</sup>hs<sup>-1</sup> con una presión de 13.8 MPa (600 galones por minuto de agua y 2000 psi). La condición de operación a alta temperatura durante el proceso justifica el uso del sistema de enfriamiento para los rodillos de trabajo, mismo que poseé un gasto de 1136 m<sup>3</sup>hs<sup>-1</sup> a una presión de 1.03 MPa (5000 GPM de agua y 150 psi). Finalmente, existe un último sistema de enfriamiento y que forma parte de la mesa de salida, éste tiene la función de disminuir la temperatura de la lámina para su enrrollado y tiene un gasto de 908 m<sup>3</sup> hs"' y una presión de 0.68 MPa (4000 GPM de agua y 100 psi).

Los rodillos de trabajo y apoyo poseen diámetros de 0.48 y 0.94 m (18.75 y 37 pulgadas) respectivamente y ambos tiene una longitud de 1.22 m (48 pulgadas). El molino es movido por seis motores de corriente continua del castillo F1 al F3 son de 2983 KW (4000 HP), y para los castillos F4, F5 y F6 son de 1715 KW (2300 HP), cada uno de ellos con capacidad de 250 a 500 RPM.

### **1.4 OBJETIVO DEL TRABAJO.**

En general se inicio una carrera en la investigación y comprención de los factores y fenómenos involucrados alrededor del proceso industrial de laminación a altas temperaturas, iniciándose la publicación de trabajos a partir de 1970 con Holander [2], a la fecha se siguen desarrollando esfuerzos para la creación de nuevos modelos en la busqueda de una mejor representación de la realidad. En particular, el propósito del presente trabajo es realizar una contribución en la simulación de los cambios térmicos que ocurren en el rodillo de trabajo durante la campaña; en su estado estacionario en la línea de producción, sujeto a las condiciones de operación. El presente estudio (estado estacionario) difiere evidentemente al realizado anteriormente (estado transitorio) [3] ambos atacan el problema de transferencia de calor en rodillos de trabajo, este segundo estudio presenta una mecánica de ataque al problema que lo hace claro y de fácil comprensión y lo distingue de otros trabajos [4, 5, 6] además presenta una inovación que le da la flexibilidad de presentar la solución del estado estacionario pero no en su forma estricta y rígida en la que se ha atacado el problema hasta ahora.

#### <span id="page-16-0"></span>**1.5 CONTRIBUCION.**

Se han desarrollado una gran variedad de modelos matemáticos, en los cuales se basan los simuladores, que buscan describir los cambios de temperatura en el rodillo de trabajo (para el estado transitorio o estacionario), se debe puntualizar que en el fenómeno de transferencia de calor en los rodillos de trabajo, el estado estacionario no es alcanzado, las observaciones en la línea de producción verifican esta afirmación, esto claro, si se toma en forma estricta el concepto de estado estacionario en la transferencia de calor [7-10], como ocurre en algunos trabajos publicados [4, 5, 6], Para fines prácticos y uso en la línea de producción el estado estacionario se alcanza cuando los cambios en los factores de operación no son significativas, así que, el estado estacionario en la línea de producción es un estado estable dinámico.

La contribución del modelo matemático aquí presentado es:

- (0 Presenta la solución descrita en series de Fourier y normaliza los resultados de la temperatura que permiten una gran flexibilidad. Con lo que se genera una base de datos manejable capaz de reproducir la campaña.
- *(ii)* Establece un modelo espacio-temporal (r, 9 , z; *t)* capaz de calcular a detalle el complejo perfil de temperatura al que se somete el rodillo de trabajo.
- *(iii)* Considera el hecho de que la temperatura a lo largo de la pieza no es constante, y además que el perfil de temperatura entre una y otra pieza es diferente, como lo demuestran las lecturas en la planta.
- $(iv)$  Permite la obtención de un simulador sensible a cambios en parámetros de operación (disposición de cabezales de enfriamiento, velocidad y porcentajes de deformación, variación de temperatura en cada pieza a deformar, etc.) y propiedades físicas del rodillo,
- (v) La forma en que se plantea y resuelve el problema matemático que presenta la modelación, es novedosa y su mecánica es sencilla de comprender y a diferencia de los trabajos anteriores no requiere de una herramienta y técnica matemática compleja.

Por todo lo anterior, este trabajo de investigación es en esencia una contribución al estado del arte en la simulación y modelación de procesos.

# 2 TRANSFERENCIA DE CALOR EN RODILLOS DE LAMINACION.

### **2.1 INTRODUCCION.**

La mayoría de los productos metálicos tienen su origen en el vaciado del metal líquido en un molde de tamaño y forma conveniente, mas es necesario aún el realizar en éstos un trabajo posterior que afecte su apariencia o forma (forjado, laminado, extruido, maquinado, etc.), para que el producto sea de utilidad [11, 12]. La mayor parte del trabajo de deformación se realiza a altas temperaturas con la finalidad de aprovechar la baja resistencia mecánica del acero y mejorar las propiedades mecánicas del metal con un ahorro energético y económico.

En el proceso de laminación en caliente o en frío los rodillos son parte importante, pues éstos realizan la deformación del lingote o planchón de acero transformándolo a una lámina útil a posteriores procesos (estañado, embutido, etc.) o como materia prima de otros productos (refrigeradores, estufas, etc.).

La solución del problema de transferencia de calor en el rodillo de laminación en su estado estacionario busca determinar el perfil de temperaturas en los rodillos de trabajo o laminadores de un molino continuo, el problema que es de origen térmico, se vincula con otros factores involucrados con el proceso productivo y funcionalidad de la lámina de acero [13], Fig. 2.1. A partir del campo de temperaturas en el rodillo es posible conocer su dilatación y, con ello, es factible determinar la corona mecánica apropiada a un programa de laminación (tipos de acero, anchos, tiempos de interpases, temperaturas, reducciones, etc.), con la posibilidad de controlar la planeza y perfil dimensional de la cinta de acero.

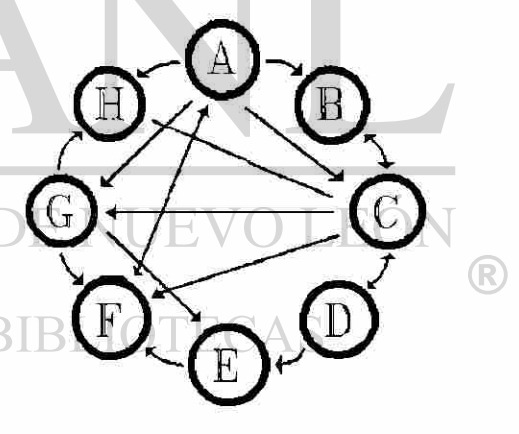

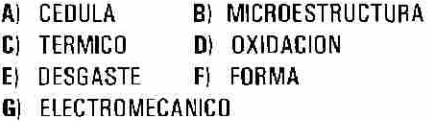

**H)** PRODUCTIVIDAD

**Fig. 2.1: Relación de la temperatura con otros factores involucrados en el proceso de laminación en caliente** 

#### <span id="page-18-0"></span>**2.2 PLANTEAMIENTO DEL PROBLEMA.**

Durante la campaña de un rodillo de trabajo de laminación en caliente, éste se somete a ciclos complejos de temperatura, este perfil de temperaturas es consecuencia de la combinación del contacto con la pieza a alta temperatura y el efecto del sistema de enfriamiento [14, 15, 16].

El calentamiento se atribuye al contacto del rodillo-lámina, mientras que la pérdida de energía térmica se asocia principalmente al sistema de enfriamiento, por lo que, el fenómeno de transferencia de calor en el rodillo de trabajo es resultado del calentamiento y enfriamiento del mismo. Existen más mecanismos por los cuales el rodillo gana y cede energía térmica, Figs. 2.2 y 2.3, más se llegan a despreciar [17] debido a que su contribución en el fenómeno térmico es pequeña.

El problema que se desea resolver es el conocimiento del perfil de temperaturas en el rodillo de trabajo durante su operación en la línea de producción, bajo las condiciones que su medio ambiente establece (condiciones de operación, temperaturas del planchón, agua y atmosférica, etc.).

La modelación matemática de procesos o simulador es esencialmente un instrumento de predicción, es decir, son relaciones matemáticas implementadas en un programa de computadora que buscan predecir el efecto en las variables de salida en función de las variables de entrada a las que se sujeta el proceso.

Según la definición de Peck [18], el término: "modelo matemático", se aplica indistintamente a cualquier relación o formulación que puede ser usada para la predicción de alguna variable de salida. A este respecto el resultado arrojado por el simulador está sujeto a las variables de entrada o condiciones de operación, Fig. 2.4, es decir, la utilidad de un modelo de predicción del fenómeno o proceso reside en la posibilidad de ser reducido a una relación matemática que pueda ser utilizada en un computador, o independientemente de que la relación matemática se obtenga de la solución del problema por el uso de métodos analíticos o numéricos de las ecuaciones involucradas o de la correlación fenomenológica de los eventos observados.

F.n cada caso, la modelación se sujeta a las propiedades físicas y limitaciones del proceso, con el objetivo de realizar el control del mismo.

8

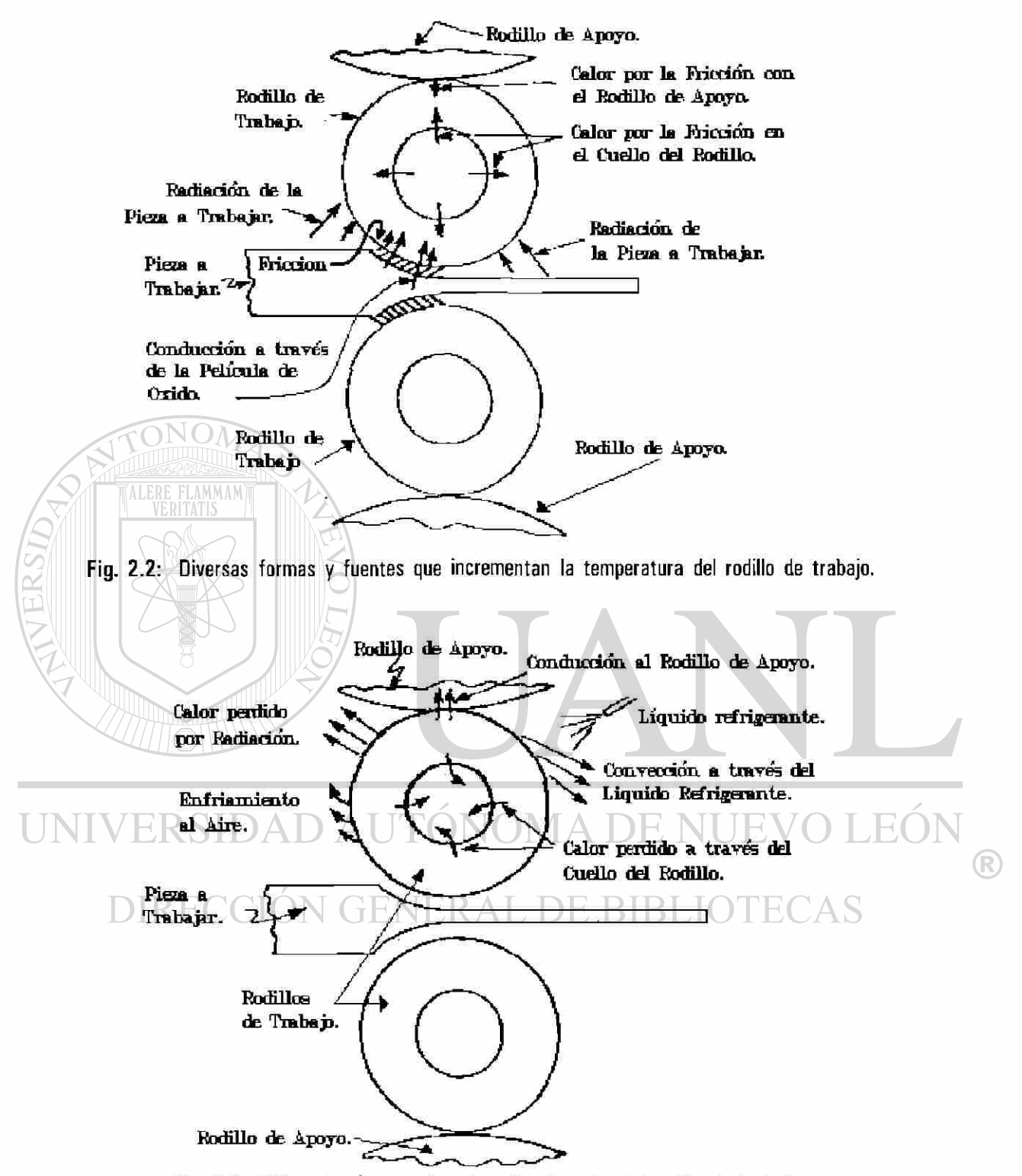

Fig. 2.3: Diferentes formas de extracción de calor del rodillo de trabajo.

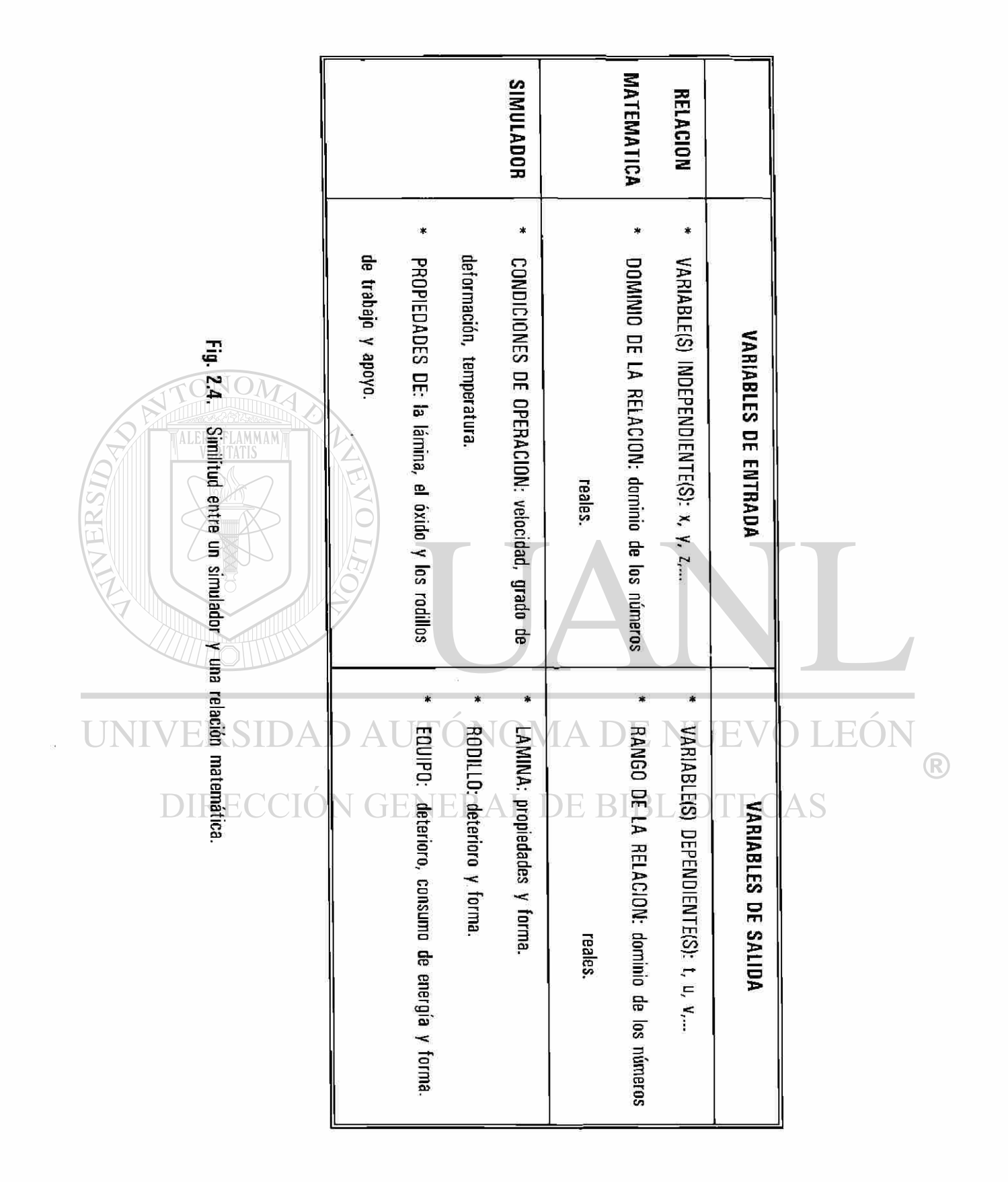

### <span id="page-21-0"></span>**2.3 SUPOSICIONES ACEPTADAS PARA SIMULAR LA TRANSFERENCIA DE CALOR EN RODILLOS DE TRABAJO.**

La modelación matemática y simulación del perfil de temperatura en los rodillos laminadores, en la literatura especializada, se realiza partiendo de una serie de hipótesis con el objetivo de simplificar el estudio del problema y lograr la reproducción del fenómeno en forma funcional y útil a la línea de producción por su simulación en computadora. Por lo cual, a continuación, se enunciarán las hipótesis de las que parten los modelos desarrollados en otros estudios y se comentará al respecto de su uso, así como las referencias a los trabajos más importantes que las emplearon.

*i.)* Rodillo de longitud infinita [1, 3-5, 14, 15, 19-28], Con esta suposición se elimina la dependencia de la coordenada axial (z) en el problema, siendo válida sin mayores problemas cuando se desea calcular la temperatura en el centro axial del rodillo y no en los extremos o próximo a ellos. Es importante mencionar que la forma literal de la consideración carece de realidad, pero se acepta como válida en general si la relación de la longitud axial/radial del rodillo es grande (>3), por supuesto, esta condición debe de ser cumplida también por la pieza a laminar.

*ii.)* Se desprecia la conducción de calor en la dirección angular (9) [3, 14, 15, 20, 21, 29, 28], Esta suposición es válida si la velocidad tangencial del rodillo es mayor que la velocidad de retraso con la que se transmite la perturbación térmica, Kern [30] presenta una relación para el calculo de esta velocidad de retraso, este fenomeno es también presentado por Schack [10] y Haubitzer [6].

*iii.)* La transferencia de calor se realiza principalmente en la dirección radial (r). La función que describe la temperatura en el rodillo depende sólo de su coordenada radial y temporal, *T(r;t)* [1, 3-5, 14, 15, 19-28]. La coodenada temporal se asocia a la posición angular del rodillo. Aún así es común la simplificación por el cálculo de la temperatura sólo en la superficie del rodillo. La suposición esta asociada al estado transitorio del problema.

iv.) La transferencia de calor causada por el contacto del rodillo de trabajo con el de apoyo se desprecia en el molino tipo cuatro; la causa de esta consideración es debida a que la energía cedida por el rodillo de trabajo es muy pequeña [4, 5, 15, 20, 21, 23, 25, 26, 29, 31-33]. En el mejor de los casos se supone un coeficiente de transferencia de calor de valor arbitrario o en base a mediciones en molinos que han sido instrumentados [34, 35], considerando una resistencia de contacto, o se propone que el contacto entre los dos cuerpos, es perfecto [22], es decir no existe resistencia térmica.

 $11$ 

v.) Se considera el estado transitorio del proceso de transferencia de calor. El problema se resuelve para el estado temporal del proceso [3, 14, 15, 23, 26, 29, 36] y se extrapola al comportamiento del rodillo a tiempos largos mediante el uso de modelos estadísticos u otros artificios [20, 22, 25, 36]; Mukerjee [21] maneja el concepto de una temperatura promedio del rodillo y utiliza la relación que describe la capacidad específica de energía de un material y su incremento de temperatura para establecer la temperatura promedio en la superficie del rodillo. Bryan y Chiu [15] dan solución al problema de una fuente de temperatura senoidal que varía en la superficie del rodillo y calculan su efecto a tiempos largos, en la superficie y al interior del rodillo por un factor dependiente de la penetración en el rodillo.

 $vi$ .) Consideración del estado estable del proceso de transferencia de calor. El problema se resuelve en el estado estacionario o independiente de la coordenada temporal [4, 5]. A.Pérez [37] consideran un caso similar de una fuente senoidal que varía en la superficie en función del coeficiente de transferencia de calor a los que se somete, pero se resuelve para conocer la función que describe el flujo de calor, cuyo comportamiento es más suave y estable que el de la temperatura, una vez conocida la función de flujo es posible establecer la de temperatura en la superficie e interior del rodillo. Es importante señalar que el trabajo de Bryan y Chiu [15] no considera el efecto de laminar piezas de longitud finita, mientras que el realizado por A.Pérez [37] si lo considera.

*vii.)* La lámina es de longitud infinita y de temperatura constante durante su paso en un castillo dado. Esta es la suposición más usada [3, 14, 20, 21, 23, 25, 27, 34] que se presenta en la modelación y simulación del proceso de laminación, es importante señalar que la consideración de temperatura constante es sólo valida a la entrada de cada uno de los castillos, pues, a la salida del castillo la lámina disminuye su temperatura sufriendo una caída escalonada de temperatura entre castillos que constituyen el molino, se debe de tener cuidado en su uso si se desea resolver el estado estable (estacionario-periódico) del proceso, existen también trabajos dedicados a resolver el caso contrario a esta suposición [19, 37],

*viii.)* El efecto de la temperatura en los bordes o extremos de contacto rodillo-lámina se maneja de forma idéntica que para el caso en el centro del rodillo. Es tal vez la consideración más criticable junto con la anterior, porque en los extremos el efecto de transferencia de calor no es simétrico como se presenta en el centro, Pallone [29] y Yuen [33] observaron este fenómeno y desarrollan un modelo considerando la cordenada axial dividida en dos regiones, una en la que existe el contacto del rodillo-lámina y otra libre de éste, en dicho trabajo se despreciaron las coordenadas angular y radial. Wusatowski [38] y Estrada [39,

40J consideran un efecto de forma parabólica en el perfil de temperaturas en la dirección axial, esta última consideración se asocia con las observaciones realizadas durante la medición de la temperatura en la superficie del rodillo al termino de su campaña.

*ix.)* El enfriamiento es uniforme y constante por sectores angulares en la superficie del rodillo. Esta consideración tiene origen en la dificultad de medir o conocer los coeficientes de transferencia de calor en función de los parámetros de operación a los cuales están sujetos, por lo general se realizan aproximaciones de éstos coeficientes por los métodos tradicionales, como, el ajuste con las mediciones de temperatura experimentales y curvas de enfriamiento [3-5, 14, 15, 17, 19-23, 26, 27-29, 31, 32, 34, 35, 41, 42-47], álgunos autores consideran la variación del flujo de calor como una función lineal de la temperatura superficial en el rodillo o variables de operación a las que se sujeta el sistema de enfriamiento [4, 37].

Steden y Tellman [48] presentan información del efecto que sobre el coeficiente de transferencia de calor ejercen los parámetros de operación -presión del liquido, ángulo de incidencia, distancia, etc.

 $x$ .) El rodillo laminador incrementa su temperatura principalmente por el contacto con la lámina en el proceso de laminación en caliente [1, 3-5, 14, 15, 17, 20-29, 31-34, 37, 41, 42, 44]. Esta consideración es aceptada sin discusión por todos los investigadores, aún cuando no es el único mecanismo, Fig. 2.2, si es el principal, por lo que, en general los restantes mecanismos se desprecian debido a que su contribución al calentamiento del rodillo de trabajo es pequeña [17, 19, 23, 42],

*xi.)* El rodillo laminador cede calor o disminuye su temperatura (la controla) principalmente por el sistema de enfriamiento [1, 3-5, 14, 15, 17, 19-29, 31-34, 37, 41, 42, 44], Esta es la consideración más usada, y está de acuerdo con la finalidad del sistema de enfriamiento [3], aún cuando como en el caso R anterior no es el único mecanismo por el cual el rodillo cede calor, Fig.2.3, si es el que posee la mayor intensidad, por lo que sólo ocasionalmente alguno de los restantes mecanismos se toma en consideración [3, 29, 44].

Ordinariamente más de una de estas suposiciones se toman en consideración al momento de realizar la modelación o simulación del proceso de transferencia de calor en rodillos laminadores o de trabajo.

### <span id="page-24-0"></span>**2.4 MODELACION PREVIA.**

La modelación o simulación de un proceso industrial se realiza comúnmente en forma modular, es decir, se divide el proceso global en varios simuladores por sectores específicos del proceso industrial, Fig. 2.5, para luego entrelazar los resultados arrojados por éstos. Esta modulación o fragmentación de un proceso industrial se realiza, porque si bien, el modelado de éste en su forma total no es imposible, si daría como resultado programas muy extensos, lo que limitaría el tipo de equipo computacional en el que podría ser instalado y, así mismo, su uso estaría restringido a un pequeño grupo de personas en la planta, lo que simultáneamente incrementaría las posibilidades de no permitir una mayor aplicación y evolución del simulador.

Al respecto de la simulación por módulos específicos, en el caso particular de la modelación de la transferencia de calor en los rodillos de trabajo en la laminación de acero a alta temperatura del molino continuo, existen muchos trabajos al respecto, como puede verse en la sección anterior referente a las consideraciones de las que se valen para su modelación matemática. Estos trabajos en los que se desarrollan diversos simuladores se pueden clasificar en cuanto a la técnica empleada para la solución del problema en dos tipos de modelos: matemáticos numéricos y matemáticos analíticos. Sólo se harán mención de algunos de éstos.

D.Parke y J.L.Baker [28] desarrollaron en 1972 un modelo bidimensional por diferencias finitas para estado transitorio del rodillo laminador, asociando a la coordenada angular con la coordenada temporal, en él concluyen que el sistema de refrigeración afecta fuertemente la vida útil del rodillo; a éste respecto, Stevens [27] ya había mencionado anteriormente como la vida útil del rodillo de trabajo se puede extender de entre un 26% a 100%, dependiendo de las condiciones de operación y del sistema de enfriamiento al que se somete el rodillo. Ellos proponen el cambio del sistema de enfriamiento clásico, el cual emplea una serie de espreas que aplican a presión el líquido (por lo regular agua) a la superficie del rodillo, por una caja de enfriamiento, Fig. 2.6, esta caja encierra un área definida de la superficie del rodillo, misma que se mantendrá sumergida en el líquido, la función de la caja es la de propiciar y mantener un flujo laminar en la interfase rodillo-líquido mejorando la eficiencia del sistema de enfriamiento.

S.Wilmotte y J.Mignon [44] examinan el problema del rodillo en su dirección axisimétrica, mediante un modelo numérico bidimensional transitorio, en el cual proponen condiciones de simetría

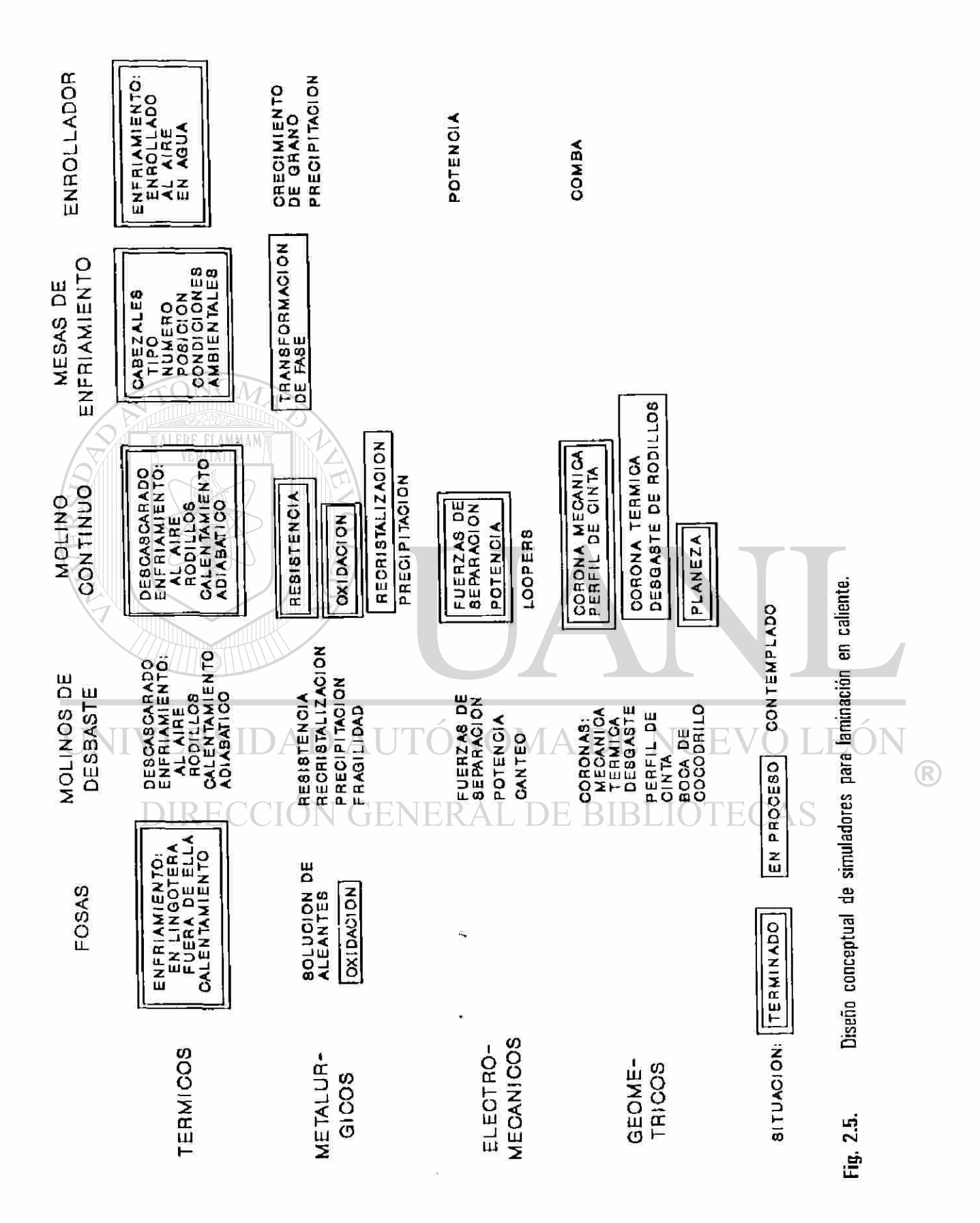

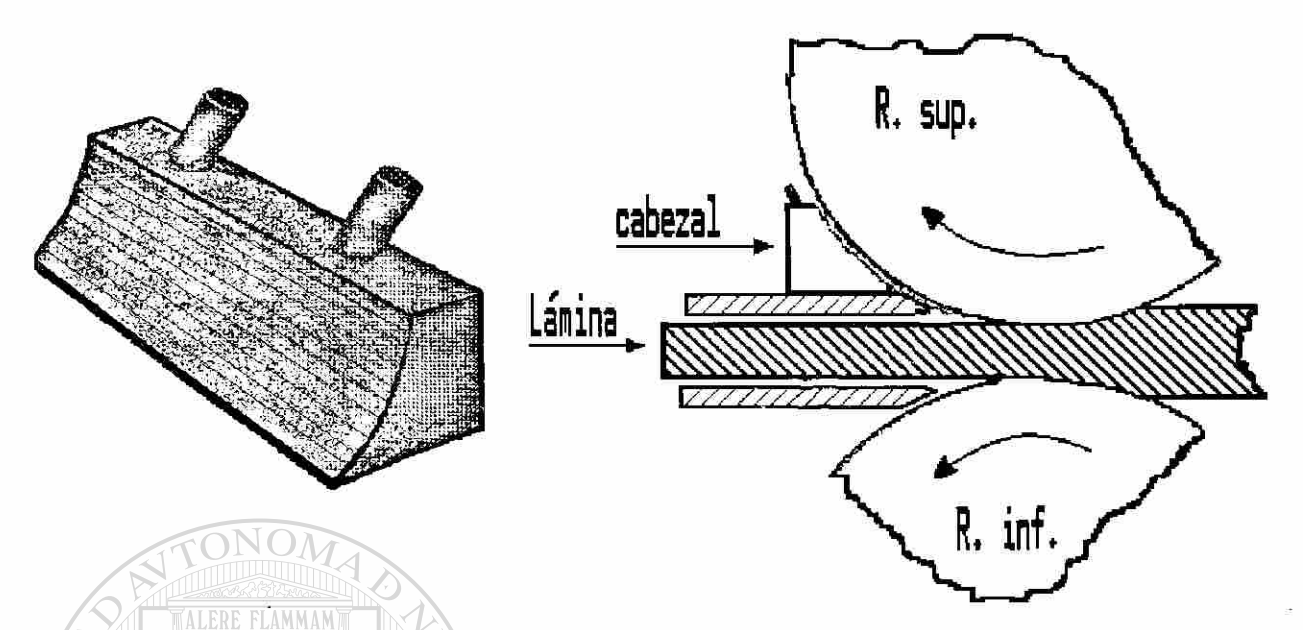

FIG. 2.6 Sistema de enfriamiento propuesto por Stevens [27].

angular, por el uso de un coeficiente de transferencia de calor equivalente que englobe las condiciones promedio existentes en la periferia del rodillo, con lo cual, justifican la eliminación de la coordenada angular del problema, puesto que el interés del trabajo es la determinación de la dilatación o corona térmica del rodillo y no la descripción del perfil de temperatura en forma detallada en su dirección angular. Ellos encuentran que el perfil del rodillo es de forma parábolica y que esta expansión deja de ser significativa con el transcurso del tiempo, Fig. 2.7a, y señala cuatro factores que afectan la corona térmica: a) los pases de reducción, b) el ángulo de mordida, c) el sistema de enfriamiento y d) el ancho de la lámina. (R) G.T.Pallone [29] presenta diez años después un modelo analítico, basado en suposiciones similares a las Wilmotte y Mignon [44] coincide con el comportamiento parábolico de la corona térmica, así como este crecimiento deja de ser significativo conforme transcurre el tiempo de laminación o el número de piezas laminadas, Fig. 2.7b.

C.Devadas e I.V. Samarasekera [20] desarrollan posteriormente un modelo numérico unidimensional por diferencias finitas para el estado transitorio, considerando sólo la conducción de calor en dirección radial, atribuyendo el calentamiento del rodillo por su contacto con la lámina y el control del calentamiento por el sistema de enfriamiento; en forma similar, Y.Sekimoto [23] había desarrollado en 1975 un modelo semejante, ambos trabajos coinciden en la importancia que tienen las condiciones de enfriamiento

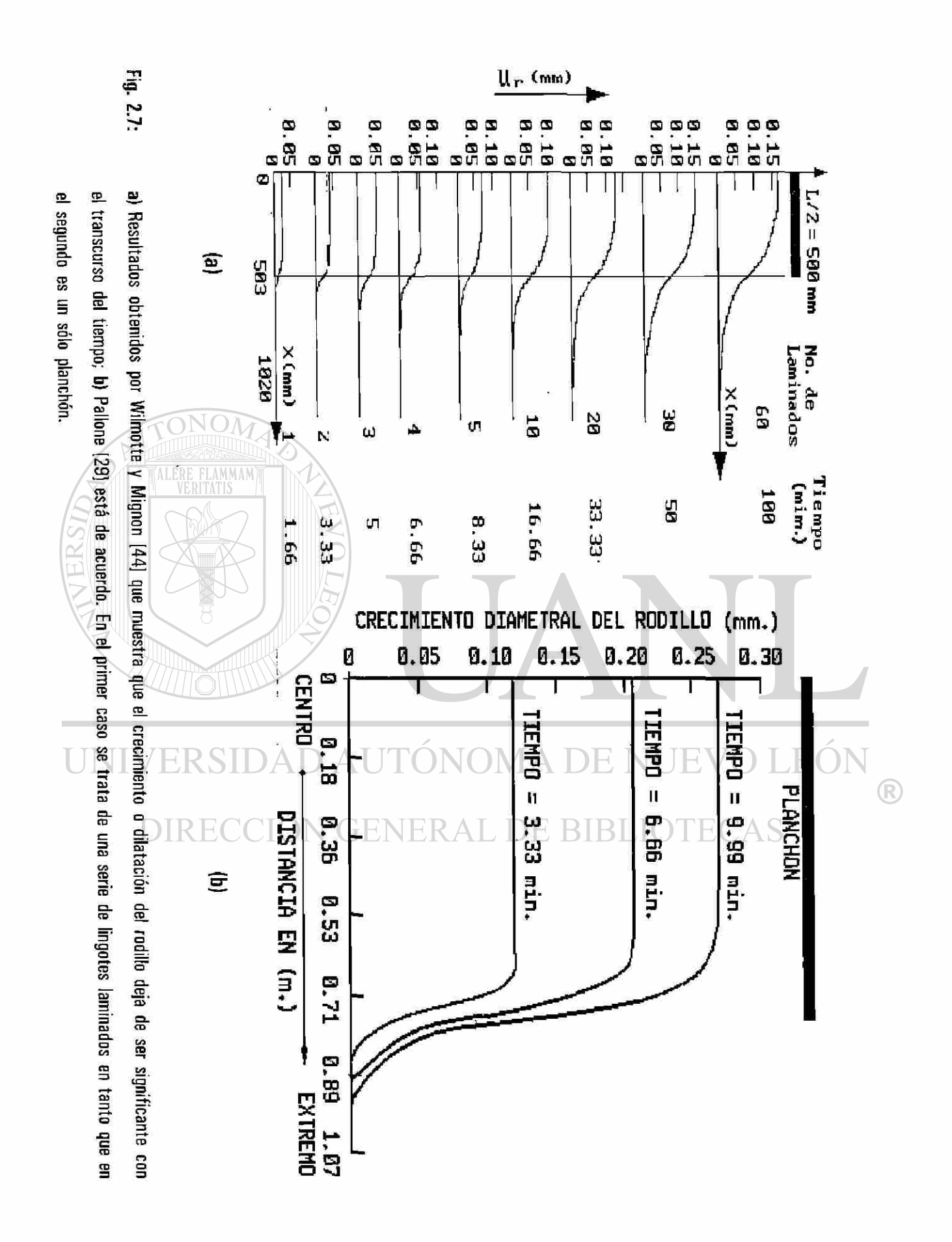

establecidas por los coeficientes de transferencia de calor y en el decaimiento exponencial del perfil de temperatura con respecto a la penetración, únicamente cabe agregar que el trabajo realizado por Devadas y Samarasekera [20] estudia también la evolución de la temperatura en la lámina durante su paso en los castillos.

A.Pérez [3] desarolló un modelo analítico bidimensional para el estado transitorio bajo las consideraciones de que el calentamiento sólo es llevado a cabo por el contacto rodillo-lámina, en tanto que su enfriamiento es realizado por dos mecanismos, convección y conducción; la convección se considera tanto libre como forzada, es decir, en las zonas de la superficie del rodillo fuera y bajo los chorros del líquido del sistema de enfriamiento en tanto que la conducción se realiza considerando la transferencia de calor del rodillo de trabajo con el de apoyo. El modelo es sensible a los cambios en la disposición geométrica de los cabezales de enfriamiento, Fig. 2.8, lo que permite una herramienta de diseño para la disposición más efectiva del sistema de enfriamiento desde el punto de vista de la energía térmica neta que ingresa al rodillo y las curvas del ascenso de temperatura, Fig. 2.9; M.P.Guerrero [36] presentó otro trabajo similar pero ataca el problema mediante un modelo numérico.

E.J.Patula [5] propone en 1981 un modelo analítico bidimensional (radial y circunferencial) para el estado estacionario considerando cuatro regiones de transferencia de calor; una para el calentamiento por conducción en la zona de mordida o de deformación, otra por convección en la zona de chorros del sistema de enfriamiento y dos regiones en las cuales propone que la superficie del rodillo está aislada (no existe transferencia de calor). Al utilizar la consideración de un planchón con temperatura constante y longitud infinita, el simulador observa el efecto de atenuación exponencial que sufre el perfil de temperatura. El método por el cual Patula desarrolla y da solución al problema es en si bastante complicado, quedando expresada en las funciones Kelvin (soluciones de la función Bessel de argumento imaginario) sujeta a los eigenvalores definidos por las condiciones a la frontera. W.Y.D.Yuen [4] extiende el trabajo realizado por Patula, para considerar el efecto de la película de óxido existente en la lámina.

A.Pérez [37] desarrolla un modelo para el estado estable, pero, a diferencia del desarrollado por Yuen [4] y Patula [5], consideran lo siguiente: a) ocho regiones de transferencia de calor, Fig. 2.10; b) la temperatura del planchón o lámina caliente puede ser constante o variable y, finalmente, c) la lámina es de longitud finita con tiempos de descanso entre lámina y lámina. Estas ocho regiones de transferencia de calor se generan en, *i)* la zona de deformación, Fig. 2.11; *ii)* el contacto rodillo de trabajo con el de apoyo;

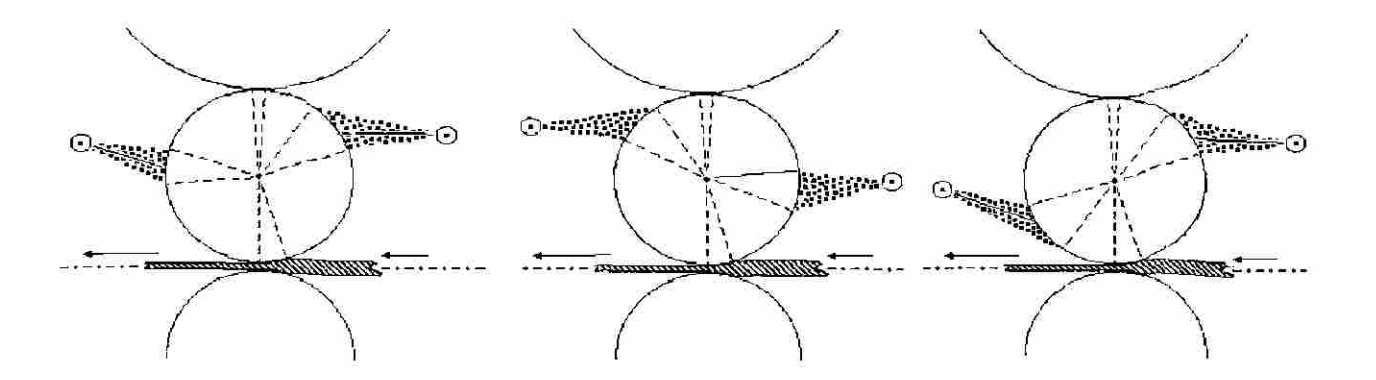

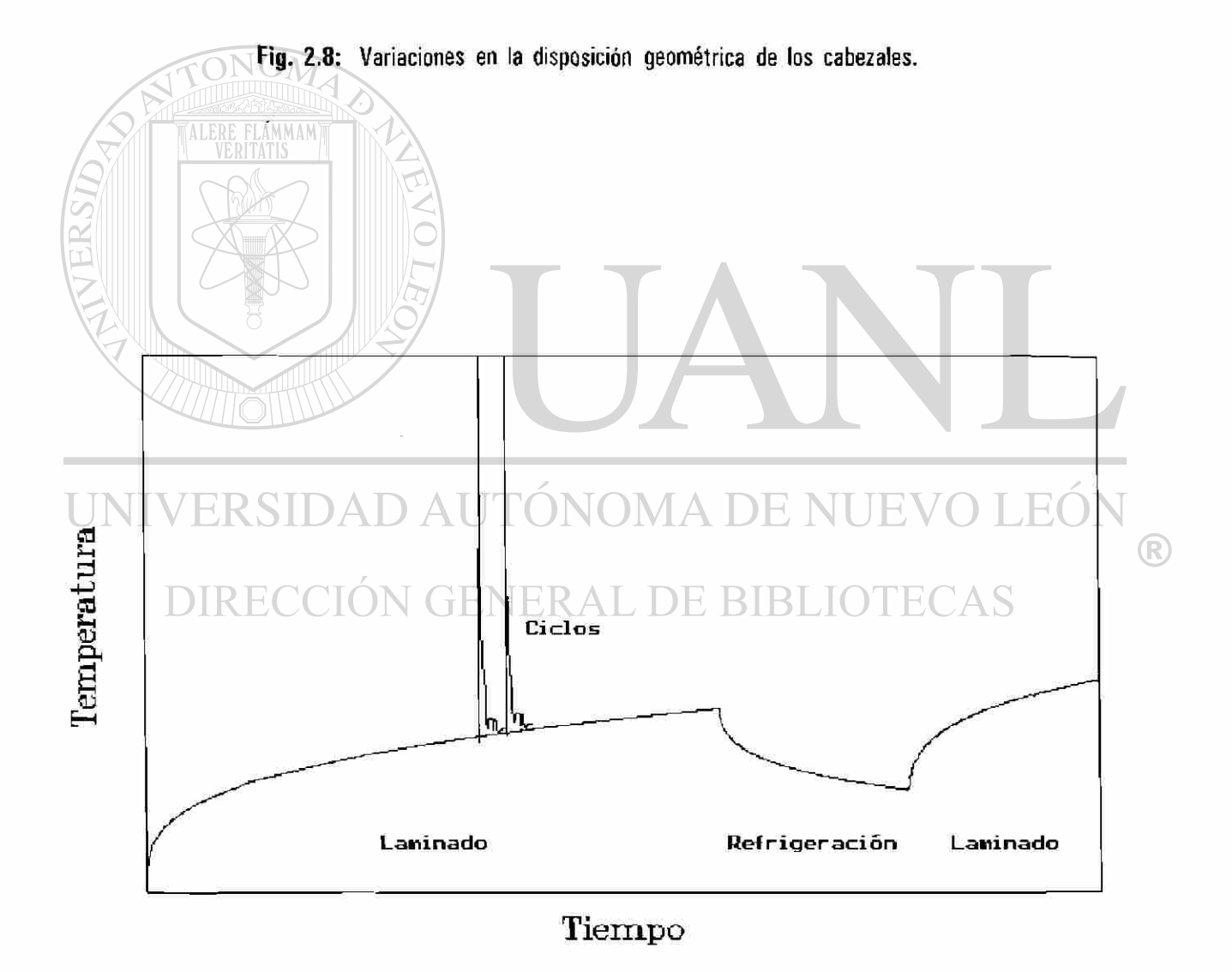

Fig. 2.9: Esquema del ascenso de la temperatura.

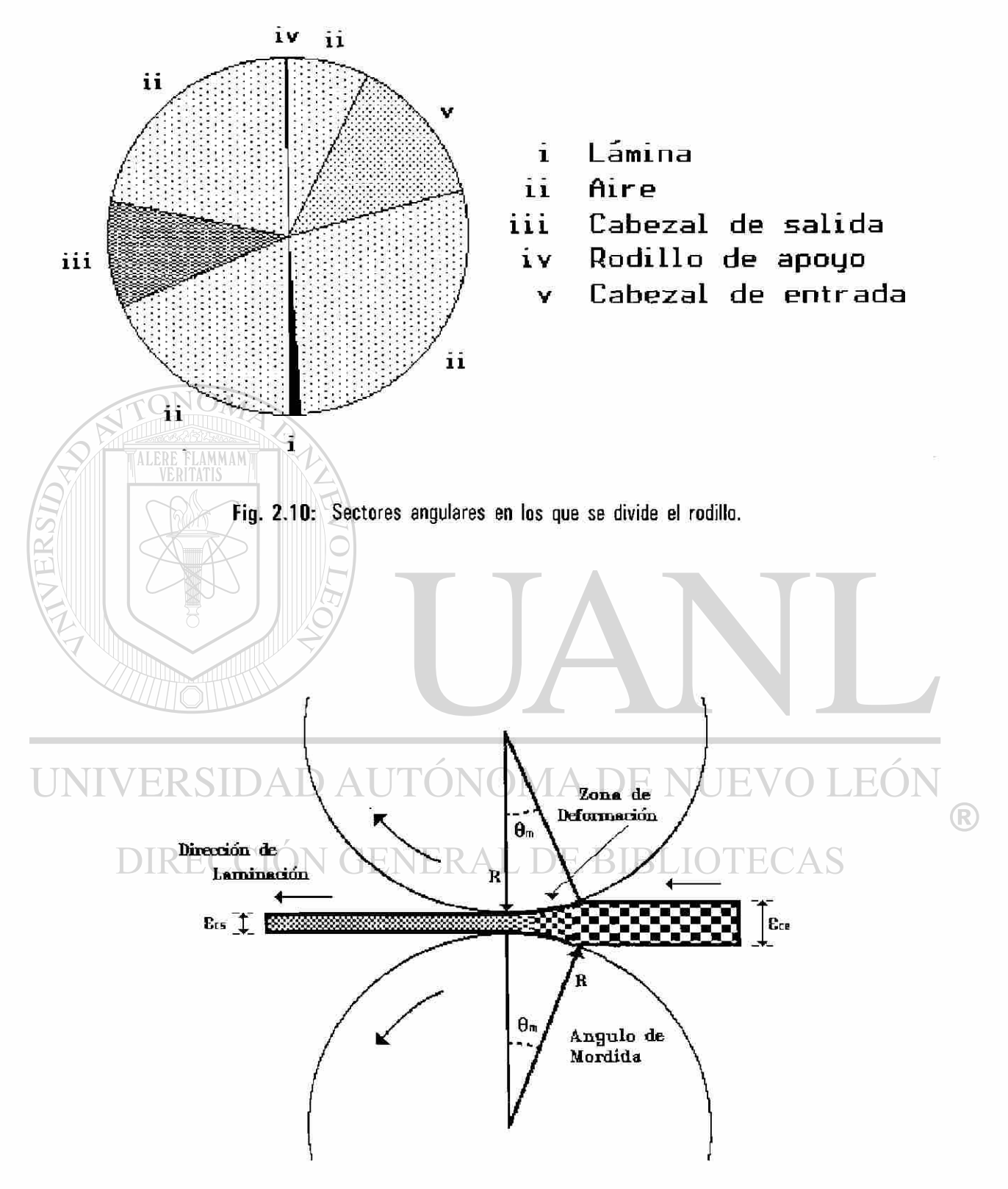

Fig. 2.11: Zona de deformación.

*iii)* dos zonas de chorro generadas por el cabezal de enfriamiento a la entrada y salida del castillo y *iv)*  cuatro regiones de convección libre ubicados a la entrada y salida de cada zona de chorros. La solución al problema es obtenida en forma analítica y las expresiones son descritas en función de los cocficicntcs de las series de Fourier, realizando la descripción del flujo de calor, para después calcular el perfil de temperatura, el procedimiento será detallado en el siguiente capítulo.

#### **2.5 COEFICIENTES DE TRANSFERENCIA DE CALOR.**

La energía térmica ingresa al rodillo por su contacto con la pieza a laminar y, por el contrario, la energía es cedida por el rodillo al medio que le rodea (zona de chorros o convección libre o por la conducción al rodillo de apoyo). Sea cual sea el mecanismo de transferencia de calor (convección o conducción), es posible, en una primera aproximación, establecer una relación de la cantidad de energía térmica transferida de un medio a otro (rodillo-lámina, rodillo-líquido, etc.) propocional a su diferencia de temperaturas, esta constante de proporcionalidad, es definida como el coeficiente de transferencia de calor, es decir establece una condición frontera de la energía cedida.

Debido a que en los rodillos de trabajo del molino continuo las temperaturas son en promedio menores a los 100°C, el efecto de la transferencia de calor por radiación por parte del rodillo puede despreciarse [30, 49-51]; en cambio, elmecanismo de transferencia por radiación deberá ser considerado para cuantificar la perdida de energía

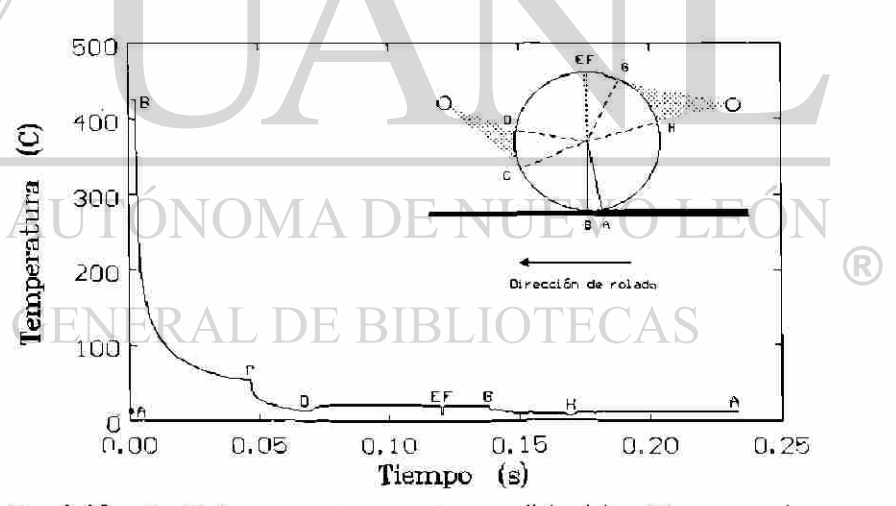

Fig. 2.12: Perfil de temperaturas en la superficie del rodillo en su primer giro, estado transitorio.

térmica y variación de la temperatura en la pieza a laminar durante su paso en la línea de producción [17, 52], pero no es común su consideración en la modelación de la transferencia de calor en los rodillos de trabajo de un molino continuo. Aunque existen sus excepciones, (Tseng [53, 54] lo incluye en el caso en que la temperatura es mayor de 1Q0°C), como la región del rodillo a temperaturas superiores a 100 °C es muy breve, aproximadamente alrededor del 3% de la longitud angular [3], Fig. 2.12, este término puede despreciase. En esta sección se realiza una revisión al respecto de los valores y funciones de los coeficientes de transferencia de calor considerados en la literatura que tratan de describir el medio ambiente que rodea al rodillo.

#### 2.5.1 CONVECCION LIBRE Y FORZADA.

El enfriamiento del rodillo de trabajo, que es necesario para retener sus propiedades mecánicas y resistencia al desgaste, así como para controlar su expansión térmica [3], es ejecutado por el sistema de enfriamiento principalmente.

Como se mencionó anteriormente, la condición frontera es establecida por el valor del coeficiente de transfererencia de calor *H,* este coeficiente controla el mecanismo de transferencia de calor, por lo que se hace necesario tener presente el valor numérico del mismo, bajo diferentes condiciones. R.R.Carpenter y P.J.Hannan [55] consideran de importancia a los siguientes factores que afectan el enfriamiento covencional de los rodillos:

á) La temperatura y cantidad de agua.

*b)* El ángulo y posición del cabezal.

c) La extensión de la superficie de aplicación. El rodillo está sujeto a temperaturas excesivas y además en forma cíclica, por lo que es susceptible

a las fracturas térmicas y, por lo tanto, a la posible falla del rodillo laminador en la línea de producción, es la aplicación apropiada del agua u otro líquido, lo que contribuye a extender la vida útil del rodillo [22, 27], Esto es aún más crítico para los rodillos de hierro al alto cromo [55], por ser más susceptibles al choque térmico que los rodillos comunes, la razón de ello es su baja conductividad y alta expansión térmica.

La correcta extracción de calor al rodillo de trabajo por el sistema de enfriamiento tiene un fuerte impacto en la vida útil del mismo, como lo demuestra P.G.Stevens [27] en su trabajo, puesto que los rodillos pueden incrementar su vida desde un 26% a un 100% con la modificación del sistema de enfriamiento; al respecto de la disposición de los cabezales, Y.Sekimoto [23] al igual que D.R.Hill y L.E.Gray [46] concluyen que el efecto es significativo, aunque en su trabajo Hill no da detalles al respecto, si asevera que el incremento del enfriamiento mejora de 20% a un 30% la vida útil del rodillo.

M.Bamberger y B.Prinz [56] propone un coeficiente de transferencia de calor constante ( $H= 750$ ) W m<sup>-2</sup>K<sup>-1</sup>), para el caso en que se forme una película estable de vapor en la superficie a alta temperatura durante la aplicación del líquido y proponen [56] una relación para el cálculo de dicho coeficiente para el caso de la aplicación por chorros.

$$
H_w = 0.69 \log \left( \frac{V_w}{0.0006} \right) \left[ 1.4 \frac{K}{\sqrt{\kappa}} \exp \left( 0.32 \frac{T_s - T_{e_w}}{T_w - T_{e_w}} \right) + H_v \right] + H_{rad}
$$
 (2.1)

donde:

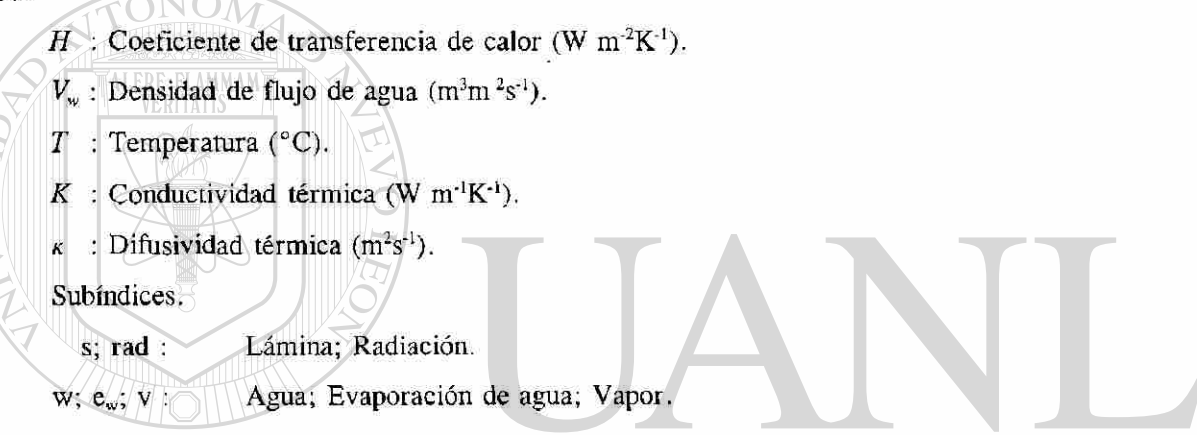

A.A.Tseng [53, 54] propone dos intervalos en los cuales el coeficiente de transferencia de calor *H* varía bajo la zona del chorro del líquido aplicado, el primero de 1 a 11 KW m<sup>-2</sup>K<sup>-1</sup>, si la superficie del rodillo a la que aplica posee una temperatura menor de los 100 °C, y de 6 a 40 KW m<sup>-2</sup>K<sup>-1</sup>, si la temperatura es mayor de 100 °C

El enfriamiento por convección libre o al aire, es parte de los mecanismos involucrados en el enfriamiento del rodillo, a este respecto Roberts [41] propone una relación, Ec. 2.2, para el cálculo del coeficiente *Ha,* para el enfriamiento al aire de un rodillo, los resultados experimentales realizados [57] se ajustan favorablemente.

$$
H_a = 1.32 \left(\frac{T_r - T_{\infty}}{D}\right)^{0.25}
$$
 (2.2)

donde:

 $H_a$ : Coeficiente de transferencia de calor convección libre (W m<sup>2</sup>K<sup>-1</sup>).

- *T* : Temperatura (°C).
- *D :* Diámetro del rodillo (m).

Subíndices.

r : Rodillo.

: Ambiente.

NO

FLAMMAM

### $2.5.2$   $\blacksquare$   $\bigcirc$  CONTACTO LAMINA-RODILLO.

Con respecto al cálculo del flujo de calor a la entrada en la zona de deformación, Fig 2.11, existen varias proposiciones del valor del coeficiente de transferencia de calor en esta zona para determinar el flujo de calor que ingresa al rodillo de trabajo en función de la diferencia de temperaturas rodillo-lámina:

 $f = H(T_s + T_w)$  (2.3)

#### donde:

 $f \vee$ : Flujo de calor (W m<sup>-2</sup>).

- *H* : Coeficiente de transferencia de calor (W  $m^{-2}K^{-1}$ ).
- *Ts* : Temperatura en la lámina de acero (°C).
- *Tw* : Temperatura del agua (°C).

L.A.Leduc [35] propone un *H* igual a 1 MW m<sup>-2</sup>K<sup>-1</sup> para el contacto perfecto rodillo-lámina cuando existe una resistencia térmica en la interfase formada por el óxido. G.F.Bryant y M.O.Heselton [19] sólo indican que el valor del coeficiente de transferencia debe ser mayor de 5 KW  $m^2K^1$ . C.Devadas e J.V.Samarasekera [20] encuentran que el coeficiente de transferencia de calor es de aproximadamente 50 KW  $m^2K^{-1}$ , para el caso en el que se use agua como lubricante y de 200 KW  $m^2K^{-1}$  si se emplea aceite; posteriormente, C.Devadas [58] analiza el efecto del porcentaje de reducción de la lámina, observando que

 $\bigcirc$ 

a mayor porcentaje de reducción es mayor el coeficiente de transferencia de calor, por ejemplo, si la reducción pasa de 35% a 50%, el coeficiente se incrementa de 50 a 57 KW m<sup>-2</sup>K<sup>-1</sup>.

P.G.Stevens [27] estima que el coeficiente de transferencia de calor *H,* en la interface rodillolámina es 37.6 KW m<sup>-2</sup>K<sup>-1</sup> durante los primeros 30 ms en el arco de contacto y decrece a 18 KW m<sup>-2</sup>K<sup>-1</sup> a mayores tiempos de contacto.

Otros autores [2, 14, 37, 52, 59-62] establecen relaciones para el cálculo de la temperatura o del flujo de calor en esta zona de contacto. V.B.Ginzburg [52, 61] resumió algunas de estas relaciones, la Tabla 2.1 muestra estas y otras relaciones.

### **2.5.3 CONTACTO RODILLO DE TRABAJO - RODILLO DE APOYO.**

La transferencia de calor por el contacto del rodillo de trabajo con el de apoyo en molinos tipo cuatro se desprecia en algunos trabajos por considerar insignificante su aportación al proceso de extracción de calor [4, 5, 15, 20, 21, 23, 25, 26, 29, 31-33].

F.Martínez [34] considera un *H* igual a 100 W m^K"<sup>1</sup> , G.F.Bryant y T.S.L.Chiu [22] suponen la transferencia de calor por el contacto entre dos solidos semi-infinitos. A.Pérez [3, 14] realiza una suposición similar a la anterior, pero además considera la existencia de una película de óxido en la interfase de contacto, estableciendo una resistencia térmica.

NIVERSIDAD AUTÓNOMA DE NUEVO LEÓI (R) DIRECCIÓN GENERAL DE BIBLIOTECAS
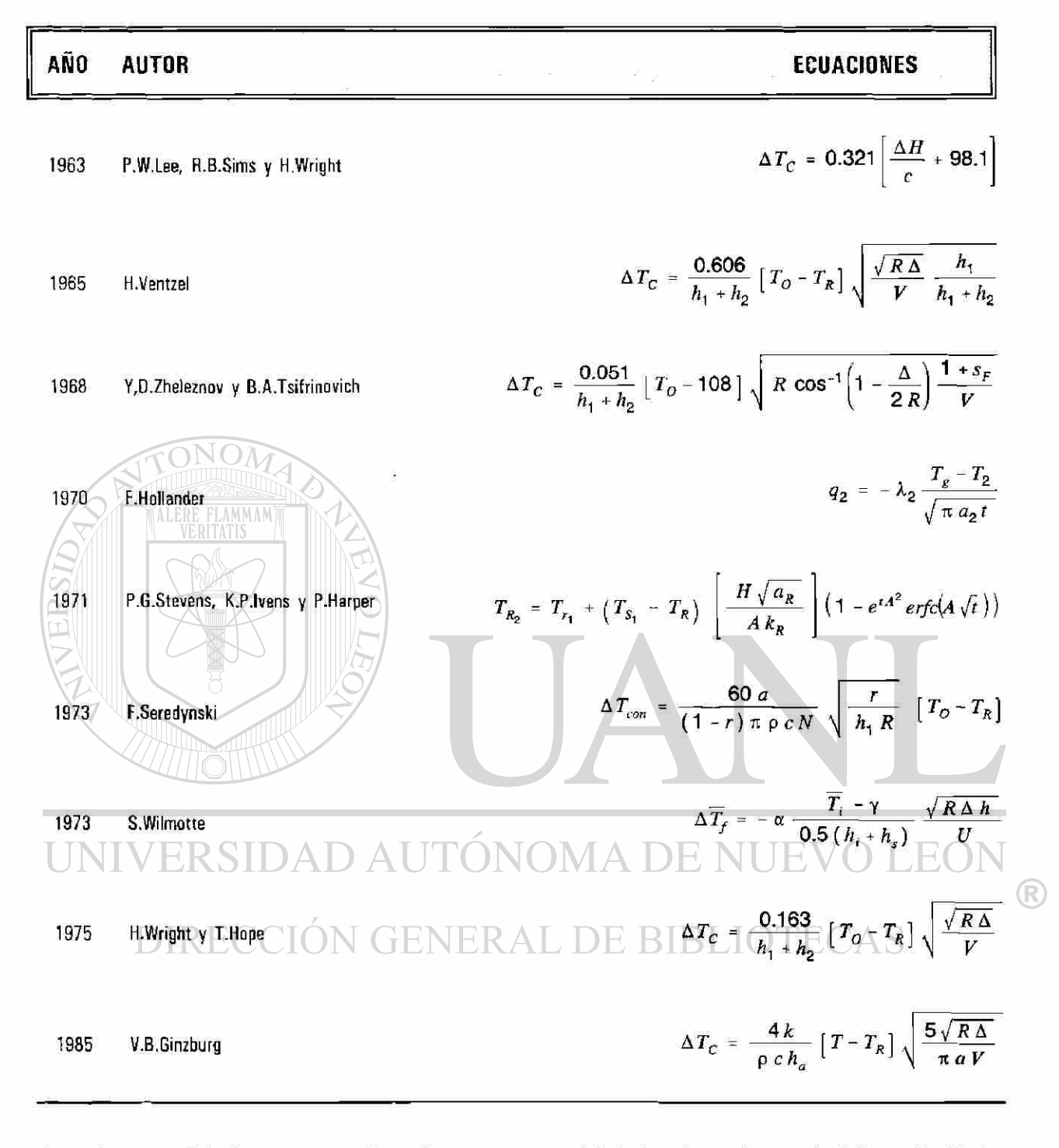

Relaciones para establecer la temperatura y el flujo de calor en la zona de deformación [2, 27, Tabla 2.1: 52, 60.62, 75.77].

#### **2.6 CALENTAMIENTO DEL RODILLO DE TRABAJO.**

El incremento de la energía interna del rodillo de trabajo es atribuida al flujo de calor neto que ingresa al mismo principalmente por el contacto que realiza con la pieza caliente a deformar, en tanto que se desprecian las restantes formas de calentamiento por ser muy pequeña su contribución a este fenómeno en el rodillo [17], Fig. 2.2. Aún más, otra razón para no considerarlos es que sólo complican excesivamente el modelo matemático y estos efectos finalmente no se podrán medir en forma aislada sino en forma global a través del factor *H.* Por otro lado, los coeficientes de transferencia de calor no son exactos o completamente conocidos bajo las diferentes condiciones de operación en planta [1, 3-5, 14, 15, 17, 19-35, 37, 38, 41-48, 52-70],

La longitud de la zona de contacto rodillo-lámina o zona de deformación, Fig. 2.11, es determinada por el ángulo de mordida  $(\Theta_m)$ , Ec. 2.4 [71, 72],

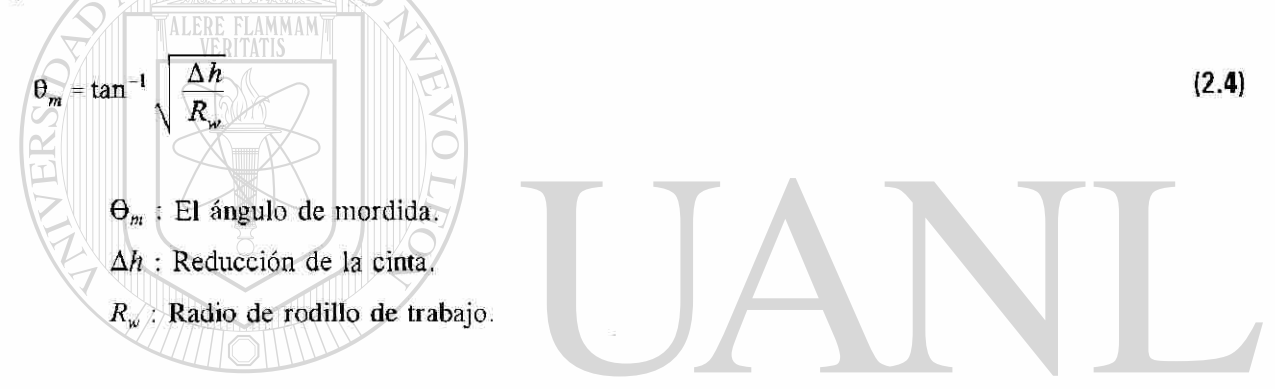

El calentamiento del rodillo (en un castillo dado) es afectado por: *a)* La diferencia de temperatura entre el rodillo y la pieza a deformar, es evidente que a mayor temperatura de la pieza mayor es el calentamiento del rodillo.

*b)* La velocidad de giro de los rodillos de trabajo (y su velocidad de deformación) está directamente relacionado con la eficiencia del sistema de refrigeración y la cantidad de material procesado, ya que se ha observado que los tienes de laminación que poseen una alta capacidad de producción requieren una mayor cantidad de fluido refrigerante y sistemas más eficientes para el control del calentamiento del rodillo de trabajo, es decir, la velocidad de calentamiento del rodillo crece con la velocidad de giro.

c) El sistema de refrigeración -y lubricación-, si el molino carece de éste o es ineficiente o insuficiente entonces el rodillo aumentara su temperatura peligrosamente al límite de fracturarse por completo [15, 55, 73, 74],

Durante el proceso de laminación el rodillo de trabajo gana y cede energía térmica en forma simultánea, porque mientras una pequeña área superficial del rodillo está en contacto con la lámina, el resto se encuentra sometido a condiciones de enfriamiento, originando cambios cíclicos de temperatura en el rodillo, Fig.2.13.

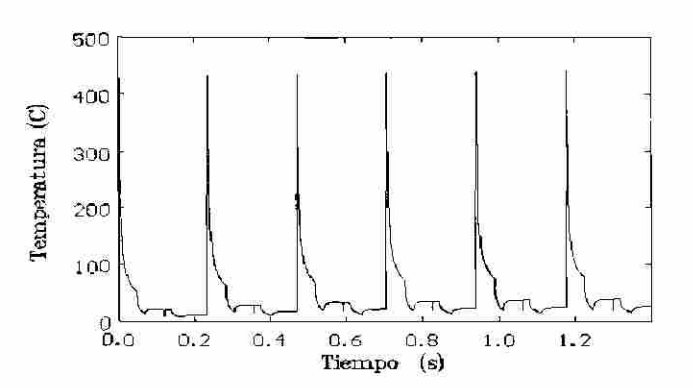

Fig. 2.13: Perfil de temperatura en la superficie del rodillo durante sus seis primeros giros, estado transitorio [14].

#### **2.7 ENFRIAMIENTO DEL RODILLO DE TRABAJO.**

Como en el caso anterior, existen diversas formas por las que el rodillo de trabajo ceda parte de su energía térmica, Fig. 2.3. Aquí se considerará solamente el efecto de dos de estos mecanismos de transferencia de calor: *a)* convección y *b)* conducción. El primer mecanismo es el más importante, pues es el realizado por el sistema de refrigeración (convección forzada en la región bajo los chorros del fluido) y las zonas al aire (convección libre); los valores de estos coeficientes no son conocidos en su totalidad, por lo que las mediciones experimentales engloban a los mecanismos de transferencia de calor restantes. La conducción es comunmente despreciada, pues se realiza por el contacto del rodillo de trabajo con el rodillo de apoyo y la zona es muy pequeña.

La razón de cambio de la temperatura en un cuerpo **(7)** con respecto al tiempo (t) sometido a la refrigeración por un fluido es proporcional a la diferencia de la temperatura del fluido  $(T_1)$  empleado, ley de enfriamiento de Newton:

$$
\frac{\partial T}{\partial t} = H(T - T_L) \tag{2.5}
$$

donde *H* es la constante de proporcionalidad, de esta relación se desprende claramente que la velocidad de extracción de calor crece conforme aumenta la diferencia de temperamra y es aún mayor si durante la aplicación del líquido se presenta el cambio de fase a vapor, pero este crecimiento queda limitado a un máximo, pues el mecanismo es funcional mientras exista la capacidad de liberar el vapor formado y adecuada circulación del líquido en la superficie. En el caso en que no se presente el cambio de fase, es ideal tener flujo laminar en la interface líquido-solido.

La figura 2.14, presenta un esquema de la relación entre la velocidad de extracción de calor con la diferencia de temperatura superficie-líquido, en ella se muestran cuatro regiones que pueden ser agrupadas en tres mecanismos básicos: *i)* Convección, *ii)*  Nucleación de ebullición y *iii)* Película de ALERE FLAMMAI vapor.

El primero, marcado por el segmento *AB,* describe la relación de tranferencia de calor por la ley de Newton para el enfriamiento y no ocasiona cambio de fase. El

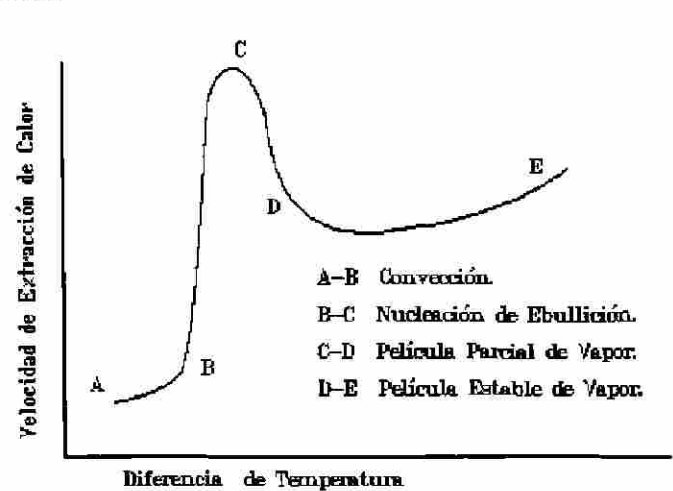

**Fig. 2.14:** Relación general de la velocidad de extracción de calor en función de la diferencia de temperatura de la superficie-líquido.

segundo mecanismo está caracterizado por un sobresaliente incremento en la capacidad de extracción de calor, este incremento se debe a el calor latente extraído por el líquido de la superficie por su cambio de fase a vapor, lo anterior se ve reflejado en la pendiente de la curva de la figura limitada por el segmento *BC.* Finalmente, el tercer mecanismo se muestra en la figura por el segmento *CE*, involucra la formación **R** de una película de vapor, la película de vapor hace las veces de una barrera dificultando la incidencia del líquido refrigerante a la superfice, por lo que la velocidad de extracción de calor decrese, la película puede ser inestable (CD) o estable *(DE),* el último caso ocasiona un incremento en la velocidad de extracción de calor pero se debe a otro mecanismo que entra en acción: la transferencia de calor por radiación de la superficie a la atmósfera a través de la película de vapor.

#### **2.8 SISTEMA DE ENFRIAMIENTO.**

Para que el sistema de refrigeración cumpla con su objetivo debe existir un criterio de la cantidad esperada de calor extraído, por lo que es necesario el conocimiento del efecto de las variables de diseño en el sistema de enfriamiento. Parte importante de este sistema son las boquillas y son también las que finalmente establecen la condición frontera para el enfriamiento del rodillo de trabajo en el modelo de transferencia de calor que aquí se desarrolla.

#### 2.8.1 **ELECCION DEL TIPO DE BOQUILLA.**

\>\|| | | |

La elección puede iniciarse con una prueba de la distribución de la fuerza de impacto del líquido refrigerante, Fig. 2.15, que relaciona la distribución y cantidad de líquido refrigerante a través de la anchura del chorro [46]. Como un resultado se encuentra una relación entre el coeficiente de transferencia de calor a y el gasto normalizado por área. En la Figura 2.16 el fluido (agua) se aplicó a una presión de 10<sup>6</sup> Pa (10 bar). Y esta dependencia se aproxima por la Ecuación 2.6 [48].

$$
\alpha_L = 1.45 \cdot 10^{-5} \exp(-0.004 \ G_n^{-1.33}) \qquad 0 < G_n < 0.2
$$
 (2.6)

donde *Gn* es el gasto normalizado por el área en 1 min'mm"<sup>2</sup> , *a* es el coeficiente de transferencia de calor en W m"2oC"', el subíndice *L* indica al líquido de enfriamiento, *Ls* simboliza saturación del líquido que, para el caso de agua 1.45 $\textdegree 10^{+5}$  W m<sup>-2</sup>°C<sup>-1</sup> es el valor de saturación del coeficiente de transferencia.

No hay que perder de vista el hecho de que el coeficiente de transferencia de calor  $(\alpha)$  decrece exponenciaImente al alejarse del área de impacto, Fig 2.17, el decremento se atribuye a la disminución de velocidad en la película de agua por fricción. Si se observa la densidad de gasto de agua normalizado contra su área de impacto para tres diferentes tipos de boquillas, Fig. 2.18, *a)* cuadrada, *b)* rectangular de longitud/ancho grande (boquilla fíat jet), c) oval (boquilla oval jet). De las Figuras 2.16 y 2.18 se observa lo siguiente con respecto a sus áreas de impacto:

- *i)* La boquilla de área de impacto cuadrada opera en la región de *a* más bajo y posee una distribución no uniforme del gasto de agua en el área de impacto.
- *ii)* La rectangular de razón largo/ancho grande, Fiat jet (8:1), posee el intervalo más alto de los valores de  $\alpha$  y una distribución del gasto de agua uniforme en el área de impacto.

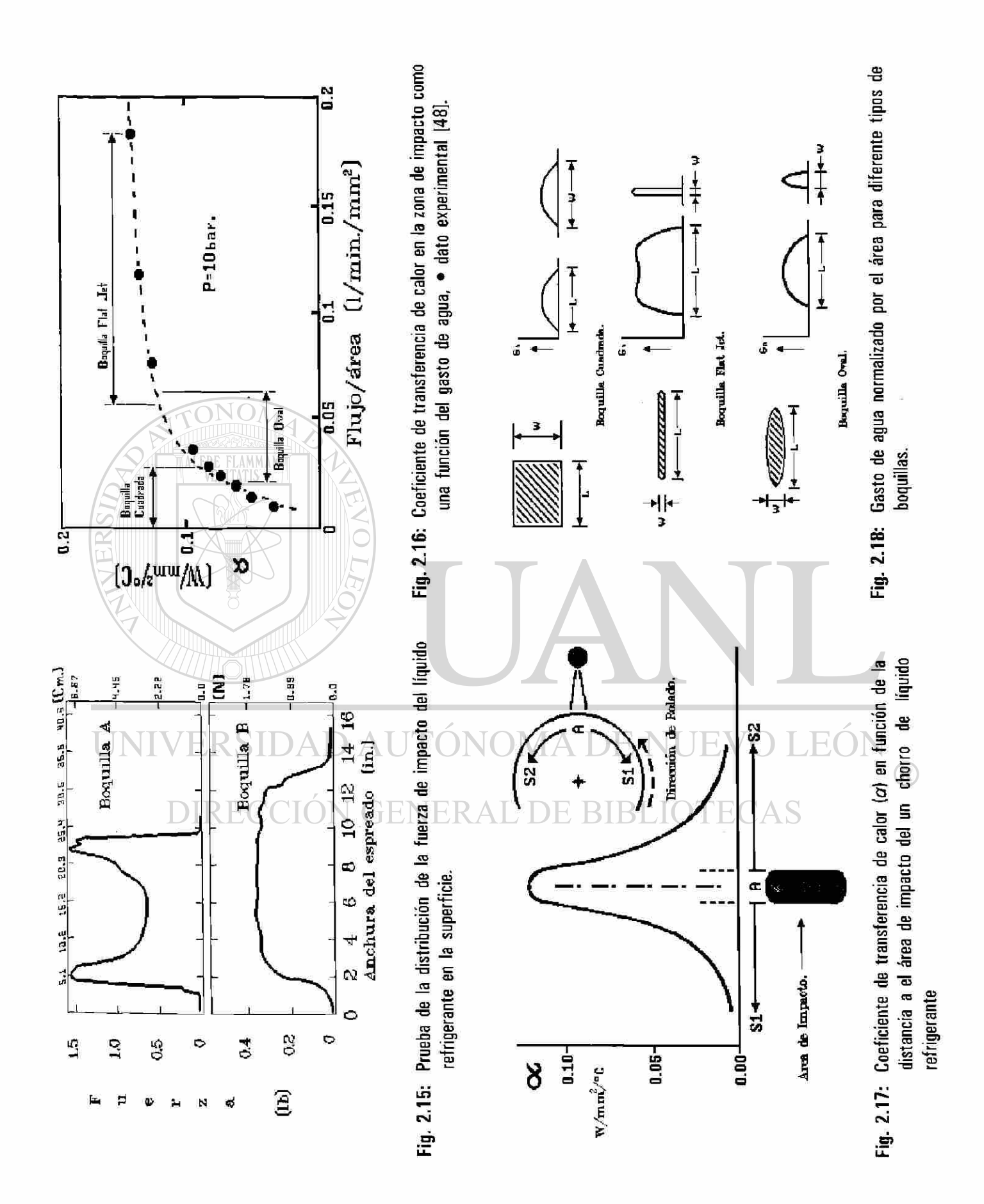

*iii*) La de área de impacto oval de razón largo/ancho  $\approx$  5:1 trabaja en el intervalo intermedio de los valores de  $\alpha$ , pero tiene aún el inconveniente de distribución no uniforme del gasto de agua en el área de impacto.

De los resultados presentados se toman dos precondiciones para la selección de las boquillas:

- I) El área de impacto debe ser rectangular de una relación largo/ancho grande.
- *II)* El gasto de agua por área debe ser constante y grande.

De los tres tipos de boquilla presentados, la mejor opción es la Fiat Jet, que concuerda con las dos precondiciones de elección de las boquillas.

### 2.8.2 CONDICIONES DE OPERACION.

Después de la elección de la boquilla, se debe de conocer el efecto de las condiciones de operación, es decir el efecto de la variación de parámetros como:

I) La presión del fluido.

II) La distancia entre la boquilla y la superficie del rodillo.

III) El ángulo de incidencia del fluido con respecto a la normal a la superficie del rodillo.

La Tabla 2.2 presenta las relaciones del efecto de la variación de estos parámetros en el coeficiente

de transferencia de calor  $(\alpha)$ , bajo la condición de un flujo por área constante de líquido refrigerante (agua)

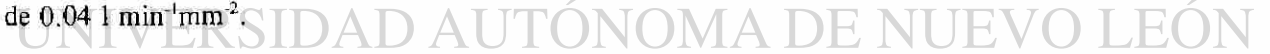

| [Ref. 47 y 48] | PRESION (bar)     | <b>DISTANCIA</b><br>(m) | ANGULO DE INCIDENCIA |  |  |
|----------------|-------------------|-------------------------|----------------------|--|--|
|                | EC. 2.7 Fig. 2.19 | 0.125                   | 0 <sup>o</sup>       |  |  |
| Ħ              | 15                | EC. 2.8 Fig. 2.20       | 0°                   |  |  |
| Ш              | 15                | 0.125                   | EC. 2.9 Fig. 2.21    |  |  |

Tabla 2.2. Variables de operación en las boquillas.

R

$$
\alpha_L = 1.45 \cdot 10^{-5} \exp(-3.71 \, P_L^{-1.13}) \tag{2.4}
$$

$$
\alpha_L = \left(72 + \frac{4.257}{D}\right) \cdot 10^3 \tag{2.5}
$$

$$
\alpha_L = 1.21 \cdot 10^{-5} - 50 \theta_L \tag{2.6}
$$

donde  $\alpha_L$  es el coeficiente de transferencia de calor en W m<sup>-2</sup>°C<sup>-1</sup>, P<sub>L</sub> es la presión del fluido (bar), D la distancia boquilla-superficie en metros (m),  $\theta_i$  es el ángulo de incidencia con respecto a la normal (°). El subíndice L es referido al fluido refrigerante, Ls se refiere a la saturación del fluido (1.45•10<sup>+5</sup> Wm<sup>-2</sup>°C<sup>-1</sup>), es decir el límite superior en la Figura 2.19.

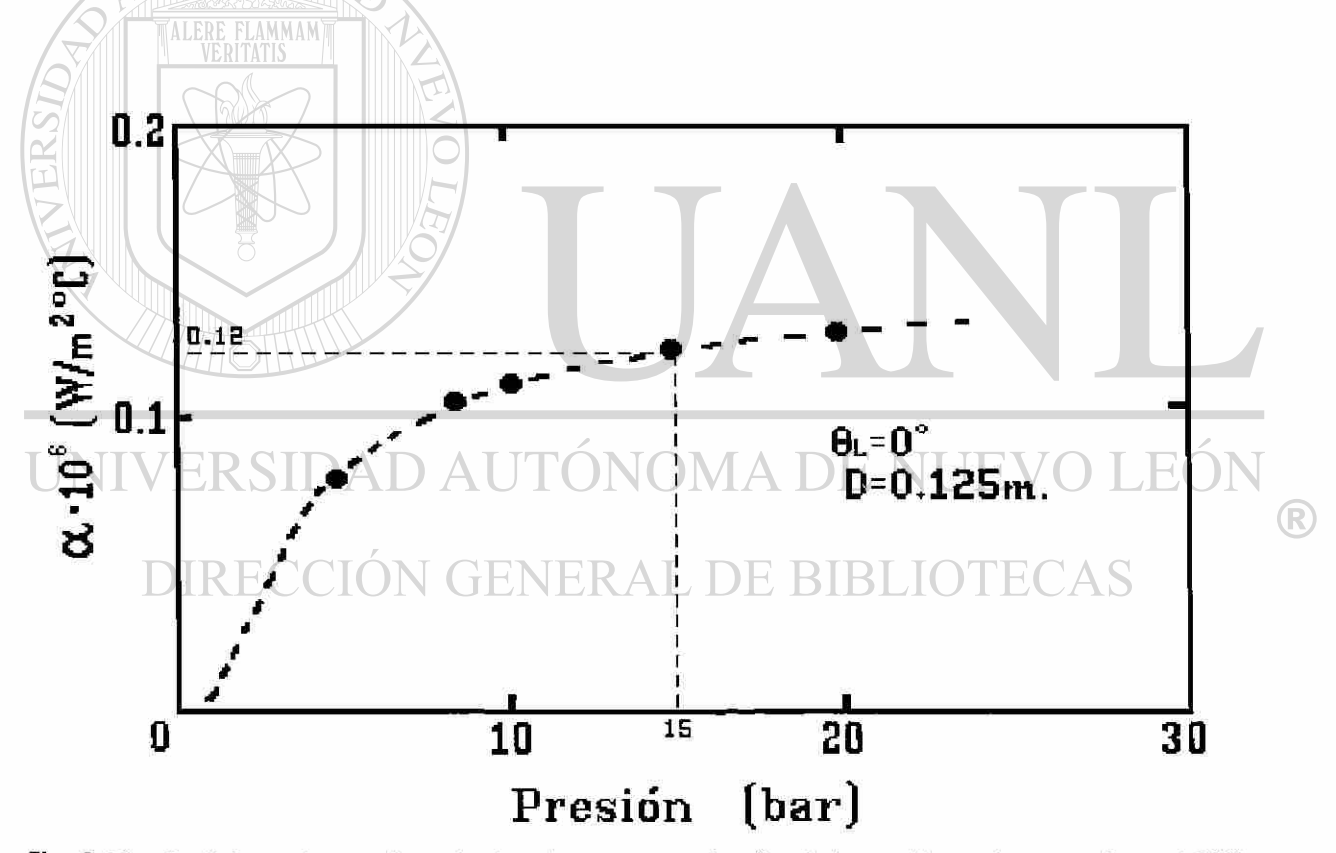

Fig. 2.19: Coeficiente de transferencia de calor como una función de la presión, • dato experimenta! [48].

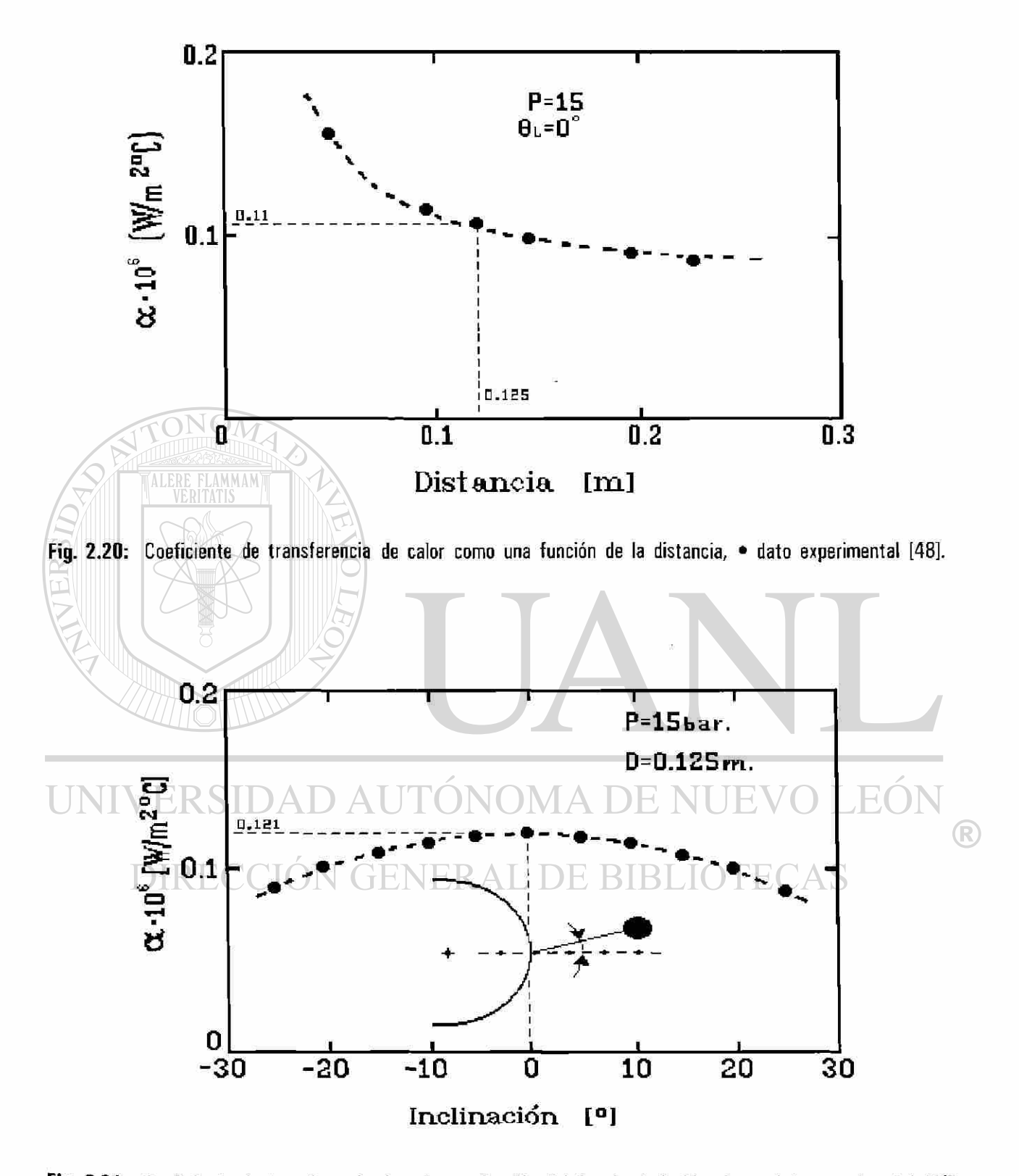

Fig. 2.21: Coeficiente de transferencia de calor en función del ángulo de incidencia, · dato experimental [48].

#### **2.8.3 CABEZALES DE REFRIGERACION.**

Se puede considerar el caso particular de un sistema de refrigeración formado por un tubo, ubicado paralélamente al eje axial del rodillo, el cual porta dieciseis espreas o boquillas dirigidas a la superficie del rodillo de trabajo. A ese conjunto se le conoce como cabezal de enfriamiento, las boquillas se encargan de aplicar el líquido refrigerante a la superficie del rodillo, en el proceso de laminación en caliente el refrigerante es agua (en frío es una solución de agua y aceite) y cada rodillo de trabajo posee dos cabezales (uno a la entrada y otro a la salida del castillo). La disposición geométrica de los cabezales de refrigeración en los castillos del molino continuo de laminación en caliente se presenta en la Figura 2.22, en tanto que en la Tabla 2.3 se dan las dimensiones correspondiente para los castillo utilizado la notación de la Figura 2.22 .

La disposición de las boquillas en cada cabezal en los diferentes castillos del molino continuo industrial se muestra en la Figura 2.23, el cabezal porta dieciséis boquillas dispuestas en forma simétrica con respecto al centro del cabezal, separadas 76.2 mm (3 pulgadas) entre sí. Las boquillas se identifican por su número de serie del fabricante [43],

Las características de las boquillas empleadas (fíat jet) en los cabezales de enfriamiento se presenta en la Tabla 2.4, la información sobre boquillas se tomó del manual del fabricante [43], los valores de los coeficientes de transferencia de calor  $(\alpha)$  se determinaron a partir del gasto de agua en la línea del molino industrial y se ajustaron [47] a las condiciones de operación ( $\alpha'$ ).

UNIVERSIDAD AUTÓNOMA DE NUEVO LEÓI (R) DIRECCIÓN GENERAL DE BIBLIOTECAS

| <b>DISTANCIAS</b>          | <b>DIRECCIONES</b>      |                                   |  |
|----------------------------|-------------------------|-----------------------------------|--|
| x: Horizontales            | y: Verticales           |                                   |  |
| $x_{\rm e}$ = 0.46 m (18") | $y_1 = 0.35$ m (13.75") | $\theta_{\rm L}$ = 5 <sup>o</sup> |  |
| $x_s = 0.44$ m (17.5")     | $y_2$ – 0.36 m (14")    | $\theta_2 = 0$ <sup>o</sup>       |  |
|                            | $y_3 = 0.40$ m (15.5")  | $\theta_3 = 30^\circ$             |  |
|                            | $y_a = 0.33$ m (13")    | $\theta_a = -25^\circ$            |  |

Tabla 2.3: Dimensiones respecto a la disposición geonetrica de los cabezales en el castillo -ver Figura 2.22-.

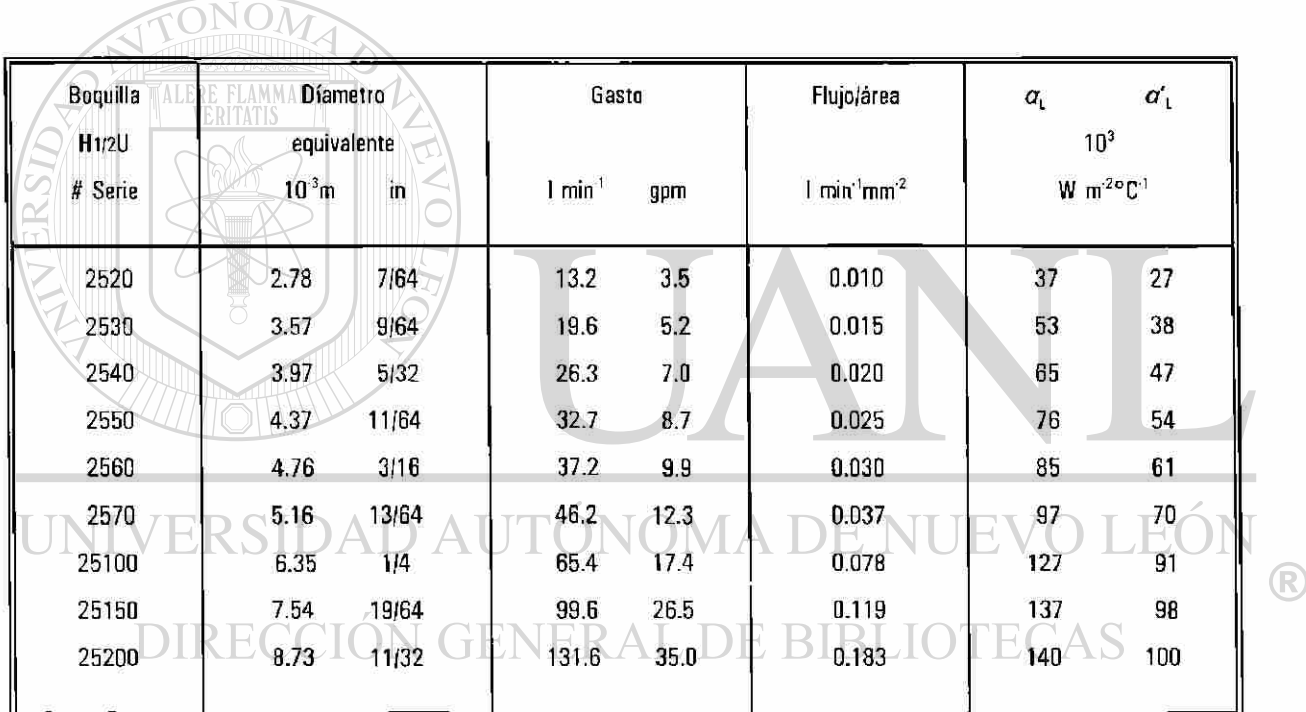

 $a_{\text{l}}$  Coeficiente de Transferencia de Calor [43].

 $a'$ , Coef. de Transferencia de Calor modificado para el molino continuo HYLSA [47].

Tabla 2.4: Características de las boquillas empleadas en los cabezales de enfriamiento de los rodillos de trabajo del molino continuo.

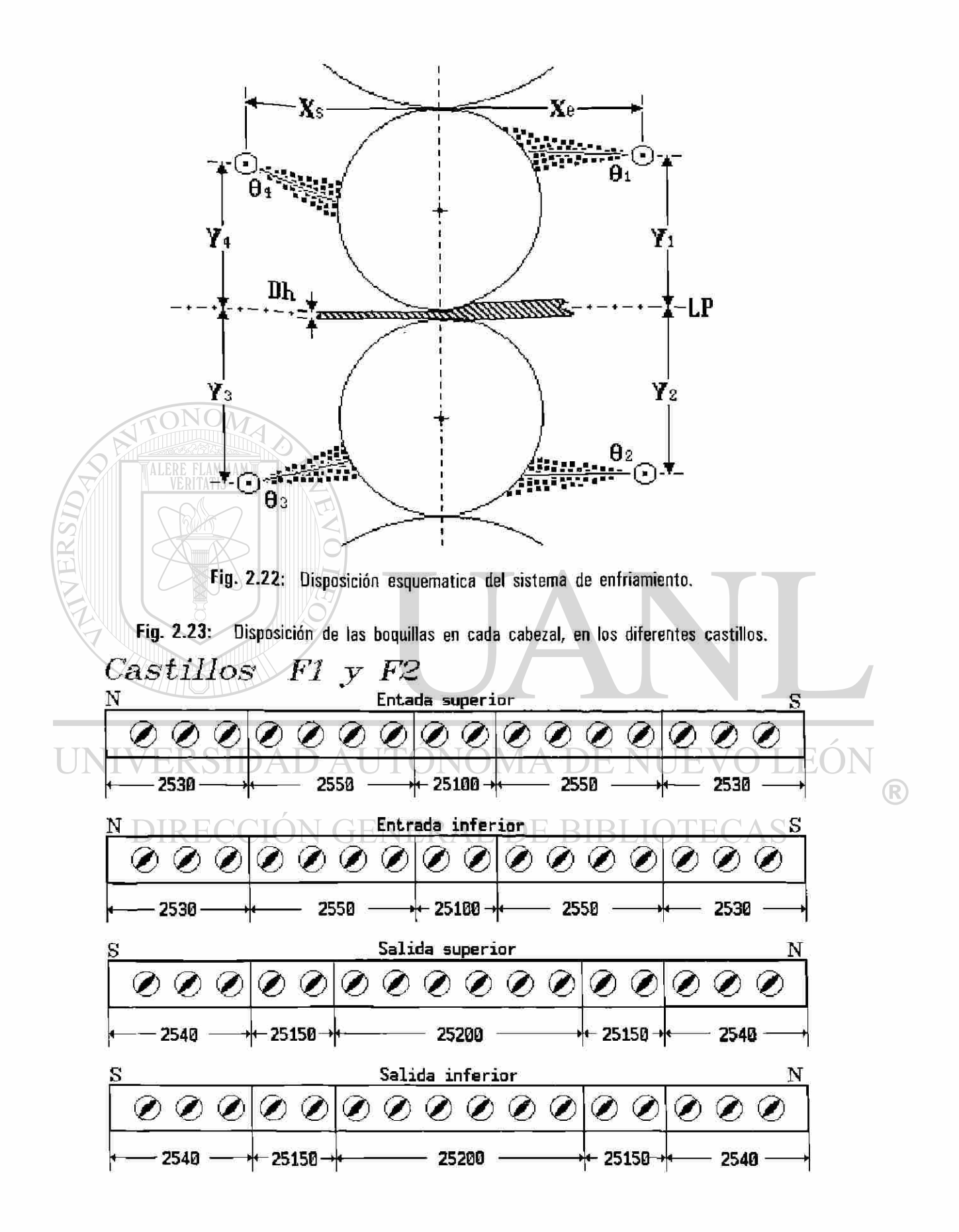

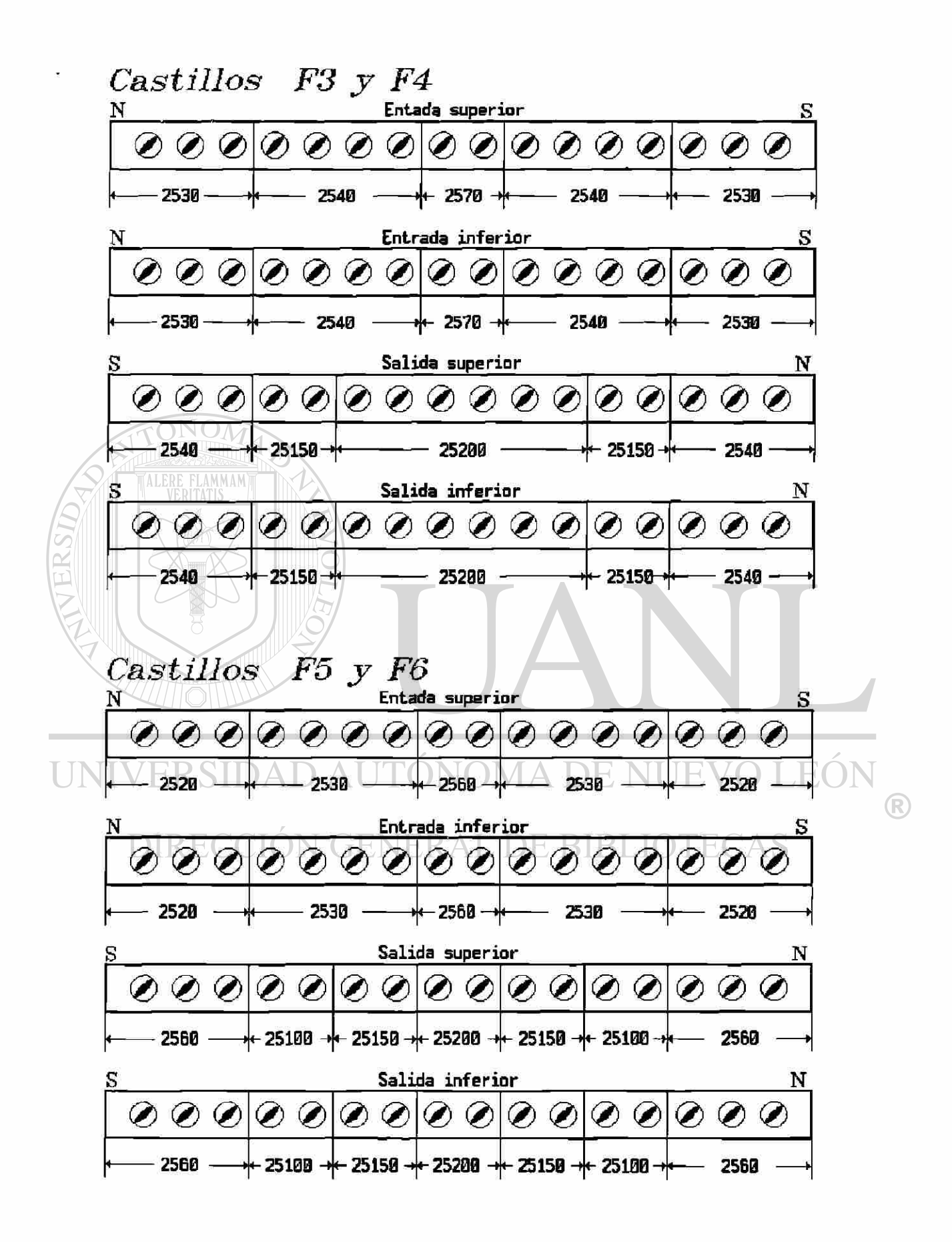

# 3 MODELO MATEMATICO DE TRANSFERENCIA DE CALOR.

#### **3.1 INTRODUCCION.**

Como se ha mencionado insisténtemente, el rodillo de trabajo del molino continuo de laminación en caliente es sometido a dos fenomenos térmicos uno de calentamiento y otro de enfriamiento durante el proceso de laminación. Estos mecanismos dividen la superficie del rodillo en ocho sectores angulares, Fig. 3.1, en los que se realiza el intercambio de energía y se caracterizan por el valor numérico de su coeficiente de transferencia de calor, ocasionando cambios de temperatura bruscos en el rodillo, un ejemplo de éstos se presenta en la Figura 2.12. Durante el proceso de deformación, la exposición de la superficie del rodillo a estos mecanismos de transferencia de calor es periódica [3], el rodillo de trabajo inicialmente a temperatura ambiente gana energía y se refleja en un incremento de su temperatura al ser expuesto al contacto con la lámina caliente, la Figura 2.13 muestra el perfil de temperaturas para seis giros consecutivos en los que es posible apreciar este ascenso en la temperatura.

La mayoría de los trabajos especializados en el área [3, 14, 17, 19, 20, 22, 23, 25, 26, 28, 29, 42, 44] han realizado principalmente el análisis del estado transitorio de la temperatura del rodillo, pero existen aún preguntas que se deben responder tales como:

¿Cuál es el comportamiento térmico del rodillo en el estado estable en la superficie e interior del rodillo?. VER AL DE

¿Qué pasa o cómo se modelan efectos tales como la variación de la temperatura que existe de punta a cola en la lámina, la velocidad de deformación, el porcentaje de deformación, así como los retardos o paros que ocurren en la planta?.

Es importante mencionar que hay tres trabajos que atacan este problema en su estado estacionario, uno realizado por E.J.Fatula [5] y extendido posteriormente por W.Y.D.Yuen [4) y finálmente el realizado por A.Pérez [37] que se expondrá a continuación. Los dos primeros son complicados en su desarrollo y comprensión y sin embargo, no contemplan la variación de la temperatura de punta a cola, así como tampoco los intervalos de descanso entre uno y otro planchón laminado, en tanto que el tercero es más sencillo en la aplicación de la solución y su extención. Se iniciará por plantear las base del modelo en forma simple, describiendo el mecanismo bajo el cual se resuelve el problema.

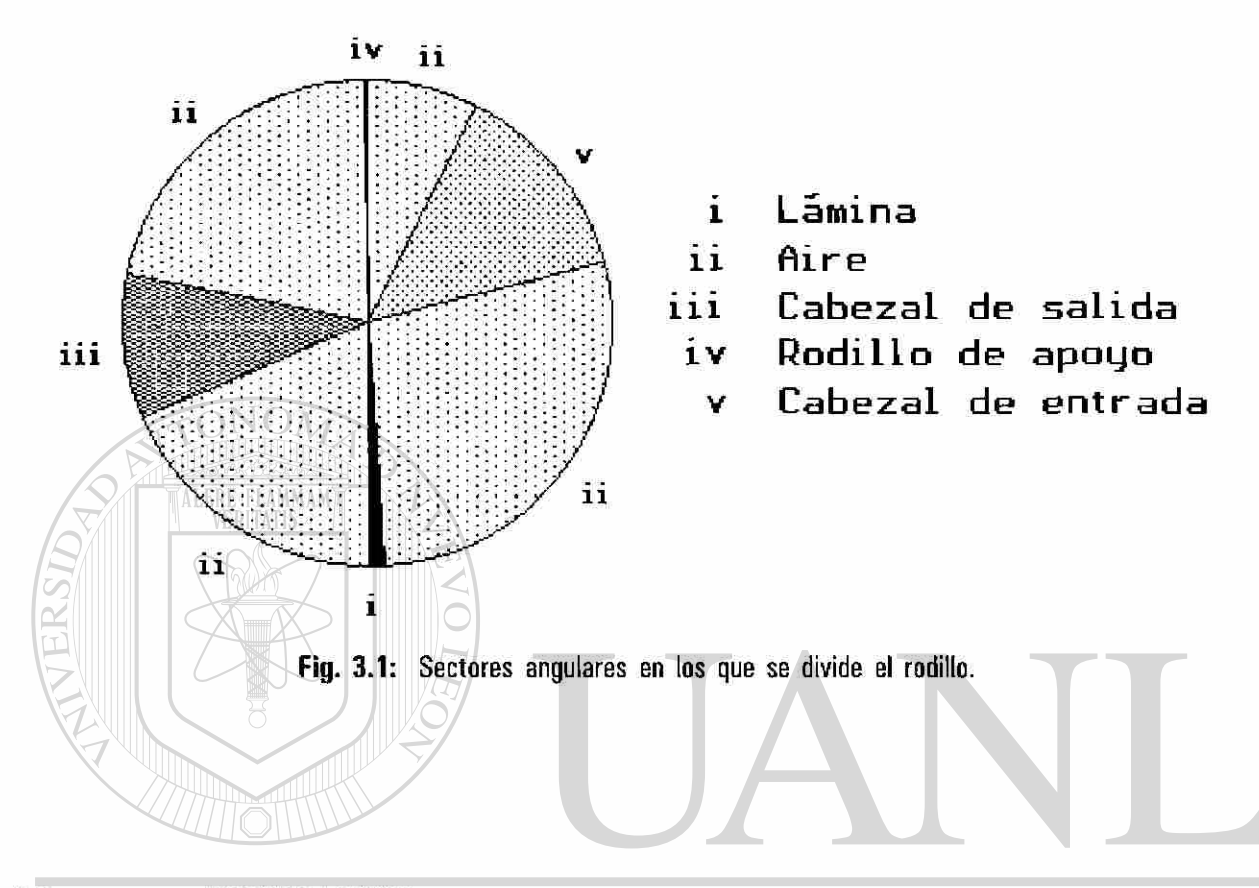

### **3.2 MODELACION.**

El modelo matemático de transferencia de calor para el rodillo laminador permite simular el perfil de temperatura en estado estable en la superficie e interior del rodillo de trabajo, cualesquiera de los que componen el molino continuo. La mecánica de su solución es fácil de comprender y es capaz de describir el fenómeno en tres grados de dificultad que se denominarán: *i)* Saltos, *ii)* Evolución periódica de temperatura y *iii)* Campaña de laminación.

*i)* Saltos: determina los cambios bruscos de temperatura (saltos) en la periferia del rodillo al detalle durante el laminado, se considera que la lámina es de longitud infinita y de temperatura constante durante su paso en cada castillo. Como la manufactura de lámina de acero produce cintas de acero de longitud finita, ésto implica que haya intervalos en los que sólo se refrigera al rodillo, el comportamiento del perfil de temperaturas es esquematizado en la Figura 2.9, este comportamiento se contempla en los dos modelos

R

siguientes.

*ii)* Evolución periódica de temperatura: considera el efecto térmico promedio causado por el paso periódico de planchón en los castillos durante el laminado e intervalo de descanso entre planchones iguales, así como la variación de temperatura o rampa de temperatura entre punta y cola del planchón. Aquí se simula la laminación de lingotes bajo condiciones idénticas, sin paros o atorones durante la campaña del rodillo.

*iii)* Campaña de laminación: se da solución al cálculo de temperatura en el rodillo durante un programa común de laminación en la línea de producción de la planta. En este último caso se considera la variación de temperatura entre planchones, así como la rampa de temperatura entre la punta y cola de los mismos, además, el intervalo de tiempo entre la salida de un planchón y la llegada del siguiente puede ser variable, por lo que es posible simular un paro de línea.

En todos los casos anteriores se contempla la variación de la temperatura de la pieza a la largo de la tabla del molino. Es importante mencionar que esta descripción sólo tiene la finalidad de mostrar las bases y mecánica para la solución del problema de transferencia, no es un desarrollo formal, puesto que éste se presenta en el Apéndice Al .

# 3.3 **DESCRIPCION DEL MODELO.** TONOMA DE NUEVO

Las premisas en la que se basa el modelo son las de que el fenómeno de transferencia de calor en el rodillo laminador es periódico [3], y la de que el flujo de energía transferido de un medio a otro es proporcional a la diferencia de sus temperaturas. La solución para el caso de la fuente de calor periódica prescrita es de la forma:

$$
\lambda_{(0)} = \overline{\lambda} + \sum_{n=1}^{\infty} \frac{\exp(-\alpha \sqrt{n})}{\sqrt{n}} \left[ A_n \cos \left( n \theta - \frac{\pi}{4} - \alpha \sqrt{n} \right) + B_n \sin \left( n \theta - \frac{\pi}{4} - \alpha \sqrt{n} \right) \right]
$$
 (3.1)

donde  $\lambda_{(0)}$  y  $\lambda$  son la temperatura y temperatura promedio del rodillo,  $\alpha = x(\omega/2\kappa)^{1/2}$ , donde x es la coordenada radial medida desde la superficie del rodillo hacia dentro, *K* la difusividad térmica del rodillo,  $\omega$  es la velocidad angular igual a  $2\pi/t$ , t, es el período del fenomeno,  $\Theta = 2\pi t/t$ , es la coordenada angular relativa, *t* la coordenada temporal en el intervalo (0, í,]. *An* y *Bn* son los coeficientes de la serie de Fourier.

Las constantes *An* y *Bn* se desconocen, pero la función de temperatura debe cumplir la condición frontera del flujo de calor en la superficie del rodillo descrita por la relación:

$$
f = -K \frac{\partial \lambda}{\partial x} \tag{3.2}
$$

por lo que, los coeficientes para la expansión en serie de Fourier propuesta para la descripción del perfil de temperatura y el flujo de calor son los mismos. El flujo de calor es proporcional a la diferencia de las temperaturas de los medios:

$$
f = h \left[ \phi - \lambda \right] \tag{3.3}
$$

donde f es el flujo de calor, h el coeficiente de transferencia de calor, φ la temperatura del medio con el cual el rodillo realiza el intercambio térmico y X la temperatura del rodillo de trabajo.

Como se ha afirmado anteriormente, el fenómeno es periódico, por lo que es posible representar los diferentes medios a los que se somete el rodillo durante su laminación en series de Fourier.

$$
f_{(\theta)} = h_{(\theta)} \left[ \Phi_{(\theta)} - \lambda_{(\theta)} \right]
$$
 (3.4)

$$
f_{(0)} = \sum_{n=1} A_n \cos(n \theta) + B_n \operatorname{sen}(n \theta)
$$
 (3.5)

$$
h_{(0)} = P_o + \sum_{n=1} [P_n \cos(n\theta) + Q_a \operatorname{sen}(n\theta)]
$$
 (3.6)

$$
h_{(0)} \, \phi_{(0)} = C_o + \sum_{n=1} \left[ C_n \cos(n \, \theta) + D_n \, \text{sen}(n \, \theta) \right] \tag{3.7}
$$

UNIVERSIDAD A, B, NOMA, B, and O. LEON  
\n
$$
\lambda_{(0)} = \overline{\lambda} + \sum_{n=1}^{\infty} \left[ \frac{A_n - B_n}{\sqrt{2n}} \cos(n\theta) + \frac{A_n - B_n}{\sqrt{2n}} \sin(n\theta) \right]
$$
\n(3.8)

donde cada una de las expresiones son funciones que describen al flujo de calor *(f(e,),* a los coeficientes de transferencia de calor en la periferia del rodillo *(hm)* y a la temperaturas de los diferentes medios con los cuales el rodillo realiza el intercambio térmico ( $\phi_{(0)}$ );  $h_{(0)}\phi_{(0)}$  describe el producto de los coeficientes de transferencia de calor y la temperatura del sector, finalmente la función  $\lambda_{(0)}$  describe el perfil de temperatura en el rodillo de trabajo.

Los coeficientes  $C_0$ ,  $C_n$ ,  $D_n$ ,  $P_0$ ,  $P_n$  y  $Q_n$  se pueden determinar, puesto que es factible conocer el comportamiento de la temperatura de los diferentes medios que rodean al rodillo así como los coeficientes de transferencia de calor y sólo se desconocen los coeficientes  $A_n$  y  $B_n$  de la serie que describen a la temperatura X{0) y al flujo de calor *f(Q),* por lo que el problema se reduce a la determinación de estos coeficientes a partir de las relaciones en series de Fourier anteriormente presentadas.

#### **3.3.1 SALTOS.**

Los cambios bruscos de temperaturas en la superficie "saltos" y su comportamiento al interior del rodillo se calculan aplicando el modelo anteriormente descrito; para ello, se inicia con la determinación de los coeficientes de la serie de Fourier ( $P_0$ ,  $P_n$  y  $Q_n$ ) que describan a los coeficientes de transferencia de calor en los ocho sectores angulares en los que se divide la periferia del rodillo de trabajo (Fig. 3.1, condición a la frontera), se denomina a  $h_{\phi}$  como la función de los coeficiente de transferencia de calor (la Fig. 3.2 es la  $h_{(e)}$  en lo ocho sectores angulares), y se considera de valor constantes para cada sector angular regido por el mecanismo de comvección o conducción.

El siguiente paso es determinar la función que describe el producto de las funciones  $h_{(0)}\phi_{(0)}$ , para lo cual se realiza el producto de los coeficientes de transferencia de calor  $(h_{(0)})$ , por la respectiva temperatura normalizada al medio que al que transmite ( $\phi_{\theta}$ ), esta última se divide en tres zonas principales *i* zona de contacto rodillo-lámina, *ii* zona de contacto de los rodillos de trabajo y apoyo y *iii* las zonas de convección donde  $\phi$  es nula por su definición. Una vez realizado estos productos se obtiene el perfil de *h*<sub>(0)</sub> $\phi$ <sub>(0)</sub>, Fig. 3.3 y, como en el caso anterior, se determinan los coeficientes de la serie de Fourier de esta nueva función ( *C0, Cn* y *Dn* ). Realizado lo anterior, sólo resta el cálculo de los coeficientes *An* y *Bn* que describen la función de temperatura  $\lambda_{(0)}$ , Apéndice A1. La temperatura se calcula en forma normalizada por lo que es posible calcular el perfil de temperaturas en la dirección axial del rodillo considerando la variación de la temperatura a lo largo del ancho de la lámina de acero, bajo la convinación de coeficientes de transferencia de calor que caracteriza su posición axial.

Este modelo supone que la temperatura del planchón es constante durante el contacto, su longitud es infinita (tiempo de laminado igual a tiempo de servicio o campaña del rodillo) y la velocidad de laminación es constante, el modelo soporta la consideración de que la temperatura es varible la largo de la zona de deformación mas ésto no es significativo al fenómeno. Cabe remarcar que el comportamiento de coeficientes de transferencia de calor variable o constante en cada uno de los sectores angulares no

 $\left( \mathbb{R}\right)$ 

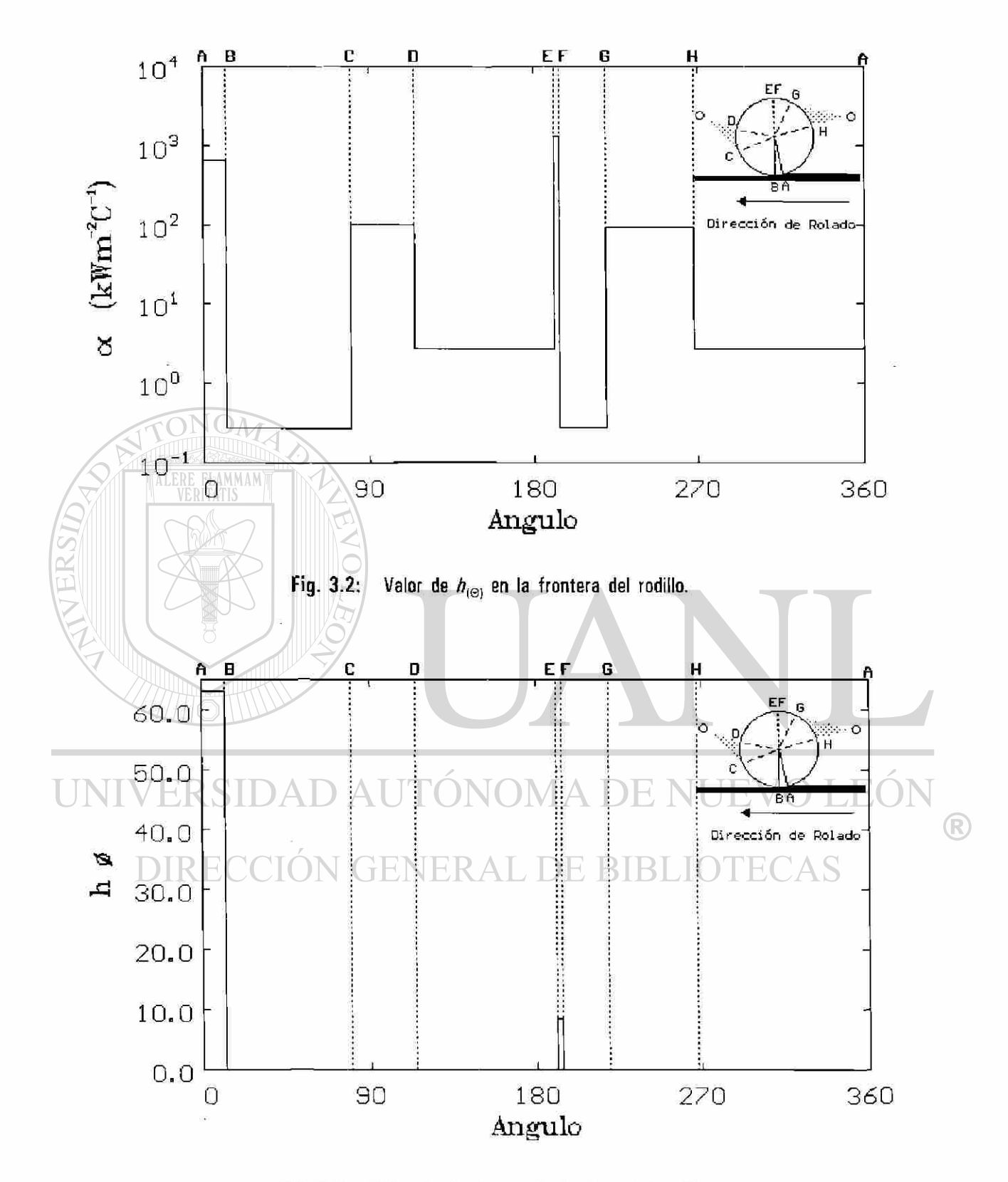

Fig. 3.3: Valor de  $h_{(\Theta)}\phi_{(\Theta)}$  en la frontera del rodillo.

implica un problema realmente serio, puesto que quedan comtemplados en la series de las funciones *h y <sup>h</sup>(B><l>(e,-*

#### 3.3. <sup>2</sup>**EVOLUCION PERIODICA DE LA TEMPERATURA.**

Aquí se considera el efecto térmico promedio causado por el paso periódico del planchón en los castillos durante el laminado e intervalo de descanso entre planchones iguales. La solución se obtiene siguiendo un procedimiento similar al caso anterior pero se distinguen dos estados; uno definido por la deformación del planchón y un segundo que representa la condición de espera del siguiente planchón en el cual únicamente se enfría el rodillo de trabajo.

Como en el caso anterior, el modelo inicia obteniendo la función  $h_{(0)}$  de las dos regiones de transferencia antes mencionadas (Fig. 3.4), para ello se realiza primero el cálculo del valor medio del coeficiente de transferencia de calor en el rodillo durante el laminado y finalmente el valor medio del coeficiente de transferencia de calor durante el descanso, para obtener éstos se realiza la siguiente operación:

$$
h_{(0,j)} = \frac{1}{2\pi} \sum_{i=1}^{i=8} h_{0,i} \theta_i
$$
 (3.9)

donde,  $h_{\theta\theta}$  con los valores numéricos de los coeficientes de transferencia de calor para cada uno de los sectores en los que se divide el rodillo ( $i = 1, 2, ..., 8$ ),  $h_{(0i)}$  son los coeficiente de transferencia de calor durante la deformación (*j*=1) y el descanso (*j*=2). Es importante señalar que aqui se utiliza la sumatoria pues se considera el coeficiente de transferencia constante, si se conose como cambia los coeficientes de transferencia de calor al paso de un mismo sector angular se recomienda utilizar la integral para el calculo de  $h_{(0i)}$ .

Una vez definido el perfil de los coeficientes de transferencia de calor en dos regiones, se obtienen los coeficientes  $P_0$ ,  $P_n$  y  $Q_n$  de la serie para la función  $h_{(0)}$ . El siguiente paso es obtener la función del producto  $h_{\theta\theta}$ (e<sub>i</sub> (Fig. 3.5), a partir de la rampa de temperatura del planchón de punta a cola  $\phi_{\theta}$  y realizando el producto de éste por el coeficiente de transferencia de calor promedio durante la deformación, *h(Qt=l¡,* en tanto que la contribución de la región sometida al enfriamiento es nula puesto que se considera a la temperatura ambiente como el cero lo que facilita la obtención los coeficientes  $C_0$ ,  $C_n \, y \, D_n$  de la serie.

Y, finalmente, se obtienen los coeficientas  $A_n$  y  $B_n$  para determinar el perfil de temperatura  $\lambda_{(0)}$  durante el laminado de lingotes de longitud finita. La solución posee cualidades similares al caso anterior para la obtencion del perfil de temperaturas bajo idénticos regímenes de enfriamiento sin la necesidad de realizar todo el cálculo para la variación axial de la temperatura del planchón.

#### **3.3.3 CAMPAÑA DE LAMINACION.**

Se da solución al cálculo de temperatura en el rodillo durante un programa común de laminación en lá línea de producción de la planta, el tiempo de laminación e intervalos de descanso no poseen la uniformidad que se ha planteado en los casos anteriores, la modelación en este nivel se realiza considerando todos los intervalos de laminación y sus condiciones frontera para obtener la respuesta del rodillo a este estímulo durante su campaña. Existe la opción de simplificar el problema considerando intervalos en los que existan periodos de laminación uniformes separados por demoras mayores a las típicas.

La mecánica se realiza en forma similar a las anteriores. Se debe obtener la función *hlQ¡* (Fig. 3.6), de las diferentes regiones de transferencia de calor promedio del rodillo durante el laminado y durante el descanso para cada uno de los planchones; en realidad, estos coeficientes no cambian fuertemente, a menos que la lámina llegue fría al molino, situación que acontece alredeor del uno porciento de las piezas a laminar durante una campaña típica. Los coeficientes  $P_0$ ,  $P_n$  y  $Q_n$  de la serie para la función  $h_{(0)}$  durante la campaña se calculan para cada grupo de secuencias y su respectivo paro.

La función que describe el producto  $h_{(0)}\phi_{(0)}$  (Fig. 3. ), se obtiene definiendo primero la rampa de temperatura de cada uno de los planchones de punta a cola o sus temperaturas promedio en cada uno de éstos y realizando el producto de cada perfil de temperatura de los planchones por su respectivo coeficiente de transferencia de calor promedio, al que se somete durante su deformación y, similarmente, la contribución de la región sometida al enfriamiento es nula. Una vez definido el comportamiento y valores numéricos de la función  $h_{(\theta)}\phi_{(\theta)}$  es posible el cálculo de los coeficientes  $C_0$ ,  $C_n$  y  $D_n$  de su serie.

Se finaliza con la obtención de los coeficientes *An* y *Bn* para determinar el perfil de temperatura  $\lambda_{(0)}$  durante el laminado de lingotes de longitud variable y finita con intervalos de descanso variable y finito.

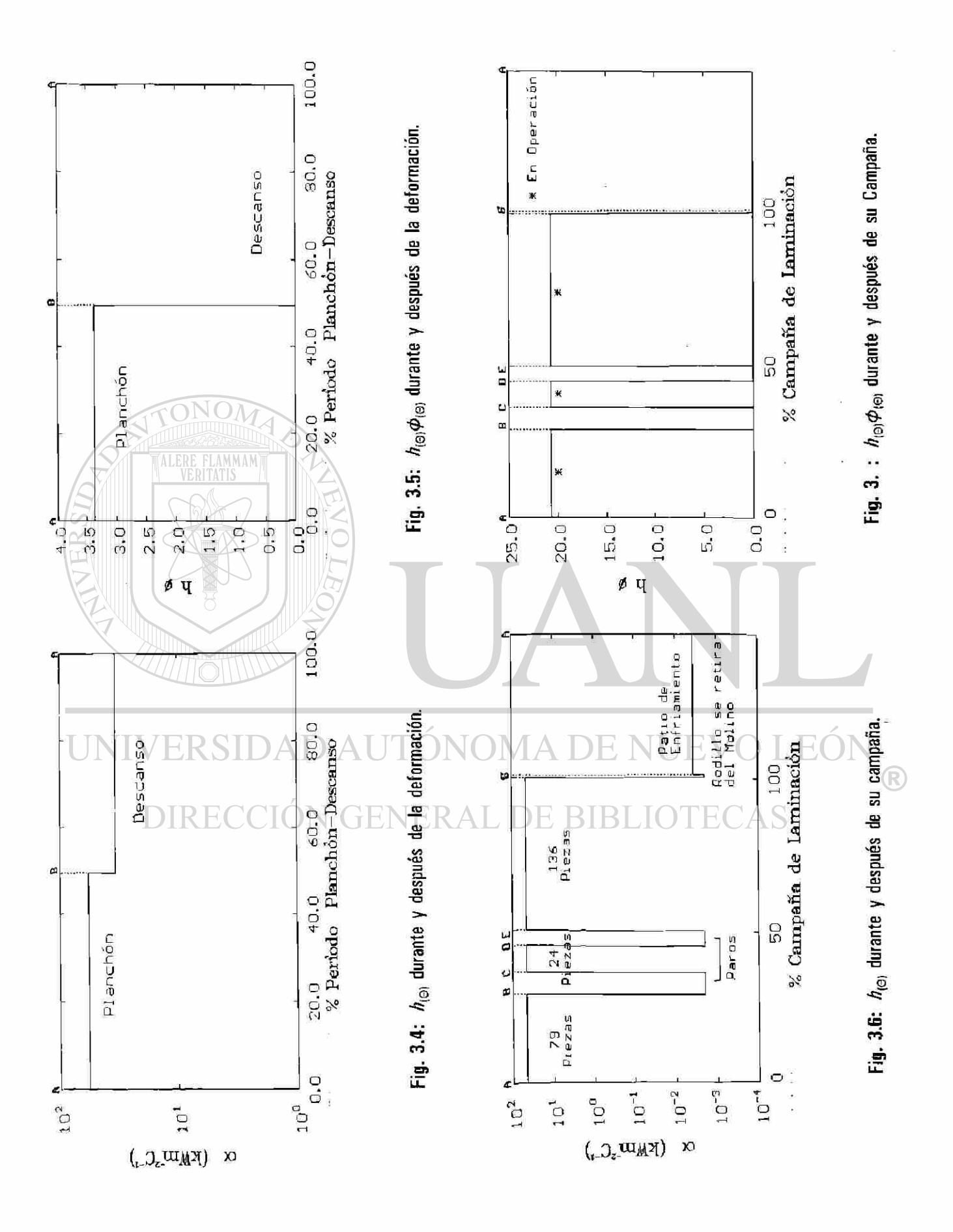

#### **3.4 SUPERPOSICION.**

En cada uno de los tres niveles anteriores (salto, evolución periódica de la temperatura y campaña de laminación) se establese una serie de Fourier que describe la temperatura normalizada del rodillo de trabajo, sujeta a las condiciones de enfriamiento caracterizado por las boquillas (tipo, disposición y condiciones de operación).

De las tres series de Fourier obtenidas únicamente la serie que describe a la campaña de laminación conserva el termino A<sub>0</sub> ó  $\overline{\lambda}$  (Ec. 3.1) y es la portadora sobre la que se realizara la superposición de las series de Fourier requeridas para el calculo de la temperatura. Si se desea conocer el comportamiento de la temperatura en el rodillo durante tada la campaña se útiliza solo la serie portadora, pero si de desea conucer el efecto planchón descanzo se hase uso de la serie portadora y la serie que describe a la evolución periódica de la temperatura y se superponen, finalmente si se desea el calculo de la temperatura a detalle giro a giro la superposición de las tres es necesaria.

UNIVERSIDAD AUTÓNOMA DE NUEVO LEÓI  $\bigcirc$ DIRECCIÓN GENERAL DE BIBLIOTECAS

### 4 RESULTADOS DE LA SIMULACION.

#### **4.1 INTRODUCCION.**

En los dos capítulos anteriores se dan las bases del simulador. En el capítulo dos, se planteó el problema a resolver y se realizó el análisis de los mecanismos de transferencia de calor involucrados en el calentamiento del rodillo de trabajo y, finalmente, en el capítulo tres se hizo la descripción del modelo matemático de transferencia de calor del simulador.

Es conveniente volver a señalar que, la simulación del perfil de temperatura en el rodillo de trabajo en cualquiera de los castillos del molino continuo de laminación en caliente se ejecutó respetando las condiciones de operación existentes en la línea de producción, así como el hecho que la experimentación se efectuó sin modificar en forma alguna el programa de producción de la línea en la planta.

En este capítulo se presentan las condiciones de operación en la línea de producción del molino de laminación así como los resultados arrojados por el simulador e información experimental recabada en forma automatizada y manual del molino.

# **4.2 NIV CONDICION DE OPERACION. YOU A DE NUEVOI**

Las condiciones de operación involucran el conocimiento de el sistema de enfriamiento, la velocidad de laminación, los porcentajes de reducción, la temperatura de la lámina de acero, las propiedades físicas de los rodillos de trabajo, así como de la lámina en turno, entre otros factores, para cada uno de los castillos del molino continuo.

Como se señaló en el capítulo dos (sección 2.8), el sistema de enfriamiento involucra desde la correcta elección y operación de las boquillas, mismas que tienen la función de aplicar el líquido refrigerante a la superficie del rodillo, así como su disposición geométrica de los cabezales que las portan, la Figura 2.22 y Tabla 2.3 presenta la disposición geométrica de los cabezales. En la planta se utizan las boquillas del tipo Flat-Jet sus características se muestran en la Tabla 2.4 y su disposición en los cabezales

 $\left( \mathbb{R}\right)$ 

del molino continuo se muestra en la Figura 2.23.

La velocidad de laminación es en general variable durante el proceso de conformado. A este respecto la Figura 4.1 muestra el cambio de la velocidad en un mismo castillo al paso de un planchón, así como, el incremento de la velocidad de laminación de castillo a castillo conforme la pieza avanza por el molino (del castillo F1 al F6). Este cambio en la velocidad puede ser causa del ajuste del calibre de la lámina a su paso por el castillo en turno, más es posible considerar una velocidad media de laminación para cada castillo, puesto que la variación es pequeña. La segunda es monótamente creciente y en relación directa con el porcentaje de deformación o reducción que la lámina sufre a su paso por el molino con la finalidad de obtener el calibre deseado.

La Figura 4.1, es una observación directa de la velocidad de una pieza a su paso por el molino, se efectuan cuatro lecturas a cada castillo del molino en operación por el sistema automático de la línea, la lectura se realiza en todas las pieza que transitan por el molino.

La temperatura del planchón es otro

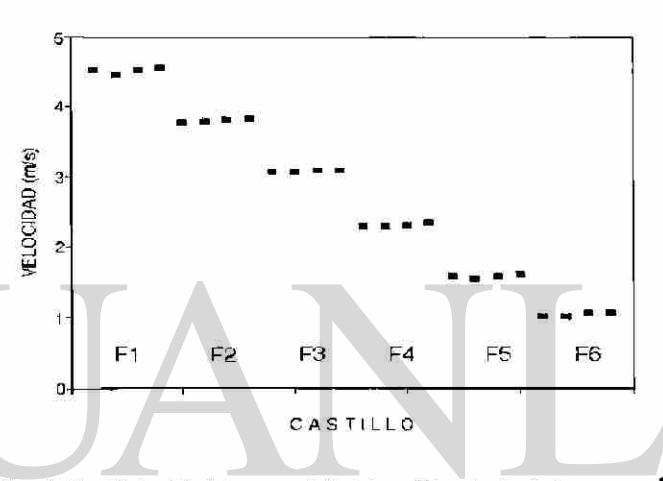

factor variable durante la laminación, estos cambios son tanto a lo largo y ancho del Fig. 4.1: **Velocidad tangencial del rodillo de trabajo en ms'<sup>1</sup> para cada castillo.** 

mismo, situación que es confirmada por la Figura 4.2, que muestra el perfil de temperatura a lo largo del planchón, la lectura fue realizada en la línea de laminación por los pirómetros instalados a la entrada y salida del molino continuo, así como a la entrada del enrollador, la lectura de esta información se realiza en forma automática para cada uno de los planchones que se laminan en el molino. Las Figuras 4.1 y 4.2 muestran información para un planchón identificado por su número de secuencia. El simulador **A2**\_JPH**.F**  (Apéndice **A2)** hace uso de esta y otra información para reproducir el fenómeno de transferencia de calor al que se somete el rodillo durante su campaña.

La verificación de los resultados arrojados por el simulador en forma directa y a tiempo real durante su campaña quedan fuera de los alcances de los sistemas automáticos en planta, asi como de los sistemas de instrumentación conocidos, tanto por las condiciones de operación existentes como por el tipo

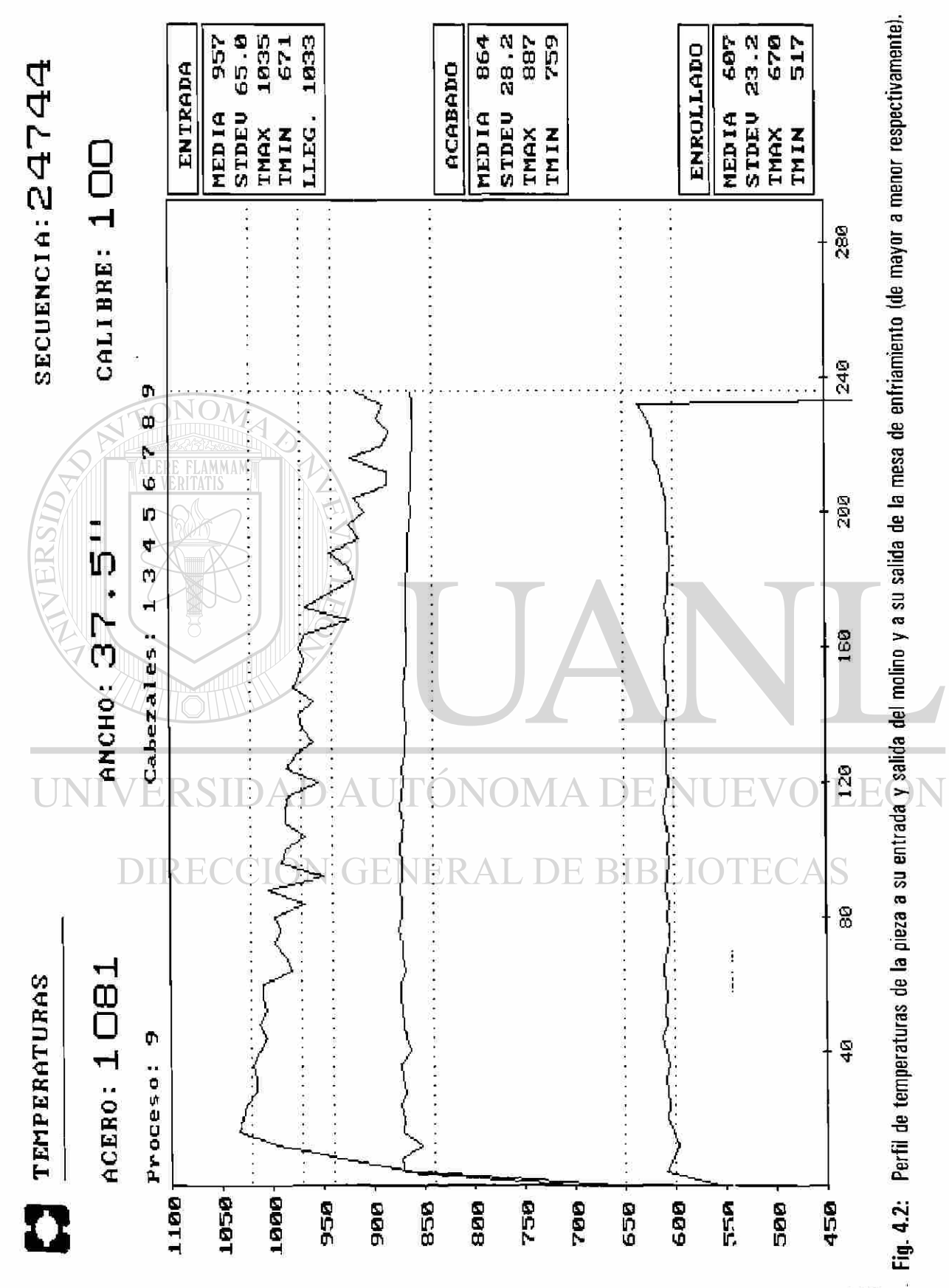

®

de información que se desea (temperatura del rodillo de trabajo en operación). Esto implica el desarrollo de nuevos intrumentos y técnicas alternativas. Stevens y coautores [27] realizaron un esfuerzo respecto a la verificación del perfil de temperatura en el rodillo de trabajo de un molino de pruebas instrumentado, mas sólo lograron obtener información del primer giro y a una velocidad muy baja (0.1 ms<sup>-1</sup>), puesto que el rodillo no continuó operando. Sinembargo, es posible realizar la verificación del perfil por la medición de la evolución térmica del rodillo al término de su campaña, así como, por el comportamiento esperado a las condiciones de operación conocidas por experiencia en planta y a su comparación con otros estudios.

La Tabla 4.1 presenta información de los valores numéricos promedio de las propiedades física de la película de óxido, rodillo de trabajo [78], rodillo de apoyo [79] (castillos F1 a F6) y de un acero con 0.1 *%C,* que están directamente vinculados con los parámetros de operación del molino bajo los cuales se realiza la simulación.

| <b>Propiedades</b>       | <b>Oxido</b> | Rodillo de Trabajo |         | Rodillo de | Cinta   | <b>Unidades</b> |                                         |
|--------------------------|--------------|--------------------|---------|------------|---------|-----------------|-----------------------------------------|
|                          | (FeO)        | CAMISA             |         | NODULO     | Apoyo   |                 |                                         |
|                          |              | F1F3               | F4F6    | F1F6       |         |                 |                                         |
| $\kappa$<br>Condutividad | 2.51         | 17.96              | 18.46   | 24.20      | 33.70   | 46.10           | $W m^{10}C$                             |
| Densidad<br>$\rho$       | 5728.00      | 7581.00            | 7400.00 | 7028.00    | 7137.00 | 7850.00         | $Kg$ m <sup>3</sup>                     |
| Calor Específico<br>Cp   | 113.40       | 463.00             | 470.00  | 520.00     | 476.00  | 494.00          | $J$ Kg <sup>1</sup> K <sup>-1</sup>     |
| Difusividad<br>ĸ         | 3.86         | 5.19               | 5.31    | 6.62       | 9.90    | 11.87           | $10^{6}$ m <sup>2</sup> s <sup>-1</sup> |

Tabla 4.1: Propiedades físicas de la película de óxido, cinta de acero (0.1%C), el rodillo de trabajo y de apoyo.

La capa de óxido formada en la superficie del planchón es de tres tipos  $[62, 80]$  FeO, Fe<sub>3</sub>O<sub>4</sub> y Fe<sub>2</sub>O<sub>3</sub> (wustita, magnetita y hematita), es de interés particular la resistencia térmica que esta película de óxido ofrece, por lo que se considera sólo el efecto causado por la Wustita por ser la más abundante (constituye del 92% a 95% del óxido formado) y termodinàmicamente el más estable durante la laminación. Si se desea en forma rigurosa las propiedeades físicas del óxido compuesto, es posible aplicar la regla de mezclas [81] para materiales compuestos, dado que la morfología en la que se distribuye los óxidos es estratificada o capas laminares, tal y como lo muestra la Figura 4.3. La magnetita y la hematita sólo constituyen del 2% al 8% del espesor de óxido, una mayor información al respecto se presenta en la literatura especializada [2, 62, 80, 82-85, 86].

La velocidad con la que pasa la pieza por el castillo, temperatura de la pieza a laminar y ángulo de mordida en el rodillo, como se mencionó anteriormente, varían de castillo a castillo y de una pieza a deformar a otra, esta información es recabada en forma directa o indirecta por los sensores en instrumentados en el molino y almacenada en archivos que contienen toda la información de lo realizado durante un día completo, además existe información recabada en forma manual, pero realizada como parte del proceso referente a desviaciones, paros o demoras en la línea.

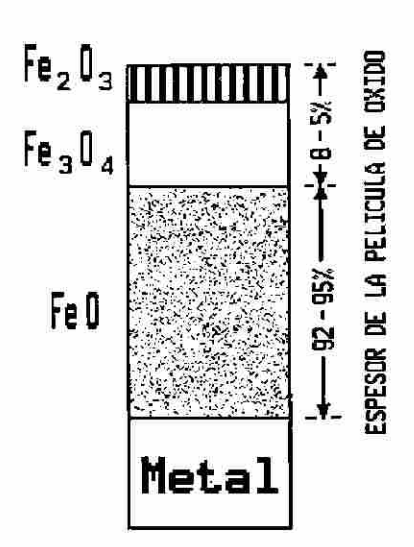

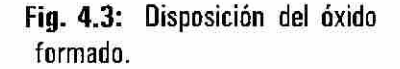

#### 4.3 RECOLECCION DE DATOS EXPERIMENTALES.

De lo anterior se advierte que el proceso de laminación en caliente es un proceso dinámico, esto complica aun más el describir y simular el fenómeno y hace necesario el seguimiento de las variaciones en la operación, por lo que se debe realizar una recolección de datos experimentales recabados en forma automática y manual en la planta industrial, para conformar una base de datos de la línea de molinos calientes, con el objetivo de cuantificar estos cambios y realizar la simulación del perfil de temperatura del rodillo de trabajo, sujeta a las condiciones de operación existentes durante una campaña típica.

El simulador involucra básicamente dos partes, la primera corresponde al ingreso de la información requerida y es supeditada a las condiciones de operación (misma que es presentada y utilizada en la siguiente sección), la segunda presenta la salida de los resultados o respuesta del simulador sujeto a la naturaleza del fenómeno, la Figura 4.4 muestra un esquema de éstas dos partes siendo en esencia el simulador transparente al usuario. La respuesta del simulador bajo las condiciones de operación deben de ser corroborada mediante la observaciones y medición específicas al ente de particular interés (rodillo de trabajo).

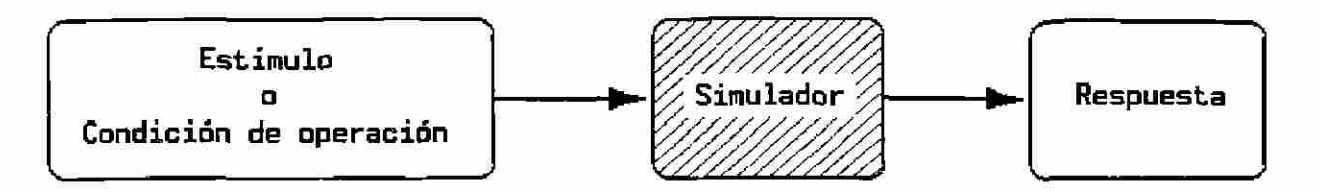

Fig. 4.4 Esquema estímulo respuesta a través del simulador.

#### 4.3.1 CAPTURA AUTOMATICA DE LOS DATOS EXPERIMENTALES.

A continuación se describe la obtención y uso de la información experimental del molino continuo de laminación en caliente. La información se recaba en forma automática y es recogida mediante pirómetros ópticos colocados a la entrada y salida del molino (Fig. 4.2), celdas de carga, amperímetros, rayos x, que permiten la toma de datos o información tales como las presentadas en las Figuras 4.1 y 4.2. Más esta es sólo parte de la información que conforma a la base de datos del molino, que se detalla en la Tabla 4.2, como parte de la información que el sistema automático recoge. De todos estos datos, son de gran importancia para el objetivo del presente trabajo las lecturas de la temperatura en el planchón a la entrada del molino, la velocidad de laminación, la carga que se aplican en cada castillo, la hora de ingreso al molino, el tipo de acero, la longitud, ancho y calibre de salida de la lámina, con los cuales es posible obtener información no contenida en el molino como el tiempo de contacto de un punto en la superficie del rodillo de trabajo con la lámina, el ángulo de mordida en cada castillo, el tiempo empleado por la pieza para pasar por un castillo y el tiempo de espera para el ingreso de la siguiente.  $\Box$ 

La información recogida por el sistema automático del molino es almacenada en archivos etiquetados por el año, mes y día con extensión "sec" ( ejemplo: 930130.SEC), este archivo es traducido a un archivo en modo texto por programa A1\_JPH.C (Apéndice A2.2), o utilizado por el programa GRC.C. Este último, desarrollado en la planta industrial, presenta la información en forma gráfica en tres pantallas (una de ellas se mostró en la Figura 4.2 las dos restantes se muestran en las Figuras 4.5 y 4.6). Es importante señalar que las figuras se exponen tal y como se usan en la planta, y no se encuentran sujetas a un sistema específico de unidades (SI, CGS o INGLES).

La Figura 4.2, muestra el perfil de temperatura de la pieza en tres puntos estratégicos del molino: la temperatura a la entrada del molino o ingreso de la pieza al castillo **Fl,** la temperatura a la salida de molino (castillo **F6)** y, finalmente, a la entrada del enrollador después de haber pasado por la mesa de enfriamiento. En todos los casos la figura, muestra a la derecha tres celdas con la información estadística (temperatura media, desviación estándar, máxima y mínima) y la temperatura de llegada. El perfil de temperatura es conformado por un máximo de ochenta lecturas realizadas a lo largo de la pieza, además da información del tipo de acero, ancho, calibre final y el número de secuencia (de control en planta). Como se señaló anteriormente, aun cuando el perfil de temperatura es variable es posible realizar la modelación con el uso de una temperatura promedio o el ajuste a una rampa de temperatura lineal si así se desea. El modelo matemático contempla la condición de temperatura variable y soluciona el problema con la normalización del perfil de temperaturas, con lo cual es posible obtener el perfil con todos sus cambios en la superficie de la pieza o con el ajuste promedio de su comportamiento a una rampa de temperatura. Por lo que ofrece una ventaja si se desea contemplar el efecto directo de una temperatura variable en la pieza a deformar, como ocurre y lo demuestran las lecturas en planta y presentadas en las Figuras 4.7 a 4.10 para cuatro diferentes piezas deformadas.

La Figura 4.5 muestra las desviaciones del calibre y ancho de la lámina a la salida del molino con respecto a los valores nominales, en la parte inferior de la figura se muestra la fecha y hora de ingreso, longitud final del rollo y número y separación entre las de lecturas realizadas, en tanto que en su parte superior se muestra el ancho y calibre objetivo y el tipo de acero según la nomenclatura de la planta, declarándose la aceptación o rechazo de la pieza final.

Finalmente, la Figura 4.6 muestra cuatro gráficas referentes a las fuerzas aplicadas (Ton.), posición de torniquetes (milésimas), corriente (porcentaje referido al nominal del motor) y velocidad de giro de los rodillos de trabajo (ft mim<sup>-1</sup>). En cada una de éstas se muestran las cuatro lecturas realizadas por castillo (Fl ... F6)

Para la obtención de los resultados del simulador (perfil de temperatura del rodillo de trabajo), se hace uso de tres programas; el primero recopila la información de las condiciones de operación, el segundo realiza el postproceso matemático (propiamente es el simulador) y el último el postproceso gráfico. Dichos programas se denominan: **A1\_JPH.C, A2\_JPH.F** y **A3\_JPH.PAS** (Apéndice **A2),** y se encuentran escritos en lenguaje C<sup>++</sup>, Fortran y Turbo Pascal respectivamente.

 $\left( \mathbb{R}\right)$ 

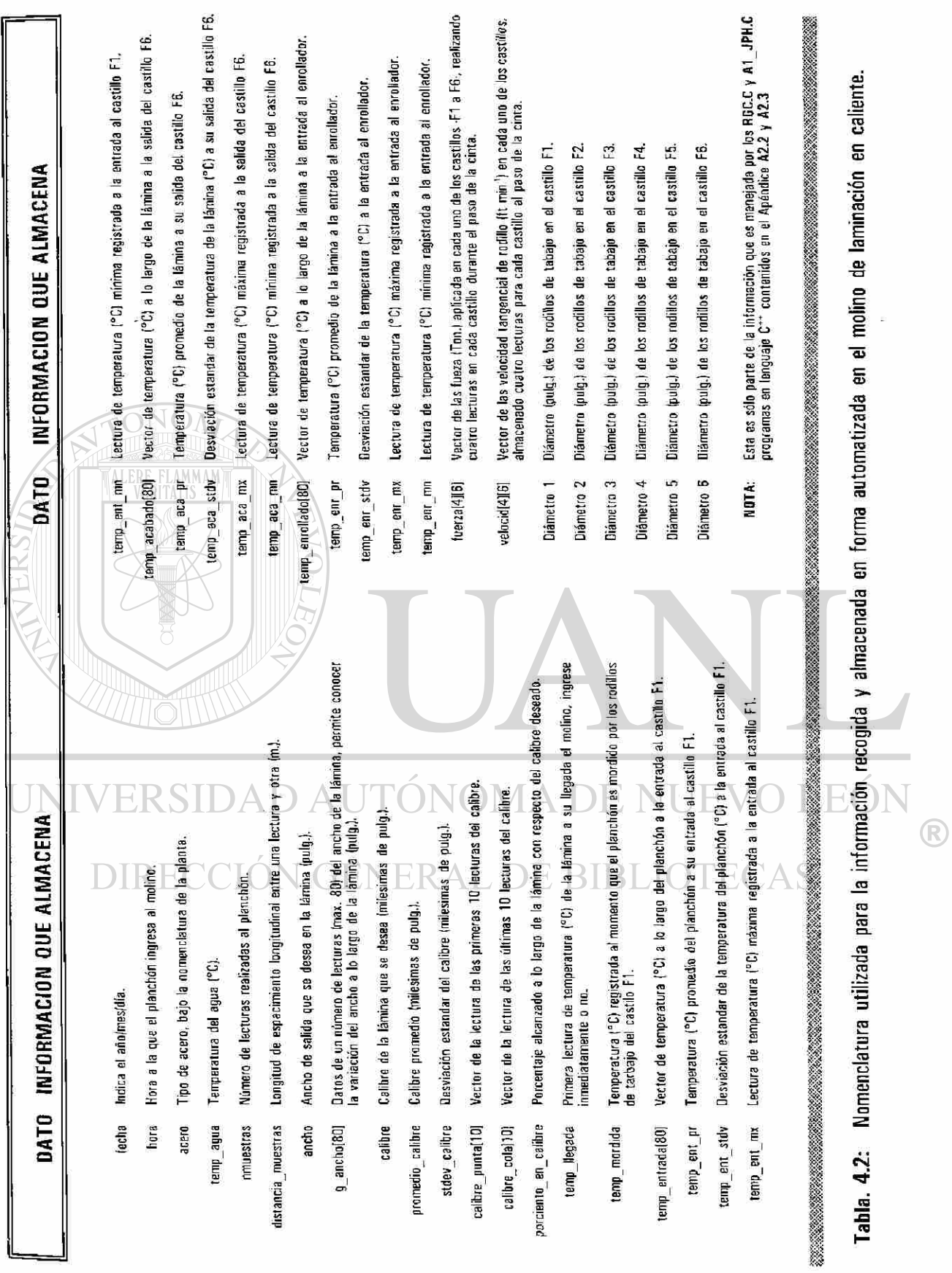

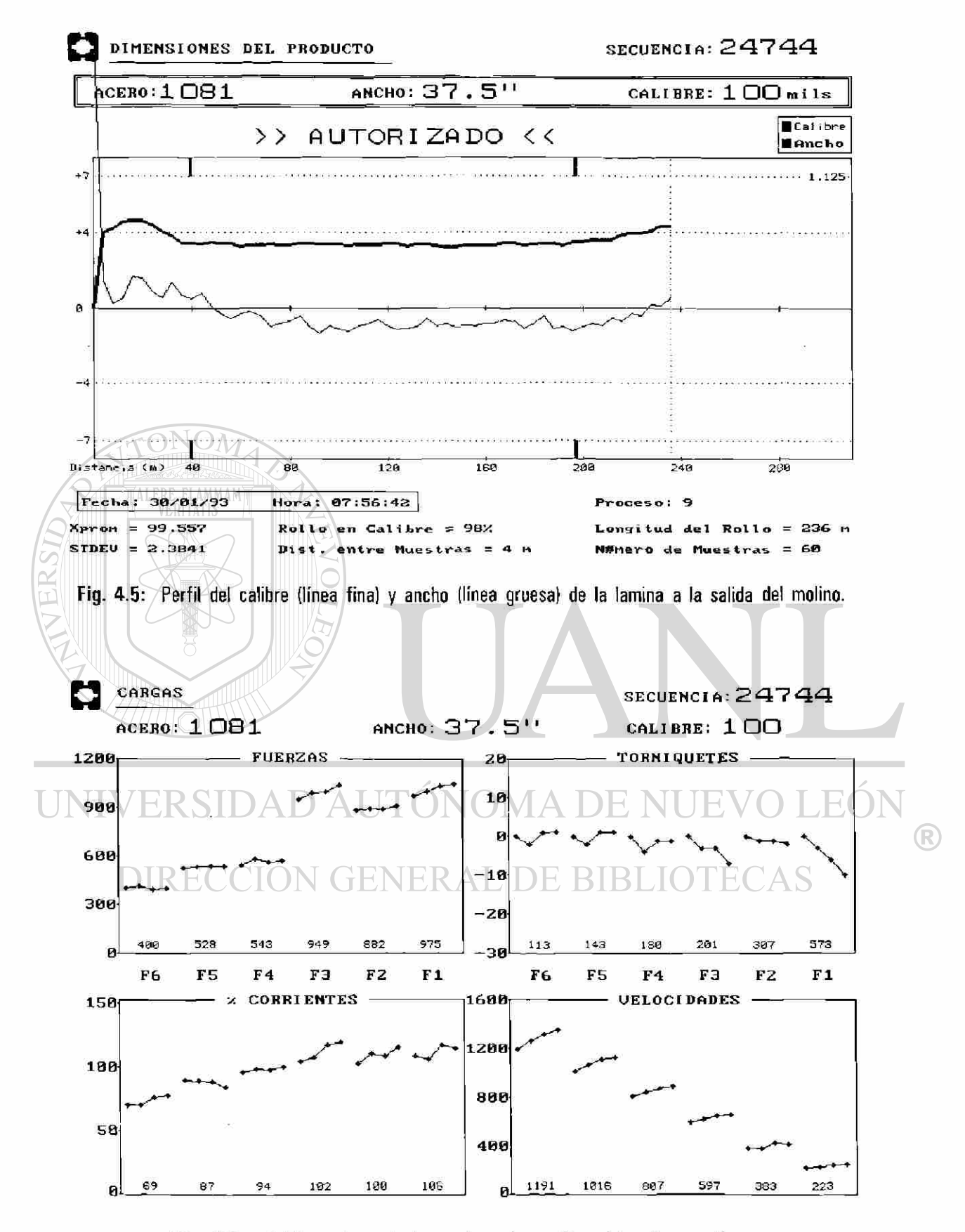

Fig. 4.6: Gráficas de control para los seis castillos del molino continuo.

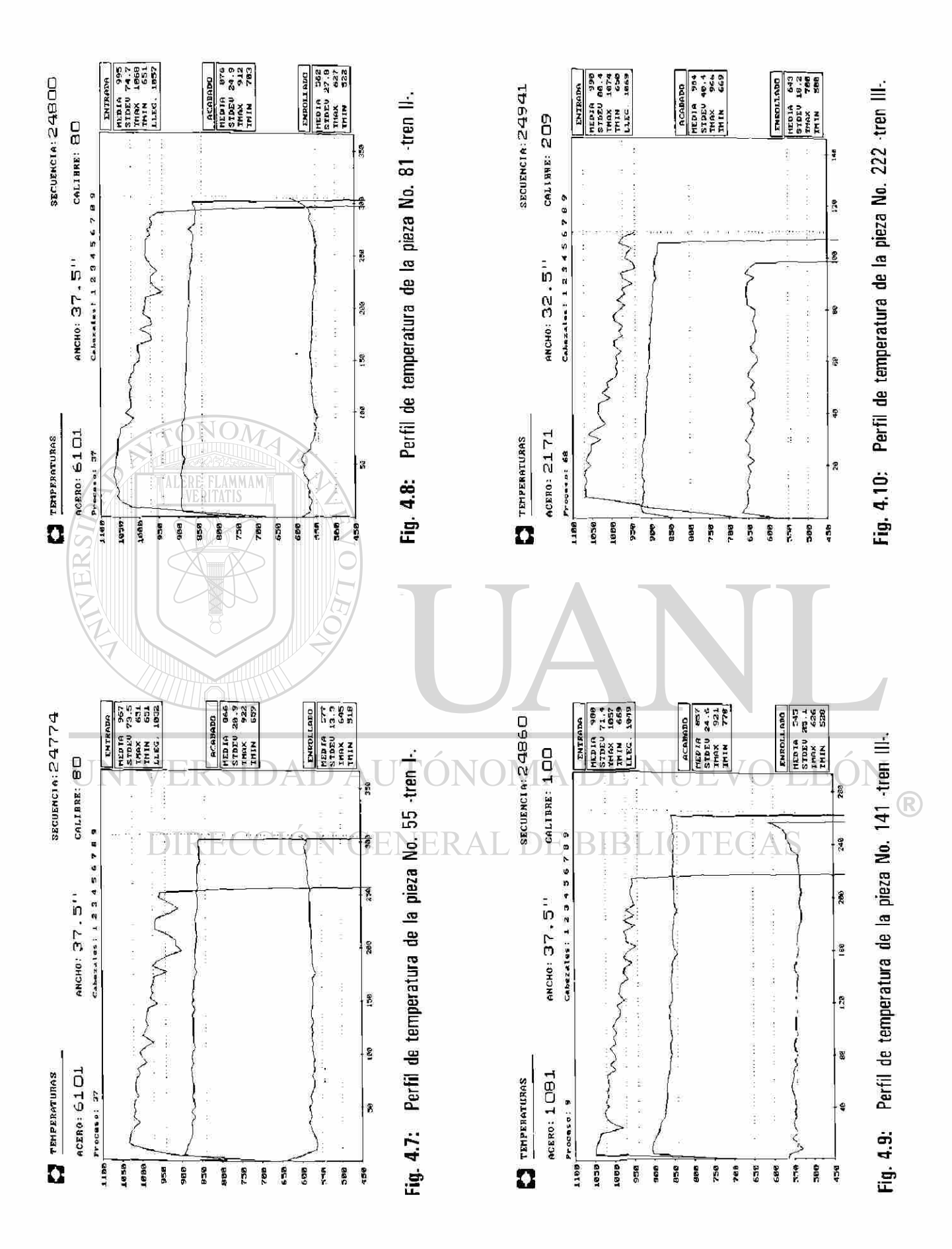

El programa A1\_JPH.C (Apéndice A2.2), traduce información contenida en los archivos "\*.SEC", ver Tabla 4.2, a un archivo "\*.TXT" o modo texto, el cual contiene la información de las condiciones de operación en el tren continuo de laminación de interés, ver Tabla 4.3 (realizando algunas operaciones para conocer información que no esta en forma explicita). En el Apéndice A3 se muestra parte de la información anteriormente mencionada para cada una de docientas treinta y nueve piezas que constituyeron la campaña de laminación del día 30 de Enero de 1993, mismas que fueron registradas en la planta por los números secuenciales 24720 al 24958, dicha campaña se inicio iniciada a las 7:25:04 hs. y terminó a las 13:57:44 hs. Durante esta campaña sólo se realizaron dos paros, uno por una demora debida al cambio de rodillos de trabajo en el castillo F3 a las 9:18:16 hs, con una duración de aproximadamente veintiocho minutos, y un segundo paro programado para el cambio rutinario de los rodillos de trabajo en los tres últimos castillos (F4 a F6), con una duración de veinte minutos aproximadamente. La Tabla 4.3, presenta un resumen de los valores promedios de las condiciones de operación en el molino continuo de laminación y se realiza una separación de dichas condiciones en tres series (secuencias periódicas) de laminación que se caracterizan por tener tiempos de descanso de alrededor de cuarenta y cinco segundos; también se realiza el ajuste de los datos bajo la consideración de que no existiese paro o demora alguna, se indican los números de secuencia que limitan a cada serie en relación directa con el Apéndice A3, en este último se dan los valores numéricos de cada pieza durante la campaña antes mencionada.

El resumen los datos experimentales presentados en la Tabla 4.3 se relaciona directamente con las Figuras 4.11, 4.12, 4.13 y 4.14, en las que se vacía la información del Apéndice A3 en forma gráfica.

El programa A2 JPH.F (Apéndice A2.3), es propiamente el simulador, que alimentado por la  $(\mathbb{R})$ información de las condiciones de operación y la naturaleza del fenómeno que se desea simular, realiza los cálculos, el resultado se graba en archivo "\*.COF", que es posteriormente utilizado por el programa A3 JPH.PAS (Apéndice A2.4), el cual realiza el postproceso gráfico de los perfiles de temperatura en el rodillo de trabajo, como oportunamente se mostrará en las secciones 4.4, 4.5 y 4.6.

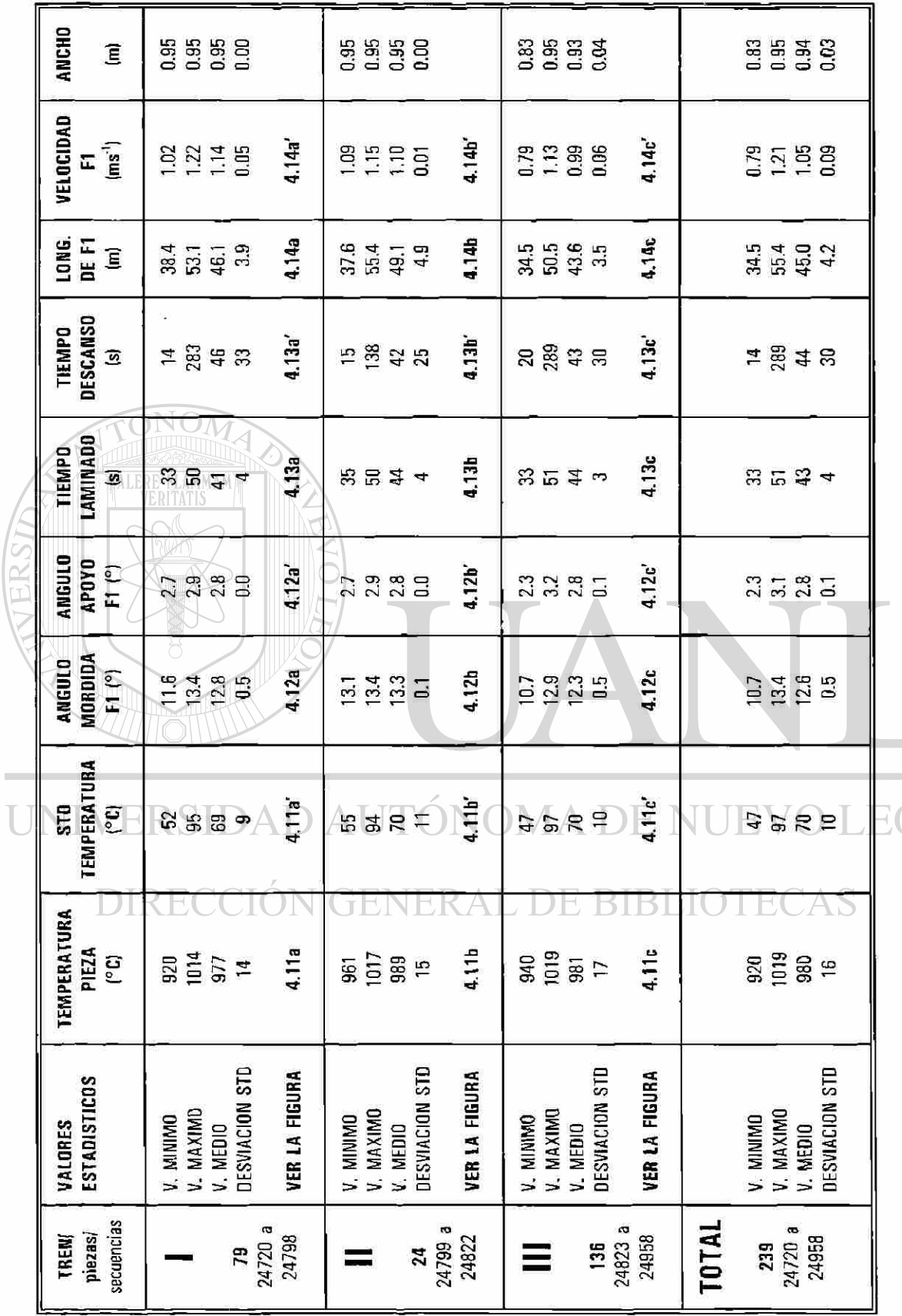

Tabla 4.3: Datos de operación promedio durante la campaña realizada para las secuencias 24720 a 24958 para el castillo F1.

 $\circledR$ 

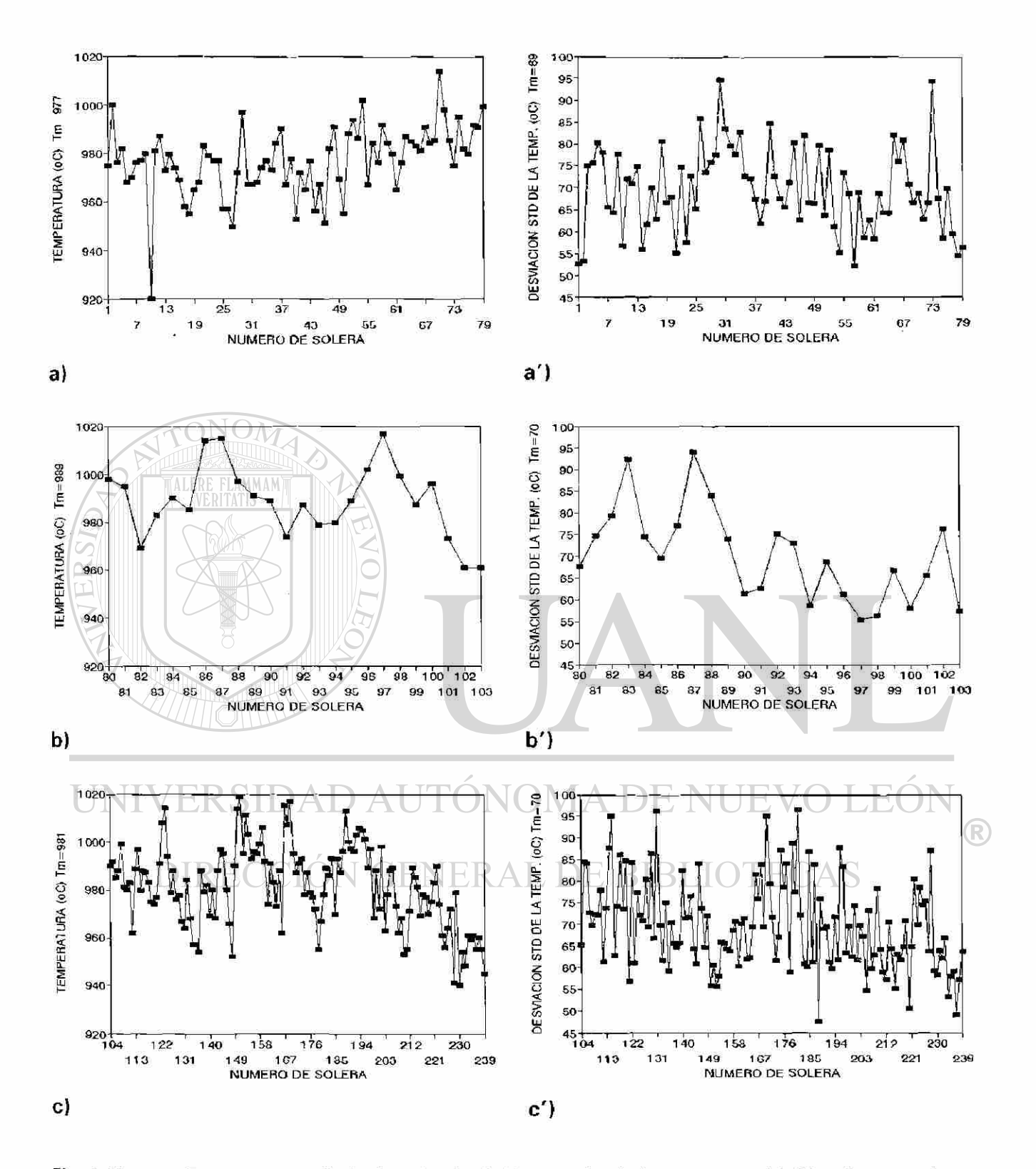

Fig. 4.11: Temperatura media (a, b y c) y desviación estandar de la temperatura (a', b' y c') para cada una de las solera (secuencias 24720 a 24958) a la entrada de castillo F1 separado en tres trenes
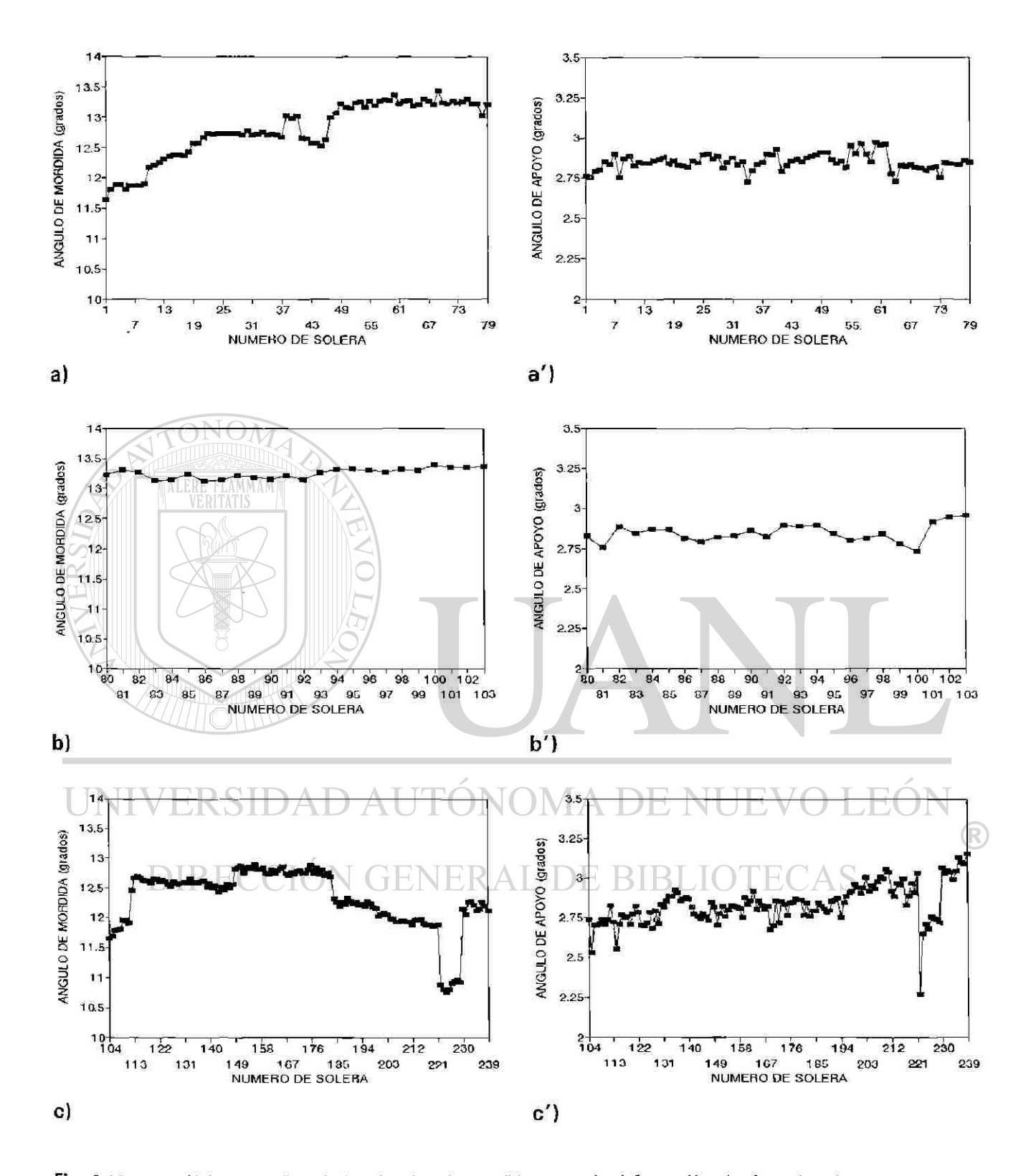

Fig. 4.12: Valores medios de los ángulos de mordida -zona de deformación- (a, b y c) y de apoyo -contacto rodillo de trabajo y de apoyo- (a', b' y c') para cada una de las solera (secuencias 24720 a 24958) a la entrada de castillo F1 separado en tres trenes

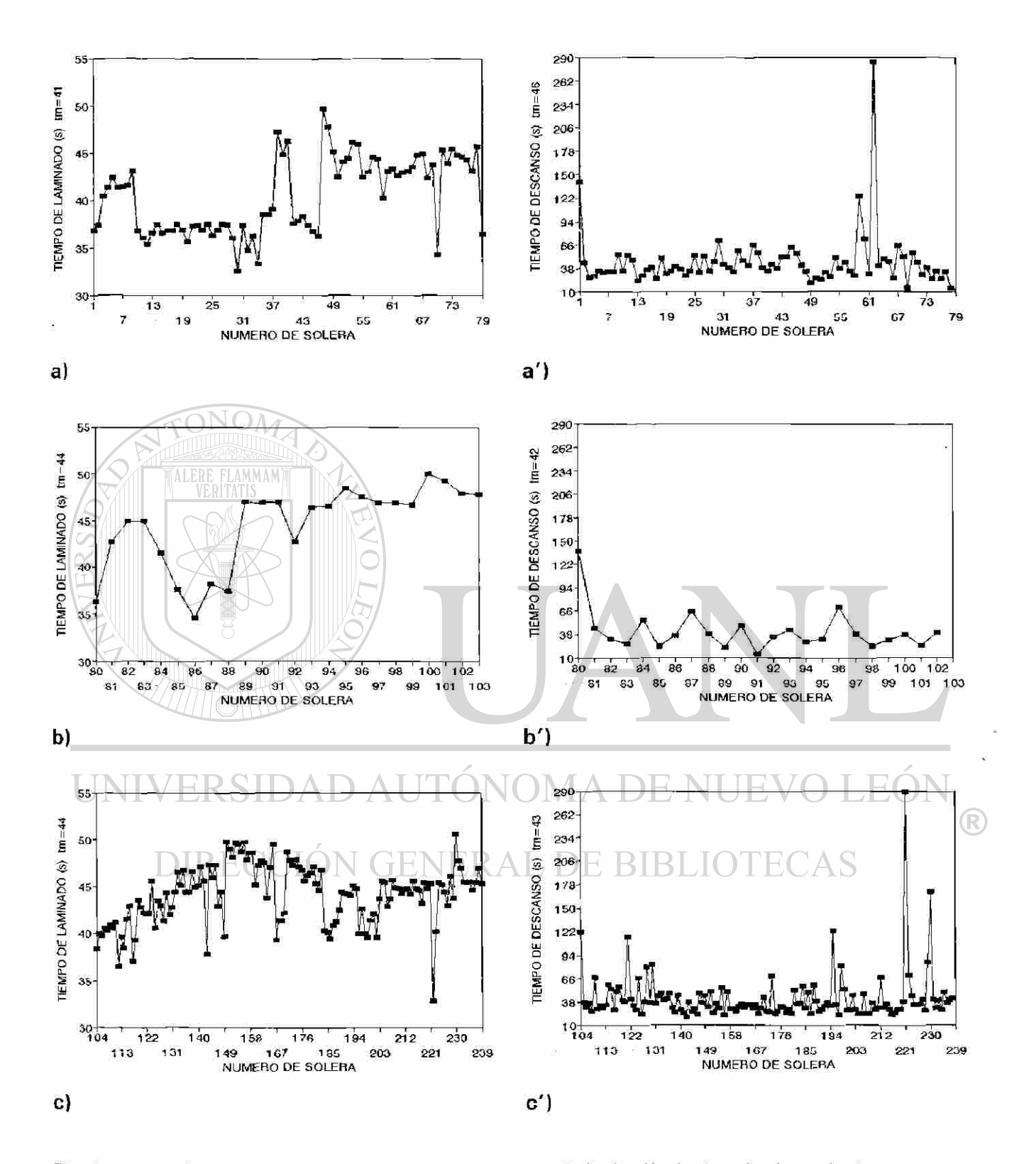

Fig. 4.13: Valores medios de los tiempos empleados para la laminación (a, b y c) e intervalo de espera entre soleras consecutivas (a', b' y c'}, durante las secuencias 24720 a 24958 en el castillo F1.

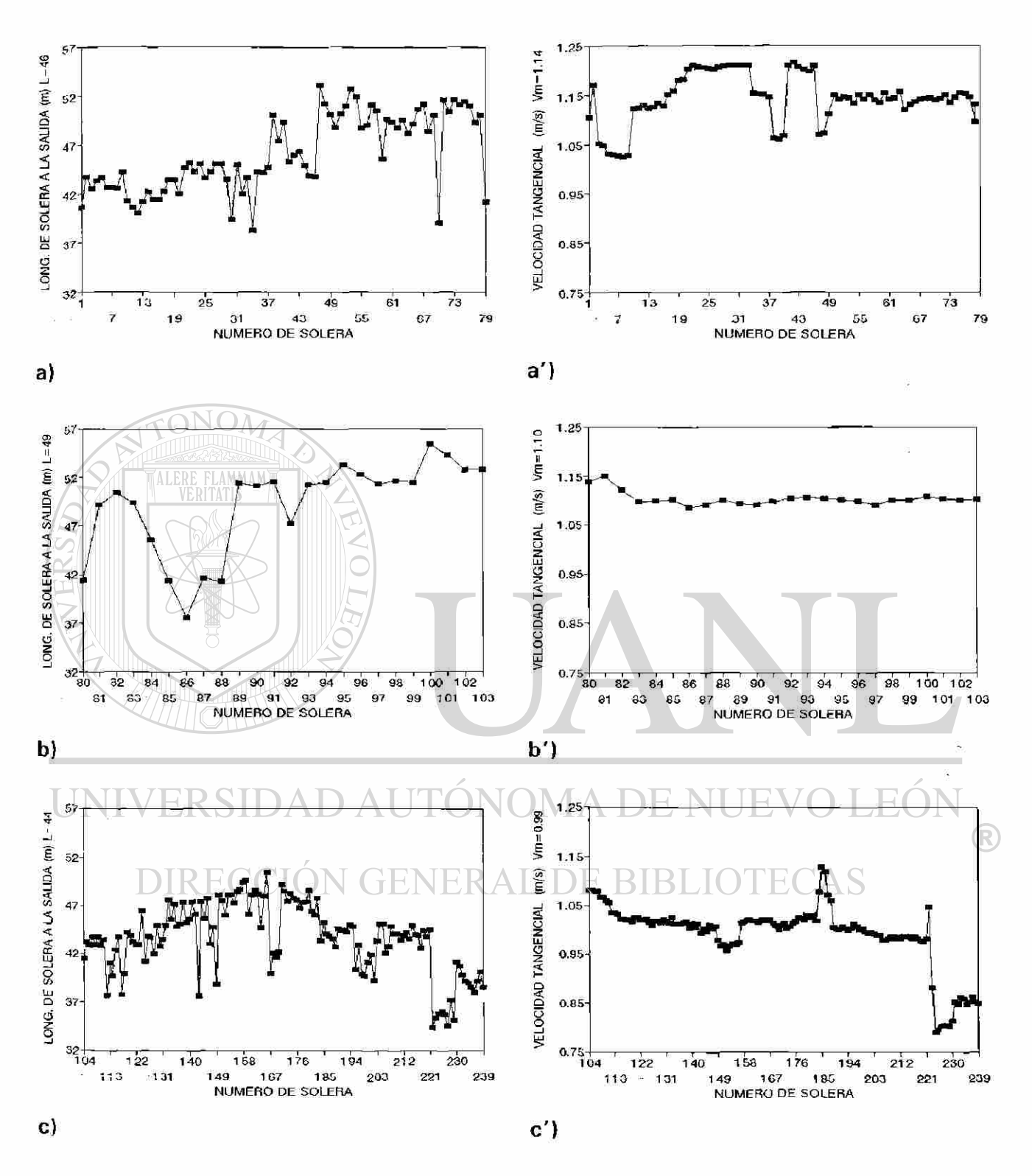

Fig. 4.14: Longitud de la solera después de su paso por el castillo F1 (a, b y c) y velocidad tangencial promedio de los rodillos de trabajo (a', b' y c'), durante las secuencias 24720 a 24958.

## 4.3.2 CAPTURA MANUAL DE LOS DATOS EXPERIMENTALES.

La información recabada en forma automática en la línea de molinos calientes tiene como común denominador el ser respuestas de estímulos directos, por ejemplo la alta temperatura del planchón sensibiliza el registro de la llegada de la pieza al molino y su resistencia a la deformación a las celdas de carga. La ventaja del sistema automático es la de permitir con precisión la lectura y registro de la información en forma expedita y segura, maximizando la utilización de los sensores bajo su óptimo tiempo de respuesta. Pero hay eventos en la línea que no están contemplados para ser registrados y almacenados diréctamente en la base de datos del molino, puesto que un mismo evento puede tener diferentes causas, situación que debe ser decidida por el operario de la línea y registrada en forma manual.

Eventos tales como demoras y atorones, requieren de la toma de decisión por parte del operador. Los primeros pueden ser causadas por fallas mecánicas, eléctricas, rodillos, acero frío o de operación, en tanto que los segundos se presentan en la línea a causa de reventones, mala forma o adherencia de la pieza a laminar con el rodillo de trabajo.

El reporte de conos es otro registro que se realiza en forma manual y es el registro del ancho y calibre objetivo, también se especifica el tipo de acero y el número de fosa de recalentamiento de la que se extrajo el lingote. En el Apéndice **A4,** se presentan los registros para las demoras, atorones y conos, mismos que se realizan en cada uno de los tres turnos de la planta.

Los rodillos de trabajo son removidos de los castillos del molino de laminación en forma periódica, los castillos **F1** a **F3** se cambian después de cinco o seis horas en operación en promedio, en tanto que, los rodillos de trabajo en los últimos castillos **(F4** a **F6)** son removidos en intervalos de uso menores, de hecho, se realizan dos cambios en los tres últimos castillo por cada cambio realizado en los primeros, la razón es que estos últimos influyen en forma directa en la apariencia superficial y perfil de la lamina a la salida del molino. Pero también puede acontecer el cambio imprevisto o involuntario de rodillos en el molino, como el realizado en el castillo **F3,** que aconteció a las 9:15 hs. y clasificado en el registro de demoras y señalado en el registro de conos, ver Apéndice **A4.** 

Una vez concluida la campaña de trabajo del rodillo de trabajo, éste se desmonta del castillo para ser rectificado a la corona requerida, Fig. 4.15, pero no es posible este proceso inmediatamente después de su campaña, porque el rodillo se encuerna en un estado de no equilibrio térmico manifestado por un perfil de temperaturas no uniforme como resultado de las condiciones de operación a las que se somete,

ocasionando la dilatación no uniforme del mismo, Fig. 4.15 -corona térmica-, por lo que se deja enfriar al aire hasta que este perfil de temperatura sea constante y próximo a la temperatura ambiente.

El perfil de temperaturas en la superficie del rodillo de trabajo al término de su campaña se muestra en la Figura 4.16, verificando el estado anisotérmico existente, esta información es capturada en forma manual y se continúa durante el enfriamiento del rodillo para establecer las curvas de enfriamiento y los coeficientes de transferencia de calor a los que se somete el rodillo durante su estancia antes del rectificado.

Las cinco isócronas de temperatura de la Figura 4.16 se obtuvieron de la información capturada en forma manual y vaciada en la Tabla 4.4. La posición hace referencia al centro axial del rodillo y su sentido sur o norte a la nomenclatura usada en la planta por la orientación del molino de laminación con respecto a los dos puntos geográficos,

Durante el enfriamiento el rodillo se somete a un nuevo estado de transferencia de calor, caracterizado por el mecanismo de convección libre. Como se describió en el capítulo anterior, el modelo matemático del simulador se basa en el estado de los coeficientes de transferencia de calor a los que se somete el rodillo durante su campaña y al terminó de ésta, por lo que es necesario conocer el valor de los coeficientes de transferencia de calor a los que se somete el rodillo después de su campaña. Roberts [41] presenta una relación para el cálculo de estos coeficientes, Ec. 4.1, misma que fue verificada en la planta, los valores de los coeficientes de transferencia de calor calculados se presentan en la Tabla 4.5, siguiendo un arreglo con relación directa a la Tabla 4.4.

# $h = 1.32$ .  $\left(T_{Rodillo} - T_{ambiente}\right)^{0.25}$ *^iametro del rodillo f*  **(4.1)**

Donde: T<sub>Rodillo</sub>, T<sub>ambiente</sub> es la temperatura en grados Celsius del rodillo y medio ambiente, D<sub>iametro del rodillo</sub> diametro en metros y finalmente h es el coeficiente de transferencia de calor en Wm<sup>-2</sup>°C<sup>-1</sup>.

Las representación gráfica de las dos tablas anteriores de muestra en las Figuras 4.17 y 4.18, mostrando el comportamiento la evolución de las temperaturas y los coeficientes de transferencia de calor en diferentes posiciones axiales con dirección a los extremos sur y norte respectivamente.

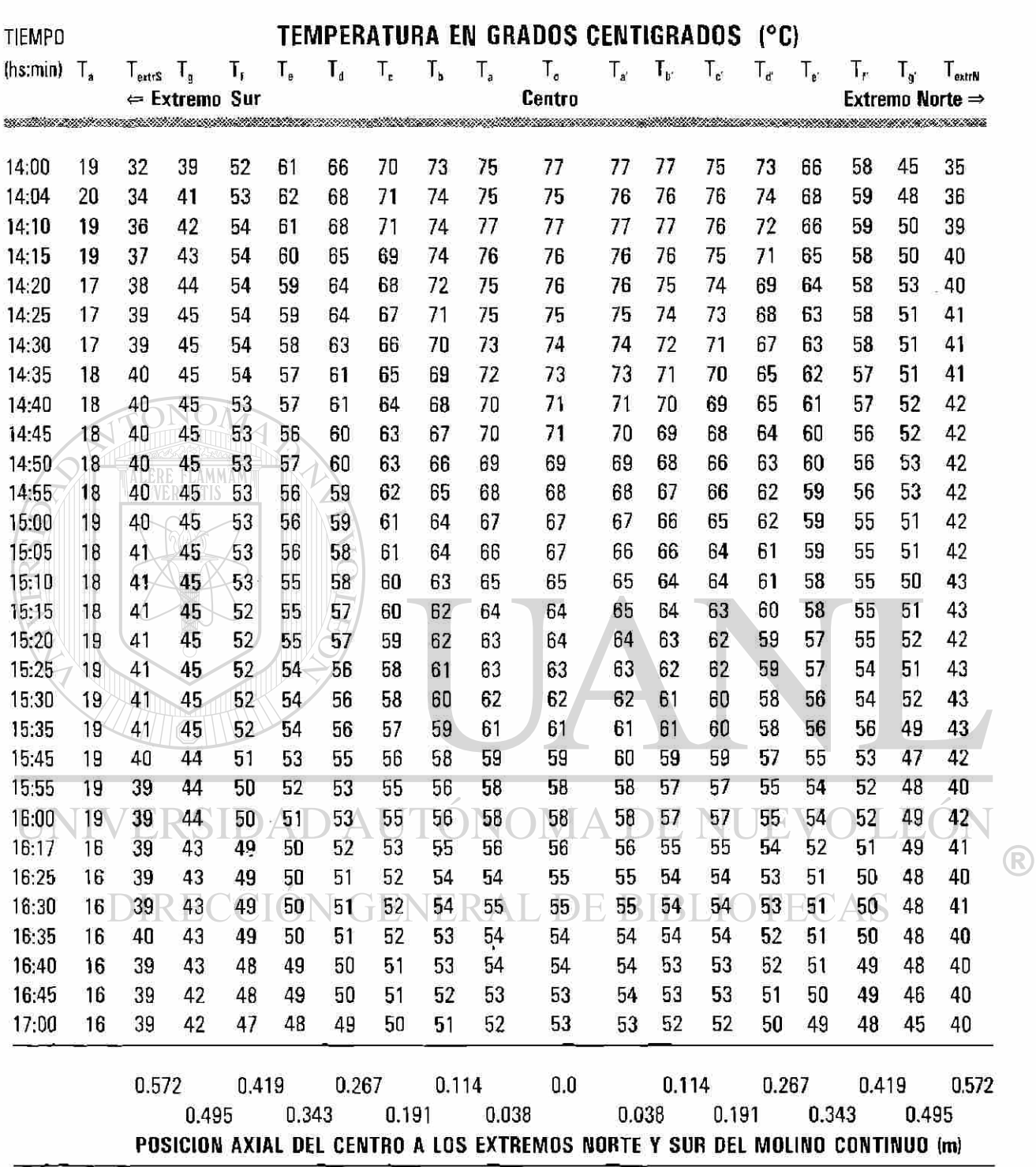

Tabla 4.4: Temperaturas del rodillo después de ser desmontado del castillo F1, generan las curvas de enfriamiento y permiten el calculo del coeficiente de transferncia de calor en convección libre.

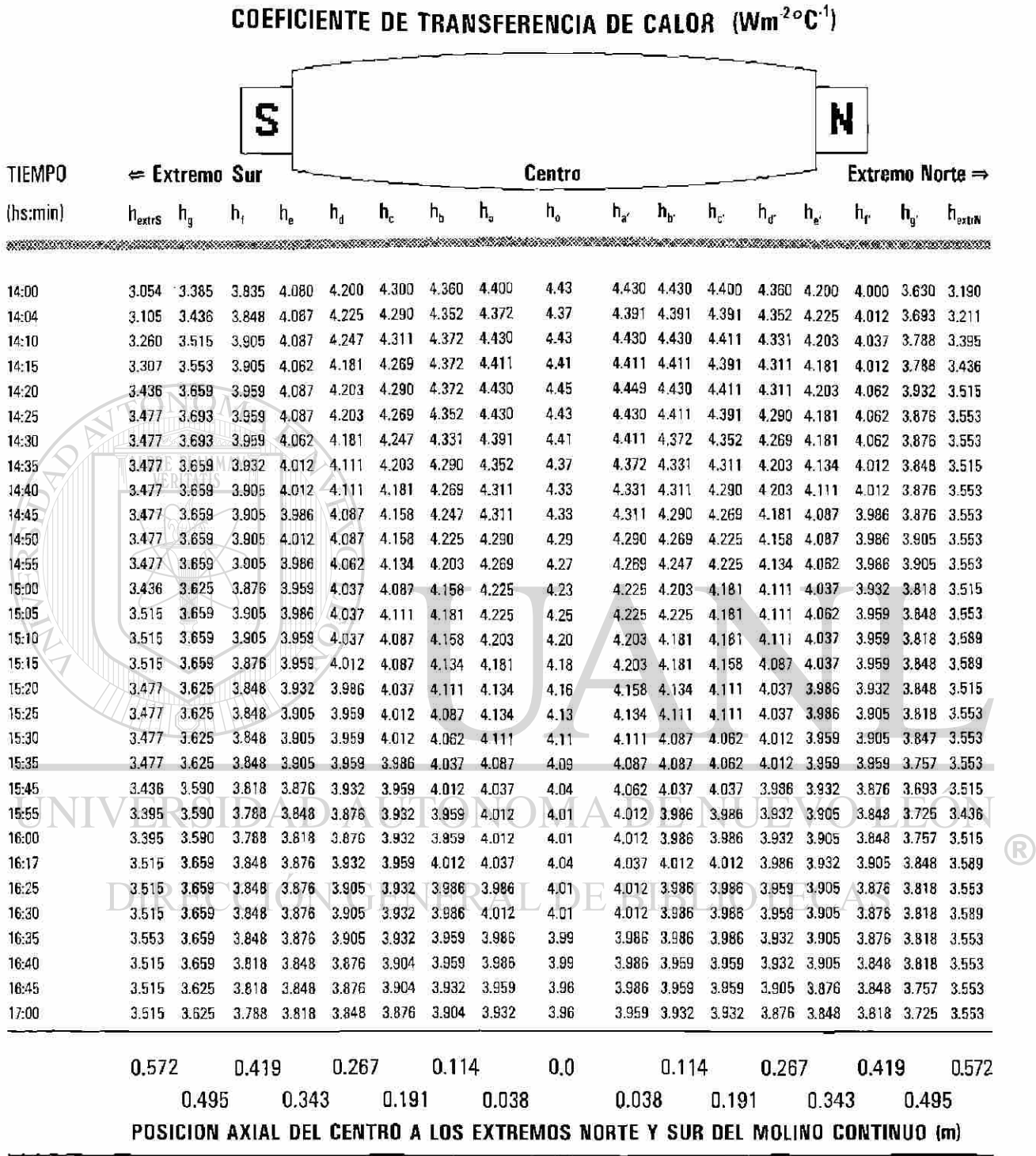

**Tabl a 4.5 : Coeficient e de transferenci a de calo r calculad o a parti r de las curva s de enfriamient o (Ec.4.1) , par a el rodillo despué s de se r desmontad o del castill o** F1,

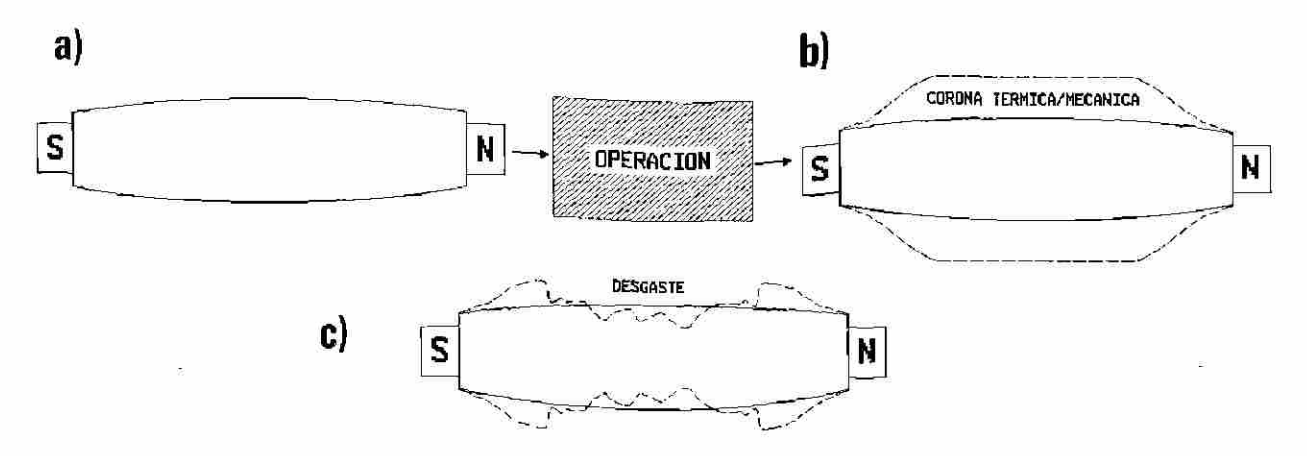

Fig. 4.15: Esquema de las formas del rodillo antes de iniciar su campaña -a) CORONA MECANICA-; durante el transcurso del proceso sin considerar el desgaste -b) CORONA TERMICA- y el efecto del deterioro por su uso -c) DESGATE-.

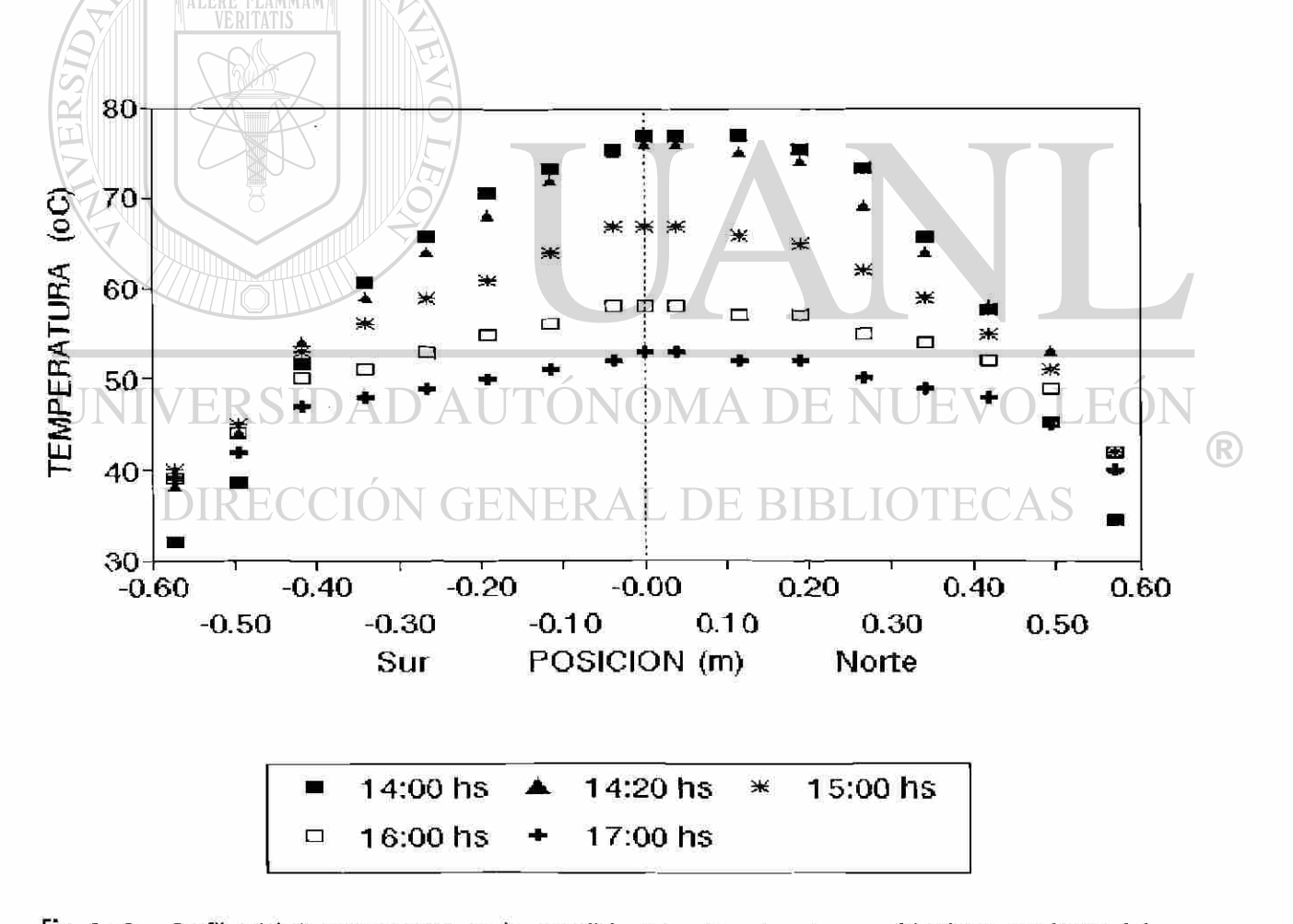

Fig. 4.16: Perfil axial de temperaturas en la superficie del rodillo, durante su enfriamiento ver Tabla 4.4.

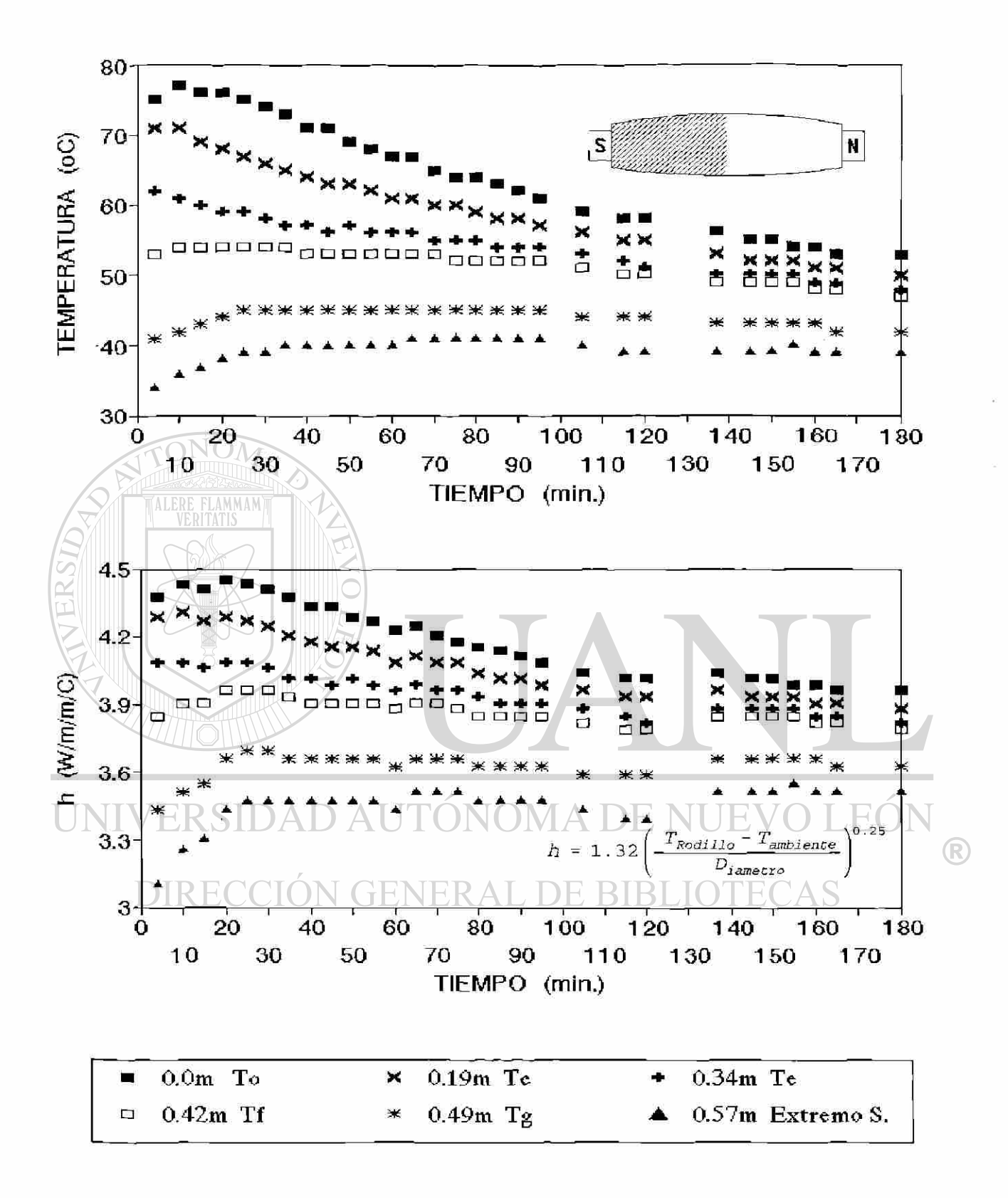

Fig. 4.17: Curvas de enfriamiento y coeficiente de transferencia de calor, en diferentes posiciones del extremo sur del rodillo de trabajo superior del castillo F1.

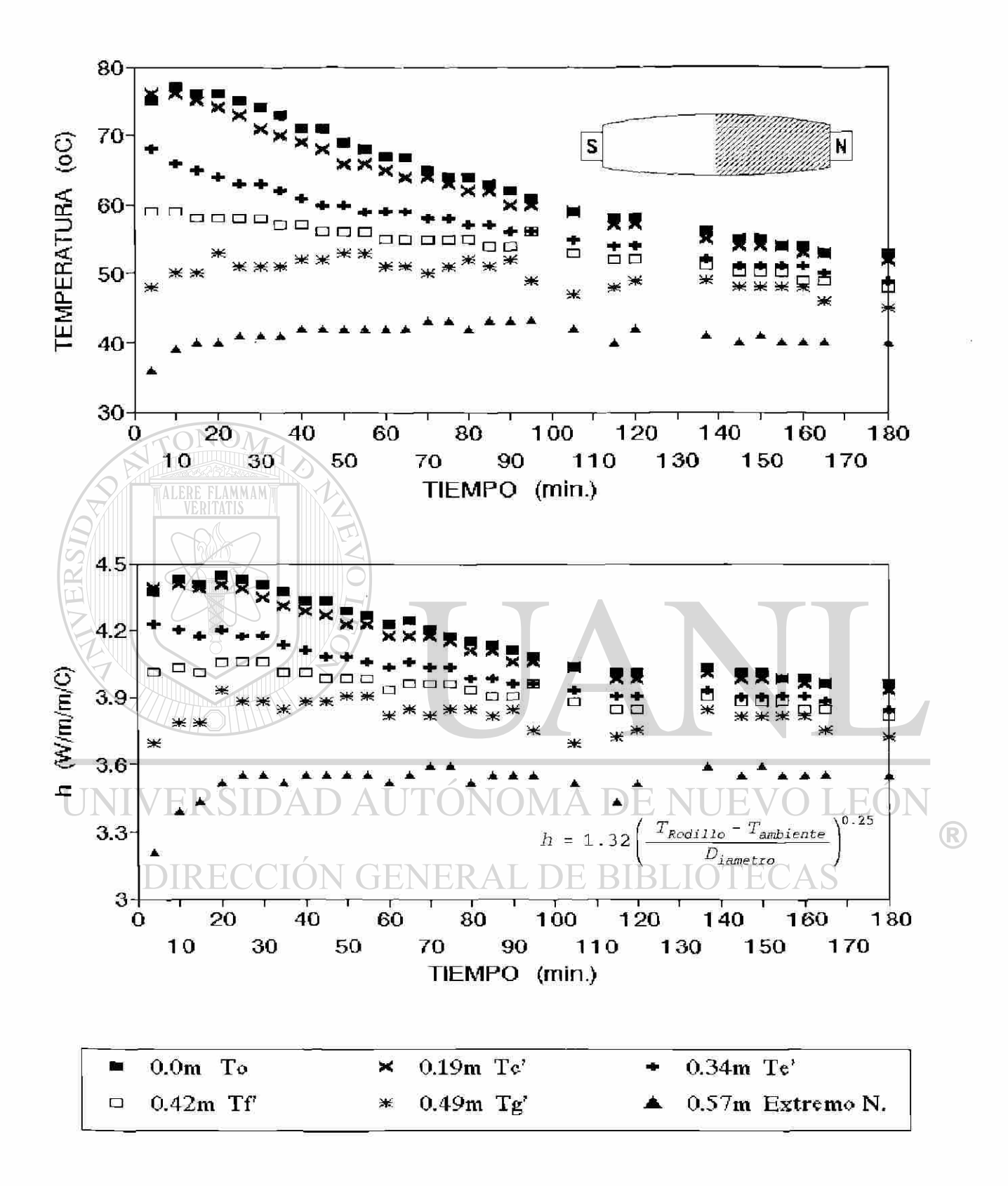

Fig. 4.18: Curvas de enfriamiento y coeficiente de transferencia de calor, en diferentes posiciones del extremo norte del rodillo de trabajo superior del castillo F1.

## 4.4 SIMULACION.

La información presentada en la sección 4.3 permite dividir la campaña de producción en tres series de laminación, es decir tres intervalos de operación donde el fenómeno tiene un comportamiento periódico, esta segmentación de la campaña de producción se debió a dos paros ocurridos en la línea y que rompen con la condición de periocidad, el primero ocasionado por un atorón en el castillo F3 y el segundo se presenta por efecto del cambio de los rodillos de trabajo en los tres últimos castillos. En cada uno de estos paros se contempla que el sistema de enfriamiento deja de operar (paros mayores de 5 min.), así como al término de la campaña asignada. La Tabla 4.3 presenta un resumen de la información experimental recabada durante la campaña, y hace referencia a los números de secuencia que limitan a estas series, así como, a las figuras que muestran la información en forma gráfica para cada una de las piezas a deformar:

1 79 piezas con una temperatura media de 977°C y un paro de aproximadamente 28 minutos.  $\text{II} \sim 24$  piezas su temperatura media de estas 989°C, el paro con duración de alrededor de 20 minutos. m 136 piezas con temperatura media de 977°C, y se retiran los rodillos de los castillo (4 min.). IV Bajo ia hipótesis de que las condiciones en cada serie son muy poco variable, por lo que se integra el efecto de las 239 piezas y los dos paros anteriores, promediando una temperatura media de 980°C.

A continuación se presentan los resultados obtenidos por el simulador, subdivididos en tres partes por sus características:

- *a)* Simulación de uno y varios giros: observación de perfil de temperatura giro a giro en el rodillo de (R) trabajo durante la deformación de la pieza.
- *b)* Simulación de una y varias cintas a deformar: temperatura en el rodillo como efecto medio de los múltiples cambios térmicos en el rodillo durante la deformación de una pieza y su período de enfriamiento entre una y otra pieza a deformar.
- c) Simulación de la campaña de laminación: comportamiento térmico del rodillo durante cada una de las series de laminación (I, II y III) que constituyen la campaña y al término de está (enfriamiento del rodillo al aire después de ser retirado del castillo).

#### 4.5 SIMULACION DE UNO Y VARIOS GIROS.

El modelo matemático del perfil de temperaturas del rodillo de trabajo se describió en el capítulo anterior, en tanto que el fenómeno y condiciones de operación se analizaron en el capítulo dos, toca ahora presentar los resultados obtenidos por la implementación del modelo en un programa de computadora, Apéndice A2.

Se inicia con la simulación del perfil de temperatura descrita a detalle durante un giro del rodillo durante la laminación, aquí se aprecian los cambios de temperatura que sufre la superficie así como el interior del rodillo de trabajo a su paso por los ocho sectores de transferencia de calor, Fig. 4.19.

En la Figura 4.19, se muestran estos ocho sectores angulares de transferencia de calor y se pueden resumir en cinco regiones diferentes: i) zona de deformación, donde la superficie del rodillo es sometida a un choque brusco de temperatura ocasionado por el alto gradiente de temperatura entre el rodillo y la pieza a deformar [3, 4, 17, 28, 42], *ii)*  convección libre, aquí se transfiere calor a la atmósfera como un efecto medio causado por la tranferencia de calor de la superficie del rodillo a la atmosfera [27, 41, 47, 52, 61], *iií)* convección forzada, por el uso y aplicación de Fig. 4.19: Sectores angulares en los que se

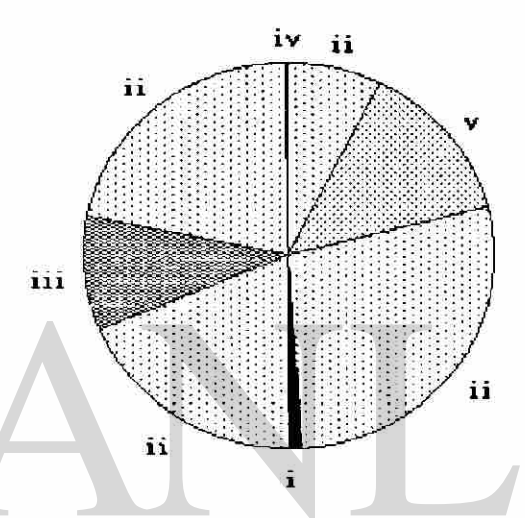

agua a presión por las boquillas del cabezal ubicado a la divide el rodillo.

salida del castillo [27, 43, 46-48, 63], ív) conducción de calor del rodillo de trabajo al de apoyo [3, 28, 37], esta región es tan pequeña que en ocasiones no se considera directamente [5, 27], v) es una región de convección forzada provocada por el sistema de enfriamiento a la entrada del castillo [27, 43, 46-48, 63],

La información experimental requerida para la simulación de las condiciones de operación se presentó en general en las secciones 4.2 y 4.3.

A continuación, Figs. 4.20 a 4.27, muestran los perfiles de temperatura del rodillo de trabajo del castillo FI, giro a giro, obtenidos por el simulador bajo las condiciones de operación de la línea de producción. En cada una de estas gráficas se indica:

a: La distancia medida de la superficie al interior del rodillo a la que se considera la observación del comportamiento térmico en el rodillo, esta información se indica en la esquina superior derecha de cada figura.

- $b$ : El número de secuencia correspondiente a la pieza a deformar con la que se identifica con respecto al control interno de la planta, pero además señala el número de planchón que le corresponde respecto a la campaña de laminación,
- $c$ : Indica el número de giros presentados, señala el giro inicial, en la deformación.
- $d$ : La temperatura a la cual se realiza la deformación o el caso en que se presenten los ciclos térmicos durante la deformación de la pieza completa, se señala la temperatura promedio en la punta y cola del pieza a deformar.
- *e:* A que serie de laminación pertenece, en este caso particular son tres series.

La temperatura se da en grados centígrados y el tiempo en segundos, este último se registra a partir de la campaña en cuestión (cero es el inicio de operaciones). Se inicia con la observación a detalle de un sólo giro completo y finalmente se muestran los requeridos para deformar una pieza completa.

Obsérvense a las Figuras 4.23, 4.25 a 4.27 que corresponden al efecto causado por el perfil de temperaturas en la pieza a laminar registradas en las Figuras 4.7 a 4.10, por el sistema de captura automático del molino. Así como la Figura 4.24 que muestra el perfil para los primeros diez ciclos térmicos que el rodillo sufre al laminar una pieza.

En todas estos resultados se utilizarón los datos experimentales registrados asi como las propiedades físicas de los materiales involucrados (Tabla 4.1), para el rodillo se considerarón las propiedades de la VERSIDAD AUTÓNOMA DE NUEVO LEÓI camisa. R DIRECCIÓN GENERAL DE BIBLIOTECAS

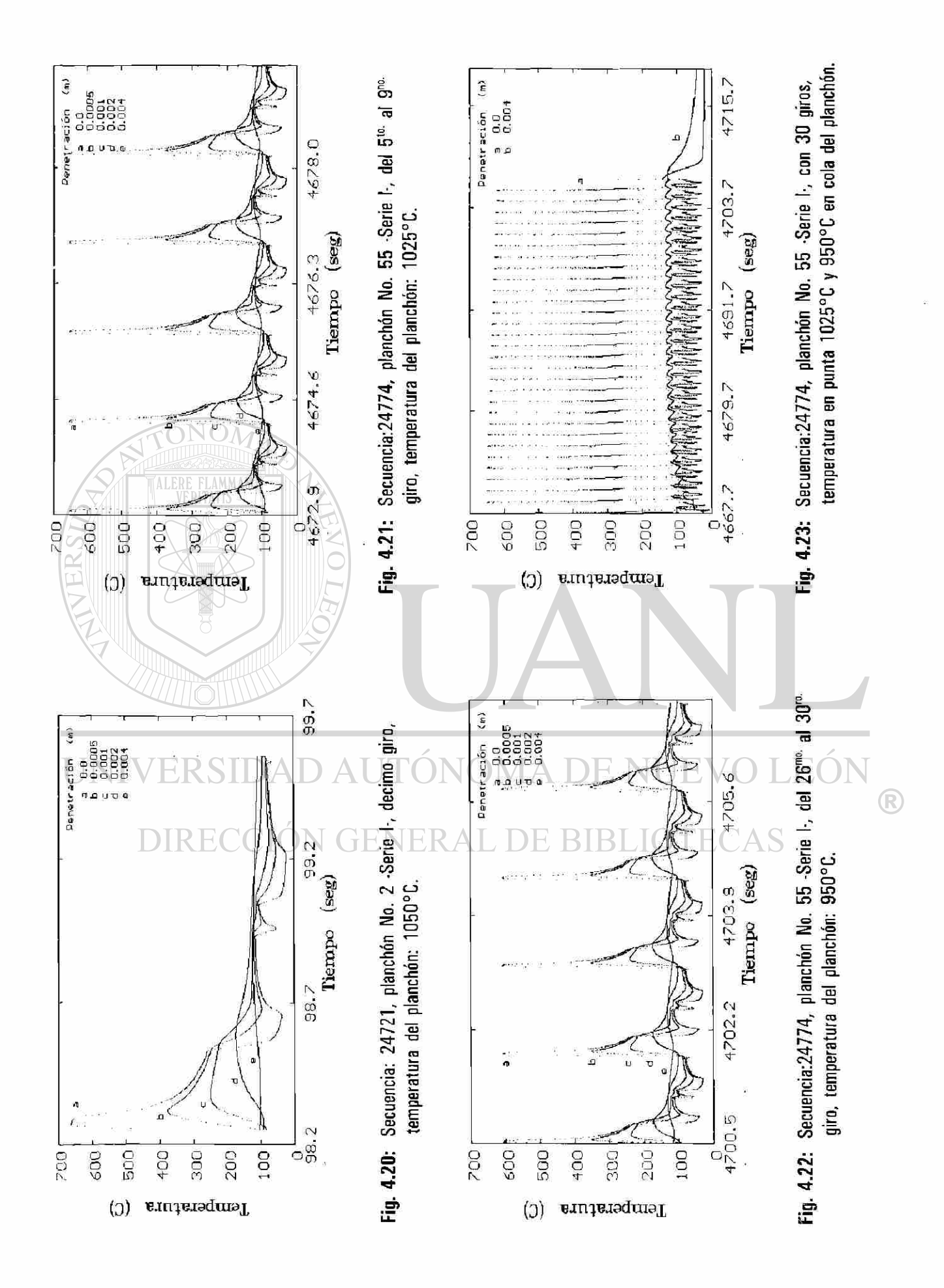

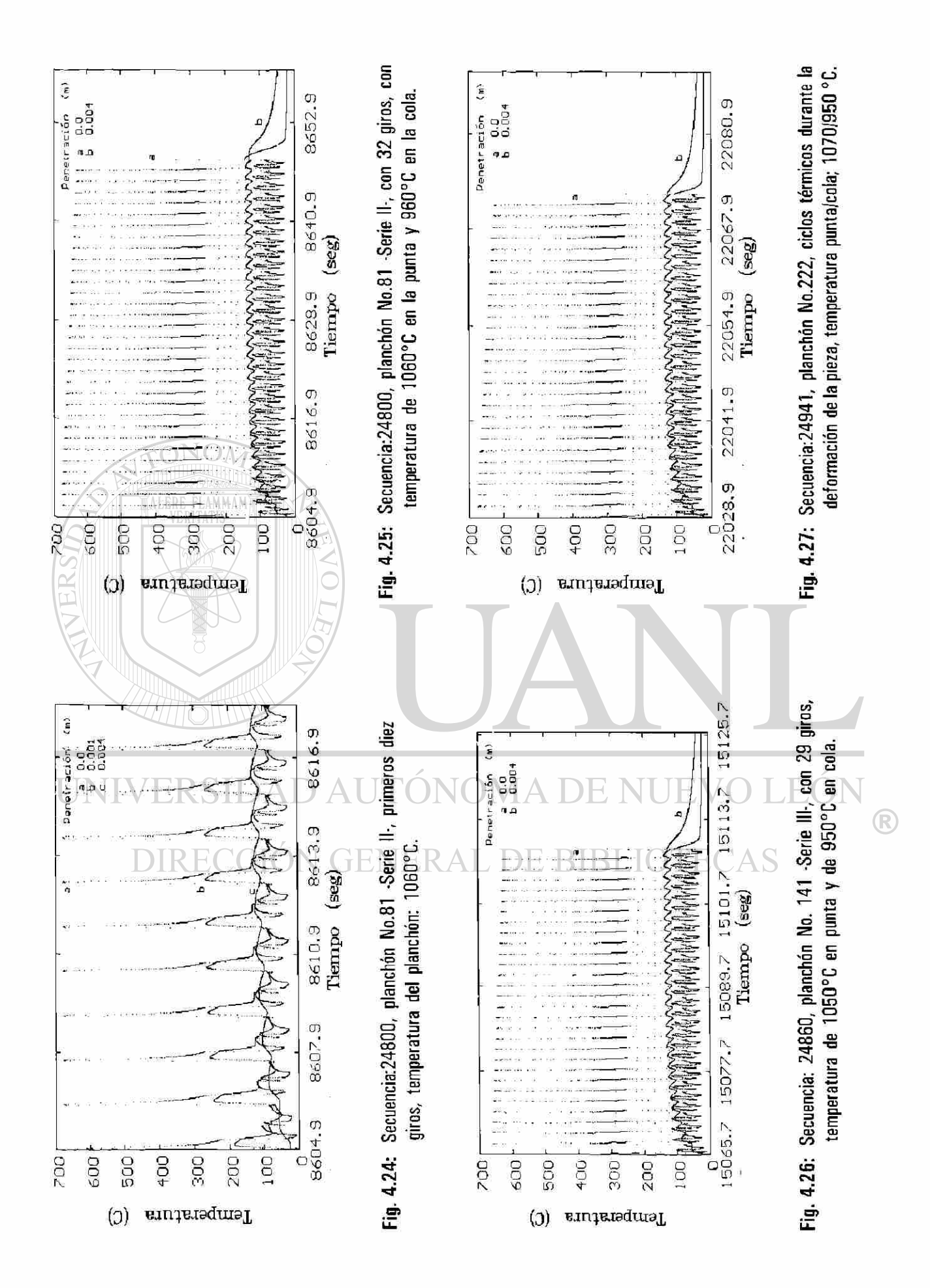

#### **4.6 SIMULACION DE UNA Y VARIAS CINTAS A DEFORMAR.**

El realizar la simulación de algunos giros para su observación al detalle es muy ilustrativo con respecto de como ocuren los cambios bruscos de temperatura y su atenuación al interior del rodillo de trabajo. Pero tal vez poco útil cuando se desea observar períodos completos de deformación y descanso entre una y otra pieza a deformar, puesto que se presentaría un congestionamiento de la información, como lo demuestra las Figuras. 4.23, 4.25 a 4.27 en las cuales para mantener cierta claridad solo se gráfican a dos diferentes penetraciones y muestran los ciclos de temperatura durante la deformación de una pieza y parte del período de descanso.

Por lo que en esta sección se contempla el uso del modelo matemático para simular el efecto térmico promedio que el rodillo sufre por efecto de estos ciclos térmicos y el intervalo de espera entre uno y otra pieza a deformar, al igual que en el caso anterior se considera el hecho de que la temperatura en la pieza a deformar posee temperatura variable, sólo para mayor facilidad se considera a una rampa de temperatura en la pieza de forma lineal. Las Figuras 4.7 a 4.10, muestran como la aproximación a una línea recta no se aleja de la realidad y se observa una caída de la temperatura de punta a cola en cada una de las piezas que se laminan.

En las Figuras 4.28, 4.29, 4.30 y 4.31 se presentan los perfiles promedio de los cuatro planchones que se mostraron en la sección anterior, los números de secuencia de estos son 24774, 24800, 24860, 24941 correspondientes a los planchones 55, 81, 141 y 222 (Figs. 4.7 a 4.10 datos experimentales) de la campaña respectivamente. El efecto causado por cuatro piezas deformadas consecutivamente (iniciando con la pieza número 55 secuencia 24774) se muestra en la Figura 4.32 sin que por ello se ocurra alguna  $\bigcirc$ confusión del comportamiento térmico promedio que siguen a una determinada penetración.

Las Figuras 4.33, 4.34 y 4.35, se observan las curvas de los perfiles térmicos del rodillo al realizar la deformación de los primeros nueve piezas de cada una de las series en que se dividió la campaña, se utilizan en estas últimas gráficas a las temperaturas promedio de los nueve planchones en cuestión: 1000, 1010 y 1000°C respectivamente.

Al igual que en el caso anterior se utilizó la información experimental y propiedades físicas de los materiales involucrados (Tabla 4.1), para el rodillo se consideran las propiedades del corazón o nodulo.

77

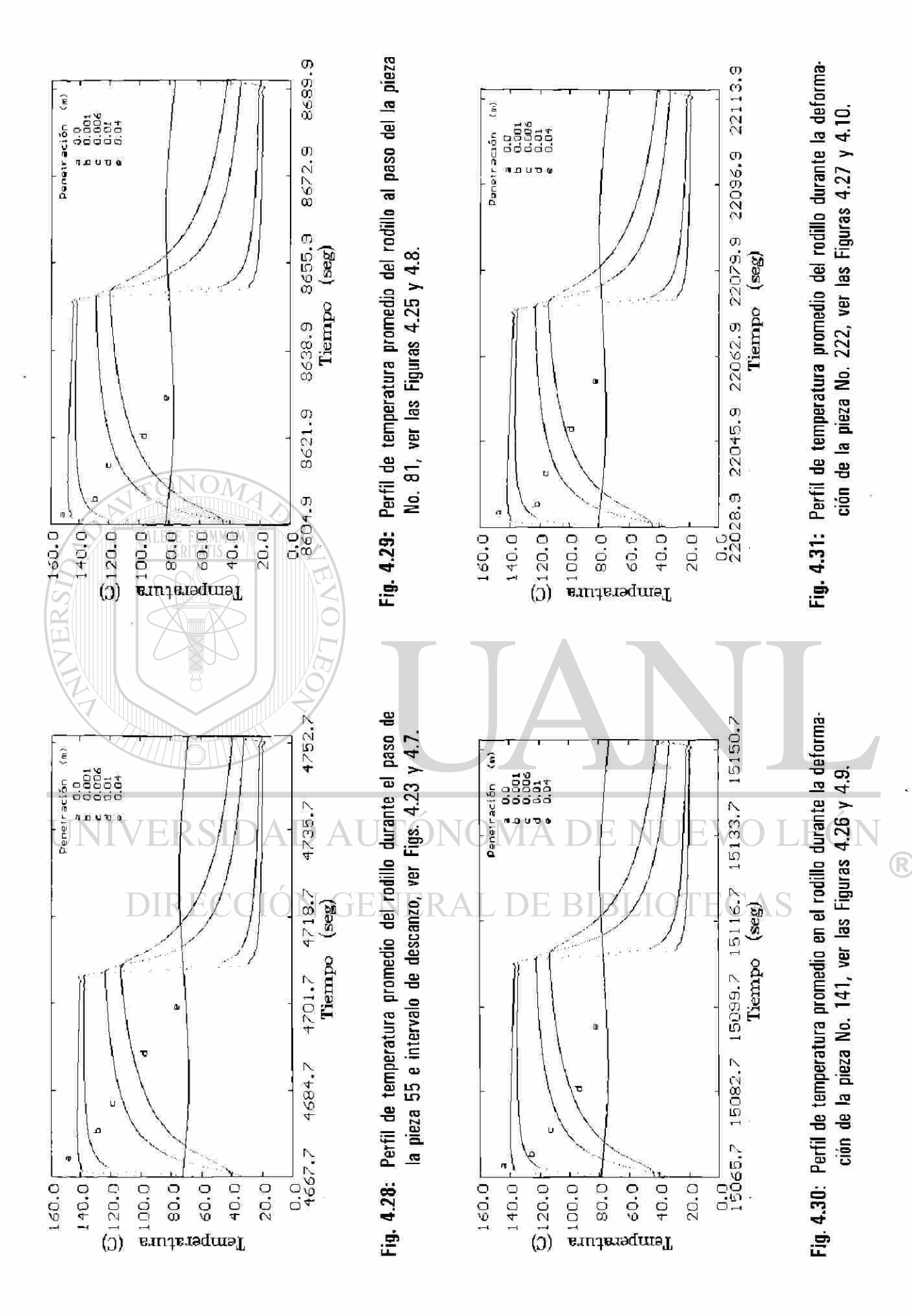

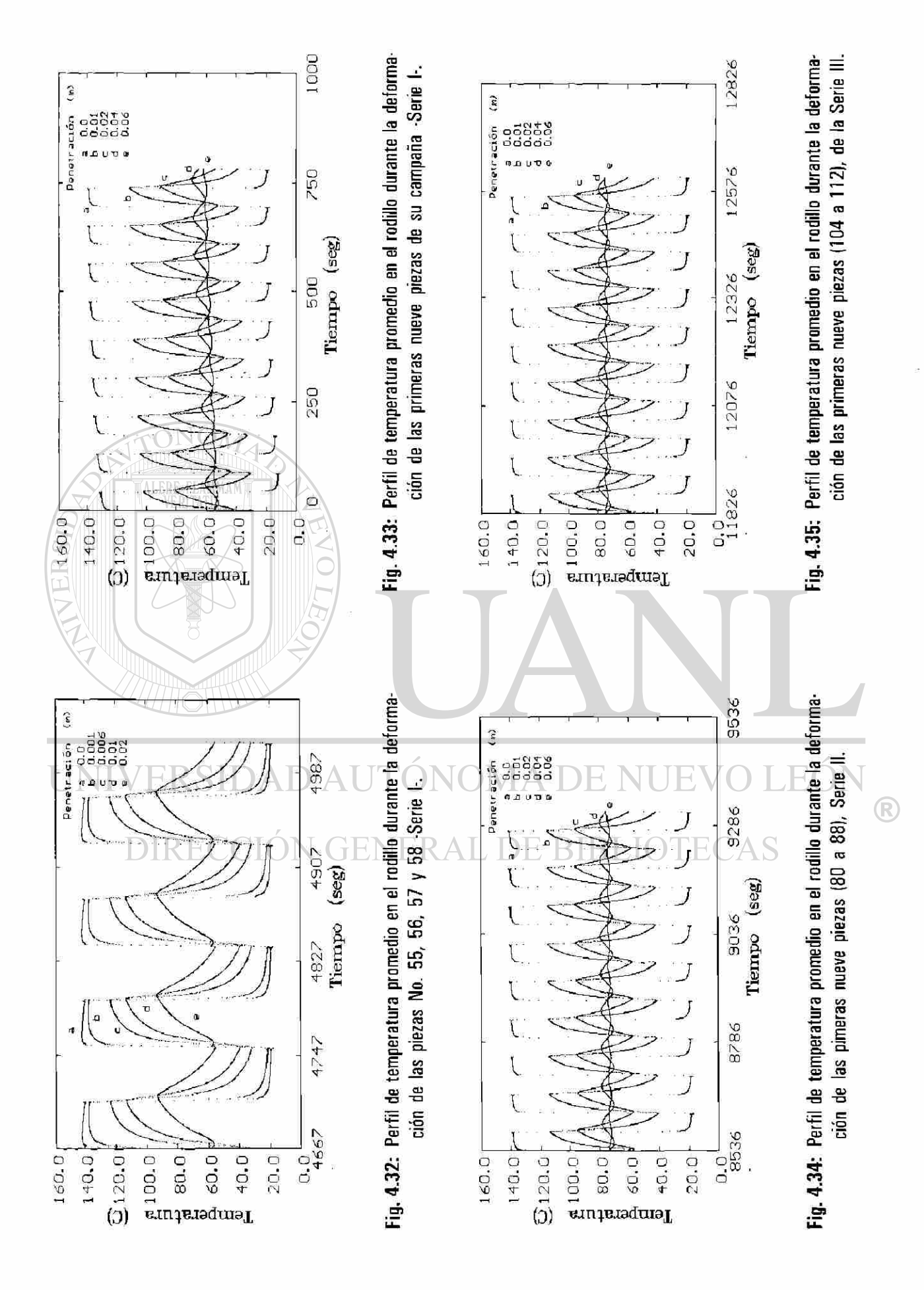

### **4.7 SIMULACION DE LA CAMPAÑA DE LAMINACION.**

Como en la sección anterior se hace la siguiente observación; el incremento en el campo de observación ocasiona que la información se trueque en confusión, por lo que, para mejorar la observación y comprensión del fenómeno es necesario disminuir el grado de detalle y centrar la atención en los efectos promedios causados por todos los múltiples efectos que se ven involucrados. Esto se hizo en la sección anterior cuando se estudio el efecto promedio de los ciclos térmicos giro a giro en el rodillo de trabajo durante la deformación de una pieza y el descenso de su temperatura durante el tiempo de espera entre una y otra pieza, el uso de esta simplificación da como resultado una mejor idea de lo que ocurre durante estos dos estadios (deformación y descanso), pero como ya ocurrió, a una mayor región a observar (número de piezas) deja de ser útil e inicia la confusión de la información, como el pretender observar 24 piezas y sus períodos de descanso a diferentes penetraciones simultáneamente.

Por lo anterior; toca ahora utilizar el simulador para calcular los perfiles de temperatura promedio generadas durante la campaña (causado por la deformación de las piezas que constituyen las series de laminación y sus respectivos descansos), así como la evolución de la temperatura en el rodillo durante su enfriamiento durante los paros y después de ser removido del castillo.

Se mostrará el comportamiento térmico en las siete etapas en que se dividió la campaña del día 30 de enero de 1993, se representan las regiones de operación (las series I, II y III) y los paros (atorón, cambio de los tres últimos rodillos y remoción de rodillo del castillo y su enfriamiento final), durante la cual se laminaron un total de 239 planchones (secuencias 24720-24958).

La información experimental se tomo de la Tabla 4.3 y propiedades físicas de los materiales involucrados de la Tabla 4.1 y en particular al rodillo con las propiedades señaladas para su interior (corazón) en la tabla, puesto que el espesor de la camisa del rodillo es el 11% de su radio.

80

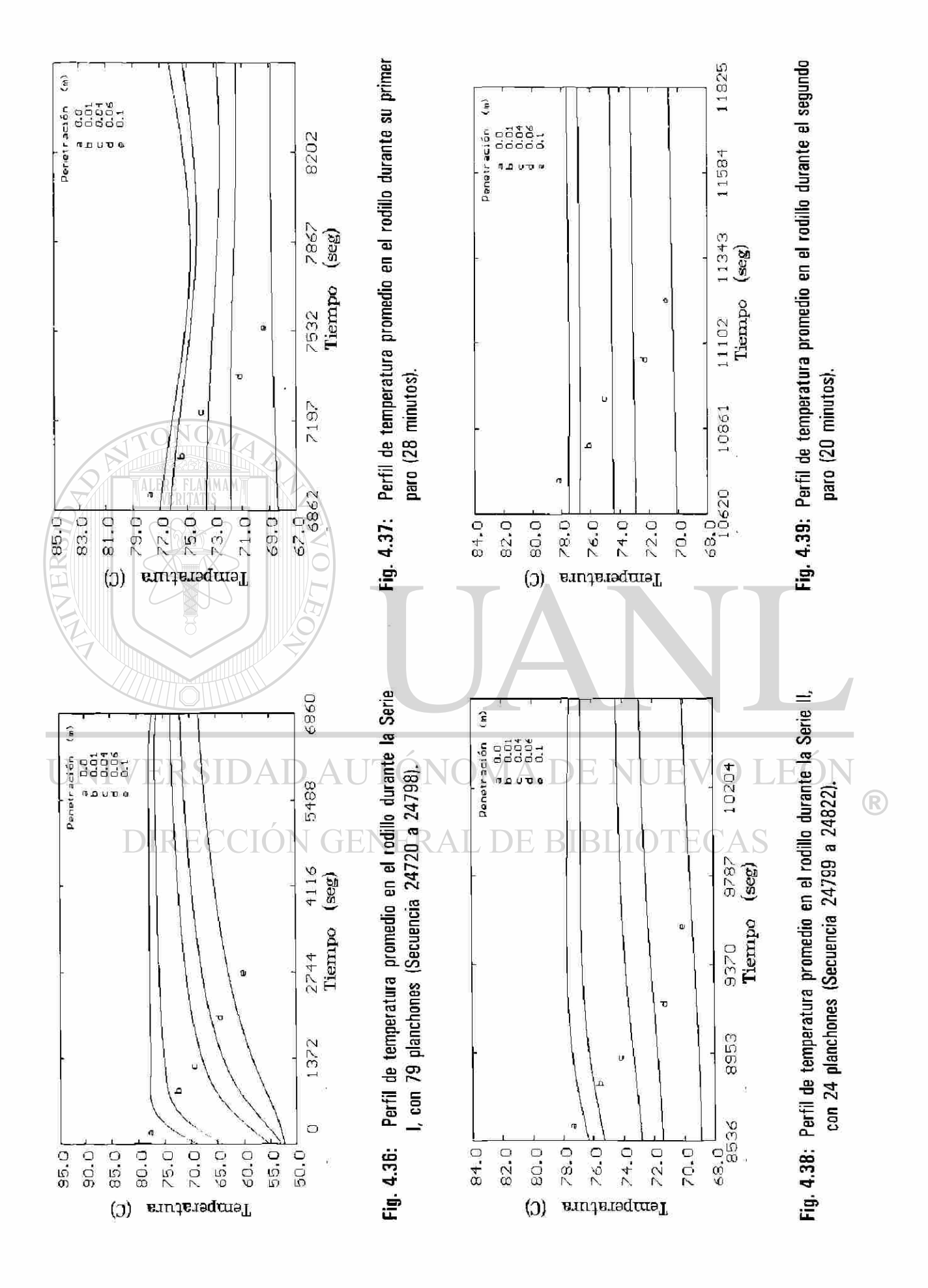

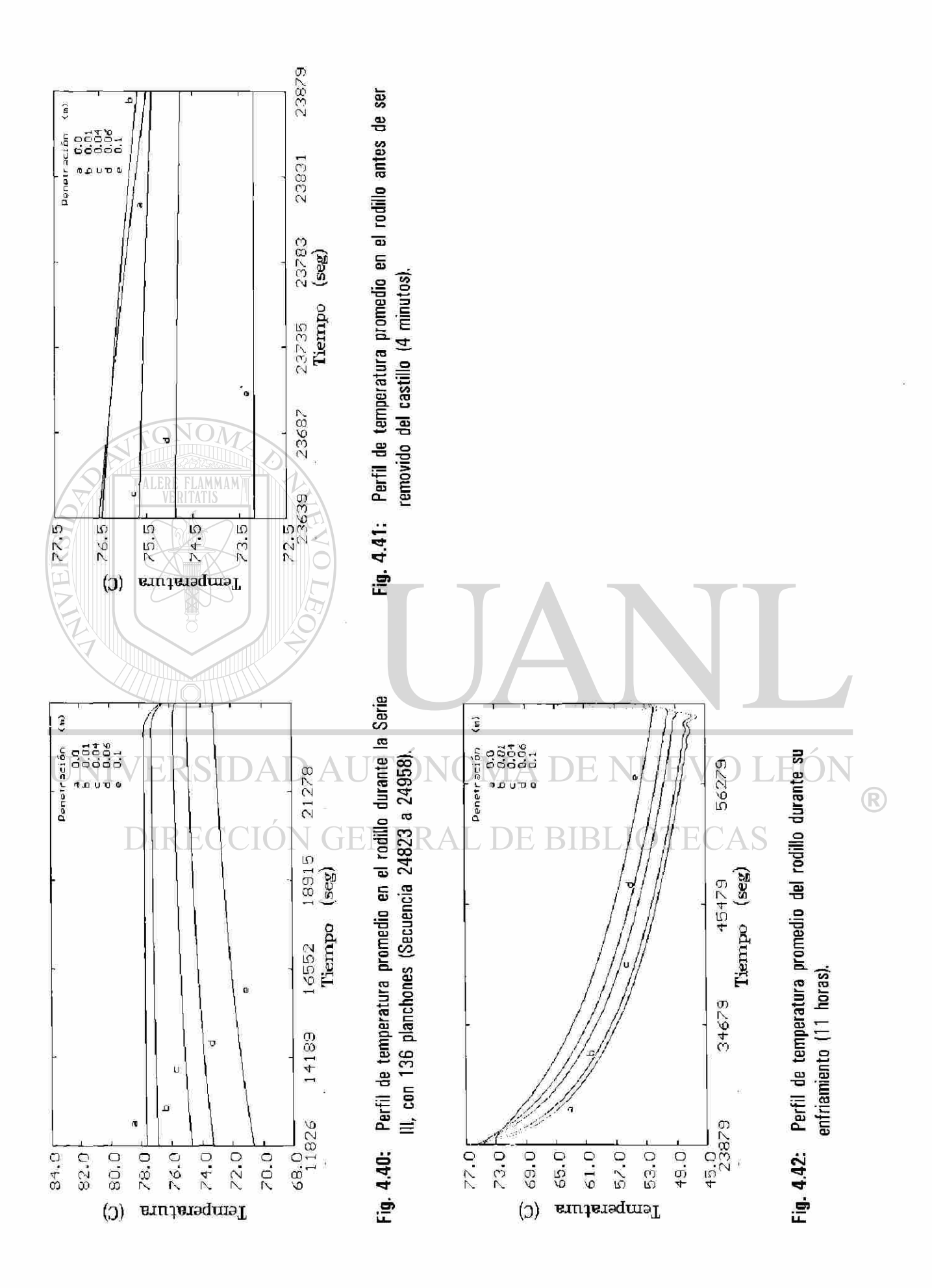

#### **4.8 EFECTO DE LA VELOCIDAD DE GIRO DEL RODILLO.**

En esta sección se retoman los resultados de un trabajo que se desarrolló anteriormente con el simulador [37] en el cual se consideró una temperatura, longitud y porcentaje de deformación constantes en el planchón, con períodos de descanso idénticos entre uno y otra pieza a laminar. La finalidad fue la de observar la influencia de la velocidad tangencial del rodillo de trabajo durante la deformación de una pieza sobre el perfil de temperatura del rodillo, las propiedades físicas del rodillo de conductividad, densidad y calor específico de 48 W m<sup>-1</sup>°C<sup>-1</sup>, 7400 Kg m<sup>-3</sup>, 520 J Kg<sup>-1</sup>K<sup>1</sup> respectivamente y las propiedades del óxido y cinta se dan en la Tabla 4.1.

La Figura 4.43 muestra el ciclo térmico en el centro axial del rodillo de trabajo, y realizándose la simulación de perfil de temperatura en el estado estable para cinco diferentes posiciones (0, 0.1, 0,5, 1, 5 mm) medidas desde la superficie al interior del rodillo. En la simulación se supuso que el rodillo se encuentra en el sexto castillo del molino continuo [87], girando con una velocidad constante de 6.1 ms<sup>-1</sup>; se consideró que la temperatura en la superficie de la lamina es de 892°C, la reducción es de 16% y un espesor de salida de 2.16 mm. En las dos siguientes figuras (Figs. 4.44 y 4.45) muestran los perfiles de temperatura en las cuales, con excepción de la velocidad de giro del rodillo, las condiciones de operación restantes se mantienen constantes.

En la Figura 4.44 se observa a detalle el perfil térmico resultante del efecto de la velocidad de giro del rodillo a una misma penetración, durante el giro completo por el paso de los ocho diferentes sectores angulares (Fig. 4.19).

En la Figura 4.45 se presenta el comportamiento del perfil de temperaturas en el rodillo de trabajo que resultan del promedio de los ciclos térmicos que acontecen durante la deformación de una pieza y su período de espera de la siguiente, para las cuatro diferentes velocidades y a una misma posición radial.

83

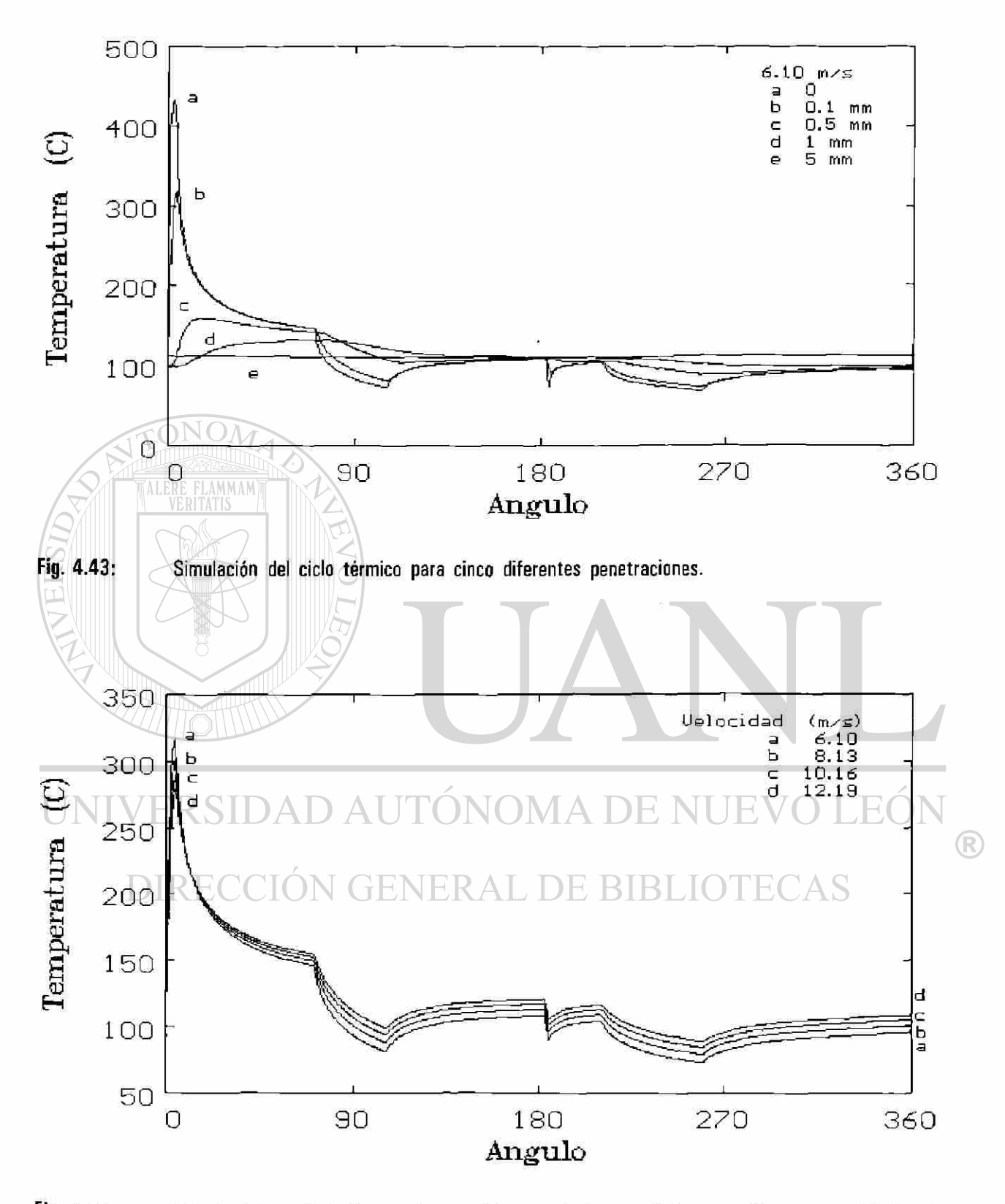

Fig. 4.44: Calculo del perfil de temperatura a 0.1 mm. de la superficie para diferntes velocidades de laminación.

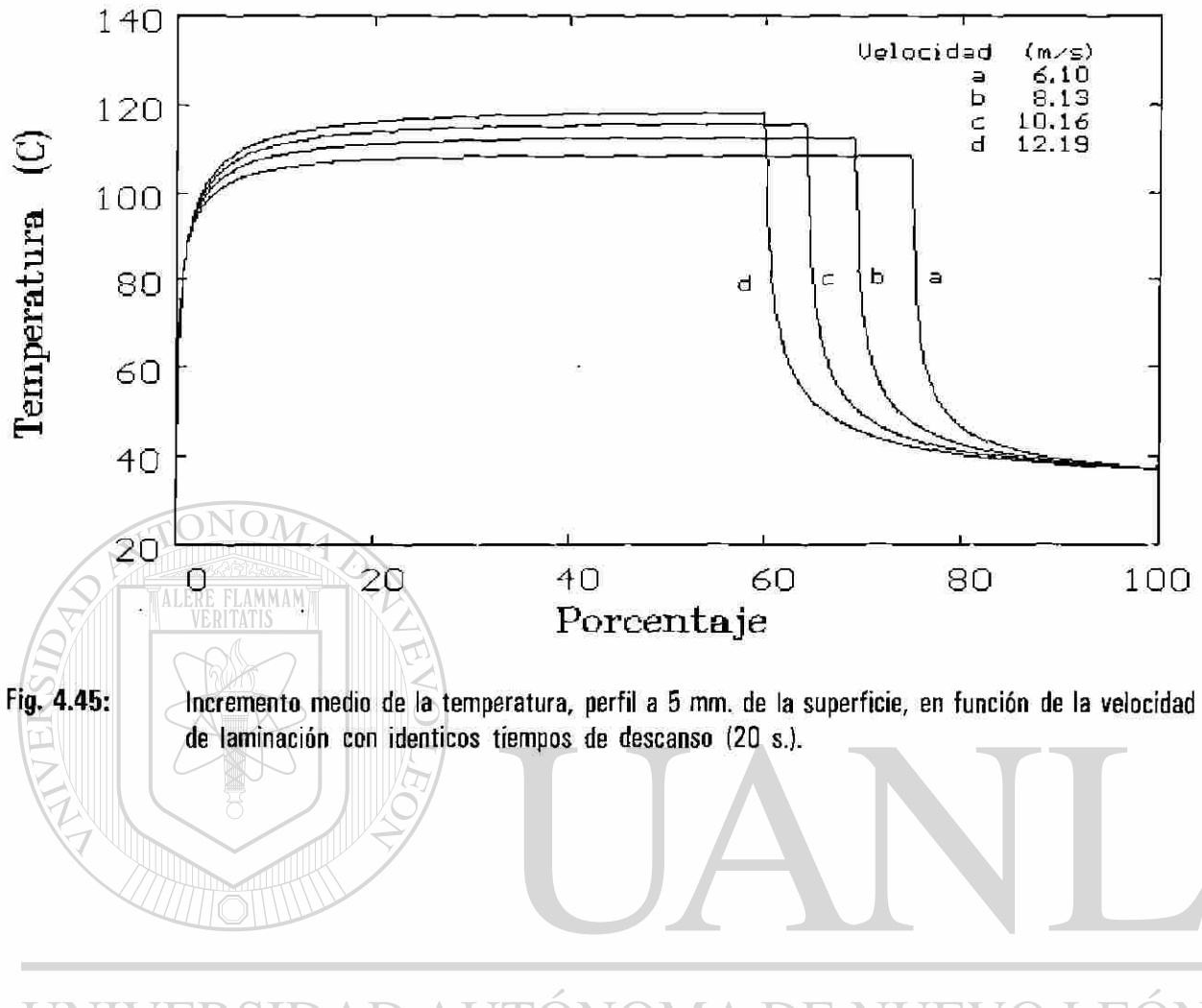

UNIVERSIDAD AUTÓNOMA DE NUEVO LEÓN ® DIRECCIÓN GENERAL DE BIBLIOTECAS

#### **4.9 EFECTO DE LA DISPOSICION DEL CABEZAL DE ENFRIAMIENTO.**

En trabajos anteriores [21, 28, 34, 48, 63] se ha mencionado la importancia de los cabezales de enfriamiento y el efecto de su ubicación respecto a la zona de deformación [3, 5, 27], considerándose ahora el uso del simulador para estudiar el resultado de desplazar el cabezal de enfriamiento sobre el perfil térmico de un rodillo (difusividad térmica igual a  $12.47 \, 10^{-6} \, \text{m}^2 \text{s}^{-1}$ ) sujeto a condiciones de operación constantes e hipótesis siguientes: *i)* velocidad de giro del rodillo es constante (1.05 ms"<sup>1</sup> ), *if )* la pieza a laminar es de longitud infinita, *iii)* la temperatura de la pieza a laminar y del ambiente son constante (1000 y 30°C), **ív**) las zonas de deformación y de contacto con el rodillo de apoyo son constante (12.6° y 2.8°), v) el rodillo de trabajo incrementa su temperatura por su contacto con la pieza a deformar, *vi)* el rodillo cede calor en forma uniforme por efecto del sistema de enfriamiento (sector angular constante de 90°), zonas de convección libre y por el contacto con el rodillo de apoyo, *vii)* se cuenta con un sólo cabezal a la salida del castillo (Fig. 4.46).

**El** realizar la simulación restringiendo el grado de libertad de sus **E F**  parámetros permite observar cláramente el efecto de la disposición de la  $\bigcirc$ zona de convección forzada, provocada por el sistema de enfriamiento, sin ser enmascarada por el cambio de temperatura existente de la punta a la cola de la lámina o de una lámina a otra, asi como comparar el comportamiento de los resultados obtenidos, Fig. 4.47 a 4.50, con los fig. 4.46. **Disposición del cabezal,**  predichos por Patula [5] para una situación similar, Figuras 4.51 a 4.54.

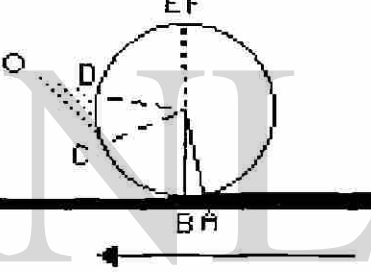

La Figura 4.46 muestra un esquema de la disposición del cabezal a la salida del castillo y los  $\mathbb{R}$ sectores angulares en el rodillo que delimitan los mecanismos de transferencia, **AB:** zona de deformación, **BC, DE** y **FA:** convección libre, **CD:** sistema de enfriamiento, **EF:** contacto del rodillo de trabajo con el de apoyo. La magnitud del sector angular definido por el arco CD ( $\alpha$ ) se hace variar en 0, 15, 30 y 45°, de tal forma que el cabezal se aleje de la zona de deformación, Figuras 4.47, 4.48, 4.49 y 4.50. Patula [5] no considera los efectos de convección libre, ni por el de conducción en la zona de contacto de los rodillos de trabajo y el de apoyo, y encuentra un mayor calentamiento en el rodillo de trabajo conforme el cabezal de enfriamiento se aleja de la zona de deformación.

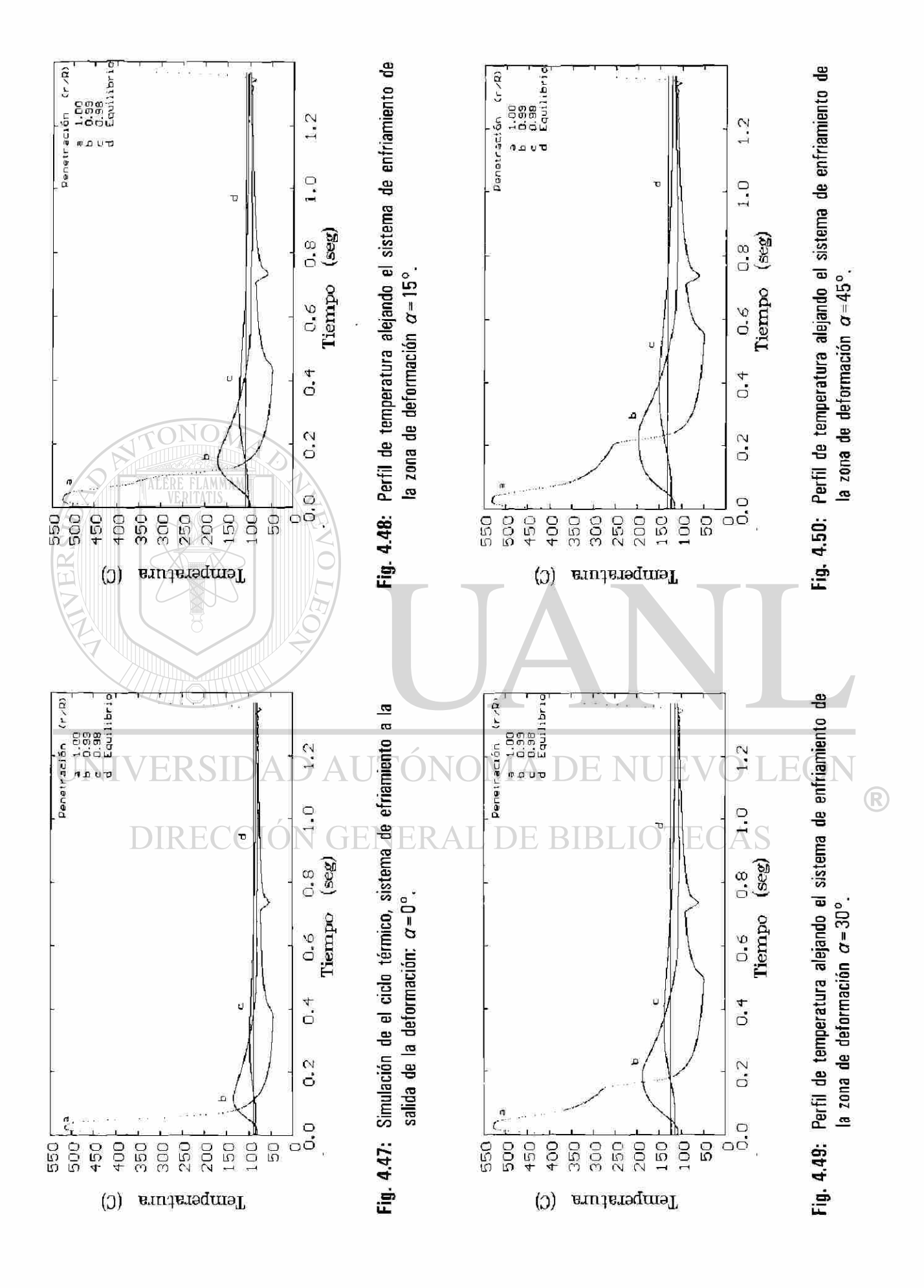

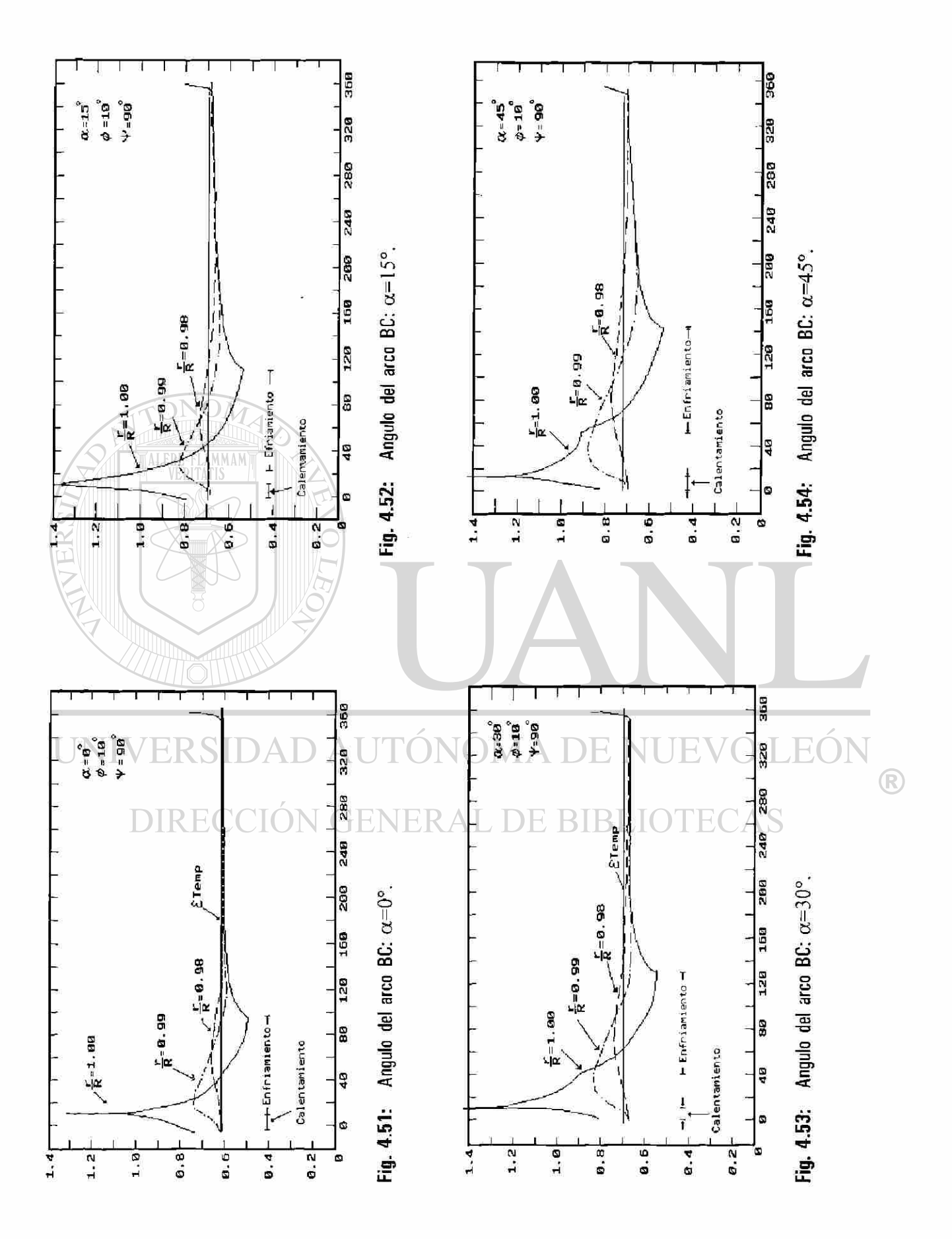

### **4.10 EFECTO DE LA DIFUSIVIDAD TERMICA.**

El modelo matemático ha proporcionado información relacionada con el efecto causado por los cambios en las condiciones de operación (temperatura de la pieza a deformar, disposición geométrica de los cabezales de enfriamiento y velocidad de giro del rodillo de trabajo), pero además permite la simulación del perfil de temperaturas del rodillo como respuesta al cambio o variación de las propiedades físicas del rodillo de trabajo. La atención se centra en la difusividad térmica del material (*k*) y, al igual que en los casos de las dos secciones, anteriores, se mantienen constantes los parámetros restantes con el fin de comparar los efectos de dicha variación. La Tabla 4.6 muestra las propiedades para cuatro rodillos de trabajo.

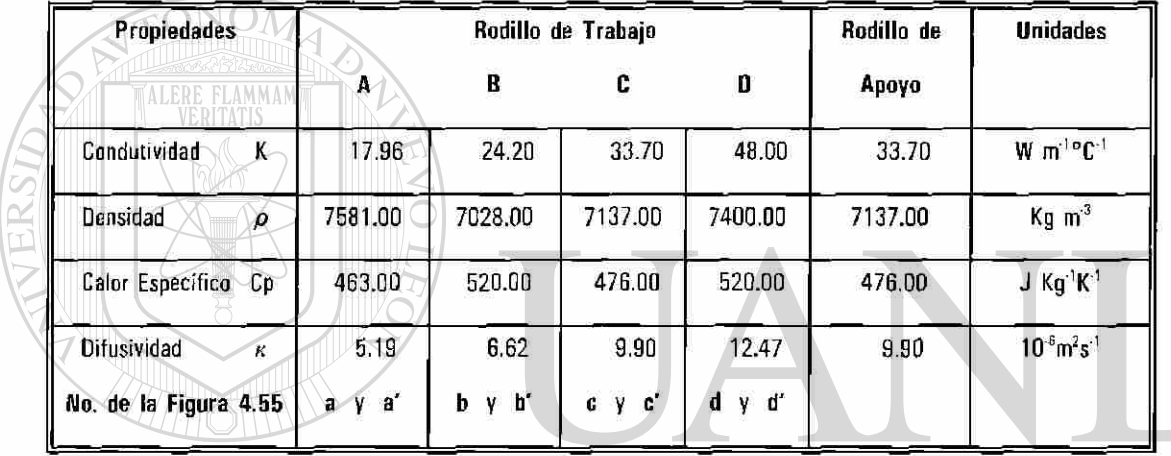

Tabla 4.6: Propiedades físicas de los rodillos de trabajo y el rodillo de apoyo. R

En las figuras siguientes se muestran los resultados obtenidos en un giro (Figs. 4.55 a, b, c y d) y durante la deformación de una pieza completa (Figs. 4.55 a', b', c' y d'). Se considera que durante el giro a simular la temperatura de la pieza a deformar es de 1050°C correspondiente al décimo giro del segundo planchón de la campaña (secuencia 24744). El planchón simulado es el 25 de con una caída de temperatura de 1025 a 925 °C, ver la Figura 4.2. Las figuras corespondientes a los resultados se muestran en orden creciente con respecto a la difusividad térmica (ver tabla 4.6).

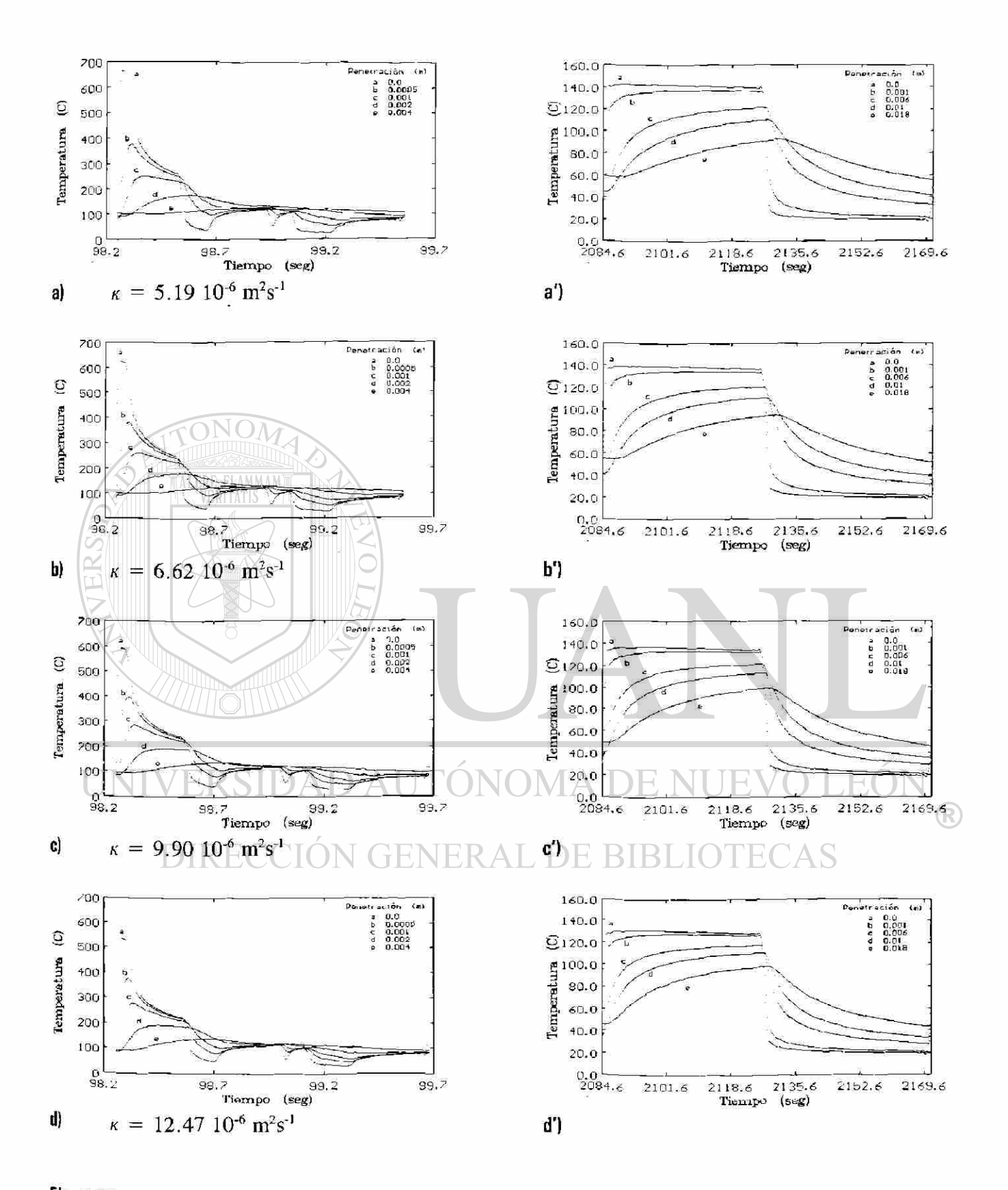

4.55: Efecto del cambio de las propiedades en el rodillo.

#### **4.11 RESULTADOS DE LA SIMULACION PARA OTRAS CAMPAÑAS.**

Los resultados obtenidos al simular la campaña de laminación del día 30 de enero de 1993, constituido por 239 piezas (secuencia 24720 a 24958) se han presentado en forma explícita y detallada. Como se mencionó anteriormente se eligió a ésta por ser la última que se registró en la planta. A continuación se presentan los resultados de algunas de las otras campañas simuladas (Figuras 4.56 a 4.61). En ellas se muestra la evolución de la temperatura en el rodillo de trabajo durante el transcurso de la primera y última serie de laminación, así como durante su enfriamiento final después de ser retirado el rodillo del castillo. En cada caso se da un resumen de la información de las condiciones de operación, número de piezas que se deformaron en la campaña, demoras y series de laminación en que se dividió la campaña. La propiedades de los materiales involucrados se dan en la Tabla 4.1. En cada campaña se muestran los resultados según se consideren las propiedades físicas del centro o corazón (columna izquierda) o las de la región exterior (columna derecha) del rodillo de trabajo.

En la tabla que acompaña cada figura se presenta información estadística de las condiciones de operación como longitud en metros de la pieza a la salida del castillo, ANCHO de la lámina en metros, t\_on simboliza el tiempo en segundos que la pieza emplea para cruzar el castillo, t\_off es el tiempo de espera (en segundos) entre la salida de una y la llegada de otra pieza a deformar al castillo, Vel F1 es la velocidad tangencial del rodillo (ms<sup>-1</sup>), ANGm es relativo al angulo de mordida (zona de contacto rodillo de trabajo y la pieza a deformar) en grados, ANGc representa el angulo de contacto entre el rodillo de trabajo y el de apoyo, Temp es la temperatura media de las piezas que constituyeron la campaña, Temp\_ STD es la desviación estándar de la temperatura en una misma pieza a deformar.

Finalmente en las Figuras 4.62 a 4.67 se comparan los resultados obtenidos con el simulador (curvas **A** y **C)** para el enfriamiento al final de la campaña y las registradas en la planta (curva **B).** Las curvas **A** y **C** se obtienen al considerar las propiedades del corazón y camisa del rodillo de trabajo respectivamente, ver la Tabla 4.1.

91

®

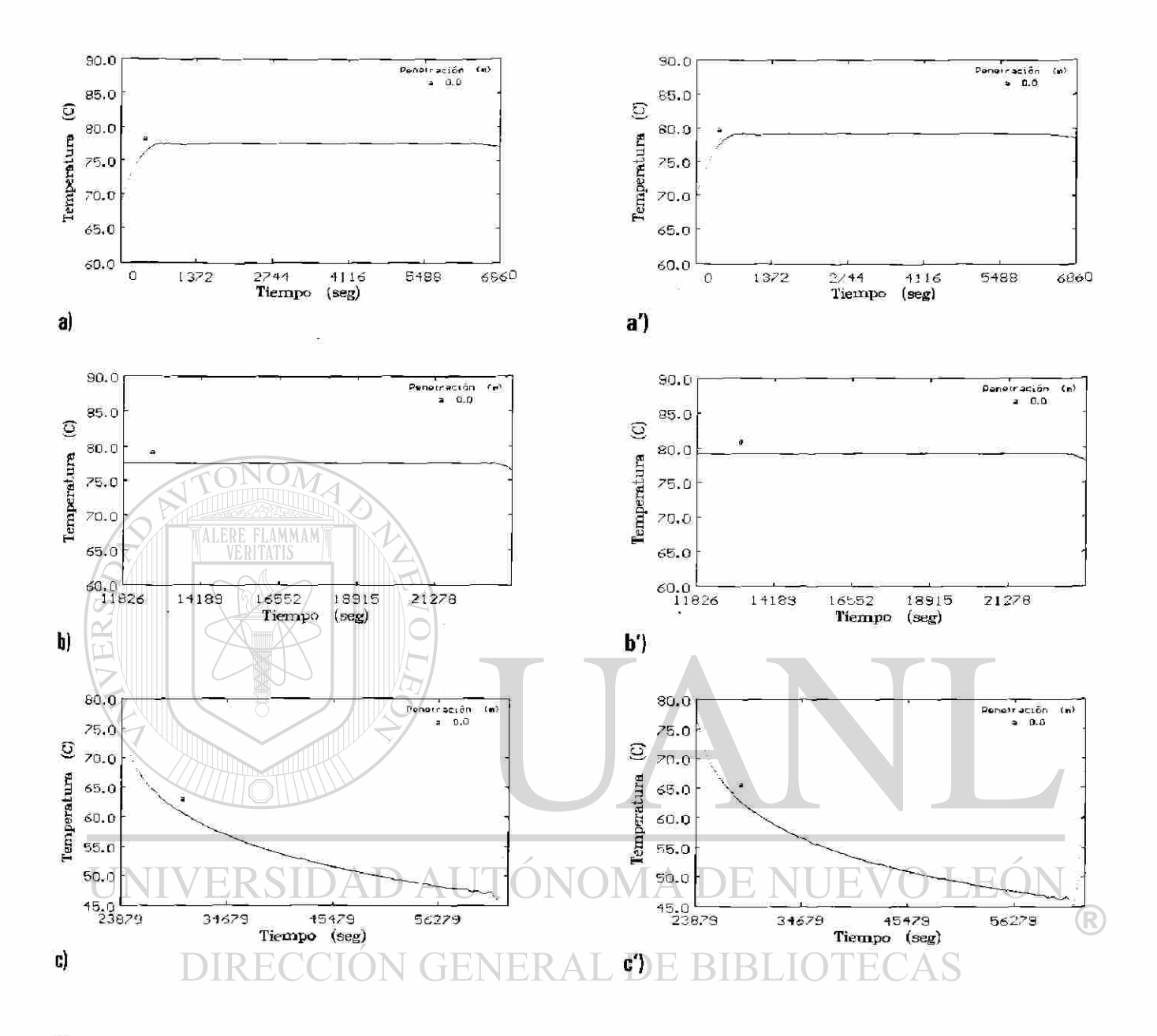

Fig. 4.56: Campaña 930130 Secuencia 24720 a 24958.

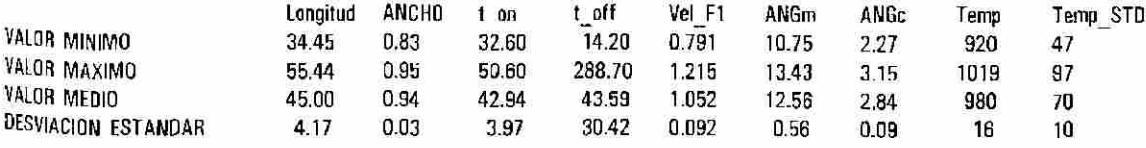

Campaña correspondiente al día 30 de enero de 1993, desde la Secuencia 24720 a la 24958 (hora 07:25:04/ 13:56:16), en este período de operación se trabajaron un total de 239 piezas, la campaña se segmentó en tres series de laminación con 79/24/136 piezas cada una (presentandose una demora y un cambio programado). La ^formación promedio para cada una de las piezas se presenta en el Apéndice A3.

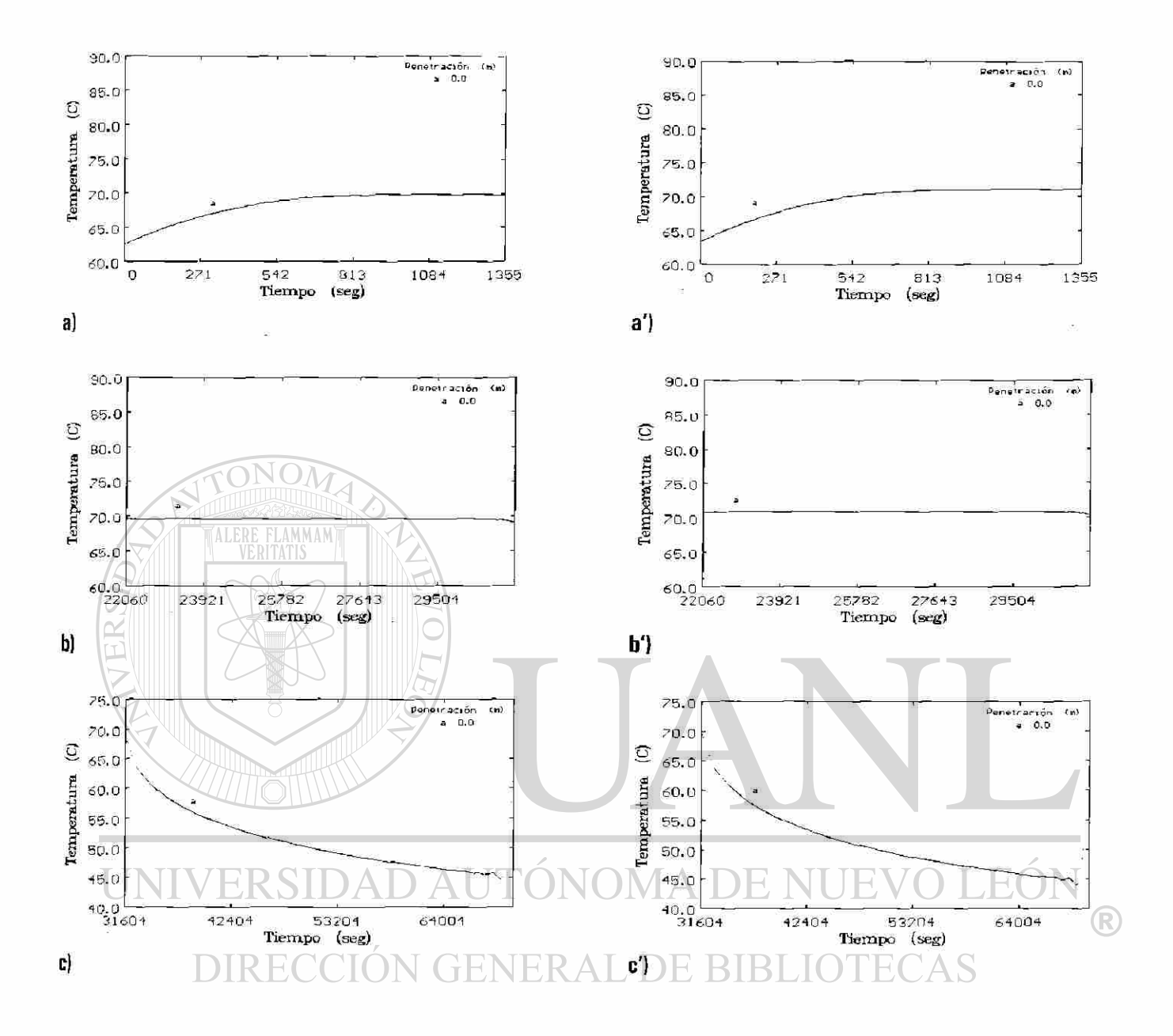

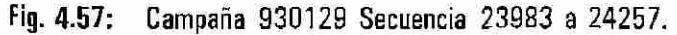

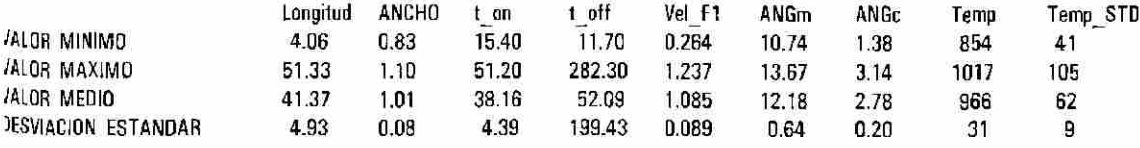

Campaña correspondiente al día 29 de enero de 1993, desde la Secuencia 23983 a la 24257 (hora 03:09:29/ 11:44:55), en este período de operación se trabajaron un total de 275 piezas (dos no se trabajaron), la campaña se segmentó en siete series de laminación con 15/30/54/8/15/48/103 piezas cada una (presentandose cinco demoras / un cambio programado). La información promedio para cada una de las piezas se presenta en el Apéndice A3.

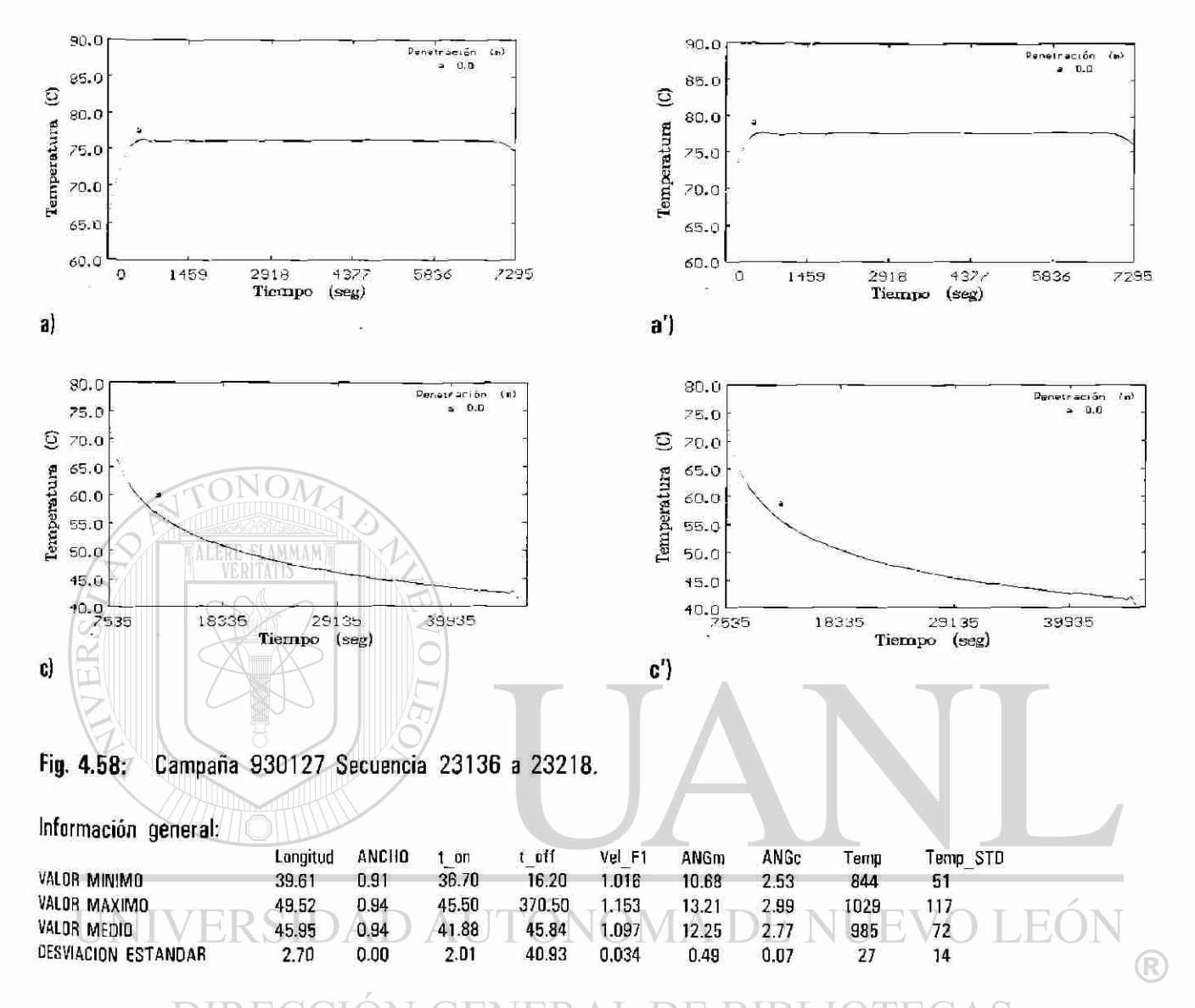

Campaña correspondiente al día 27 de enero de 1993, desde la Secuencia 23136 a la 23218 (hora 07:04:45/ 09:04:35), en este período de operación se trabajaron un total de **83** piezas; la campaña no se segmentó. El rodillo fue retirado para iniciar el paro de mantenimiento preventivo del molino. La información promedio para cada una de las piezas se presenta en el Apéndice **A3.** 

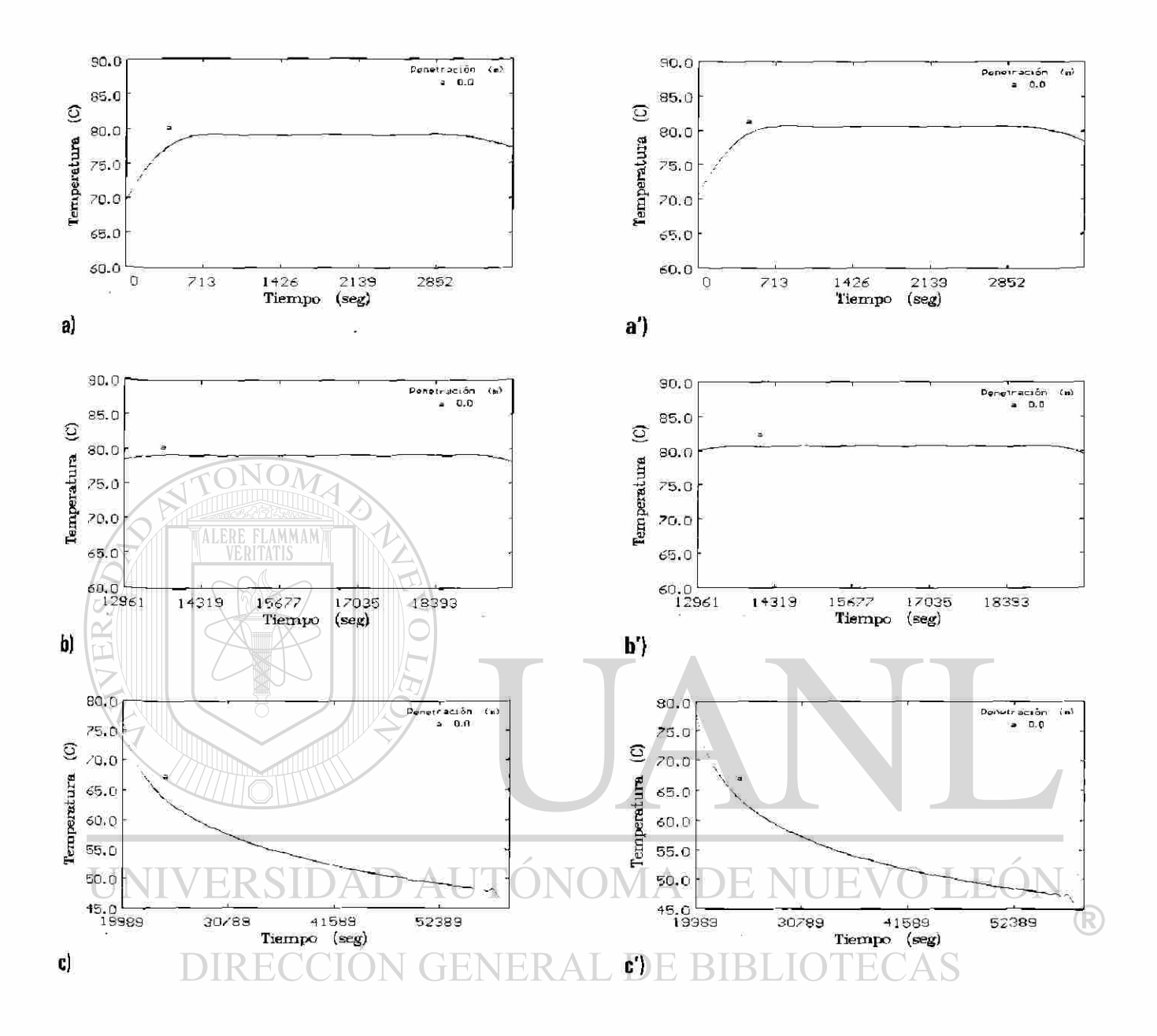

Fig. 4.59: Campaña 930126 Secuencia 22624 a 22781.

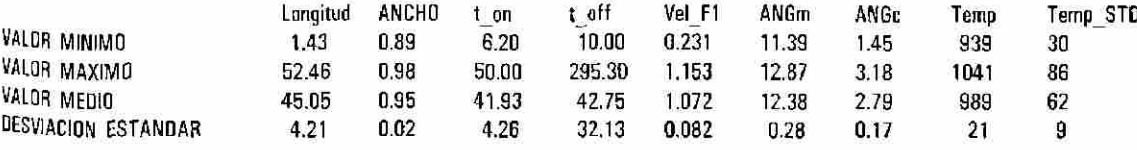

Campaña correspondiente al día 26 de enero de 1993, desde la Secuencia 22624 a la 22781 (hora 13:32:54/ 17:55:58), en este período de operación se trabajaron un total de 158 piezas (dos no se trabajaron), la campaña se segmentó en tres series de laminación con 42/34/80 piezas cada una (presentandose una demora y un cambio Programado). La información promedio para cada una de las piezas se presenta en el Apéndice **A3.** 

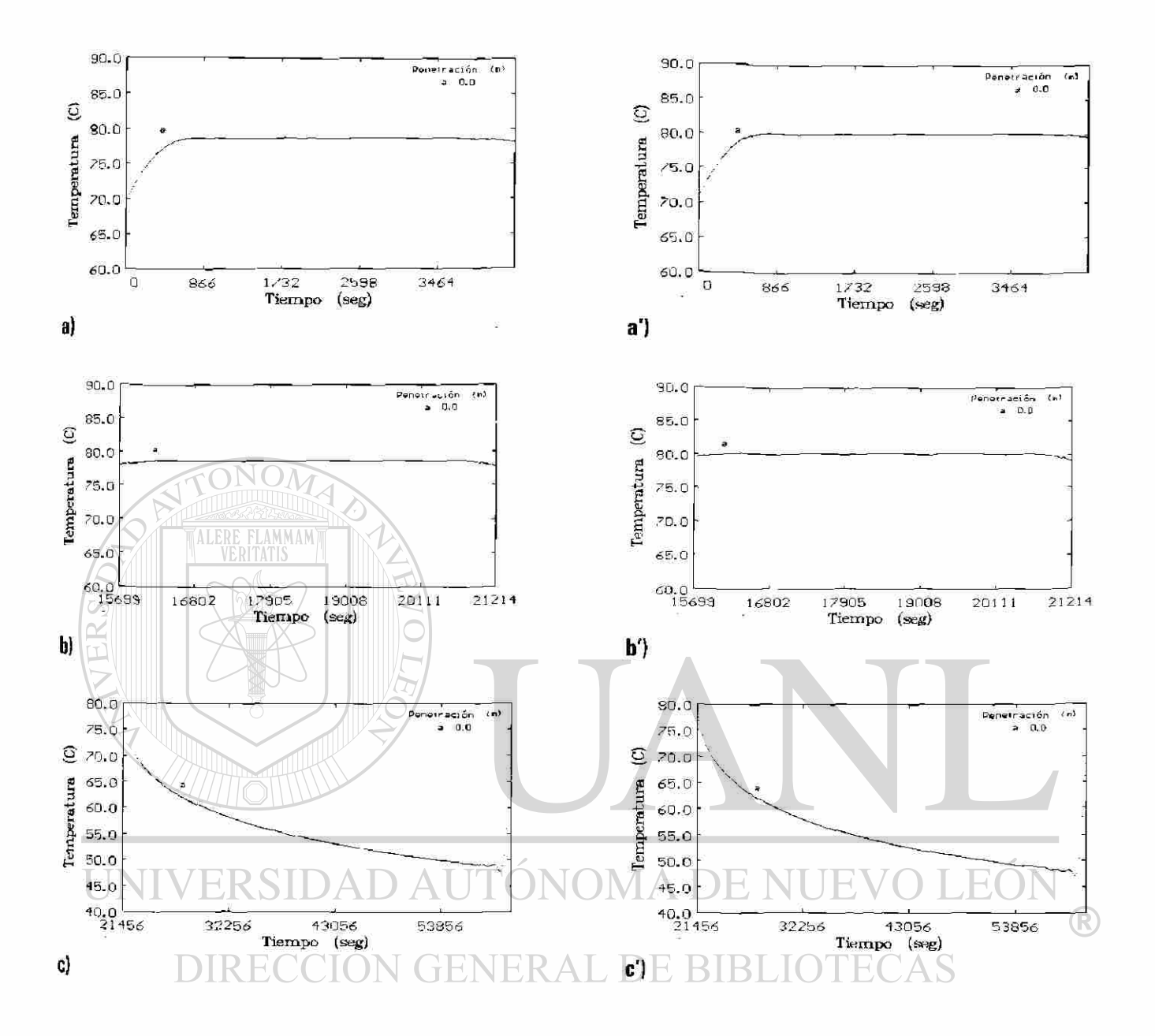

Fig. 4.60: Campaña 930126 Secuencia 22439 a 22623.

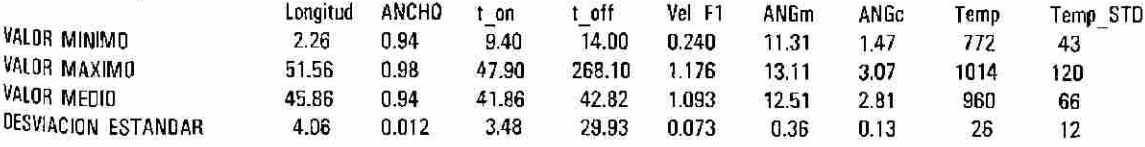

Campaña correspondiente al día 26 de enero de 1993, desde la Secuencia 22439 a la 22623 (hora 7:18:04/ 13:14:00), en este período de operación se trabajaron un total de 185 piezas (una no se trabajo), la campaña se segmentó en cico series de laminación con 51/23/25/20/65 piezas cada una (presentandose tres demoras y un cambio programado). La información promedio para cada una de las piezas se presenta en el Apéndice A3.

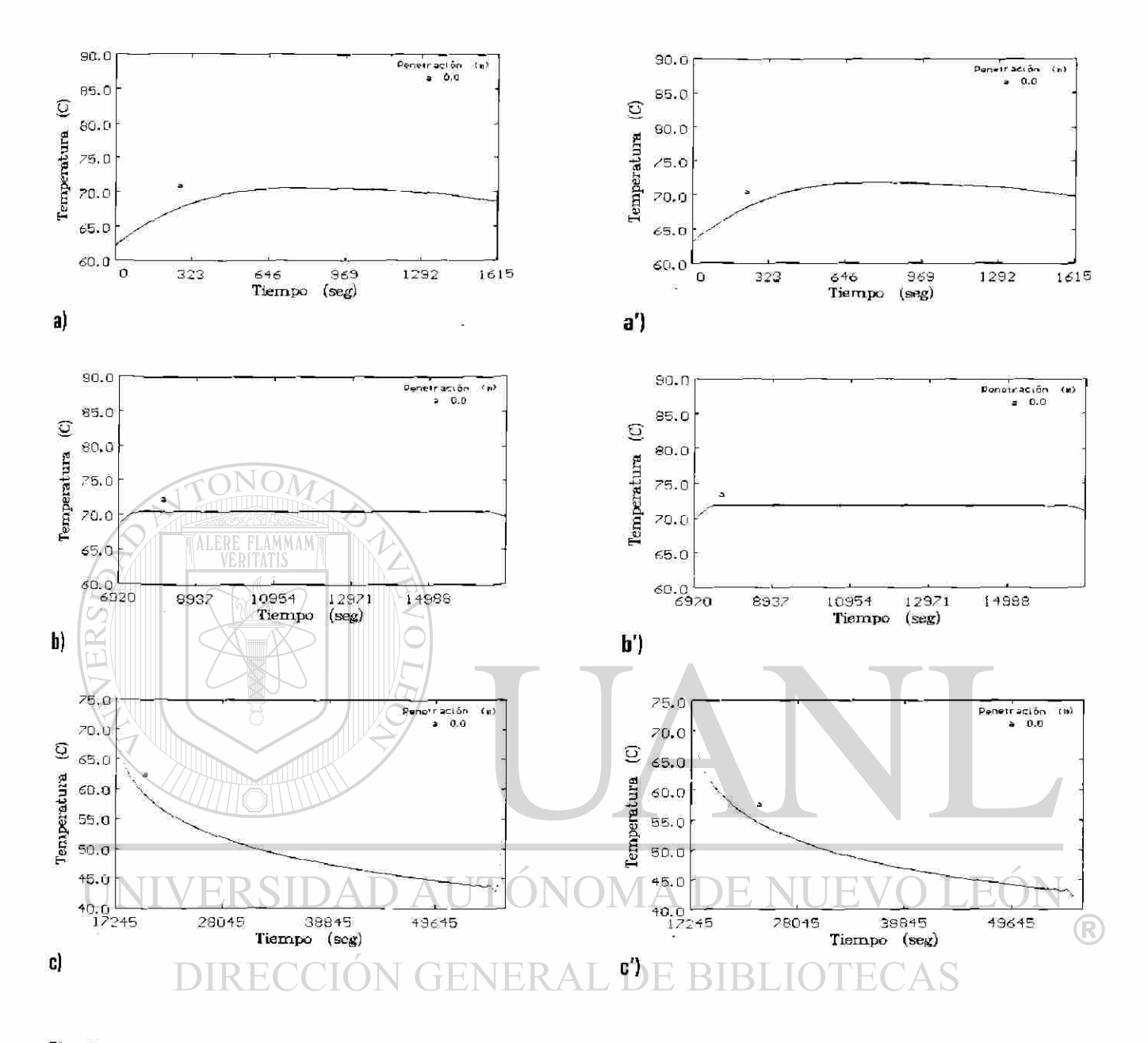

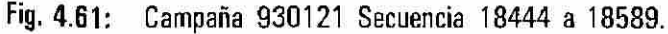

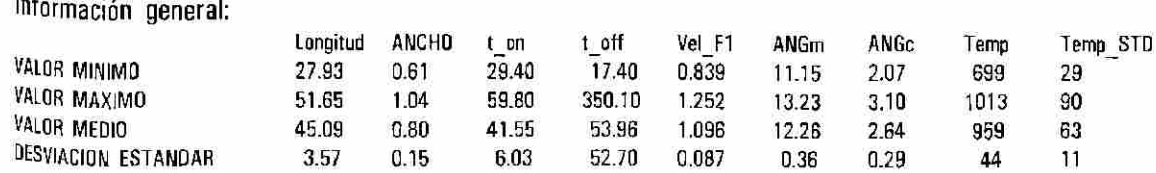

Campana correspondiente al día 21 de enero de 1993, desde la Secuencia 18444 a la 18589 (hora 19:57:08/ 00:54:54), en este período de operación se trabajaron un total de 146 piezas, la campaña se segmentó en tres series de laminación con 17/23/106 piezas cada una (presentandose dos demoras). La información promedio para cada una de las piezas se presenta en el Apéndice A3.
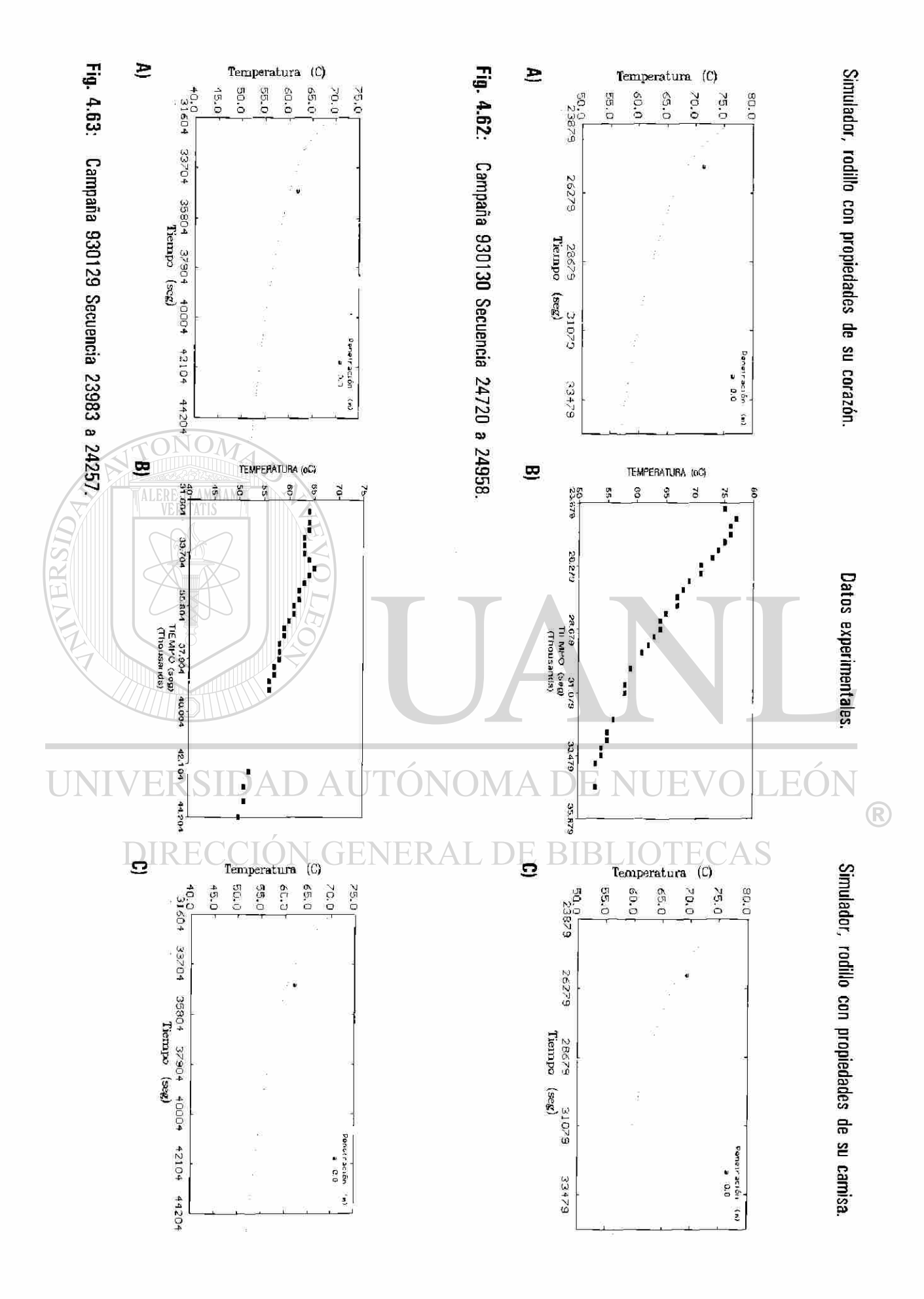

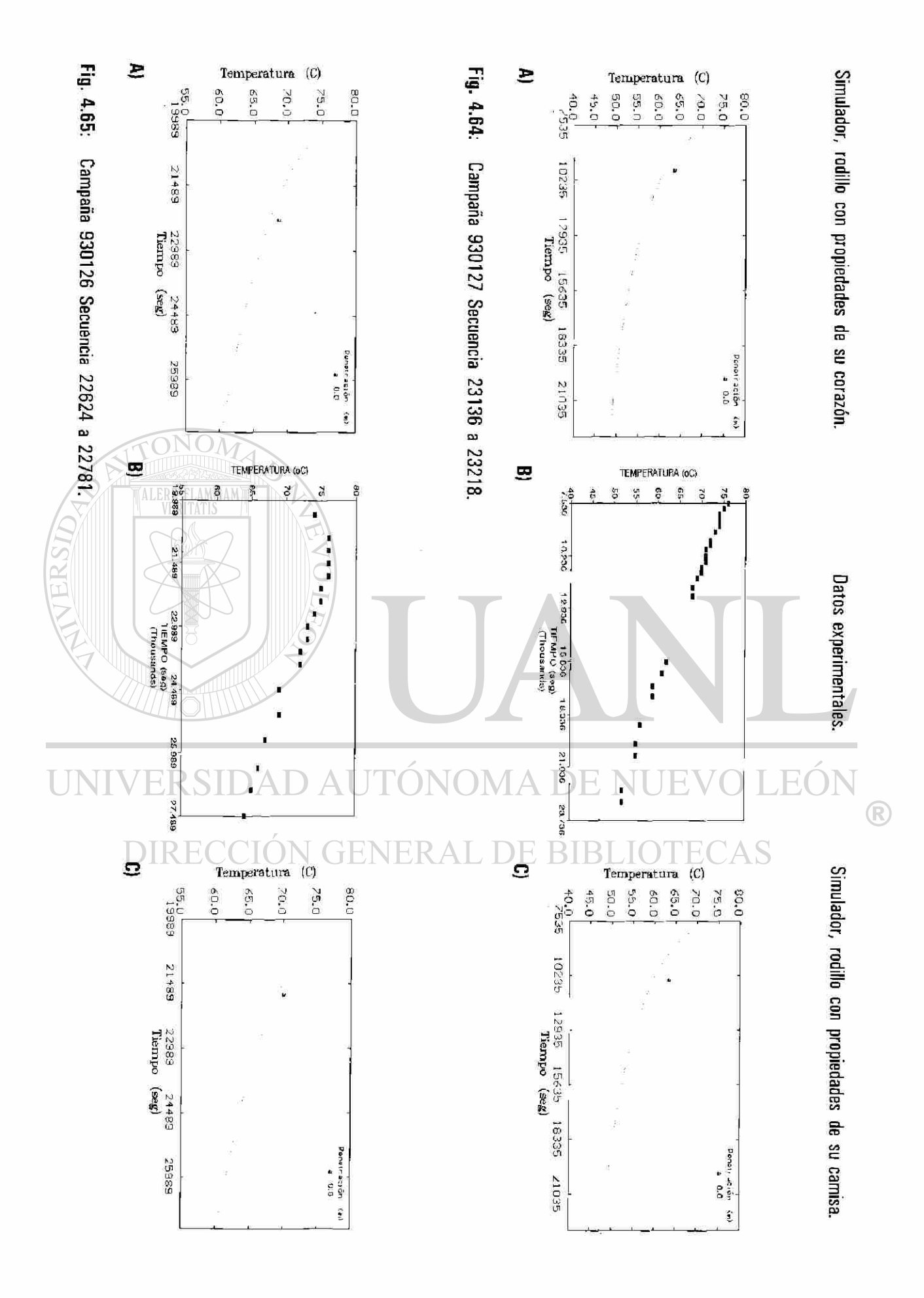

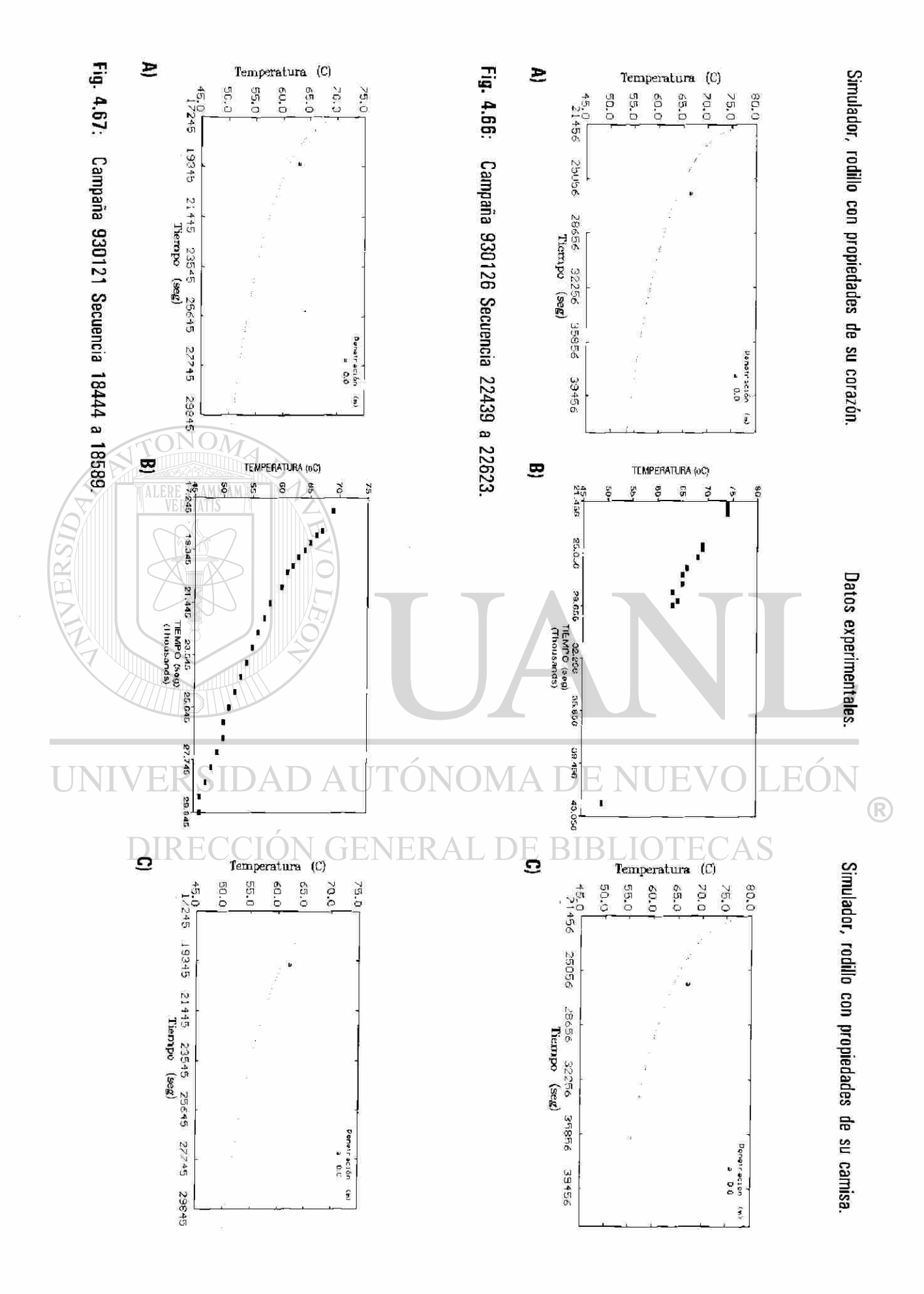

# **5** DISCUSION DE RESULTADOS

En este capítulo se discutirán los resultados de la simulación, obtenidos a partir del modelo matemático desarrollado e implementado en computadora (ver el Apéndice A2), presentados en el capítulo anterior.

#### 5.1 RECOLECCION DE DATOS EXPERIMENTALES.

La recolección de la información bajo las que operó el tren continuo, y en particular el castillo F1, se efectuó utilizando los elementos de medición con que cuenta la línea de producción y por medio del registro manual de información complementaria durante el proceso de reducción y al término de éste. La información se recolectó en multiples ocasiones, eligiéndose para presentarse en forma explícita en este trabajo la capturada el día 30 de enero de 1993, por ser la última medición experimental registrada en la planta después de observar al molino continuo de laminación en caliente en operación y mantenimiento.

La captura manual de la temperatura, velocidad de laminación, porcentaje de reducción, etc. (Tabla 4.3), no es factible por la rapidez con la que cambian durante al paso de una pieza por el castillo (y entre una y otra pieza) y por la fatiga del operador; la combinación de estos factores se traduce en una gran imprecisión. La razón de la instrumentación y uso de los sistemas automáticos de medición en el molino, es presisamente la de reducir ampliamente estos factores y hacer efectivo el uso de dicha información en la operación diaria, aún cuando el sistema automático almacena un gran volumen de información (Tabla 4.2) es necesario complementarla con información registrada en forma manual. Por ejemplo, el sistema registra la hora de ingreso de las piezas al molino, pero no indica la razón de intervalos de espera muy largos entre la entrada de una pieza y la siguiente. La información es registrada en una serie de reportes realizados durante la campaña, que complementan los datos capturados mediante el sistema automático y permiten discernir sobre las condiciones de operación (demoras, atorones y conos, ver el Apéndice A4) y permite conocer la causa de los paros que acontecen en la línea de producción.

La captura de información durante el enfriamiento del rodillo se lleva a cabo al término de la campaña y consiste en el seguimiento de la evolución térmica de la superficie del rodillo de trabajo después de haber sido retirado del castillo, la Tabla 4.4 y las Figuras 4.16, 4.17 y 4.18 presentan las lecturas en forma numérica y gráfica. La razón por la cual es de interés la inclusión de estos datos es la de compararlos con las predicciones del simulador concernientes a la temperatura del rodillo al final de su campaña en el castillo elegido y su evolución durante el enfriamiento.

#### 5.2 SIMULACION.

La simulación se realizó considerando las condiciones de operación, mostradas en la Tabla 4.3 y las Figuras 4.11 a 4.14 para una campaña utilizando las propiedades físicas de los rodillos de trabajo y apoyo, lámina y óxido se presentan en la Tabla 4.1. Otras campañas fueron simuladas en forma similar (Sección 4.11).

La campaña elegida (30 de enero de 1993) contó con 239 planchones y se segmentó en tres series de laminación, las cuales quedaron costituidas con 79, 24 y 136 piezas producidas. La causa de esta segmentación es la premisa, a la que se sujeta el modelo matemático de que el proceso de laminación observado en el rodillo de trabajo es un fenómeno períodico, que es válida durante la laminación sin demoras extremas, por lo que se considerará a una serie de laminación como el intervalo durante el cual se realiza la producción de piezas en forma prácticamente periódica. En la campaña en cuestión (secuencia 24720/24958) se presentaron dos paros con duración de 28 y 20 minutos respectivamente, que son mucho mayores a los tiempos de descanso entre uno y otro planchón (que en promedio fueron de 44 segundos, ver la Figura 4.13). Los tiempos empleados para la deformación de una pieza se presentaron con valores promedio de 41, 44 y 44 segundos con desviaciones estándar de 4, 4 y 3 s respectivamente en cada una de las tres series de laminación en que se dividió la campaña. En cada paro se observó que el sistema de enfriamiento deja de operarar.

Es importante señalar los siguientes puntos respecto al simulador del perfil de temperatura en el rodillo:

 $(f)$  Se considera que la fuente de calor en contacto con el rodillo es variable, esta fuente es representada por la caída de temperatura a lo largo de la pieza, tal y como lo demuestran las lecturas de la planta, ver Figuras 4.2, 4.27 a 4.10.

- *(ii)* Se contempla el hecho de que la temperatura entre una y otra pieza a laminar es diferente, la Figura 4.11 muestra las temperaturas medias de los 239 planchones de que consta la campaña.
- *(iii)* El uso del principio de superposición. El modelo Matemático concibe la solución en series de Fourier en tres etapas (Capítulo 3): (a) la respuesta térmica giro a giro del rodillo sometido a los ocho sectores de transferencia de calor (Fig. 4.19, respuesta angular  $\Theta$ , Fig. 4.20), (b) el efecto de la secuencia periódica planchón y descanso (deformación y espera) y, finalmente, (c) el comportamiento térmico promedio en toda la campaña separando en las regiones de operación, paro y patio de enfriamiento. La respuesta presentada por el postprosesador gráfico del simulador es la superposición de estas causas, siendo la última (serie en *c)* la portadora de las restantes y la que permite la dimensión temporal *(t)* del problema.

*(iv)* La normalización establece la caracterización del sistema de enfriamiento que actúa en una posición axial (z) del rodillo y permite observar el efecto que en el rodillo causa la variación de temperatura en la dirección longitudinal de la pieza y su aproximación al efecto transversal en el rodillo a la laminación (z).

(v) El modelo matemático es capaz de calcular la temperatura interior del rodillo (dirección radial r). *(vi)* La respuesta del modelo matemático es susceptible a los cambios de operación o propiedades de los materiales imvolucrados ver Secciones 4.8 a 4.11.

Hay que observar que los dos primeros puntos no se habían contemplado en los estudios publicados anteriormente relacionados con el estado estable o transitorio, sino hasta este momento, los tres primeros puntos involucran el efecto de la variable tiempo en la evolución de la tempertura, los puntos tercero y cuarto contribuyen a la generación de una base de datos capaz de reproducir la campaña y, finalmente, el conjunto de estas cualidades logran la aproximación a la simulación en las tres dimensiones espaciales y temporal estableciéndose un modelo espacio-temporal (r, ©, *z\ t).* 

#### 5.3 PERFIL DE TEMPERATURA.

**TATERST** 

El simulador alimentado con la información necesaria, da como salida los resultados en tres

posibles opciones para observar el perfil de temperaturas en el rodillo de trabajo: *i)* giro a giro, *ii)* planchón descanso y *iii)* campaña de laminación. 200 Peneur acadın

# **5.3.1 PERFIL DE TEMPERATURA GIRO** A **GIRO.**

En esta opción se muestra con claridad como se presentan los cambios de temperatura en el rodillo como respuesta a cada giro cuando éste es sometido a los diferentes mecanismos de transferencia de calor durante el proceso de laminación (Fig. 4**.19),** el presente modelo a diferencia de otros [3, 5, 20, 48, 36, 88] no muestra ascensos instantáneos o crestas planas de temperatura en la zona de deformación sino que la temperatura asciende hasta alcanzar un máximo, para luego disminuir rápidamente en forma continua, como lo muestra la Figura 5**.1a.** 

Otro indicio del correcto comportamiento del modelo es su respuesta al simular los ciclos térmicos en el rodillo durante la deformación del una pieza completa c) (Fig. 5.1b). La información experimental disponible

muestra que, la temperatura de la pieza es variable y **temperatura en la pieza a deformar,** 

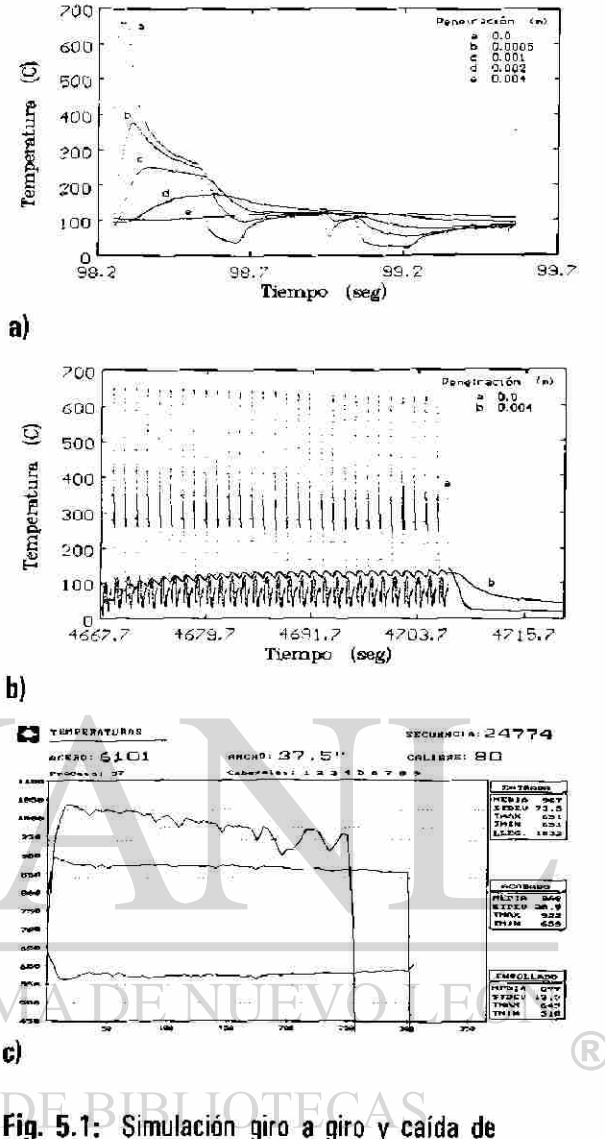

tiene un comportamiento decreciente de temperatura de punta a cola **(Fig.** 5.1c). Por lo que es de esperar que se observen dos efectos. El primero es referente a los saltos de temperatura máxima en el rodillo, que son función de la diferencia de temperatura entre el pieza a deformar y el rodillo (zona de deformación), por lo que al decaer la temperatura en la pieza, también los valores máximos por ciclos serán menores, Y, dado que el rodillo se encuentra a una menor temperatura que la pieza a deformar, éste se calentará, tal y como se refleja en el incremento de su temperatura al interior. Estos dos efectos se observan en los resultados arrojados por el simulador, ver Figura 5.1b, que corroboran la respuesta del simulador al estímulo.

En un estudio anterior [3] se obseva un efecto de retraso en la información térmica periódica que viaja al interior del rodillo que se denomina tiempo de atraso [9, 10, 26], Ec. 5.1, que involucra el intervalo de tiempo para enviar el mensaje de la existencia de una nueva condición a la frontera de un punto a otro situado a una distancia "r" (de la nueva condición). Este tiempo de retraso es responsable del desfase que acontece entre los perfiles de temperatura en la superficie y al interior. Por ejemplo, si se observa la Figura 5**.1a,** la respuesta de la superficie al estimulo es prácticamente inmediata, en cambio, la respuesta al interior es retardada, y posible observar como en la superficie la temperatura ya alcanza su máximo mientras que en el interior aún no inicia el ascenso. Este efecto tiene sentido a poca profundidad, puesto que la información se atenúa rápidamente transformándose en la señal de un frente cuasi isotérmico.

$$
t_{retraso} = \frac{r}{2} \sqrt{\frac{\tau}{\kappa \pi}}
$$
 (5.1)

donde, r es la posición radial medida de la superficie al interior del rodillo (en m),  $\tau$  es el período (en s), *k* es la difusividad térmica (en m<sup>2</sup>s<sup>1</sup>).

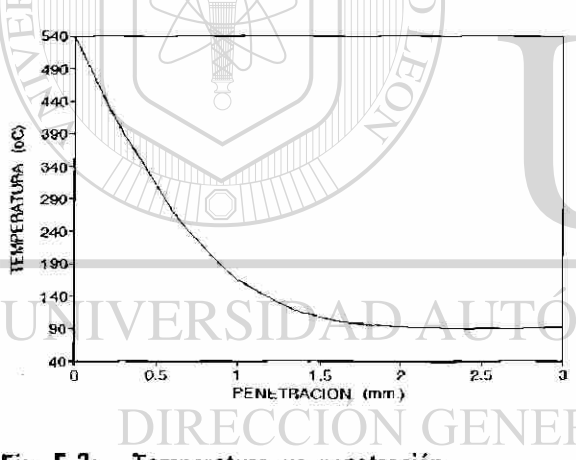

**Fig. 5.2: Temperatura vs penetración.** 

El efecto de la atenuación en la temperatura al interior del rodillo es observado y reportado en diversos trabajos publicados con anterioridada [3, 5, 27, 28], los que señalan que el fenómeno posee un comportamiento exponencial negativo, a este respecto el simulador permite ver como se atenúa el perfil de temperatura en función de la penetración. La Figura 5.2 muestra esta  $\mathbb{R}$ información coincidiendo con los resultados esperados y permitiendo observar como la temperatura decae de

539 °C en la superficie a 90 °C a menos de 3 mm de ésta. Esta situación coincide con los resultados obtenidos por Patula [5], Parker y Baker [28] y Pérez [3] que indican que el efecto de la penetración del choque térmico (cambios bruscos de temperatura) se limita al 4% del radio del rodillo en condiciones normales de operación. Este efecto de atenuación se presenta independiente del origen transitorio o estacionario del fenómeno esmdiado, por lo que también costituye otra prueba del buen comportamiento del simulador.

# 5.3.2 PERFIL DE TEMPERATURA PLANCHON-DESCANSO.

En la sección anterior se presentó y discutió el comportamiento de los perfiles de temperatura en el rodillo giro a giro, los resultados arrojados por el simulador coincidieron con el comportamiento teórico esperado, el conocido por las experiencias  $\mathbf{a}$ en planta y reportado por otros estudios. El siguiente paso es el observar el comportamiento de los resultados arrojados por el simulador para el cálculo del efecto medio de los ciclos térmicos (Fig. 5.3a) a los que se somete el rodillo durante la deformación de una pieza y el estadio en espera del siguiente planchón.  $\Diamond$  b)

Los resultados obtenidos en y próximos a la **E3** superficie del rodillo (Fig. 5.3b curvas *a* y *b),*  causados por la caída de temperatura a lo largo de la pieza a deformar (Fig. 5.3c), así como los incrementos de temperatura al interior del rodillo (Fig. 5.3b curvas *c* y *d),* corresponden a los dos comportamientos ya discutido.

Toca aquí apreciar otro fenómeno que el Fig. 5.3: Perfil de temperatura en el rodillo en la

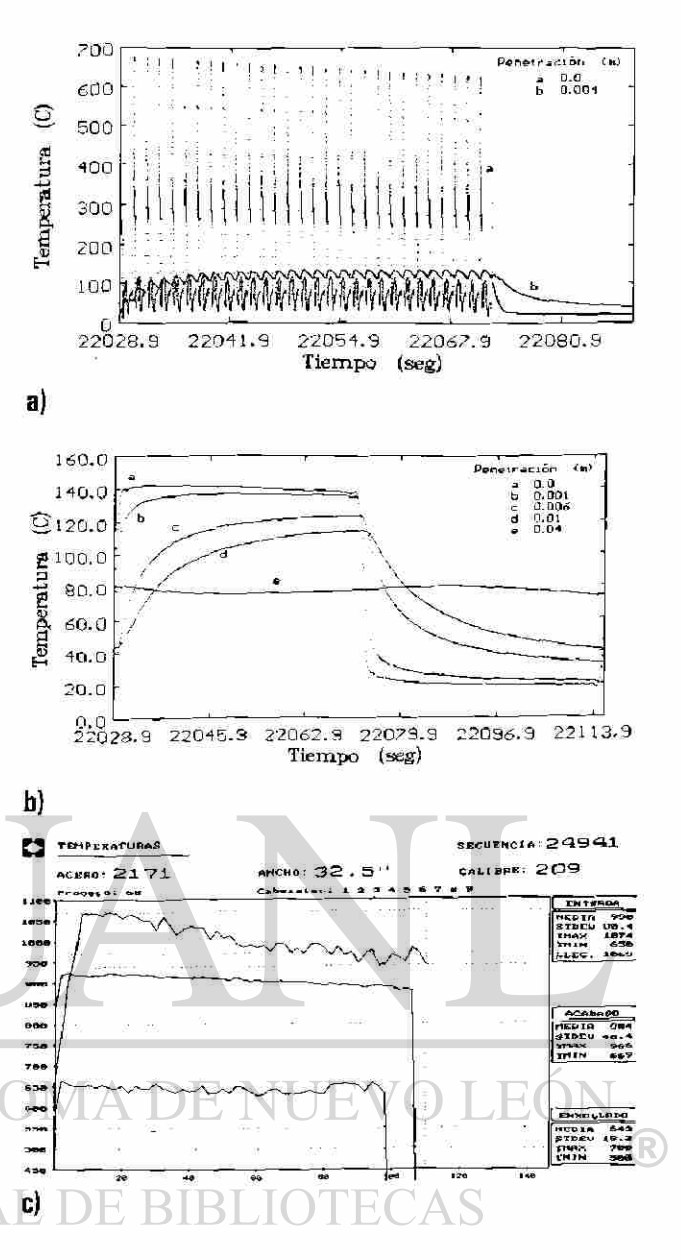

simulador permite estudiar causado por el equilibrio de deformación de una pieza y su descanso.

entre la energía térmica que ingresa (por el contacto rodillo-pieza a deformar) y la extraída por el sistema de enfriamiento. En la Figura 5.3a se aprecia como las oscilaciones se atenúan por el efecto natural de la absorción de energía, traduciendo el complejo perfil de temperatura en una oscilación armónica simple (Fig. 5.1a curvas *a* y *é),* pero en el caso del perfil planchón-descanso se involucra el efecto causado por el sistema de enfriamiento durante y posterior a la deformación. Es decir se observan estratos en los que es posible apreciar el efecto del fenómeno de transferencia de calor, como el estudiado por Patula [5] y otros

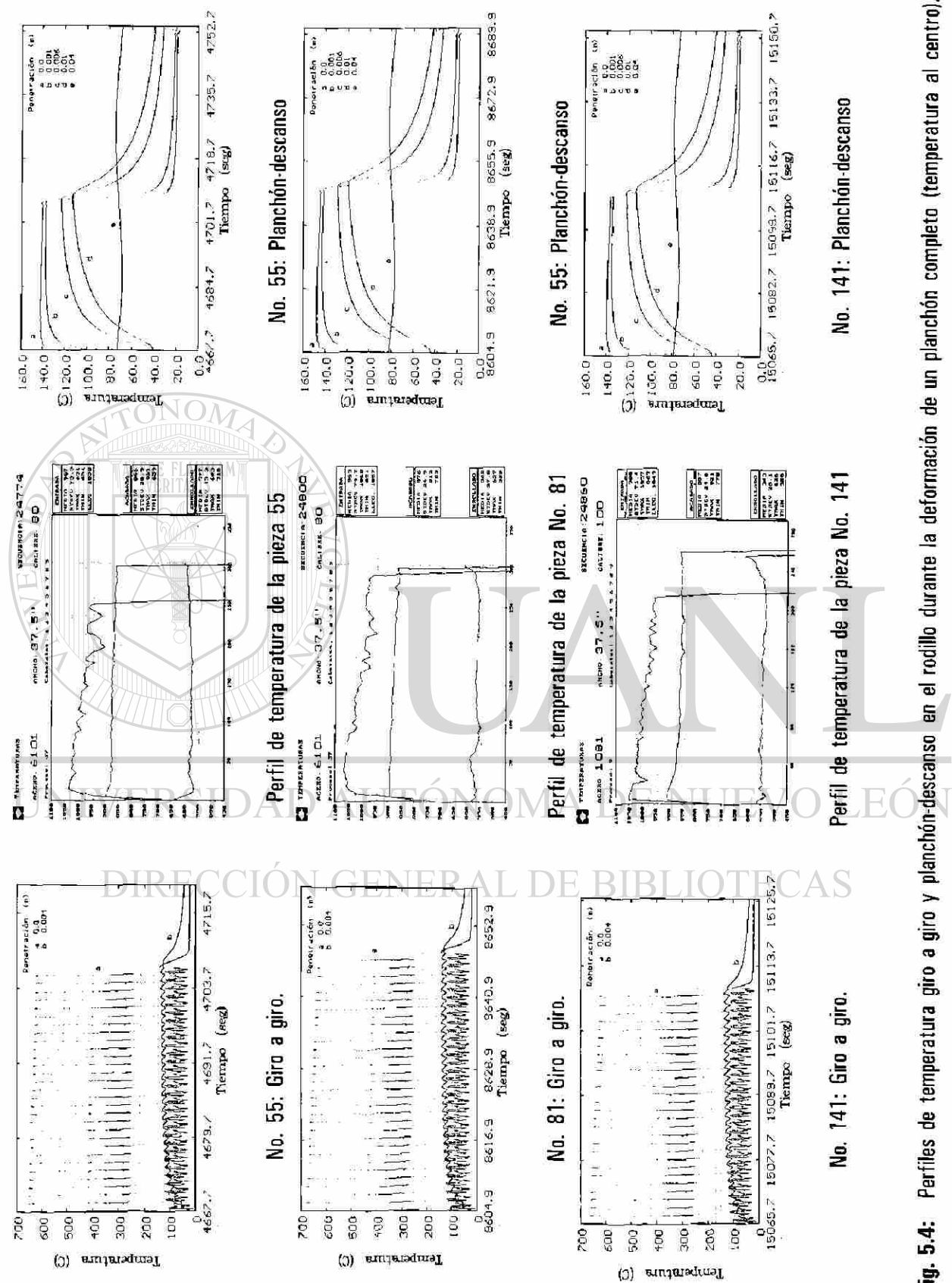

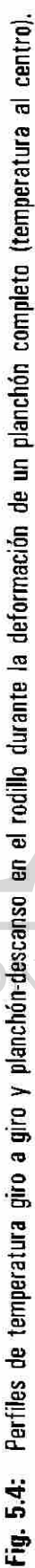

R

autores [3, 20. 27, 28, 36, 48, 88], para el efecto giro a giro durante la deformación de una pieza el cual se determina que la observación de la señal y su efecto (perfil de temperatura) posee una penetración de hasta un 4% del radio próximo a la superficie del rodillo de trabajo. En el caso del efecto planchóndescanso se observa hasta un 27% del radio y próximo a la superficie (Fig. 5.3b), en este estrato no importa como sea los perfiles giro a giro en a superficie, a bajo de ese 4% del radio, el rodillo sólo percibe el paso del planchón y el estadio de espera del siguiente (efecto planchón-descanso).

Por lo que existe un compromiso entre las propiedades del rodillo y el sistema de enfiamiento, el cual puede alcanzar su estado de operación límite durante cual puede alcanzar su estado de operación limite durante alcanzar su estado de operación limite durante alguna<br>In operación del molino. En la Figura 5.4 se reproducen para mayor claridad las predicciones giro a giro y planchón descanso, presentados para las piezas 55, 81 y a) 141 con el repectivo perfil de temperatura de la pieza en turno, en los que es posible apreciar el efecto de térmico <sup>9</sup> estratificado.

# 5.3.3 **PERFIL DE TEMPERATURA** b) DURANTE LA CAMPAÑA DE LAMINACION.

El último nivel de salida de información del simulador desarrollado es la evolución de la temperatura del rodillo durante su campaña de laminación. En este caso se presenta el efecto promedio causado por el paso c) de una serie de piezas a deformar (serie de laminación) y sus respectivos intervalos de descanso, la Figura 5.5 reproduce parte de los resultados presentados en la Sección 4.7.

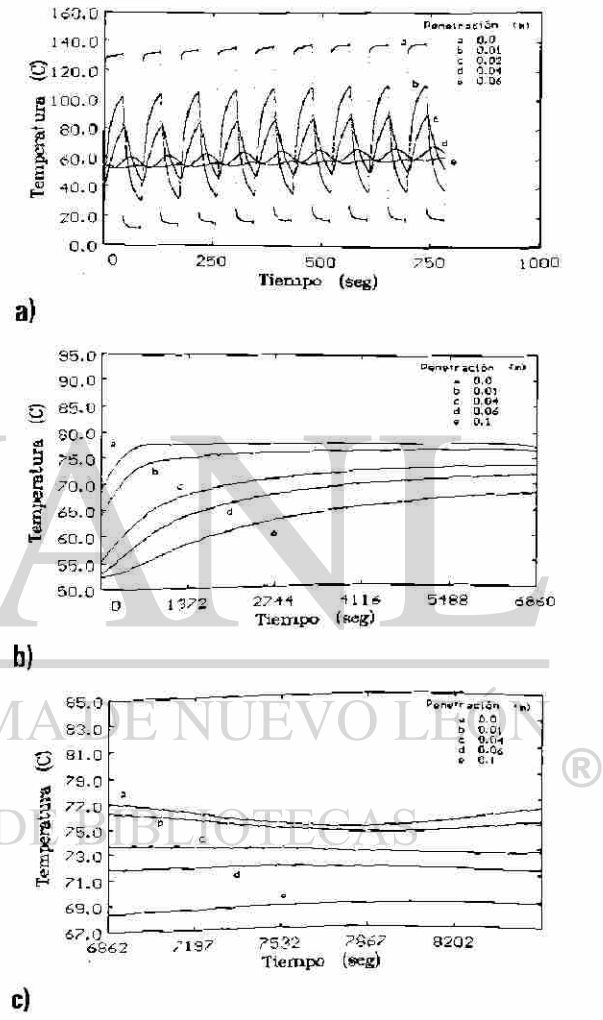

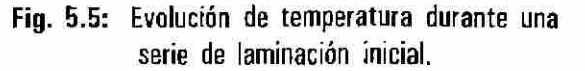

En la Figura 5.5a se muestran el perfil de temperatura promedio en el rodillo durante la deformación de las primeras nueve piezas de la campaña, donde es posible apreciar la evolución del

calentamiento del rodillo, el efecto promedio por el paso de las primeras 79 piezas deformadas en la campaña (secuencia total 24720 a 24958) se muestra en la Figura 5.5b. Las curvas de temperatura ascienden rápidamente para luego tener un incremento suave y continuo de temperatura. Este incremento sufre un retrazo cuando la serie de laminación es truncada por una demora (Figura 5.5c). Se observa que el paro afecta únicamente la región próxima a la superficie, sin embargo, el paro no es lo suficiente largo como para afectar la temperatura a una mayor pruftindidad.

En la Figura 5.5c es posible apreciar como, en un principio la temperatura de las curvas *a* y *b*  decrece en tanto que en las restantes a una mayor profundidad no se ven afectadas con esa rapidez (curvas *c, d ye).* Aquí hay que tener cuidado en la interpretación de los resultados para las curvas *a* y *b* ya que inician nuevamente un ascenso más éste es causado por el modelo matemático y no por razones físicas del problema, hay que recordar que la temperatura se evalúa en series de Fourier, para eliminar el problema (el error es menor al 5%) se requiere relizar la simulación con un número de coeficientes mayor (en estos resultados se usarón 50), más esto implica un tiempo de cálculo mayor, por lo que se debe interpreta que las curvas *a* y *b* continúan con su decremento en la tempertura e ignorar ese ascenso.

Observando la curvas correspondientes a la serie de laminación (ver las Figuras 4.36, 4.38 y 4.40) entra en discusión la condición y consideración de un estado estable en el fenómeno de transferencia de calor [4-6], puesto que es posible apreciar que la temperatura al interior del rodillo presenta aún un incremento en su temperatura. Aún cuando en la superficie se ha llegado a una temperatura media estable, de los resultados obtenidos para el casillo F1 resulta evidente que este continuo ascenso de temperatura es muy suave después de 30 piezas deformadas (Fig. 5.5b, muestra el efecto de las primeras 79), por lo que, para fines prácticos, se puede considerar como alcanzado el estado estacionario. La Figura 5.6 presenta el perfil de temperatura al interior del rodillo de trabajo durante la campaña después de laminar un cierto número de piezas. La tendencia durante el transcuso de la campaña es la disminución del gradiente de temperatura entre la superficie y el interior del rodillo, es decir tiende al equilibrio térmico, P20 simboliza las lecturas de los resultados al paso de la pieza número veinte (después de haber laminado 19 anteriormente) y en forma sucesiva hasta la pieza 210 (P210).

Otro efecto que puede ser observado a partir de la información generada por el simulador en este nivel es el cálculo de la dilatación térmica radial. La Figura 5.7 presenta este crecimiento radial del rodillo después de haber láminado cierto número de piezas. La expansión es significativa para las primeras piezas producidas para luego seguir un comportamiento asintótico con un crecimiento mucho menor, aún cuando se siga laminando, éste comportamiento coincide al descrito por Pallone [29] y Wilmotte y Mignon [44] (ver Figura 2.7). El cálculo del resultado mostrado en la Figura 5.7 se realizó utilizando la misma relación usada por Wilmotte y Mignon (Ec. 5.2) [44], pero aplicada al campo de temperaturas obtenido con el simulador.

$$
u = \frac{\alpha}{x} \left\{ (1+v) \int_{0}^{x} T x dx + (1-v) \left( \frac{x}{R} \right)^{2} \int_{0}^{R} T x dx \right\}
$$
 (5.2)

donde *u* es el desplazamiento (en m), *a* es el coeficiente de dilatación (°C"'), *x* es la posición radial medida medida desde el centro del rodillo, R es el radio máximo del rodillo, T es la temperatura (en °C), *v* es la

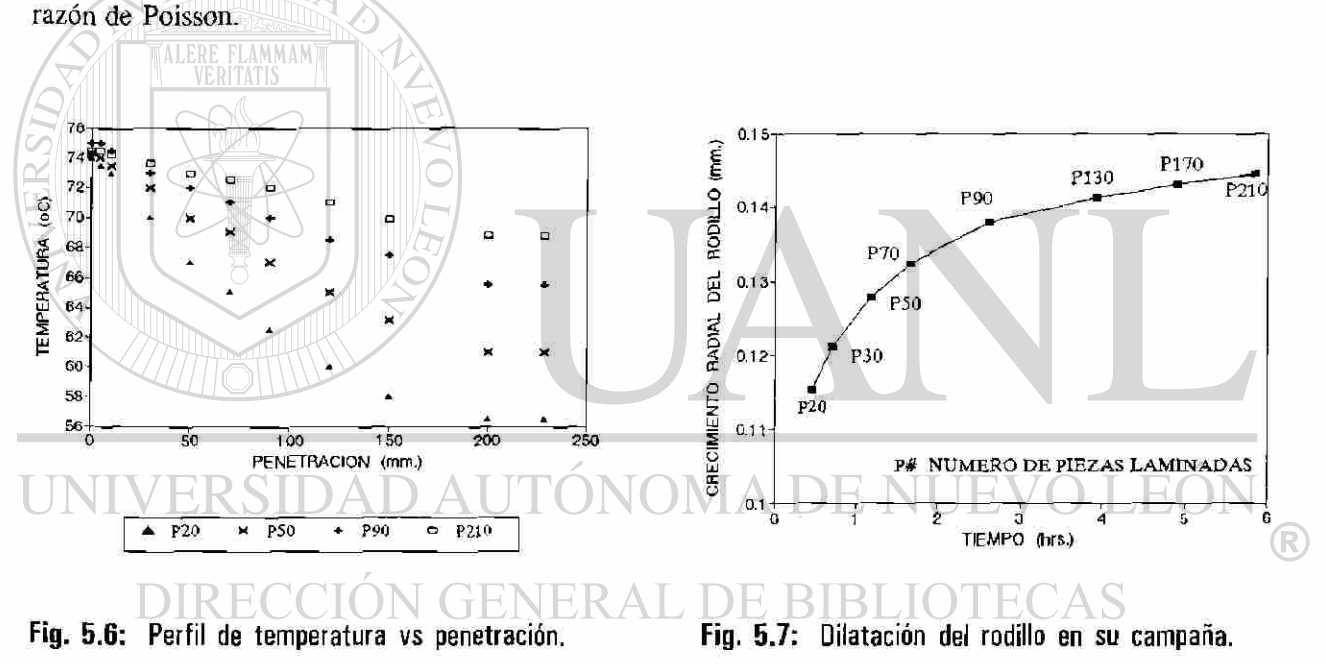

La Figura 4.42 muestra las curvas de enfriamiento del rodillo después de ser retirado de castillo, es decir, como el rodillo cede energía al medio ambiente mediante por convección libre. La Figura 5.8 presenta la evolución de la temperatura durante las tres horas posteriores al retiro del rodillo del castillo, la gráfica "a" y "b" corresponden al simulador y datos experimentales respectivamente. El error de la predicción del simulador con respecto a los datos experimentales es menor del 10%.

Los resultados para otras campañas se muestran en la Sección 4.11, las Figuras 4.56 a 4.61, en

las que se muestra la evolución de la primera y última serie de laminación en que se dividó la campaña, así como el número de piezas deformadas. La simulación se realizó considerando las propiedades del centro y superficie del rodillo de trabajo (Tabla 4.1, nolular y camisa), la diferencia no es significativa en la práctica, para estos dos materiales pero existe. Las propiedades del interior de rodillo que se extiende hasta un 88% de su radio, por lo que se eligió para presentar a los resultados en la Figura 5.6 a 5.8 sujetos a estas propiedades. En las Figuras 4.62 a 4.67 se presentan las curvas de enfriamiento del los rodillos de trabajo después de ser retirados, comparan las curvas considerado las propiedades del rodillo en su interior y exterior, en ambos casos se observa un error menor del 10% con respecto a las mediciones experimentales, con lo cual el simulador presenta una buena respuesta cuantitativamente con la real.

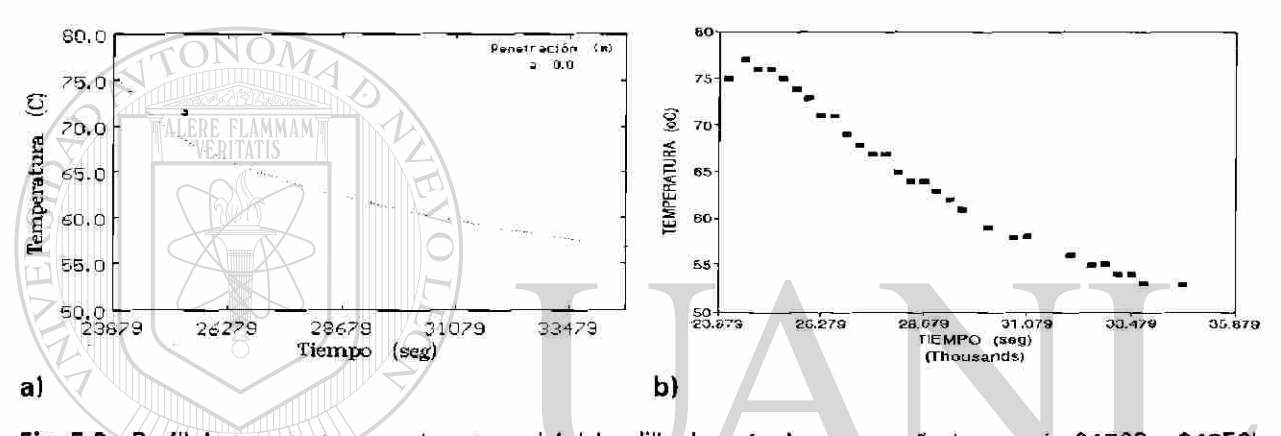

Fig. 5.8: Perfil de temperatura en el centro axial del rodillo después de su campaña (secuencia 2472 0 a 24958), a:Simulador y b:Planta Industrial. AUTONOMA DE N

**5.3.4 ATENUACION ARMONICA DE LA TEMPERATURA.** 

A partir de los resultados arrojados por el simulador para los tres efectos anteriores (secciones 5.3.1 a 5.3.3) se observa que cada uno de ellos presenta un domino estratificado, Figura 5.9. relacionado con el alcance de su efecto al interior del rodillo de trabajo, estos

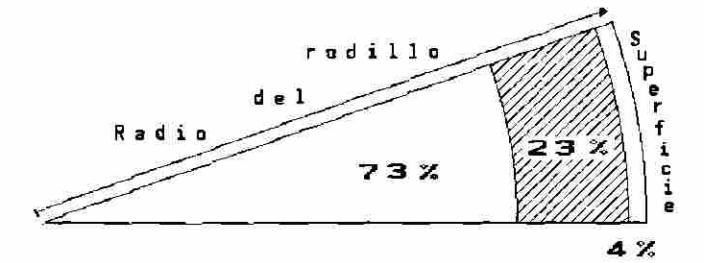

**Fig. 5.9:** Dominios estratificados de los efectos térmicos en el rodillo de trabajo,

dominos se observan de forma cilindricos (dada la geometría del problema).

 $^\circledR$ 

Es posible determinar la penetración del efecto térmico de cada uno de los tres efectos (giro a giro, planchón-descanso y campaña de laminación), mediante el uso de la relación descrita por la Ecuación 5.3, donde *K* es la difusividad térmica del rodillo y *v* es la frecuencia del fenómeno períodico en cuestión. A partir de las propiededes del rodillo y condiciones de operación en planta se encuetra que el efecto giro a giro posee una penetración de 3.5 mm (estrato próximo a la superficie del rodillo, Fig. 5.9), 27 mm para el efecto causado  $a$ por el paso de planchón y su descamso (predomina en el estrato central, Fig. 5.9) y finalmente la campaña de laminación posee acción sobre el rodillo completo. SE ha reiterado que la transferencia de calor al rodillo i internacionale i internacionale establecer el rodillo completo.<br>Se ha reiterado que la transferencia de calor al rodillo

de trabajo durante el proceso de laminación es un fenómeno períodico, caracterizado por una atenuación y tiempo de atraso de la información. La Figura 5.1a muestran la ocilación de la temperatura en el rodillo a una posición dada con respecto a la coordenada angular e intervalo de tiempo, demostrando el efecto períodico del estimulo sobre el rodillo, este efecto armónico tiene aun mayor sentido en el caso del estado estable ideal mostrado por Patula [5], Figs. 4.51 a 4.54, en los cuales la temperatura en un punto dado en el rodillo ocila en forma idéntica giro a giro.

La Figura 5.10a muestra nuevamente la curva que penetración. describe la atenuación exponencial de la temperatura en función de penetración (en la zona de deformación) reportado en otros estudios [3, 5, 28] y observado en las mediciones realizadas por Stevens [27], pero además del efecto esperado, se presenta un efecto armónico superpuesto en la atenuación de la temperatura con respecto a la coordenada radial al interior del rodillo. Figuras 5.10b y c. El comportamiento compuesto exponencial negativo y armónico tiene su explicación en:

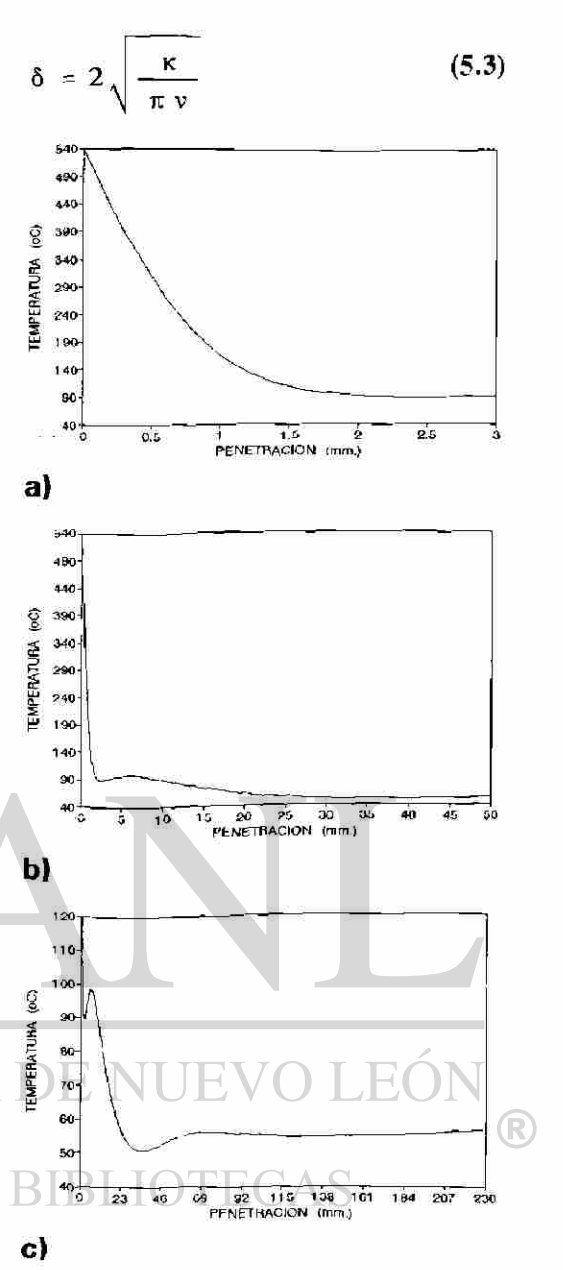

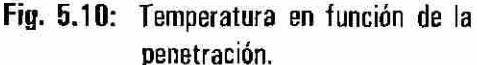

- \* La atenuación natural en la temperatura al interior de los materiales [7], la amplitud de estos cambios armónicos de temperatura decrece en razón directa a su frecuencia [3, 17, *22],* Ec. 5.3.
- Que el fenómeo de transferencia de calor al rodillo de trabajo es períodico y compuesto por los tres efectos armónicos discutidos en las secciones 5.3.1 a 5.3.3 (giro a giro, planchón-descanso y campaña de laminación). Observe estas osilaciones armónicas caen dentro de los dominios, Fig. 5.9, del efecto giro a giro y planchón-descanso, del calculo realizado para conocer la penetración de estos efectos arm'ónicos coincide con la posición radial medida desde la superficie del rodillo.
- 

\* La velocidad con la cual se atenúa la temperatura al interior del rodillo, Figura 5.10c, sufre tres cambios de velocidad, el primero próximo a la superficie a causa que en un principio el fenómeno posee una alta frecuencia (efecto giro a giro), para luego pasar al domino de otro con menor frecuencia y por lo tanto una velocidad de atenuación menor (efecto planchón descanso). El último es practicamente un estado isotérmico al interior del rodilo causado por el efecto de la campaña. \* El grueso de estos dominios dependerá directamente de la difusividad térmica e inversamente de la velocidad de laminación (involucrada con la frecuencia del fenómeno), como se observa en la Ecuación 5.3. el más suceptible a estos cambio es el estrato correspondiente a la superficie del rodillo.

Por todo lo anterior se afirma que esta ocilaciones presentes en la Figura 5.10 demarcan los dominios, Fig. 5.9, y no un efecto causado por la estructura matemática del modelo en el que se basa el simulador. Es importante señalar que la observación de este comportamiento de atenuación exponencialarmónico en el cual ocurre el cambio de velocidad en la atenuación de la temperatura no ha sido reportado (R) en ningún trabajo anterior. FENERAL DE BIBLIOTECAS

#### 5.4 PARAMETROS QUE AFECTAN EL PERFIL DE TEMPERATURA.

Otra de las ventajas del simulador es la de permitir observar la respuesta del rodillo a la modificación de algún parámetro de operación antes de realizar algún cambio en la línea de producción, lo cual es de gran utilidad en la toma de decisiones operativas y de diseño. Por ejemplo, si se considera la opción de incrementar la producción de lámina de acero modificando la velocidad de giro del rodillo, o la reubicación de los cabezales de enfriamiento o el uso de un nuevo tipo de rodillo. A continuación se

discutirá la respuesta del simulador, dado por el perfil de temperatura del rodillo de trabajo, sujeto al cambio de estos tres parámetros.

# 5.4.1 EFECTO DE LA VELOCIDAD DE GIRO DEL RODILLO.

Es de conocimiento general en cualquier molino de laminación que al hacer girar el rodillo de trabajo a mayor velocidad se incrementa la velocidad de deformación, y eventualmente el número de piezas

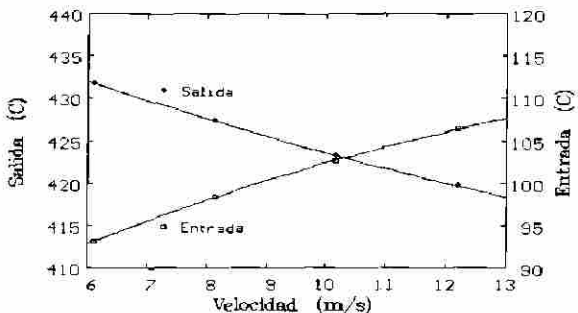

Fig. 5.11: Temperatura superficial en la zona de deformación vs velocidad de giro del rodillo.

deformadas por unidad de tiempo, incrementado su tasa de calentamiento [48]. El simulador se utiliza en la Sección 4.8 para observar el efecto de modificar este parámetro de operación, prediciendo el incremento en temperatura media en el cuerpo del rodillo en razón directa a la velocidad de giro.

El fenómeno térmico estudiado está compuesto por el estadio de calentamiento (contacto rodillopiezas a deformar) y el de enfriamiento (que es regido predominantemete por el sistema de enfriamiento). En el primero el rodillo busca alcanzar el equilibrio térmico durante la deformación, el tiempo de contacto entre un punto en la superficie del rodillo y la fuente de calor (pieza a deformar) es un factor importante inversamente relacionado con la velocidad de giro, por lo que al incrementar la velocidad de giro la oportunidad de alcanzar este equilibrio s^ ve reflejado en una menor temperatura a la salidad de la zona de deformación tal y como es predicha por el simulador. La segunda parte involucra la eficiencia del sistema de enfriamiento, la cual por razones similares disminuye su eficiencia, por lo que en general se produce un incremento en la temperatura del rodillo en estas zonas. En la Figura 4.44 se presenta la respuesta del rodillo de trabajo durante un giro completo, se considera un estado estacionario ideal para cuatro diferentes velocidades, y se observa la inversión en las curvas *a, b, c* y *d* (de menor a mayor velocidad) en las cuales la curva correspondiente a una menor velocidad de giro (a) posee una temperatura mayor en la zona de deformación y decrece en las zonas de convección presentándose lo contrario con la cuva *d* (mayor velocidad de giro), tal y como se esperaba. Para mayor claridad se tomaron la lecturas de la temperatura en la superficie del rodillo a la entrada y salida de la zona de deformación y se graficaron en la Figura 5.11 en la que es posible apreciar el efecto causado por el cambio de la velocidad de giro,

consistente en el incremento en la temperatura de entrada y decresimiento en la temperatura de salida de la zona de deformación con forme se incrementa la velocidad de giro del rodillo.

En la Figura 4.45 se presenta la evolución de la temperatura media en el rodillo de trabajo como efecto de los ciclos térmicos múltiples, durante la deformación de una pieza y su descanso en estado estacionario, en ésta se observa un mayor ascenso en la temperatura a una mayor velocidad, los resultados obtenidos en este nivel de observación son más claros al respecto.

#### 5.4.2 EFECTO DE LA DISPOSICION DE LOS CABEZALES DE ENFRIAMIENTO.

Los cabezales de enfriamiento son de gran importancia, dado que con ellos se minimiza la propagación de las fractura térmicas [27, 48, 53, 63, 64], que depende de los cambios de temperatura, y controlan la expansión térmica del rodillo [17, 29, 44], A partir de estos estudios se conoce que a mayor eficiencia por parte del sistema de enfriamiento el calentamiento del rodillo será menor. Algunos de los factores que afectan la eficiencia del sistema de enfriamiento son: el gasto, la presión, ángulo de incidencia del chorro con respecto a la superficie, velocidad de giro del rodillo, el tipo de boquilla, superposición de los chorros.

Otro factor que afecta la eficiencia del sistema de enfriamiento es la diferencia de temperatura entre el líquido y la superficie afectada. Resulta evidente a partir de la ley de enfriamiento de Newton [8] que el flujo de calor extraído es directamente proporcional a la diferencia de temperatura. A partir de las predicciones se observa que la temperatura en la superficie del rodillo es mayor a la salida de la zona de deformación (Fig. 5.1a) por lo cual la mayor diferencia de temperatura entre el líquido aplicado y la superficie del rodillo se encuentra a la salida de la zona de deformación. Por lo anterior, es de esperar que si se aleja la zona afectada por el sistema de enfriamiento de la zona de deformación, la temperatura del rodillo se incremente, como lo muestra el estudio hecho por Patula [5],

En la Sección 4.9 se realizó la simulación del perfil de temperatura en el estado estrictamente estable, en la que se busca observar el efecto de alejar o acercar la zona afectada por el cabezal de enfriamiento de la zona de deformación, sujentándose a condiciones similares a las del trabajo presentado por Patula [5], La Figura 5.12 presenta en forma esquemática la configuración descrita en este trabajo "a)", y por el modelo usado por Patula "b)". Patula describe un rodillo sin apoyo, despreciando el contacto con

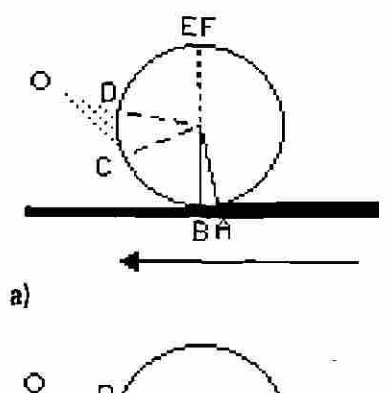

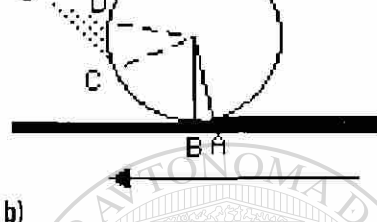

éste y sólo dos regiones de transferencia de calor una la zona de deformación y la otra al sistema de enfriamiento, sus resultados se presentan en temperaturas adimensionales. El simulador, fruto de este trabajo, considera además de esas dos regiones de transferencia de calor, el contacto entre los rodillos de trabajo y apoyo, así como la convección libre fuera de la zona del sistema de enfriamiento.

La Figura 5.13 presenta en forma resumida los resultados obtenidos por el presente simulador (Figs. 4.47 a 4.50) y compara los comportamientos de éstos con los obtenidos por Patula (Figs. 4.51 a 4.54), en todos los casos de considera, la zona de deformación y a la afectada por el sistema de enfriamiento como sectores angulares Fig. 5.12: Disposición del cabezal. constantes, el parámetro que se modifica es el sector angular BC de la Figura 5.12, que toma los valores de  $0^\circ$ , 15°, 30° y 45° (se aleja al cabezal en forma progresiva de la zona de deformación).

#### 5.4.3 WWW. EFECTO DE LA DIFUSIVIDAD TERMICA.

La difusividad térmica es una propiedad que involucra la  $K$  $\frac{\lambda}{C}$  (5.4) relación dada por la Ecuación 5.4 entre la conductividad térmica (K en Wm<sup>-I</sup>K<sup>-1</sup>), la densidad (*p* en Kg m<sup>3</sup>) y el calor específico (Cp en J Kg<sup>-I</sup>K<sup>-1</sup>), la difusividad térmica *k* es un indicador de la facilidad con la cual se transmite el flujo de calor al interior de los materiales. El efecto de esta propiedad en el rodillo de observa en la Figura 4.55, que para mayor claridad se reproduce en la Figura 5.14, se obsevan dos fenomenos; el primero relacionado con el perfil de temperatura en la superficie del rodillo y el segundo con respecto a la temperatura en su interior. En el primero, es de esperar que si el material posee una baja difusividad, la energía térmica no se conduzca con facilidad al interior del rodillo por lo que se distribuye en la superficie elevando su temperatura (Figuras 5.14 curvas *a),* la segunda observación tiene su explicación en razón directa a la dificultad de la difusión de energía al interior del rodillo ocasiona que la temperatura en su interior sea menor (Figuras 5.14 curvas *e)* y viceversa. Estos aspectos se ven reflejados en la respuesta del simulador.

En la Sección 5.3.1 se hizo mención al respecto del tiempo de retraso de la información térmica cuando esta viaja al interior del rodillo, por la relación presentada [9, 10, 26] para un fenómeno armónico Ec. 5.1. En ella se aprecia que a mayor difusividad el retraso es menor, es decir, el material se entera con mayor rapidez y claridad de como cambian las condiciones a la frontera, en la Figura 5.14 las curvas " $e$ " muestran esta respuesta, nótese que aún cuando la respuesta sufre una atenuación (allanando la señal) es en el rodillo de mayor difusividada térmica la que presenta aún una mejor definición de los cambios que sufre el rodillo en la superficie. También se observa en las curvas planchón-descanso del extremo derecho de las Figuras 5.14 a' y d', como las correspondiente a la de mayor difusividad guardan un mejor reflejo de los cambios que acontecen en su superficie.

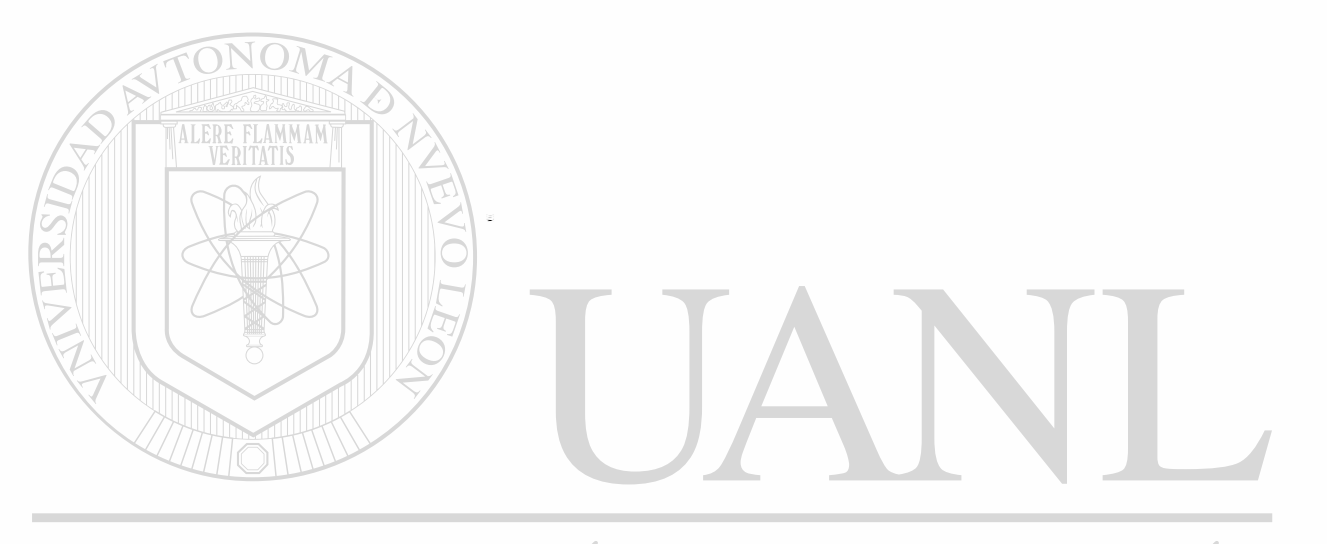

UNIVERSIDAD AUTÓNOMA DE NUEVO LEÓI  $\bigcirc$ DIRECCIÓN GENERAL DE BIBLIOTECAS

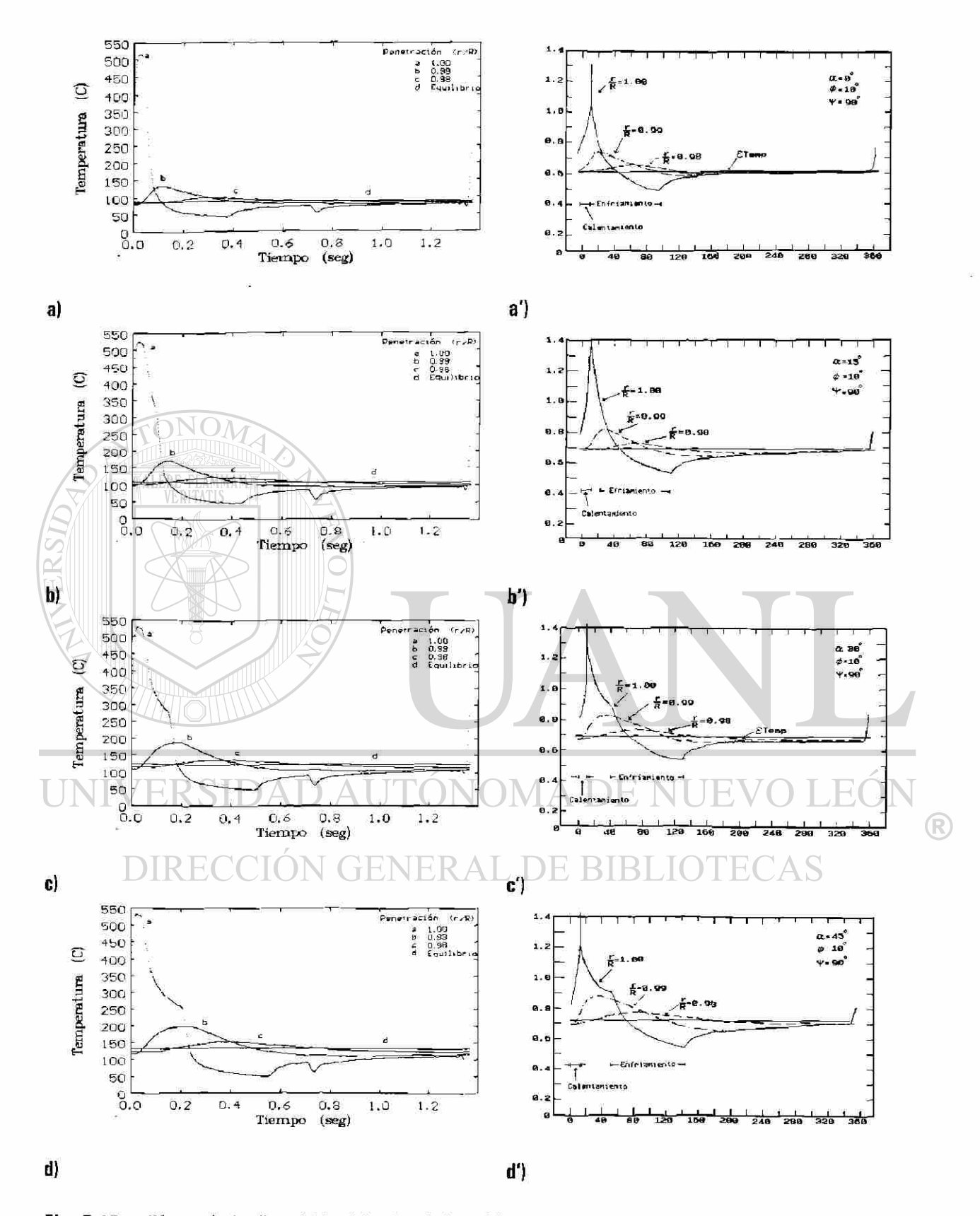

Fig. 5.13: Efecto de la disposición del cabezal de enfriamiento, a: Simulador A3\_JPH.PAS y a': Patula.

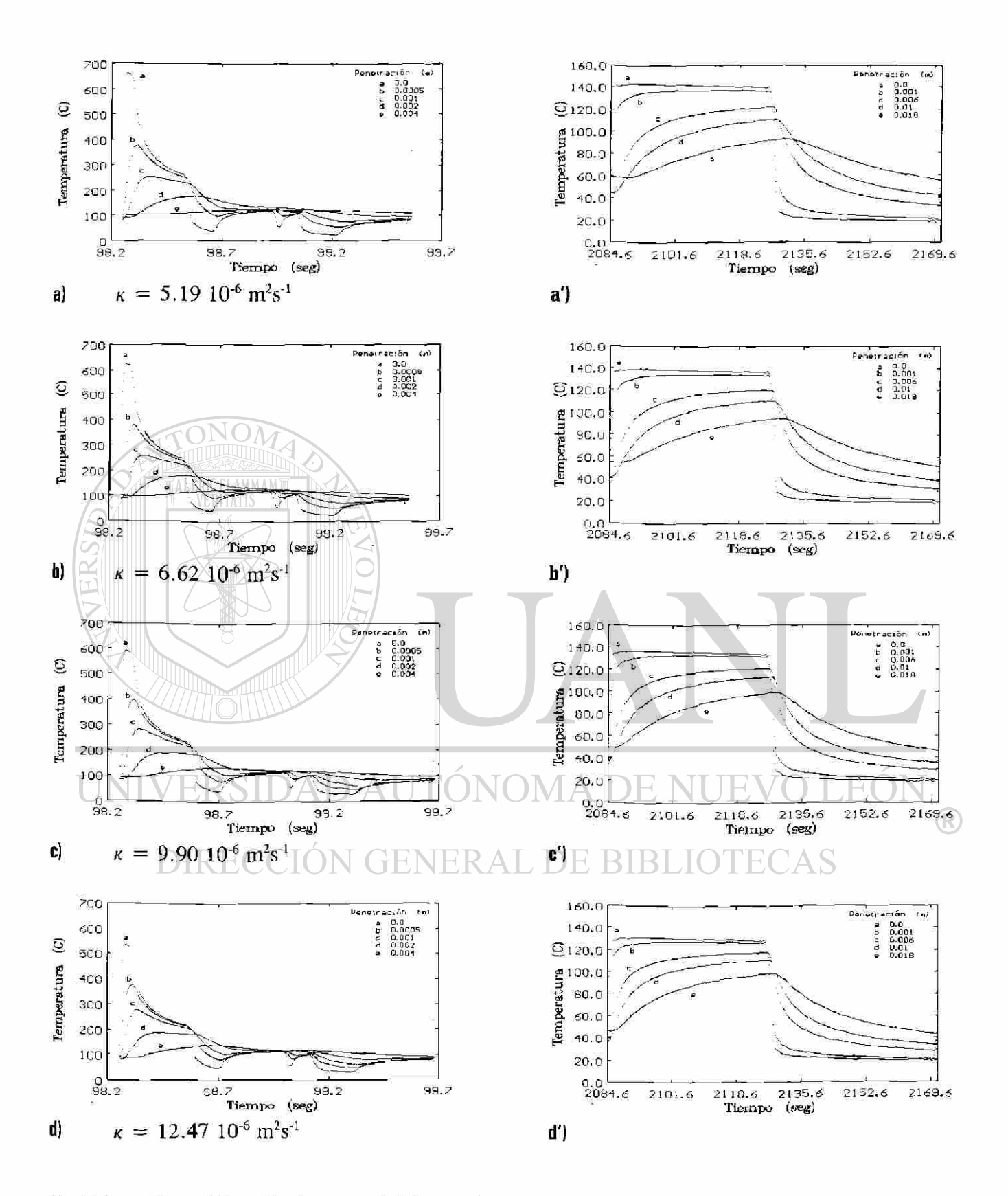

Fig. 5.14: Efecto del cambio de las propiedades en el rodillo.

# 6 CONCLUSIONES Y RECOMENDACIONES PARA TRABAJOS FUTUROS.

Los resultados de la presente investigación permiten obtener diversas conclusiones, así como proponer una serie de recomendaciones para ampliar este tema en el futuro. Las conclusiones se presentan en dos partes, la primera concerniente a los resultados arrojados por el modelo y la segunda relacionadas

ALERE FLAMMAM

al simulador mismo.

### 6.1 CONCLUSION DE LOS RESULTADOS OBTENIDOS.

1 El estado estacionario o estable ideal en el perfil de temperaturas en un rodillo de trabajo durante su operación en el proceso de laminación en caliente en la línea de producción no existe. Aunque técnicamente es alcanzado cuando los cambios de temperatura y sus efectos no son significativos. 2 El fenómeno de transferencia de calor es un proceso armónico, su dominio es estratificado de forma cilindrica a causa de la geometría del problema y sus efectos se observan a tres niveles. *a: Efecto piel-.* Es el resultado de los cambios de temperatura en el rodillo, alcanza su estado estable después de 10 giros, el dominio de su efecto cubre hasta un 4% de su espesor radial próximo a la superficie (Fig. 5.9).

*b: Efecto planchón-descanso:* Es el reflejo de los cambios térmicos acontecidos durante la deformación y el estadio de espera de la siguiente pieza a deformar, su estado estable es alcanzado al laminar entre 20 y 30 piezas (sin demoras y en operación normal), el dominio de su efecto térmico cubre un estrato cilindrico del 23% del radio del rodillo (Fig. 5.9).

c: *Efecto campaña de laminación*: Es la respuesta del rodillo durante su campaña de laminación, presenta la evolución de temperatura durante las series y paros de laminación, su estado estable es alcanzado de igual forma que en el caso anterior pero el dominio de su efecto térmico cubre

un estrato cilindrico del 73% del radio del rodillo, medido desde el centro del rodillo (Fig. 5.9).

- 3 El espesor de los estratos es afectado por parámetros como la temperatura de la pieza a deformar, la velocidad de giro del rodillo, disposición de los cabezales de enfriamiento, la difusividad térmica. El estrato correspondiente al efecto piel es el más susceptible a estos parámetros.
- 4 La velocidad de atenuación de la temperatura en el rodillo de trabajo es un proceso armónico que sufre cambios de velocidad a causa de la superposición de los tres efectos anteriores. La temperatura al interior del rodillo muestra un decaimiento exponencial y asintótico, la caída de temperatura es proporcional a la penetración y frecuencia del fenómeno que se esté estudiando (giro del rodillo, reducción de una cinta o campaña completa de laminación).
- 5 El campo de temperaturas en el rodillo de trabajo es resultado de las condiciones de transferencia de calor a las que se somete durante su operación y de sus propiedades térmicas. La superficie de éste es afectada severamente por los cambios de temperatura que acontecen durante la deformación de una pieza. de éste es afectada severamente por los cambios de temperatura que acontecen durante la<br>deformación de una pieza.<br>La difusividad térmica del rodillo de trabajo es un parámetro que afecta fuertemente los cambios
	- térmicos que el rodillo sufre durante la operación, a menor difusividad los cambios de temperatura en la superficie serán más severos y viceversa, estos cambios son la causa principal de las fracturas térmicas que se observan en la superficie del rodillo.
- 7 La temperatura que se alcanza en la superficie del rodillo a la salida de la zona de deformación es proporcional a la diferencia de temperatura entre el rodillo y la pieza a deformar, al ángulo de mordida, el tiempo de contacto rodillo-planchón; en cambio, este valor es inversamente proporcional a la velocidad de laminación, a la resistencia térmica de contacto entre rodillo y pieza, a la difusividad térmica del rodillo y a la efectividad y funcionalidad del sistema de enfriamiento.
- 8 La efectividad y funcionalidad del sistema de enfriamiento es inversamente proporcional a la velocidad de laminación.
- 9 El cambio de temperatura en la zona de contacto entre los rodillos de trabajo y de apoyo es significativo a penetraciones menores del 1%, con respecto al radio del rodillo de trabajo,

observándose una rápida recuperación, razón por la que este fenómeno puede ser y es despreciado frecuentemente.

- $10<sup>10</sup>$ El desfasamiento en el perfil de temperatura al interior del rodillo es causado por el tiempo de retraso que acontece por naturaleza en el fenómeno.
- $11$ La caída de temperatura de punta a cola de una pieza a deformar afecta directamente al valor de la temperatura en la superficie del rodillo, pero a una penetración mayor del *2%* de su radio este efecto pierde importancia. Por lo cual es valido el uso de la consideración de una temperatura media a lo largo de la pieza en turno, si la desviación de la temperatura es menor de 15% con respecto a la temperatura media
- $12$ Aún cuando el rodillo de trabajo utilizado en la planta es constituido por dos materiales con diferentes propiedades térmicas, la respuesta entre simular uno o dos estratos resulta en una diferencia menor del 5% para el efecto piel, 7% para el efecto planchón descanso y 3% para el efecto campaña de laminación, por lo que el considerar al rodillo como constituido por un sólo material es válido.

#### $6.2$

#### CONCLUSIONES RELACIONADAS AL MODELO MATEMATICO.

- El modelo matemático resuelve el problema de transferencia de calor resolviendo el problema en forma innovadora, con una alta simplificación en la estructura y herramienta matemática, sin pérdida de cualidades en su descripción física del problema, superando en los resultados y alcances de otros trabajos como se ha demostrado.
- $\overline{2}$ La estructura del modelo desarrollado permite una gran flexibilidad, funcionalidad y rapidez de cálculo al utilizar una base de datos que contiene la información para la temperatura.
- El simulador se desarrollo en tres lenguajes;  $C^{++}$ , Fortran y Pascal, para explotar las cualidades 3 inherentes de cada lenguaje bajo las necesidades que se presentaron durante el desarrollo de este estudio. El adquisidor de información en la línea productiva, el modelo matemático y el graficador se desarrollaron con estos lenguajes respectivamente.
- $\overline{4}$ El modelo considera el proceso de deformación de piezas de longitud finita y temperatura variable, que permite conocer la respuesta térmica del rodillo de trabajo sujeto a la variación de los parámetros de operación y propiedades del rodillo mismo, ésto último permitirá conocer las propiedades deseables o recomendables en los rodillos según las condiciones de operación a que se someterán y viceversa.
- 5 El modelo no considera estados ideales de operación, sino que modela un estado establedinámico, mismo que permite cuantificar la validez de algunas consideraciones utilizadas con frecuencia.

#### RECOMENDACIONES PARA TRABAJOS FUTUROS.

 $6.3$ 

 $\overline{2}$ 

Se requiere el desarrollo de una técnica instrumental capaz de seguir la evolución térmica del rodillo durante toda su campaña en la línea industrial de producción, dado que esto no es posible por las técnicas convencionalmente usadas en molinos experimentales o de laboratorio.

- Se debe modelar el desgaste que sufre el rodillo de trabajo en función de los parámetros de carga, choque térmico e impacto, involucrando a las propiedades físicas del rodillo y a los esfuerzos de origen térmico.
- Se debe documentar, utilizando el modelo, la forma en que los diversos parámetros de operación 3 afectan al campo de temperaturas del rodillo.
- $\overline{4}$ Se debe determinar la magnitud de la corona térmica utilizando el campo de temperatura calculado por el presente modelo, con el fin de optimizar a la corona mecánica del rodillo.
- 5 El modelo no considera que el rodillo es constituido por dos materiales, pero este inconveniente puede ser resuelto al realizar la modificación en la Ecuación 3.1, para establecer la solución de una fuente de calor periódica prescrita en un material compuesto.

#### REFERENCIAS

- **1. A.S.Mikhailus, Y.S.Shatik y I.I.Moiseenko, Sceel in the USSR, Vol. 20, Enero 1990.**
- **2. F.Hollander, Mathematical Models in Metallurgical Process Development, Iron Steel Inst. 123, (1970), pp. 46-74.**
- **3. A.Pérez, Tesis de Maestría, UANL, 1992.**
- **4. W.Y.D.Yuen, ASME Journal of Heat Transfer. Vol. 106, Agosto 1984, pp. 578-585.**
- **5. E.J.Patula, ASME Journal of Heat Transfer, Vol. 103, Feb. 1981, pp. 36-41.**
- **6. W.Haubitzer,"Steady State Temperature Distribution in Rolls", Arch, fuer das Eisenhuttenwesen, Vol. 46, 1974, pp. 635-638. citado por Patula [14] y Yuen [10].**
- 7. H.S.Carslaw y J.C.Jager, Conduction of Heat in Solids, Ed. Oxford University Press, Ira. ed. 1959.
- **8. V.S.Arparci y P.S.Larsen, Convection Heat Transfer, Prentice-Hall, 1984.**
- **9. M.Jakob y G.A.Hawkins; Elements of Heat Transfer, John Wiley & Sons, Inc. 1957 pp. 67-71.**
- **10. A.Schack, Industrial Heat Transfe, John Wiley & Sons, Inc. 1965 pp. 366-377.**
- **11. B.H.Amstead y coautores. Procesos de Manufactura, CECSA, México, 1988.**
- **12. G.W.Rowe, Conformado de los Metales, Ed. URMO, España 1972.**
- **13. R.Colás y A.Pérez, Conferencia privada, 1992.**
- **14. A.Pérez, R.Fuentes y R.Colás, XIII Encuentro de Investigación Metalúrgica Inst. Tecnológico de Saltillo, Noviembre 1991, Saltillo, Coah. México, pp.127-143**
- **15. G.F.Bryant y T.S.L.Chiu, Metals Techn., Die. 1982 Vol.9, pp.478-484.**
- **16. R.Kaway, Simulation of Rod Carbon Manganese Steel, Tesis Doctotal Universidad de Sheffield, 1985.**
- **17. W.L.Roberts, Hot Rolling of Steel. M. Dekker, Inc. New York. 1983.**
- **18. M.EconomopouIos, Mathematical Process Models in Iron and Steelmaking. The Metáis Society, (1975), pp. 247-251. Cita a P.E.Peck.**
- **19. G.F.Bryant y M.O.Heselton, Metals Technology, Die. 1982 Vol. 9, pp.469^77.**
- **20. C.Devadas y I.V.Samarasekera, Ironmaking and Steelmaking, 1986, Vol.13 No.6, pp.311-321.**
- **21. K.K.Mukerjee, Kaiser Engineers Int., Comunicación.**
- **22. G.F.Bryant y T.S.L.Chiu, Metals Techn., Die. 1982 Vol.9, pp.485^92.**
- **23. Y.Sekimoto, M.Tanaka, R.Sawada y M.Koga , Telsu-lo-Hagané, 61 (1975), 2337**
- **24. W.Y.D.Yuen, ASME Journal of Heat Transfer, Vol. 107, Agosto 1985, pp. 541-548.**
- **25. N.V.Quy, N.E.Thompson y W. Y.D.Yuen, Proc. Rolling Technology Conference, Sydney Nov. 1986, pp. 142-147.**
- **26. A.A.Tseng, ASME Journal of Heat Transfer, Vol. 106, Agosto 1984, pp. 512-517.**
- **27. P.G.Stevens, K.P.Ivens y P.Harper. J. Iron and Steel Inst., Enero 1971, Vol.209 pp.1-11.**
- **28. D.Parke y J.L.Baker, Iron Steel Eng., 49 (12), 83 (1972).**
- **29. G.T.Paflone, AISE Year Book, 1983, pp.496-501.**
- **30. D.Q.Kern, Procesos de Transferencia de Calor, CECSA, México 1976, pp. 753-755.**
- **31. A.A.Tseng F.H.Lin, A.S.Gunderia y D.S.Ni, Metall. Transactions A, Vol. 20A, Nov. 1989, pp. 2305-2320.**
- **32. A.A.Tseng, J. Numer. Meth. Eng.. Vol. 20(1984), pp.1885-1900.**
- **33. W.Y.D.Yuen, Proc. 4th Inst. Steel Rolling Conference, Junio 1987 pp. E23.1-E23.12.**
- **34. F.Martinez, A.Estrada y R.Colás, Transferencia de Calor en Rodillos de Laminación, Hylsa, S.A. de C.V., 1987.**
- **35. L.A.Leduc, Tesis Doctoral, Universidad de Sheffield, Inglaterra, 1980.**
- **36. M.P.Guerrero, Tesis de Maestría, UANL, 1993.**
- **37. A.Pérez, R.Fuentes y R.Colás, 34th Mechanical Working and Steel Processing Conference, ISS-AIME, Warrendale, 1992.**
- **38. Z.Wusatowski, Fundamentos of Rolling, Pergamon Press, 1969**
- **39. A.M.Estrada, CILINDROS'SS, III Seminario ILAFA Cilindros para Trenes de Laminación, Monterrey N.L. México, Marzo 1988, pp. Ql.**
- **40. A.M.Estrada, CILINDROS'88, III Seminario ILAFA Cilindros para Trenes de Laminación, Monterrey N.L. México, Marzo 1988, pp. XI.**
- **41. W.L.Roberts, Cold Rolling of Steel, M. Dekker, Inc. New York, 1978.**
- **42. W.L.Roberts, Fait Processing of Steel, M. Dekker, Inc. New York, 1988.**
- **43. Spray System Co. Industrial Catalog 27.**
- **44. S.W.Wilmotte y J.Mignon, C.R.M. 34, Marzo 1973, pp. 17.**

®

- **45. N.Lambert y M.Economopoulos, Mathematical Models in Metallurgical Proces Development: Iron Steel Inst. Iron and Steel Inst. Sp. Pub. 123, Londres 1970, 133.**
- *46.* **D.R.Hill y L.E.Gray, Iron & Steel Engineer, 58 (6), 57 (1981).**
- **47. R.Colás, Analisis del Sistema de Enfriamiento de los Rodillos de Trabajo del Molino Continuo, Tecnología de Procesos HYLSA, Mayo 1988.**
- **48. G.V.Steden y J.G.M.Tellman, 4th Steel Rolling Conf. Sc. Tech. Flat Rolling, IRSID, 1987, A.29.1**
- **49. W.L.McCabe, J.C.Smith y P.Harriott, Operaciones Básicas de Ingeniería Química, Ed. McGraw Hill, España 1991.**
- **50. B.V.Karlekar y R.M.Desmond, Transferencia de Calor, Ed. Interamericana, México 1985.**
- **51. R.B.Bird, W.E.Stewart y E.N.Lightfoot, Fenomenos de Transporte, Ed. Repla, México 1987.**
- **52. V.B.Ginzburg, Iron and Steel Engineer, (1985), pp. 21-35.**
- **53. A.A.Tseng, F.H.Lin, A.S.Gunderia Y D.S.Ni, Metall. Trans. A, 20A. 2305 (1989).**
- **54. A.A.Tseng, S.J.Chen y C.R.Westgate, Modeling of Materials Processing, ASME, MD. Vol. 3 (1987),pp. 51-63.**
- **55. R.R.Carpenter y P.J.Hannan, Mechanical Working and Steel Processing Conference, ISS-AIME, Warrendale, 1992.**
- **56. M.Bamberger y B.Prinz, Materials Science and Technology, Abril 1986, Vol. 2, pp. 410-415.**
- **57. A.Pérez, R.Colás y R.Fuentes, IBEROMET II ITESM Campus Estado de México, Nov. 1992, Estado de México, México, pp.52-62 Tomo I.**
- **58. C.Devadas, I.V.Samarasekera y E.B.Hawbolt, Metall. Trans. A, 1991, Vol.22A, pp.307-319.**
- **59. P.W.Lee, R.B.Sims y H.Wright, Journal of Iron and Steel Institute, 203, Marzo 1963, pp. 270-274.**
- **60. F.Seredynski, Journal of Iron and Steel Institute, Marzo 1973, pp. 197-203.**
- **61. V.B.Ginzburg, Steel-Rolling Technology, M. Dekker, Inc. New York, 1989.**
- **62. S.Wilmontte, J.Mignon, M.Economopoulus, y G.Thomas, C.R.M. Reports 36 (1973), pp. 35-44.**
- **63. P.Harper I&SM, octubre 1988, pp.34-37.**
- **64. E.A.Garber, A.A.Goncharskii and A.A.Okunev: Steel USSR, 16, 332 (1986).**
- **65. T.Sheppard and J.M.Roberts: Int. Metall. Rev. 18, 1 (1973).**
- **66. H.W.O'Connor and A.S.Weinstein: J. Eng. Ind. ASME, 94, 1113 (1972).**
- **67. T.Nagai, E.Takeda, T.Masui and M.Shoji: Restructuring Steel Plants for the Nineties, Inst, of Metals, London 1986, 238.**
- **68. V.N.Khloponin et al: Steel USSR, 18, 78 (1988).**
- **69. D.J.Fapiano: Iron Steel Eng., 59 (10), 29 (1982).**
- **70. E.N.Nikitenko et al: Iron Steel Eng., 18, 26 (1988).**
- **71. J.N.Harris, Mechanical Working of Metals, Pergamon Press, Oxford, 1983.**
- **72. J.A.Shey, Tribology in Metal Working: Friction, Lubrication and Wear, ASM, Metals Park, 2th Ed. 1981.**
- **73. T. A.C.Stock, Advances in Cold Rolling, The Inst, of Met., Book 354, Londres Inglaterra, 1985.**
- 74. R.S. Hostetter y M.M. Vyas, Iron and Steel Engineer Yeai Book, 1973, pp. 435-439.
- 75. **H. Ventzel, Rolling Process and Rolling Equipment, Viniti (USSR), 27, 1965, pp. 8-43.**
- **76. Y.D.Zheleznov y B.A.Tsifrinovich, IZV VUZ Chernaya Met. Vol. 9, 1968, pp. 105-111.**
- **77. H.Wright y T.Hope, Metals Technology, Die. 1975, pp. 565-576**
- **78. C.T.C. División Aceros Planos, "Procedimientos Estandar Producción Molinos Calientes Gerente Ing. de Procesos" HYLSA S.A. de C.V., 1993.**
- **79. C.T.C. División Aceros Planos, "Procedimientos Estandar Producción Molinos Calientes Gerente Ing. de Procesos" HYLSA S.A. de C.V., 1992.**
- **80. F.Lorang, Revue Universelle des Mines, 1961, pp. 514.**
- **81. D.R.Askeland, "La Ciencia e Ingeniería de los Materiales" Grupo Ed. Iberoamérica, 1987, pp. 384-388.**
- **82. D.R.Gaskell, Introduction to Metallurgical Thermodynamics, McGraw Hill, New York, 2da. Ed. 1981.**
- **83. W.D.Kingery, H.K.Bowen and D.R.Uhlman, Introduction to Ceramics, J. Wiley and Sons, New York 1960.**
- 84. G.Poirie, Transport Phenomena in Metallurgy, Addison Wesley New York, 1973.
- **85. J.Slowik, G.Borchardt, C.Köhlor, R.Jeschar y R.Scholz, Steel research, 61 (1990) 7, pp. 302.**
- **86. R.Taylor, C.M.Powler y R.Rolls, International Journal of Thermophysics, Vol. 1. No. 2. 1980.**
- **87. R.Colás y L.A.Leduc, Conferencia privada, 1992.**
- **88. M.Pietrzyk, J. Mat. Processing Technology, 22 (1990) pp. 177-190.**

F.

R)

## Al MODELO MATEMATICO.

# **APENDICE A1**

En el presente apéndice se presenta el desarrollo del modelo matemático utilizado por el simulador, para mayor claridad se realizan algunas manipulaciones matemáticas por separado del cuerpo del modelo y se incertaen anexos dentro de este apéndice.

Apartir de la ley de Newton, modificando el coeficiente de transferencia de calor por convección a uno equivalente al del mecanismo de conducción, el flujo de calor de la solera al rodillo se puede expresar como:

$$
f = \beta_s \; H_s \left[ \; T_s^* \; - \; (T - T_a) \right]
$$

De manera similar: El flujo de calor del rodillo de apoyo al rodillo de trabajo (negativo) se puede expresar como:

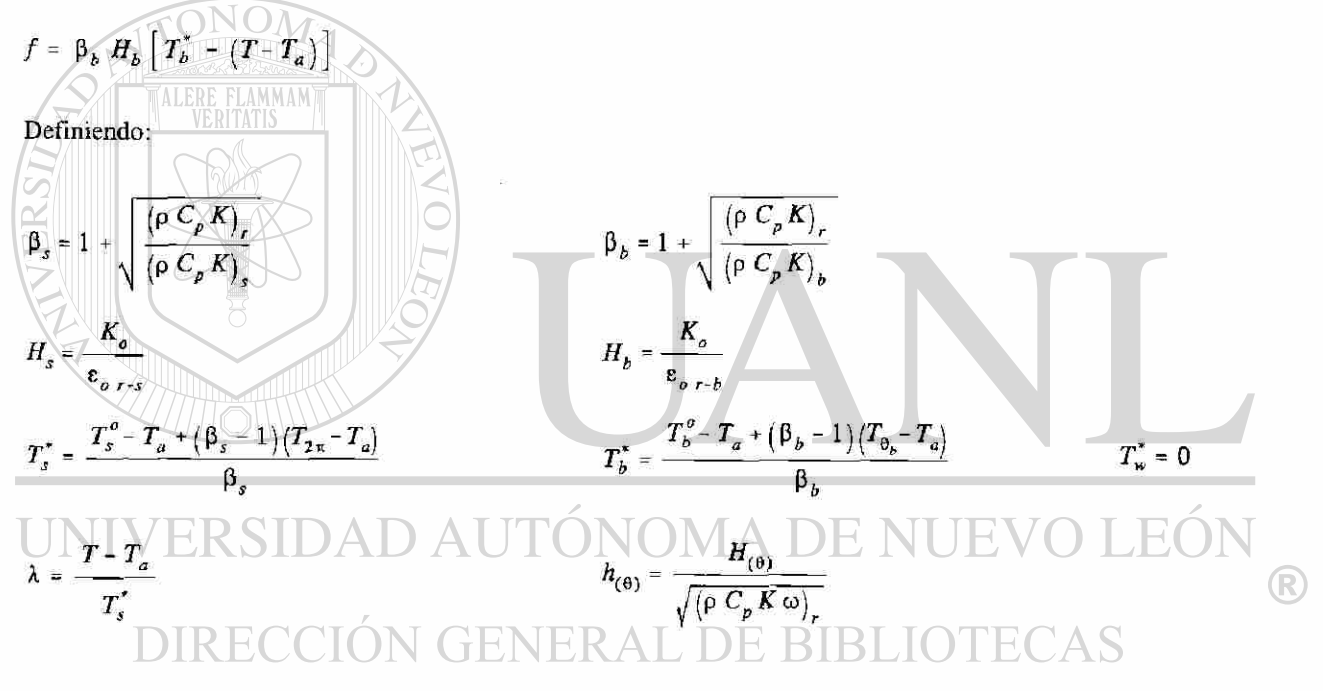

Donde

- $H<sub>s</sub>$ Coeficiente de transferencia de calor en la zona de contacto rodillo-planchón.
- $H<sub>b</sub>$  Coeficiente de transferencia de calor en la zona de contacto rodillo de trabajo con el de apoyo.
- $H_{(e)}$  Coeficiente de transferencia de calor para los diferentes sectores angulares definidos para, *i* el contacto rodillo-lamina, *ii* zona de chorros y *iii* el contacto rodillo-rodillo.
- $h_{(0)}$ Coeficiente de transferencia de calor normalizado en función las condiciones a la frontera angular.
- $\beta_s$  Constante que depende de las propiedades físicas del rodillo y lámina.
- $\beta_b$  Constante que depende de las propiedades físicas del rodillo de trabajo y el de apoyo.
- $T<sup>°</sup>$  Temperatura en la superficie de la lamina antes del contacto con el rodillo.
- $T_{2t}$ Temperatura en la superficie del rodillo antes de realizar el contacto con la lamina.
- $T_a$  Temperatura ambiente.<br>T Temperatura en la supe
- Temperatura en la superficie del rodillo de trabajo.
- X Temperatura normalizada en el rodillo de trabajo.

El coeficiente de transferencia de calor para los diferentes sectores angulares  $H_{(0)}$  se definen por.

*i)* Zona de contacto rodillo-lámina. *ii)* Zona de contacto rodillos de apoyo-trabajo. *iii)* Zona de convección libre o forzada.  $n_{(\theta_s)}$  =  $H_{(\theta_b)} = \beta_b H_b$  $H_{(\theta_{\mu})} = H$ 

Sea  $\phi_{(0)}$  la temperatura normalizada al medio al que transfiere, que se divide en tres zonas *i*) contacto rodillo-lámina, *ii)* zona de chorros y *iii* el contacto rodillo-rodillo:

$$
\Phi_{(\theta_i)} = \frac{T_s^*}{T_s^*} = 1 \qquad \qquad i) \text{ Zona de contacto rodillo-lámina.}
$$

$$
\phi_{(\theta_0)} = \frac{T_b \sqrt{N} \cdot \sqrt{N}}{T_s} = \frac{T_w \cdot \frac{V_{\text{ERT}}}{V_{\text{ERT}}}}{T_s} = \frac{T_w \cdot \frac{V_{\text{ERT}}}{V_{\text{ERT}}}}{T_s} = \frac{1}{T_s}
$$
\n2ona de convección libre o forzada.

Con lo anterior permite establecer el flujo térmico hacia el rodillo sujeto a las condiciones a la frontera características, o en función de la posición angular, que esta dada por:

$$
f = \sqrt{\left(\rho \overline{C\rho} \overline{K\omega}\right)}, \, T_s^* \, h_{(\theta)} \left[\phi_{(\theta)} - \lambda_{(\theta)}\right]
$$

El fenómeno es periodico por lo que es posible expresarlo en series de Fourier:

$$
f = \sqrt{(p C p K \omega)}, T_s \sum_{n=1}^{\infty} [A_n \cos(n\theta) + B_n \sin(n\theta)]
$$
  $OMA DE NUEVO LEON$ 

La temperatura normalizada en el rodillo, para una fuente armónica de calor prescrita, estará dada por:

$$
\lambda = \overline{\lambda} + \sum_{n=1}^{\infty} \frac{\exp(-\alpha \sqrt{n})}{\sqrt{n}} \left[ A_n \cos \left( n \theta - \frac{\pi}{4} - \alpha \sqrt{n} \right) + B_n \sin \left( n \theta - \frac{\pi}{4} - \alpha \sqrt{n} \right) \right]
$$

Donde:

$$
\alpha = x \sqrt{\left(\frac{\omega}{2 \kappa}\right)_r}
$$
\n
$$
\omega_r = \frac{2 \pi}{t_r}
$$
\n
$$
\theta_{(t)} = 2 \pi \frac{t}{t_r}
$$

Período de rotación del rodillo de trabajo.

 $\frac{\mathbf{t}_r}{\theta_{\text{rel}}}$ Posición angular en función del tiempo t en (0,t]. Se verifica en el Anexo 1 (pp. 132), que a partir de la ecuación de temperatura normalizada  $\lambda$ , puede ser encontrado el flujo de calor que entra a través de la superficie del rodillo. Por lo que se tendrá que, en la superficie del rodillo, la temperatura normalizada es (Anexo 2 , pp. 134):

$$
\lambda_{(0)} = \overline{\lambda} + 2 \sum_{n=1} \left[ \frac{A_n - B_n}{2 \sqrt{2 \pi}} \cos(n \theta) + \frac{A_n + B_n}{2 \sqrt{2 \pi}} \sin(n \theta) \right]
$$

De la ecuación del flujo térmico y su expansión en series de Fourier:

$$
h_{(0)}\left[\Phi_{(0)}-\lambda_{(0)}\right]=\sum_{n=1}\left[A_n\cos(n\theta)+B_n\sin(n\theta)\right]
$$

Es posible conocer la serie de Fourier de h<sub>(0)</sub> y  $\phi_{(0)}$ , siendo desconocida la función  $\lambda_{(0)}$ , pero se sabe que la serie depende de los mismos coeficientes  $A_n y B_n$  de la serie propuesta para la expansión del flujo, por lo que el problema se reduce a la solución de la ecuación para la determinación de estos coeficientes:

$$
h_{(0)} \lambda_{(0)} = h_{(0)} \Phi_{(0)} \sum_{n=1}^{n} \left[ A_n \cos(n\theta) + B_n \sin(n\theta) \right]
$$
  
Se inicia con la determinación de la expansión en serie de Fourier de h<sub>(0)</sub>  $\psi_{(0)}$  proponiendo:  

$$
h_{(0)} \Phi_{(0)} = C_o + \sum_{n=1}^{n} \left[ C_n \cos(n\theta) + D_n \sin(n\theta) \right]
$$
  
Donde los coeficientes de la serie (Anexo 3, pp. 135) son:  

$$
C_o = h_{(0_1)} \frac{\Delta \theta_s}{2 \pi} + h_{(0_2)} \Phi_{(0_1)} \frac{\Delta \theta_b}{2 \pi}
$$

$$
C_n = h_{(0_n)} \frac{\text{sen}(n \Delta \theta_s)}{n \pi + \left(\frac{h_{(0_n)} \Phi_{(0_n)}}{\sum_{k=1}^{n} h_{(k)}}\right)^2} + \frac{h_{(0_n)} \Phi_{(0_n)}}{\sum_{k=1}^{n} h_{(k)}} \frac{\text{sen}(n \Delta \theta_s)}{\sum_{k=1}^{n} h_{(k)}} - \frac{\text{sen}(n \Delta \theta_s)}{\sum_{k=1}^{n} h_{(k)}}}{\sum_{k=1}^{n} h_{(k)}} + \frac{h_{(0_n)} \Phi_{(0_n)}}{\sum_{k=1}^{n} h_{(k)}} + \frac{h_{(0_n)} \Phi_{(0_n)}}{\sum_{k=1}^{n} h_{(k)}}}{\sum_{k=1}^{n} h_{(k)}} + \frac{h_{(0_n)} \Phi_{(0_n)}}{\sum_{k=1}^{n} h_{(k)}} + \frac{h_{(0_n)} \Phi_{(0_n)}}{\sum_{k=1}^{n
$$

$$
D_n = h_{(\theta_s)} \frac{1 - \cos(n \Delta \theta_s)}{n \pi} - h_{(\theta_b)} \Phi_{(\theta_b)} \frac{\cos[n(\theta_b + \Delta \theta_s)] - \cos(n \Delta \theta_b)}{n \pi}
$$

y se propone que la expansión en series de Fourier del coeficiente de transferencia de calor normalizado  $h_{(0)}$  está dado por:

$$
h_{(0)} = P_n + \sum_{n=1} \left[ P_n \cos(n\theta) + Q_n \sin(n\theta) \right]
$$

R

Donde, si la circunferencia del rodillo se divide en J elementos angulares con coeficientes de transferencia normalizados, los coeficientes de la expansión de la serie (Anexo 4, pp. 136) quedan como:

$$
P_o = \frac{1}{2\pi} \sum_{j=1}^{J} h_{(0_j)} [\theta_j - \theta_{j-1}]
$$
  
\n
$$
P_n = \frac{1}{n\pi} \sum_{j=1}^{J} h_{(0_j)} [sen(n\theta_j) - sen(n\theta_{j-1})]
$$
  
\n
$$
Q_n = \frac{-1}{n\pi} \sum_{j=1}^{J} h_{(0_j)} [cos(n\theta_j) - cos(n\theta_{j-1})]
$$

ON<sub>C</sub>

 $\mathcal{M}$ 

definiendo:

$$
F_n = \frac{A_n - B_n}{2\sqrt{2n}} \qquad G_n = \frac{A_n + B_n}{2\sqrt{2n}}
$$

Comparando término a término la expansión de h<sub>(6)</sub>  $\lambda_{(0)}$ , (Anexo 5, pp. 137), se obtiene:

$$
C_{n} = \overline{\lambda} P_{o} + \sum_{m=1}^{\text{ALERE FLMMAM}} [F_{m}^{T}P_{m} + G_{m} Q_{m}]
$$
  
- $F_{n} P_{o} + C_{n} - A_{n} = \overline{\lambda} P_{n} + \sum_{m=1}^{\infty} [F_{m} (P_{m+n} + P_{m-n}) + G_{m} (Q_{m+n} + Q_{m-n})]$   
- $G_{n} P_{o} + D_{n} B_{n} = \overline{\lambda} Q_{n} + \sum_{m=1}^{\infty} [F_{m} (Q_{m+n} - Q_{n-n}) + G_{m} (-P_{m+n} + P_{m-n})]$ 

Despejando de  $\overline{\lambda}$  de C<sub>0</sub> para así obtener la expanción de  $\overline{\lambda P_n}$  y  $\overline{\lambda Q_n}$ .

$$
\bar{\lambda} P_n = \frac{C_o P_n}{P_o} \left[ F_m \frac{P_m}{P_o} + G_m \frac{Q_m}{P_o} \right] \text{AUTONOMA DE NUEVO LEÓN}
$$
\n
$$
\bar{\lambda} P_n = \frac{C_o P_n}{P_o} \left[ F_m \frac{P_n P_n}{P_o} + G_m \frac{Q_n P_n}{P_o} \right] \text{RAL DE BIBLIOTECAS}
$$
\n
$$
\bar{\lambda} Q_n = \frac{C_o Q_n}{P_o} - \sum_{m=1}^{\infty} \left[ F_m \frac{P_m Q_n}{P_o} + G_m \frac{Q_m Q_n}{P_o} \right]
$$

Conocida la expanción de  $\overline{\lambda P_n}$  y  $\overline{\lambda Q_n}$  se sustituyen en su respectivas series en la comparación término a término de  $h_{(0)} \lambda_{(0)}$ , se obtiene:

$$
C_n - A_n = C_o \frac{P_n}{P_o} + \sum_{m=1} \left[ F_m \left( P_{m+n} + P_{m-n} - P_m \frac{P_n}{P_o} \right) + G_m \left( Q_{m+n} + Q_{m-n} - Q_m \frac{P_n}{P_o} \right) \right] + F_n P_o
$$

129

$$
D_n - B_n = C_o \frac{Q_n}{P_o} + \sum_{m=1} \left[ F_m \left( Q_{m+n} - Q_{m-n} - P_m \frac{Q_n}{P_o} \right) + G_m \left( -P_{m+n} + P_{m-n} - Q_m \frac{Q_n}{P_o} \right) \right] + G_n P_o
$$

Realizando las sumatorias anteriores en dos casos, uno cuando (a)  $m \neq n$  y el otro para (b)  $m=n$ .

a) m \$\n\neq n\$   
\n
$$
S_n^{(1)} = \sum_{m=1}^{\infty} \left[ F_m \left( P_{m+n} + P_{m-n} - P_m \frac{P_n}{P_n} \right) + G_m \left( Q_{m+n} + Q_{m-n} - Q_m \frac{P_n}{P_n} \right) \right]
$$
\n
$$
S_n^{(2)} = \sum_{m=1}^{\infty} \left[ F_m \left( Q_{m+n} - Q_{m-n} - P_m \frac{Q_n}{P_n} \right) + G_m \left( -P_{m+n} + P_{m-n} - Q_m \frac{Q_n}{P_n} \right) \right]
$$
\nb) para m = n  
\n
$$
S_{n-m} = F_n \left( P_{2n} + P_0 - \frac{P_n^2}{P_n} \right) + G_n \left( Q_{2n} - Q_n \frac{P_n}{P_n} \right)
$$
\n
$$
S_{n-m} = F_n \left( Q_{2n} - P_n \frac{Q_n}{P_n} \right) + G_n \left( P_{2n} + P_0 - \frac{Q_n^2}{P_n} \right)
$$
\n
$$
S_{n-m} = F_n \left( Q_{2n} - P_n \frac{Q_n}{P_n} \right) + G_n \left( P_{2n} + P_0 - \frac{Q_n^2}{P_n} \right)
$$
\n
$$
S_n = F_n \left( Q_{2n} - P_n \frac{Q_n}{P_n} \right)
$$
\n
$$
S_n = F_n \left( Q_{2n} - P_n \frac{Q_n}{P_n} \right)
$$
\n
$$
S_n = F_n \left( Q_{2n} - Q_n \frac{P_n}{P_n} \right)
$$
\n
$$
S_n = F_n \left( Q_{2n} - Q_n \frac{P_n}{P_n} \right)
$$
\n
$$
S_n = \left[ \frac{A_n + B_n}{2\sqrt{2n}} \right] \sqrt{2n} + \left[ \frac{A_n - B_n}{2\sqrt{2n}} \right] \sqrt{2n} = F_n \sqrt{2n} + G_n \sqrt{2n}
$$
\n
$$
S_n = F_n \sqrt{2n} + G_n \sqrt{2n}
$$

Sustituyendo esta expresión en la ecuación anterior.

$$
C_n - \left[ F_n \sqrt{2n} + G_n \sqrt{2n} \right] = C_o \frac{P_n}{P_o} + F_n \left( P_{2n} + P_0 - \frac{P_n^2}{P_o} \right) + G_n \left( Q_{2n} - Q_n \frac{P_n}{P_o} \right) + S_n^{(1)} + F_n P_o
$$

Despejando la expresión, pasando los términos que tienen el factor  $F_n$  y G<sub>n</sub> al segundo miembro y simplificando se obtiene:

$$
C_n - C_o \frac{P_n}{P_o} - S_n^{(1)} = F_n \left( \sqrt{2n} + P_{2n} + 2 P_0 - \frac{P_n^2}{P_o} \right) + G_n \left( \sqrt{2n} + Q_{2n} - Q_n \frac{P_n}{P_o} \right)
$$

En  $D_n - B_n$ .  $D_n - B_n = C_o \frac{Q_n}{P_o} + F_n \left( Q_{2n} - Q_n \frac{P_n}{P_o} \right) + G_n \left( -P_{2n} + P_o - \frac{Q_n^2}{P_o} \right) + S_n^{(2)} + G_n P_o$ 

Si:

$$
B_n = \left[\frac{A_n + B_n}{2\sqrt{2\,n}}\right]\sqrt{2\,n} + \left[\frac{A_n - B_n}{2\sqrt{2\,n}}\right]\sqrt{2\,n} = F_n\sqrt{2\,n} - G_n\sqrt{2\,n}
$$

Sustituyendo esta expresión en la ecuación anterior:  $\mathbb{Z}$  in the set of  $\mathbb{Z}$ 

$$
\overline{D}_{n} - [F_{n}\sqrt{2n} - G_{n}\sqrt{2n}] = C_{o} \frac{Q_{n}}{P_{o}} + F_{n} \left(Q_{2n} - Q_{n} \frac{P_{n}}{P_{o}}\right) + G_{n} \left(-P_{2n} + P_{o} - \frac{Q_{n}^{2}}{P_{o}}\right) + S_{n}^{(2)} + G_{n}P_{o}
$$

Despejando la expresión, pasando los términos que tienen el factor  $F_n$  y  $G_n$  al segundo miembro y simplificando:

$$
D_n - C_0 \frac{Q_n}{P_o} - S_n^{(2)} = F_n \left( -\sqrt{2n} + Q_{2n} - Q_n \frac{P_n}{P_o} \right) + G_n \left( \sqrt{2n} + 2P_o - P_{2n} - Q_n^2 \right)
$$

Definiendo:

$$
z_{1_{(n)}} = \sqrt{2n} \cdot \sqrt{2p} \cdot \sqrt{p_{2n}^{2}} \cdot \frac{p_{n}^{2}}{P_{o}} \cdot \frac{E[\text{NERALz}_{3_{(n)}}] + \sqrt{2n} + Q_{2n} - Q_{n} \frac{p_{n}}{P_{o}}}{24_{(n)}} = \sqrt{2n} + Q_{2n} - Q_{n} \frac{p_{n}}{P_{o}}
$$
\n
$$
z_{4_{(n)}} = \sqrt{2n} + 2P_{o} - P_{2n} - \frac{Q_{n}^{2}}{P_{o}}
$$

por lo que se obtiene el sistema de ecuaciones simultáneas:

$$
C_n - C_o \frac{P_n}{P_o} - S_n^{(1)} = F_n Z 1_{(n)} + G_n Z 2_{(n)}
$$
  

$$
D_n - C_o \frac{Q_n}{P_o} - S_n^{(2)} = F_n Z 3_{(n)} + G_n Z 4_{(n)}
$$

131

Se desea demostrar que el flujo de calor (f) dada por:

$$
f = \sqrt{\left(\rho \ C_p K \omega\right)}, \ T_s^* \ \sum_{n=1} \ \left[ A_n \cos(n \theta) + B_n \, \text{sen}(n \theta) \ \right]
$$

y definido por:

$$
f=-K\frac{\partial T}{\partial x}
$$

puede ser obtenida a partir de λ:

$$
\lambda = \overline{\lambda} + \sum_{n=1}^{\infty} \frac{\exp(-\alpha \sqrt{n})}{\sqrt{n}} \left[ A_n \cos\left(n\theta - \frac{\pi}{4} - \alpha \sqrt{n} \right) + B_n \sin\left(n\theta - \frac{\pi}{4} - \alpha \sqrt{n} \right) \right]
$$
  
\nSi:  
\n
$$
\lambda = \frac{T - T_a}{T_s^*}
$$
  
\n
$$
\lambda = \frac{T - T_a}{T_s^*}
$$
  
\n
$$
\sum_{n=1}^{\infty} \frac{\sinh(\pi t)}{\pi} = \sqrt{\frac{\omega}{2\pi}} \left[ \frac{\sqrt{\omega}}{2\pi} \right] T_s^* K_r \frac{\partial \lambda}{\partial \alpha}
$$
  
\n
$$
\sum_{n=1}^{\infty} \frac{\exp(-\alpha \sqrt{n})}{\alpha} \left[ A_n \cos\left(n\theta - \frac{\pi}{4} - \alpha \sqrt{n} \right) + B_n \sin\left(n\theta - \frac{\pi}{4} - \alpha \sqrt{n} \right) \right] +
$$
  
\n
$$
+ \sum_{n=1}^{\infty} \exp(-\alpha \sqrt{n}) \left[ A_n \sin\left(n\theta - \frac{\pi}{4} - \alpha \sqrt{n} \right) - B_n \cos\left(n\theta - \frac{\pi}{4} - \alpha \sqrt{n} \right) \right]
$$
  
\nAsociando y simplification  
\n
$$
\frac{\partial \lambda}{\partial \alpha} = \sum_{n=1}^{\infty} + \exp(-\alpha \sqrt{n}) \left[ A_n \left\{ \sin\left(n\theta - \frac{\pi}{4} - \alpha \sqrt{n} \right) - \cos\left(n\theta - \frac{\pi}{4} - \alpha \sqrt{n} \right) \right\} \right] +
$$

+ 
$$
\sum_{n=1}
$$
 - exp $(-\alpha \sqrt{n}) \left[ B_n \left( \operatorname{sen} \left( n \theta - \frac{\pi}{4} - \alpha \sqrt{n} \right) + \cos \left( n \theta - \frac{\pi}{4} - \alpha \sqrt{n} \right) \right) \right]$ 

$$
\text{Si :} \\
\text{sen}\left(n\theta - \frac{\pi}{4} - \alpha\sqrt{n}\right) = \frac{1}{\sqrt{2}}\left[\text{sen}(n\theta - \alpha\sqrt{n}) - \cos(n\theta - \alpha\sqrt{n})\right]
$$

132

ANEXO 1

$$
\cos\left(n\theta - \frac{\pi}{4} - \alpha\sqrt{n}\right) = \frac{1}{\sqrt{2}}\left[\cos(n\theta - \alpha\sqrt{n}) + \sin(n\theta - \alpha\sqrt{n})\right]
$$
  

$$
\sin\left(n\theta - \frac{\pi}{4} - \alpha\sqrt{n}\right) - \cos\left(n\theta - \frac{\pi}{4} - \alpha\sqrt{n}\right) = -\frac{2}{\sqrt{2}}\cos(n\theta - \alpha\sqrt{n})
$$
  

$$
\sin\left(n\theta - \frac{\pi}{4} - \alpha\sqrt{n}\right) + \cos\left(n\theta - \frac{\pi}{4} - \alpha\sqrt{n}\right) = \frac{2}{\sqrt{2}}\sin(n\theta - \alpha\sqrt{n})
$$

Sustituyendo y simplificando la derivada de  $\lambda$ :

 $\sim$ 

$$
\frac{\partial \lambda}{\partial x} = -\sum_{n=1}^{\infty} \frac{2 \exp(-\alpha \sqrt{n})}{\sum \sqrt{2} \sqrt{n}} \left[ A_n \cos(n \theta - \alpha \sqrt{n}) + B_n \sin(n \theta - \alpha \sqrt{n}) \right]
$$

 $\| \cdot \|$ 

Por lo que la expresión para el flujo de calor en general es: *79/IIII* 

$$
f'_{\perp} = \sqrt{\left(\frac{\omega}{2 \kappa}\right)^2 T_s^* K_s} \frac{\partial \lambda}{\partial \alpha} = \sqrt{\left(\frac{\omega}{\kappa}\right)^2} T_s^* K_r \sum_{n=1} A_n \cos\left(n \theta - \alpha \sqrt{n}\right) + B_n \sin\left(n \theta - \alpha \sqrt{n}\right)
$$

Para el caso particular, en la superficie ( $\alpha = 0$ ), se reduce:

$$
f = \sqrt{\left(\frac{\omega}{\kappa}\right)^2 T_s^* K_r \sum_{n=1}^{\infty} A_n \cos(n\theta) + B_n \sin(n\theta)}
$$

Si la difusividad se define como. LEOI  $\mathbf{R} = \frac{K}{\rho C_p}$ E NUE ® Entonces: **OTECAS**  $\boxed{\left(\frac{\omega}{\kappa}\right)_r K_r} = \sqrt{\left(\frac{\rho C_p \omega}{K}\right)_r K_r} = \sqrt{\left(K \rho C_p \omega\right)_r}$ 

Sustituyendo y simplificando se obtiene :

$$
f = \sqrt{\left(K \, \rho \, C_{\rho} \, \omega\right)} \, \tau_s \, \sum_{n=1}^{\infty} \, A_n \cos(n\theta) \, + \, B_n \, \text{sen}(n\theta)
$$

La cuál es la expresión de flujo térmico en el rodillo obtenida a partir de la temperatura  $\lambda$ .
Si la temperatura normalizada está dada por:

 $\lambda = \overline{\lambda} + \sum_{n=1}^{\infty} \frac{\exp(-\alpha \sqrt{n})}{\sqrt{n}} \left[ A_n \cos \left( n \theta - \frac{\pi}{4} - \alpha \sqrt{n} \right) + B_n \sin \left( n \theta - \frac{\pi}{4} - \alpha \sqrt{n} \right) \right]$ 

ANEXO<sub>2</sub>

en culquier punto del rodillo, pero, es de interes la que se presenta en la frontera o superficie del rodillo ( $\alpha = 0$ ):

 $\lambda = \overline{\lambda} + \sum_{n=1}^{\infty} \frac{1}{\sqrt{n}} \left[ A_n \cos \left( n \theta - \frac{\pi}{4} \right) + B_n \sin \left( n \theta - \frac{\pi}{4} \right) \right]$ 

simplificando el argumento de las funciones trigonometricas por el uso de:

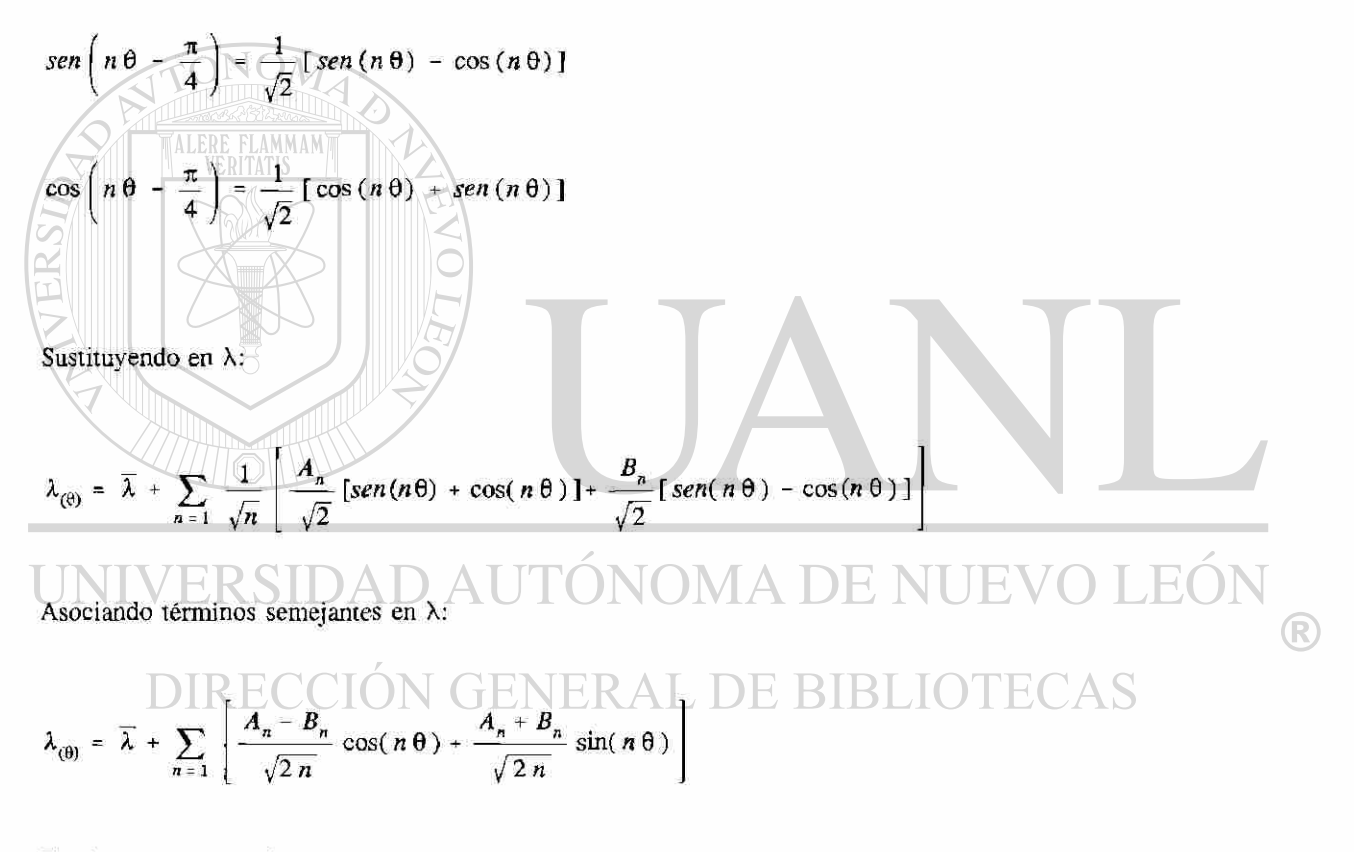

Finalmente, si se define:

$$
F_n = \frac{A_n - B_n}{2\sqrt{2n}} \qquad G_n = \frac{A_n + B_n}{2\sqrt{2n}}
$$

La expresión que representa la temperatura normalizada en la superficie del rodillo se reduce a:  $\lambda_{(0)} = \overline{\lambda} + 2 \sum_{n=1} {\left[ F_n \cos(n\theta) + G_n \sin(n\theta) \right]}$ 

Cálculo de los coeficientes de la expansión en Series de Fourier del producto  $h_{(0)}$ ,  $\phi_{(0)}$ 

Se propone a la serie que describe a este producto de funciones:

$$
h_{(0)} \Phi_{(0)} = C_o + \sum_{n=1} \left[ C_n \cos(n \theta) + D_n \sin(n \theta) \right]
$$

Donde el producto de h<sub>(e)</sub>  $\phi_{(0)}$  es diferente de cero sólo en las zonas de contacto del rodillo con la lámina ( $\Delta\Theta$ ) y el rodillo de apoyo ( $\Delta\Theta_{\rm b}$ ).

C<sub>0</sub> es:  
\nC<sub>0</sub> = 
$$
\frac{1}{2\pi} \int_{0}^{2\pi} f_{(0)} d\theta = \frac{1}{2\pi} \int_{0}^{2\pi} h_{(0)} \Phi_{(0)} d\theta
$$
  
\nC<sub>0</sub> =  $\frac{1}{2\pi} \int_{0}^{2\pi} h_{(0_1)} \Phi_{(0_1)} d\theta + \frac{1}{2\pi} \int_{\Phi_b}^{2\pi} h_{(0_2)} \Phi_{(0_3)} d\theta$   
\nC<sub>0</sub> =  $h_{(0_3)} \frac{\Delta \theta}{2\pi} + h_{(0_2)} \Phi_{(0_3)} \frac{\Delta \theta}{2\pi}$   
\nC<sub>0</sub> =  $\frac{1}{\pi} \int_{0}^{2\pi} f_{(0)} \cos(n\theta) d\theta = \frac{1}{\pi} \int_{0}^{2\pi} h_{(0)} \Phi_{(0)} \cos(n\theta) d\theta$   
\nC<sub>n</sub> =  $\frac{1}{\pi} \int_{0}^{2\pi} h_{(0_2)} \cos(n\theta) d\theta + \frac{1}{\pi} \int_{0}^{2\pi} h_{(0_3)} \Phi_{(0_2)} \sin(n\theta) d\theta$   
\nC<sub>n</sub> =  $h_{(0_3)} \frac{\sin(n\Delta \theta_2)}{n\pi} + h_{(0_4)} \Phi_{(0_4)} \frac{\sin(n\Delta \theta_1)}{n\pi} + h_{(0_4)} \Phi_{(0_4)} \frac{\sin(n\Delta \theta_2)}{n\pi} - \frac{\sin(n\Delta \theta_1)}{n\pi} \frac{\sin(n\Delta \theta_1)}{n\pi} = \frac{\sin(n\Delta \theta_1)}{n\pi} \frac{\sin(n\Delta \theta_1)}{n\pi} + \frac{\sin(n\Delta \theta_2)}{n\pi} \frac{\sin(n\Delta \theta_1)}{n\pi}$ 

Finalmente  $D_n$ :

$$
D_n = \frac{1}{\pi} \int_0^{2\pi} f_{(\theta)} \operatorname{sen}(n\theta) d\theta = \frac{1}{\pi} \int_0^{2\pi} h_{(\theta)} \phi_{(\theta)} \operatorname{sen}(n\theta) d\theta
$$

$$
D_n = \frac{1}{\pi} \int\limits_0^{\Delta\theta_s} h_{(\theta_s)} \, \text{sen}\,(\,n\,\theta\,) \,d\theta \,+\, \frac{1}{\pi} \int\limits_{\theta_b}^{\theta_b + \Delta\theta_b} h_{(\theta_b)} \, \varphi_{(\theta_b)} \, \text{sen}\,(\,n\,\theta\,) \,d\theta
$$

$$
D_n = h_{(\theta_s)} \frac{1 - \cos (n \Delta \theta_s)}{n \pi} + h_{(\theta_b)} \Phi_{(\theta_b)} \left[ \frac{\cos [n (\theta_b + \Delta \theta_b)] - \cos (n \theta_b)}{n \pi} \right]
$$

135

ANEXO<sub>3</sub>

Expansión de Serie de Fourier de los coeficientes de Transferencia de calor normalizado h<sub>@1</sub>

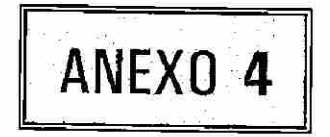

$$
h_{(\theta)} = P_n + \sum_{n=1} P_n \cos(n\theta) + D_n \sin(n\theta)
$$

Donde  $h_{(0)}$  representa los diferentes valores del coeficiente de transferencia de calor normalizado en cada uno de los diferentes sectores angulares en que se dividió la periferia del rodillo.

Donde  $P_0$  es:

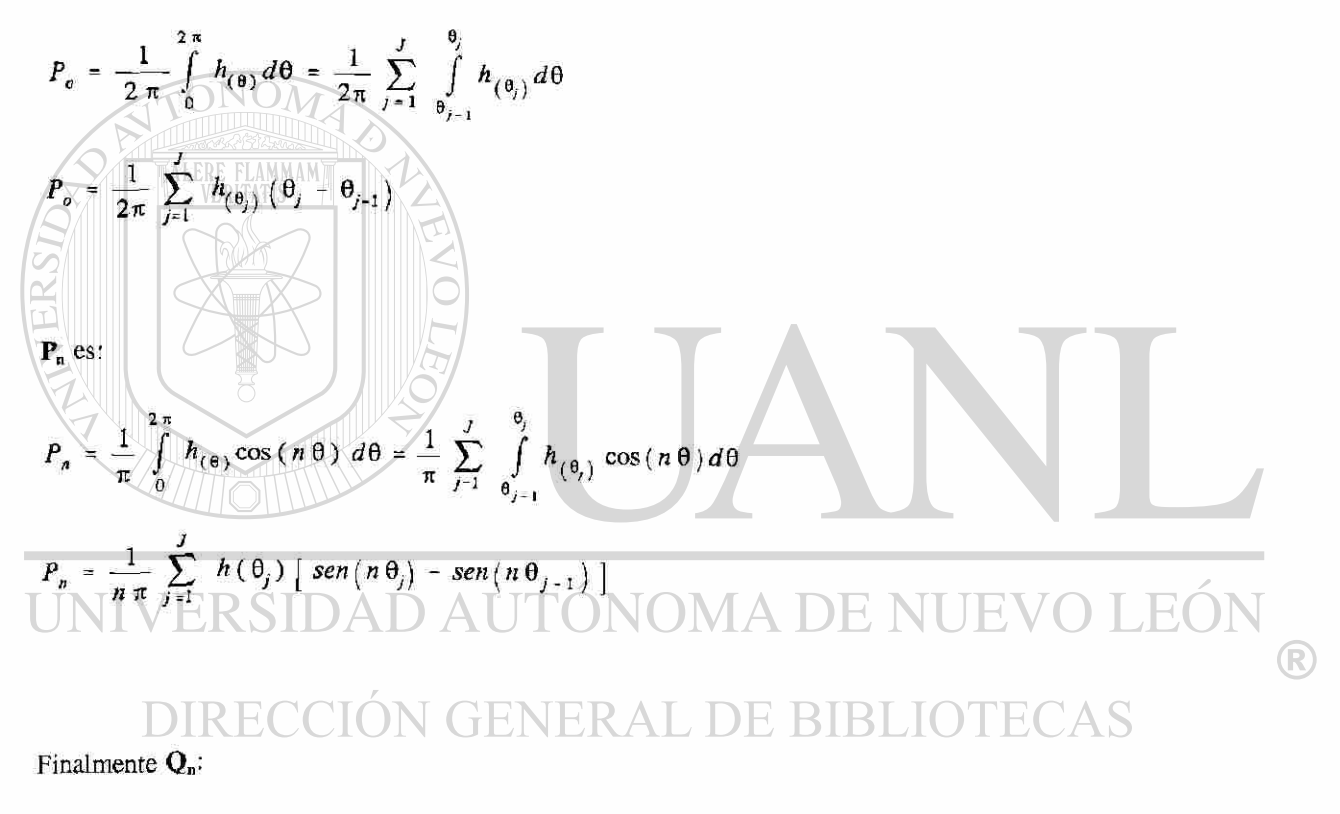

$$
Q_n = \frac{1}{\pi} \int_0^{2\pi} h_{(\theta)} \sin(n\theta) d\theta = \frac{1}{\pi} \sum_{j=1}^J \int_{\theta_{j-1}}^{\theta_j} h_{(\theta_j)} \sin(n\theta) d\theta
$$
  

$$
Q_n = \frac{-1}{n\pi} \sum_{j=1}^J h_{(\theta_j)} [\cos(n\theta_j) - \cos(n\theta_{j-1})]
$$

Se desea obtener la expansión en Series de Fourier que represente el producto h<sub>(0)</sub>  $\lambda_{(6)}$ por la serie :

$$
h_{(\theta)} \lambda_{(\theta)} = L_0 + \sum L_n \cos(n\theta) + V_n \text{ Sen } (n\theta)
$$

El producto de dos series tales como:

$$
f(x) = \frac{a_o}{2} + \sum_{n=1}^{\infty} \left( a_n \cos(nx) + b_n \sin(nx) \right) \qquad F(x) = \frac{A_o}{2} + \sum_{n=1}^{\infty} \left( A_n \cos(nx) + B_n \sin(nx) \right)
$$

Es valido si  $f(x)$  y  $F(x)$  son funciones integrales cuadradas, es decir si:

$$
\int_{a}^{b} f(x) dx
$$
\n
$$
\int_{a}^{b} [f(x)]^{2} dx
$$
\n
$$
\frac{1}{2} [f(x)]^{2} dx
$$
\n
$$
\frac{1}{2} [f(x)]^{2} dx
$$
\n
$$
\frac{1}{2} [f(x)]^{2} (x)
$$
\n
$$
\int_{a}^{b} [f(x)]^{2} dx
$$
\n
$$
\frac{1}{2} [f(x)]^{2} [f(x)]^{2} (x)
$$
\n
$$
\frac{1}{2} [f(x)]^{2} [f(x)]^{2} (x)
$$
\n
$$
\frac{1}{2} [f(x)]^{2} [f(x)]^{2} (x)
$$
\n
$$
\frac{1}{2} [f(x)]^{2} [f(x)]^{2} (x)
$$
\n
$$
\frac{1}{2} [f(x)]^{2} [f(x)]^{2} (x)
$$
\n
$$
\frac{1}{2} [f(x)]^{2} [f(x)]^{2} (x)
$$
\n
$$
\frac{1}{2} [f(x)]^{2} [f(x)]^{2} [f(x)]^{2} (x)
$$
\n
$$
\frac{1}{2} [f(x)]^{2} [f(x)]^{2} [f(x)]^{2} [f(x)]^{2} (x)
$$
\n
$$
\frac{1}{2} [f(x)]^{2} [f(x)]^{2} [f(x
$$

Observe se que los coeficientes A y B son funciones par e impar respectivamente es decir:  $A_k$  =  $A_k$  mientras que  $B_k$  =  $-B_k$ 

Para el caso particular en que  $f(x) = \lambda_{(0)} y F(x) = h_{(0)}$ :

$$
\lambda_{(0)} = \overline{\lambda} + 2 \sum_{n \ge 1} \left[ F_n \cos(n\theta) + G_n \sin(n\theta) \right]
$$
  

$$
a_0 = 2 \overline{\lambda} \qquad ; \qquad a_n = 2 F_n \qquad ; \qquad b_n = 2 G_n
$$

137

ANEXO 5

$$
h_{(0)} = P_o + \sum_{n=1} [P_n \cos(n\theta) + Q_n \sin(n\theta)]
$$
  

$$
A_o = 2 P_o ; A_n = P_n ; B_n = Q_n
$$

Por lo tanto los coeficientes del producto de las funciones  $\mathbf{h}_{(0)}$   $\lambda_{(0)}$ son:

$$
\alpha_{p} = \frac{(2 \overline{\lambda}) (2 P_{o})}{2} + \sum_{n=1} [2 F_{n} P_{n} + 2 G_{n} Q_{n}] = 2 \overline{\lambda} P_{o} + 2 \sum_{n=1} [F_{n} P_{n} + G_{n} Q_{n}]
$$
  
\n
$$
\alpha_{n} = \frac{(2 \overline{\lambda}) (P_{n})}{2 \overline{\lambda} + 2} + \sum_{n=1} [2 F_{m} (P_{m+n} + P_{m-n}) + 2 G_{m} (Q_{m+n} + Q_{m-n})]
$$
  
\n
$$
= \overline{\lambda} P_{n} + \sum_{m=1} [F_{m} (P_{m+n} + P_{m-n}) + G_{m} (Q_{m+n} + Q_{m-n})]
$$
  
\n
$$
\beta_{n} = \frac{(2 \overline{\lambda}) (Q_{n}) + 1}{2} \sum_{m=1} [2 F_{m} (Q_{m+n} - Q_{m-n}) - 2 G_{m} (P_{m+n} - P_{m-n})]
$$
  
\n
$$
= \overline{\lambda} Q_{n} + \sum_{m=1} [F_{m} (Q_{m+n} - Q_{m-n}) - G_{m} (P_{m+n} - P_{m-n})]
$$
  
\n
$$
\beta_{0} = \frac{1}{2} \sum_{n=1} [F_{m} (Q_{m+n} - Q_{m-n}) - G_{m} (P_{m+n} - P_{m-n})]
$$
  
\n
$$
\beta_{0} = \frac{1}{2} \sum_{n=1} [F_{m} (Q_{m-n} - Q_{m-n}) - G_{m} (P_{m+n} - P_{m-n})]
$$
  
\n
$$
\beta_{0} = \frac{1}{2} \sum_{n=1} [F_{m} (Q_{m-n} - Q_{m-n}) - G_{m} (P_{m+n} - P_{m-n})]
$$
  
\n
$$
\beta_{0} = \frac{1}{2} \sum_{n=1} [F_{m} (Q_{m-n} - Q_{m-n}) - G_{m} (P_{m+n} - P_{m-n})]
$$

Donde comparando término a término y simplificando se encuentra: BIBLIOTECAS

$$
L_{o} = \frac{\alpha_{o}}{2} = \overline{\lambda} P_{o} + \sum_{n=1} [F_{n} P_{n} + G_{n} Q_{n}]
$$
  
\n
$$
L_{n} = \alpha_{n} = \overline{\lambda} P_{n} + \sum_{m=1} [F_{m} (P_{m+n} + P_{m-n}) + G_{m} (Q_{m+n} + Q_{m-n})]
$$
  
\n
$$
V_{n} = \beta_{n} = \overline{\lambda} Q_{n} + \sum_{m=1} [F_{m} (Q_{m+n} - Q_{m-n}) - G_{m} (P_{m+n} - P_{m-n})]
$$

Sin olvidar que P y Q son funciones par e impar con respecto al índice de la sumatoria.

®

# A2 LISTADO DE PROGRAMAS.

# APENDICE **A2**

#### A2.1 INTRODUCCION.

En el presente apéndice se muestran los listados de los principales programas utilizados durante la elaboración de esta tesis. Los programas A1 JPH.C, A2 JPH.F y A3 JPH. PAS, constituyen en conjunto propiamente el simulador y se desarrollaron en los lenguajes C<sup>++</sup>, Fortran y Pascal respectivamente.

A1JPH.C : Es el programa que tiene la función de extraer la información de la base de datos del molino continuo eligiendo sólo la información de interés respecto a las condiciones de operación del mismo durante el proceso de laminación, para luego transladar la infprmación a otro archivo en modo texto, y alimentar con estas restricciones de operación al programa A2\_\_JPH.F. En su construcción se utilizo el lenguaje  $C^{++}$  por su uso en el sistema de control en la línea de producción.

A2 JPH.F: Es propiamente el modelo matemático desarrollado en el Apéndice A1, se encarga del de realizar el proceso de análisis y calculo matemático, para finalmente arrojar la información de manera útil al tercer y último programa, A3\_JPH.PAS. Se desarrolla en lenguaje Fortran por su inherente ventaja en el calculo de operaciones.

A3\_JPH.PAS: Es el programa que se encarga de interpretar la información, calculada por el programa A2 JPH.F, presentando la información en forma gráfica como los resultados presentandos en el capítulo cuatro. Debido a la buena respuesta del Pascal y amplias rutinas de graficos que posee, entre otras razones, se eligió para su escritura. En la contrapasta de la tesis se encontrara un disco con este  $\mathbb R$ programa ejecutable junto con los archivos para la reproducción de otras campañas.

#### $A2.2$ A1\_JPH.C: SELECCION DE INFORMACION DEL MOLINO CONTINUO.

2009-000

int temp\_enrofado(80);

# PROGRAM: AT JPH.C  $\#$ include < string.h >  $\#$ include < stdia.h >  $#include$   $\leq$   $in.h$ #include  $\leq$ math.h  $>$  $f$ include < CONIO.H > float Hr, Mn, Sc; char \*Hs, \*Min, \*Seg: int secuencia\_inicial, secuencia final; float velor1, velor2, velor3; float velpr4, velpr5, velpr6; float log\_exit1, log\_exit2, log\_exit3; float log exit4. log exit5, log exit5; float time\_roll, time\_off, bite\_F1, bite\_cF1; float aux1, aux2; float Ew, Eb, P1; float Pill nu: int coursetras, muestra(80), calibre, acero; int distancia muestras, tolerancia, calificacion; float calibre m, promedio calibre, stdev calibre, ancho, ancho m; int calibre punta[10], calibre cola[10], porciento en calibre; unsigned long num\_fab; int temp\_llegada, temp\_entrada[80], temp\_ent\_pr; float temp ent stdv; int temp\_ent\_mx, temp\_ent\_mn, temp\_acabado(80), temp\_aca\_pr; float temp aca\_stdv; int temp\_aca\_mx, temp\_aca\_mn, temp\_enrollado[80], temp\_enr\_pr; float temp\_enr\_stdv; int temp\_ent\_mx, temp\_ent\_mn, rangos\_temperaturas[3][2]; int fuerza(4)[6], torniq(4)[6], diferen[4][6], corrien[4][6], velocid[4][6]; int extra1; /\* No d'Muestra del ultimo dato \*/ int extra2; /\* Primera muestra del Pirometro de orilla \*/ int extra3; /\* Segunda \*) int extra4; /\* Tercera \*/ int extra5; /\* Cuarta \*/ int extra6: int g\_ancho[80], g lcent[80], pos loop[4][6], cor loop[4][6]; unsigned long cabezales: int temp\_agua, EXTRA(5): struct archivo de secuencia  $\mathbf{I}$ unsigned long secuencia int nmuestras; int muestra[80]; int calibre: int acero;

**CONTRACTORS** 

float ancho; int distancia\_muestras; **TON GENER** int tolerancia; int calificacion: float promedio calibre; float stdev calibre; int calibre\_punta[10]; int calibre\_cola|10); int porciento\_en\_calibre; char fechal71: char hora(9)unsigned long num\_fab; char cliente[12]; int temp llegada; int temp entrada(60): int temp ent pr; float temp\_ent\_stdv; int temp ent mx; int temp\_ent\_mm; int temp\_acabado[80]; int temp aca pr; float temp\_aca\_stdv: int temp\_aca\_mx; int temp aca mn;

int temp\_ent\_pr; float temp enr stdv; int temp\_enr\_mx; int temp ent mn; int rangos temperaturas[3][2], int fuerzaj4][6]; int tornig[4][6]; int diferen(4)(6); int corrien[4][6]; int velocid[4][6]; int g\_ancho[80]: /\* Grafica de Ancho \*/ int extra1: /\* Numero de Muestra del ultimo dato \*/ int extra2: /\* Primera muestra del Pirometro de orilla "/ int extra3; /\* Segunda "/ int extra4; /\* Tercera \*/ int extra5; i\* Cuarta \*i int extra6: int g Icent[80];  $int$  pos  $loop(4)(6)$ int cor loop[4][6]; unsigned long cabezales; int temp agua; int EXTRA(5):  $\mathbf{E}$ struct archivo\_de\_secuencia \_registro; char nombre de archive fuente[80]; char nombre de archivo destino[80]; int main() -1 FILE "fatr\_bin; FILE "tpt:\_1xt; unsigned long secuencia;  $int i,j,k;$ int nmuestras\_entrada, nmuestras\_acabado, nmuestras\_enrollado; if (lee nombre de archivol)  $- - 1$ ) printf("No Existe el Archivo Fuente"); exit(1); if (ffptr\_bin = fopen(nombre\_de\_archivo\_fuente,"rb" )) == NULL) printf("No puedo abrir el archivo fuente"); exit(1);

((fptr\_txt = fopen(nombre\_de\_archivo\_destino,"w")) == NULL)

printf("No puedo crear el archivo destino");  $exit(1):$ 

4 secuencia - D: printf("Convirtiendo Secuencias... In"): while (fread(&\_registro, sizeof(\_registro), 1, tptr \_bin) >= 1) secuencia - registro secuencia; nmuestras = \_registro.nmuestras; for  $(i=0; i<80; i+1)$ muestrali) = registro.muestrali); calibre-\_registro.calibre; acero- registro.acero; ancho=\_registro.ancho; distancia\_muestras»\_registro.distancia\_muestras; tolerancia = \_registro.tolerancia; calificacion = registro.calificacion: promedio\_calibre=\_registro.promedio\_calibre;

stdev\_calibre= registro.stdev\_calibre; for  $(i=0; +<10; i++)$ calibre puntalil - registro.calibre puntalil: for  $(i-0; i < 10; i++)$ 

calibre colali)- registro.calibre colalit:

(R)

```
porciento en cafibre= registro.porciento en calibre;
            temp Negada = registro.temp Negada;
            for [i-0; i < 80; i++)\mathbf{1}if I registro.temp entradali] > - 500)
                                                                                                88
                 if \left( registro.nmuestras = = 0)
                resistronmustras - 1;_registro.temp_entrada((nmuestras_entrada*_registro.extra1/_registro.nmuestras)-1));
            temp_ent_pr = _registro.temp_ent_pr;
            temp_ent_stdv=_registro.temp_ent_stdv;
            temp ent_mx=_registro.temp_ent_mx;
            temp_ent_mn=_registro.temp_ent_mn;
            for (i-0; i<80; i++)ł
              if ( registro.temp acabado(i) > = 500)
                 nmuestras acabado = i;
      _registro.temp_acabado(Inmuestras_acabado*_registro.extra1/_registro.nmuestras}-1);
           temo aca pr = registro-temo aca pr:
            temp_aca_stdv=_registro.temp_aca_stdv;
            temp_aca_mx=_registro.temp_aca_mx;
           temp aca mn- registro.temp aca mn;
           for (i-0; i < 80, i++)ſ
              if \lfloor registro.temp_enrollado(i) \geq = 500)
                 nmuestras_enrollado = i;
           Ŧ
      _registro.temp_enrollado((nmuestras_enrollado*_registro.extra1/_registro.nmuestras)-1));
           temp_enr_pr = _registro.temp_enr_pr;
                                                                                                temp ent stdv - registratemp ent stdv;
           temp_enr_mx-_registra.temp_enr_mx;
           temp_enr_mn =_registra.temp_enr_mn;
           for [i-0; j < 3; i+1]for (j-0; j < 4; j+1)rangos_tamperaturasfil[j] = _registro.rangos_temperaturasfili];
           for i = 0; i < 4; i + 1for (j=0; j<6; j++)fuerza[i](i] = registro.fuerza[i](i);
for [i-0; j < 4; i+1]for (j-0; j < 6; j+n)rorniq[i][j]-registra.torniq[i][j];
           for (i-0; i<4; i+1)for (j-1; j < 6; j++)diferentil(il = _registro.diferentili):
          for (6-0; 1, 4, 1, +1)for (j=0; j < 6; j++)corrien[i][j] = registro.corrien[i][j];
           for [i = 0; i < 4; i++)for (j-0; j < 6; j++)velocid[i][i] = registro.velocid[i][j];
           extral - <i>realistic</i>.<br>extra2 - registro.extra2;
           extra3-registro.extra3.
           extra4 - registro.extra4;
           extra6= registro.extra6;
         velpr6 = (velocid(0)(5)+velocid(1)(5)+velocid(2)(5)+velocid(3)(5) ) = 2.54 / 2000; /* vel
    promedio F6 en m/s */
         velpr1 = (velocid(0)(0)+velocid(1)(0)+velocid(2)(0)+velocid(3)(0)) * 2.54 / 2000; /* vel
   promedia F1 en m/s */
         time roll = (nmuestras - 1) * (distancial muestras) / velpr6; /* Considerando que el ancho
    no varia en un mismo planchon "J
         log_exit1 = velpr1 " time_toll;
CONSTRUCTION OF THE STATE OF THE CONSTRUCTION
         log_exit6 = (nmuestras - 1) * distancia_muestras;
         calibre m = calibre * 0.0000254,
       aux1 = 2 * (calibre_entr * log_exit1 - log_exit6 * calibre);
        aux2 = DIAMETRO1 * log exit1;
    n
        bite_F1 = atan{ sqrt(aux1/aux2) ) * 180 / pi;
   \etaaux1 = 2 * ((1 * 0.0254) * log exit1 - log exit6 * calibre m);
         aux2 - (18 * 0.0254) * log exit;
         hite F1 = atan( sqrt(aux 1/aux2) ) * 180 / 3.1416,
         P1 - (fuerza[0][0] + fuerza[1][0] + fuerza[2][0] + fuerza[3][0]) * 8.89644 + 4; i^*
```

```
fuerza or en F1 en KN */
       PL1 = (fuerza[0][0] + fuerza[1][0] + fuerza[2][0] + fuerza[3][0]) * 8.89644 * (46 *
 0.0254) / 4; /* fuerza_pr en F1 en KN por longitud */
                       /* RAZON DE POISSON */
      nu = 3Ew - 105000000; /* 105E+6 MODULO DE YOUNG KPa. rodillo trabajo - apeyo */
      aux1 = 16 * PL1 * (1 - nu * nu) / pi / Ew;
 n
      aux2 = DIAMETRO3 ^ DIAMETRO1b + IDIAMETRO1 + DIAMETRO1bl:
 \mathbf{R}// bite cF1 - 360 * sqrt(aux1 * aux2) / DIAMETRO1 / pi; /* angulo (grad) de contacto rodillo
 trabajo-apoyo */
      aux1 = 16 * PL1 * (1 - nu * nu) / 3.1416 / Ew;
      aux2 = 18 * 30 * 0.0254 / (18 + 30)bite cF1 = 360 * sqrttaux1 * aux2) / (18 * 0.0254) / 3.1416;
      ancho m = \arctan^{-1} 0.0254fprintf(fptr_txt,"%6lu ",secuencia);
                                                l" # de secuencia del lingote "l'
 \boldsymbol{\eta}fprintf(fptr_txt,"%Bs(n =", registro.hora);
      Hs = strtok[_registro.hora,":"}; /* inicia rutina para pasar de hh:mm:ss */
      Min = strtok(NULL,":");
                                         /* en string a un valor numerico en segundos */
      Seg = strtok(NULL,":");
      Hr = atof(Hs) * 3600;
      Mn = \arct(Min) * 60;
      Sc = \text{atot}(Sed):
      Sc = HI + Mn + Sc;
                                          l" tiempo en segundos transcurido desde el inicio del
 dia de trabajo hasta que entra el planchon a F1 */
      time pff = Sc - time offf;l" determina el t de descanzo con ayuda del auxiliar
 al final del loop */
      fprintf(fptr_txt,"%6lu\n",secuencia);
                                                 l<sup>*</sup> # de secuencia del lingoto */
     forintf(fptr_txt,"%4din",acero);
                                                /* acero nomenclatura hylsa "/
Ħ
     fpraitfifpte_txt,"%8.1fm",Scl.
                                                /* hora de ingrezo al F1 en sec */
H.
      fprintf(fptr_txt,"%4.2f\n",log_exit1);
                                                /* longitud (m) de la placa a la salida del F1 */
      fprintf(fptr_txt,"%4.2f\n",ancho m);
                                                  /* ancho de la cinta en m. */
      fprintf(fptr_txt,"%4.1f\n",time_off);
                                                l" tiempo de descanzo en seg. antes del nuevo
rolado "/
      fprintf(fptr_txt,"%4.1f\n",time_roll);
                                                l' tiempo de rolado en seg. ")
      fprintf(fptr_txt,"%4.4t\n",velpr1);
                                                /* velpr tang roll F1 m/s */
      fprintf(fptr_txt,"%4.4f(n",bite_F1);
                                                 l" angulo de mordida F1 */
      fprintf(fptr_txt,"%4.4f\n",bite_cF1);
                                                l" angulo contatto rodillo de trabajo-apoyo en
F1.7fprintf(fptr_txt,"%4din",temp_ent_pri;
                                                  /* temp. promedio de entrada en F1 */
      fprintf(fptr_txt,"%4.4fhn",temp_ent_stdv); /* desviacion estandar de la temp. promedio en
F1
   \ddot{\ }H }
Il getchil:
 time off = Sc + time roll; it" aux para contabilizar el tiempo al termino del rolado ")
    printf("%lu ",secuencia);
   fcfoselfptr_bin);
   feloso(fptr_txt);
\frac{1}{2}int lee nombre de archivol)
                                                                                        (R
\overline{\mathcal{L}}char nombre_auxiliar(80);
  char "result;
   int last. i:
   printf("InNombre del Archivo Fuente ? ");
   scanf("%s",nombre de archivo fuente);
   printf("InNorbire del Archivo Destino ? "E
   scanf("%s",nombre_de_archivo_destino);
     struprinombre_de_archivo_fuentel;
     if (tresult = strstr(nombre_de_archivo_fuente,".SEC")) == NULLI
strcat(nombre_de_archive_fuente,".SEC");
     struprinombre de archivo destino);
     if ((result = strstr(nombre de archivo destino,".TXT")) == NULL)
streat(nombre de archivo destino,".TXT");
     il (accessinombre de archivo fuente, 0) - - 0)
return(0);
     \mathbf{r}else
     ŧ
return(1);
     \mathbf{1}
```
#### A2 JPH.F: SIMULADOR DE LA TRANSFERENCIA DE CALOR  $A2.3$

### EN EL RODILLO DE TRABAJO.

```
PROGRAM MAIN
     INTEGER VIDEO SYSTEM (4)
     COMMON /MAINKEY/ MKEY
     COMMON JESCRITURA/ IESCRITURA(22), ICOLOR(5), LELAG, IJKLM
     DATA IFLASIOLIKI MIDI
     DATA ICOLOR /4, 40, 8, 24, 32/
     INCLUDE 'GREX.FH'
     IER = SET_VIDEO_MODE (3)
     MODE - VIDEO CONFIGURATION (VIDEO SYSTEM)
     IER - GRAPHICS MODE IMODE)
     IER - TEXT MODE 0
     IER = DEFINE COLOR (0,ICOLOR(3))
     IER - CLEAR Ø
     CALL ESTACIONARIOS
     CALL FINAL
     FND
SUBROUTINE ESTACIONARIOS
     DATOS DE OPERACION
   \mathbf{r}IMPLICIT REAL IKI
     COMMON (COEF/ A(3,4,0;1000), B(3,4,1000), TIMER, TIMEP, TIMED,
    & TIMEA, ALFAR, ALFAP, ALFAA, NTERM, HH(4), HHA(4),
    & OMEGAP, OMEGAR, OMEGAA
    COMMON /DATOS/ TPUNTAS(4), TCOLAS(4), HCHOR1(4), HCHOR2(4),
    & HESCUR(4), THETA(8), ANGMORDIDA(6), ESPOX(6), TA,
    & NZONAS, HFACY(4), TN(7), CONVECCION6(4), CONVECCIONp(4)
    DIMENSION F(1000), G(1000), C(1000), D(1000), P(2000),
       PN0(2000), 0(2000), 0N0(2000), 21(1000), 22(1000),
    8
       Z3(1000), 24(1000), Z5(1000), 26(1000), TET(8), DTE1(8),
    \boldsymbol{\mathsf{z}}8 H(8), TETa(7), HA(7)
C DATOS DEL RODILLO de trabajo, RODILLO DE APOYO, PLANCHON Y OXIDO
C R0/7028./, CP/520./, K/24.2/, R00ILLO prop. del nucleo
C RO(7581.), CP/463./, K/17.96/, RODILLO prop. del shell
    DATA PI/3.14159265/, KOX/2.51/,
    & R017028.1, CPI520.1, KI24.2I,
    & ROB/7137.J, CPB/476.J, KB/33.7I,
    & ROSI7850.I, CPS/494.I, KS/46.I
C H's DE LOS CHORROS EN 4 ZONAS "Z" (W / M °K ), Y 4 EN "O" DE ESCURRIR.
    DATA HCHOR1/ 100000. 100000., 98000., 47000./.
         HCHOR2/ 91000., 54000., 54000., 38000./,
    \mathbf{a}HESCUR/ 270., 2700., 270., 2700 /
    \mathbf{z}C H's DE LOS PAROS Y PATIO
    DATA CONVECCIONel 2.0, 2.0, 2.0, 2.0/
    DATA CONVECCION p/ 3.65, 3.65, 3.65, 3.65/
C TEMPERATURAS AMBIENTE, DE RODILLO DE APOYO Y ZONAS A LO ANCHO DE
PLANCHON(SC)
    DATA TA/18.I, TB/18.I, NZONAS/4I, NANGULOS/8I,
        TPUNTAS/977., 969., 957., 927.J.
    \mathbf{R}_{\mathbf{z}}TC0LAS/977., 969., 957., 927.J
C THETA'S DE LOS ANGULOS, ANGULOS DE MORDIDA EN GRADOS Y ESPESOR OXIDO 6 CAS.
    DATA THETA/12.8,79.9,114.8,191.4,194.2,219.5,258.1,360.l,
    & ANGMORDIOA/12.8, 9.08, 6.01, 4.67, 4.26, 3 74/,
    & ESPOX/3.8E-6, 6.8E-6, 6.0E-6, 5.5E-6, 4.5E-6, 4.3E-6/
C FACTOR AXIAL ANG DE MOROIDA-transferencia.
    DATA HFACY! 1., 0.945, 0.88. 0.812!
C VEL.(m/s), DIAMETRO RODILLO (m), LONG.PLANCHON (m), TIEMPO DESC.(s)
    VELOCIDAD - 1.14
    DIAMETRO - 0.4763
    XLDNGPL = 46.1
    TIMED - 46.NCASTILLO - 1
    NTFRM = 50
    AMAGICO = 0.5
```

```
005P1 - 2.7P1TIMER - PI°DIAMETRO / VELOCIDAD
    TIMEP - XLONGPL / VELOCIDAO
C TIEMPOS (ROLADO-DESCANZO)-PAROS (seg)
    DATA NSECTORIZI.
    & TN/1, 1674., 2., 1206., 3., 240., 39600.
    TN(1) = (TIMED + TIMEP)^*79.TN(3) = (TIMED + TIMEP)*24.TN(5) = (TIMED + TIMEP)^*136.SUM = 0.
    00 112 1 - 1, NSECTOR
112 SUM - SUM + TN(I)
    TIMEA = SUM0MEGAR = DOSPI + TIMEROMEGAP = DOSPI / (TIMEP+TIMED )
    OMEGAA = DOSPI / (TN(1) + TN(3) + TN(5))
    SIIM = 0DD 111 | = 1, NSECTOR
    SUM = SUM + TMII111 TETal) = SUM * DOSPI / TIMEA
    KAPA - K / ( RO*CP )
    ALFAR - SORTI OMEGAR/(2.*KAPA) I
    ALFAP = SORT( OMEGAPH2."KAPA) )
    ALFAA = SORT( DMEGAA/(2.*KAPA) )
    BETAS = 1. + SORT( RO*CP*K + (ROS*CPS*KS) )
    BETAB - 1. + SORT(RO*CP*K / (ROB*CPB*KB) 1
    COEF1 = SORTI RO*CP*K*OMEGAR )
    COFF2 - SORTI RO*CP*K*OMFGAP 1
    CDEF3 = SORT(RO*CP*K*OMEGAA )
    H(1) = BETAS * KOX / ESPOX(NCASTILLO) / COEF1
    H(2) - HESCUR(1) / COEF1
    H(4) = HESCUR(2) / COEF1
    H(5) - BETAB * KOX * 2. / ESPOX(NCASTILLD) / COEF1
    H(6) - HESCUR(3) / COEF1
    H(8) - HESCURIAI / COEF1
    FIB - 0.0667C EFECTO PIEL
  CICLO EN LAS 4 ZONAS DE CONVECCIÓN CARACTERÍSTICAS -
c
IER - NOTE (250,20)
    DO 1111 NZON - 1, NZONAS
    TET(1) = ANGMORDIDA(NCASTILLO) * HFACY(NZON) * PI/180.
    DTET(I) - TET(II)
    DO 100 I = 2, NANGULOS
    TET(1) = THETA(1) * P1/180.
100 DTET() = I THETA() · THETA(I-1) ) * PI/180.
    H(3) = HCHOR1(NZON) / COEF1
    H(7) = HCHOR2(NZON) / COEF1
    ICICLO = 0C CALCULO DE LOS COEFICIENTES C. D. P y O ****
```

```
222 CO - I HI1) * DTET(1) + H(5) * FIB * DTET(5) 1 / DOSPI
    DO 250 N - 1, NTERM
     XN - FLOATINI
    AUX = 1 / [PI^*XN]C(N) = 1 H(1)*SIN(XN*TET(1)) +
    & H(5)*FIB*( SIN(XN*TET(5))-SIN(XN*TET(4)) ) ] * AUX
    D(N) = (H(1)^*(1, COS(XN^*TET(1))) +8 H(5)*FIB*( COS(XN*TET(4))-COS(XN*TET(5)) 1 ) * AUX
250 CONTINUE
    PD = [ HII)*DTET(1)+H(2)*OTET(2)+H(3)*OTET(3)+H(4)*DTET(4) +
    & H(5)"DTET(5)+H(6)"DTET(6)+H(7)*DTET(7)+H(8)"DTET(8) ) / DOSP)
```

```
NN - 2 *NTERM
```

```
DO 300 N = 1, NN
      XN = F \cup \Delta T(N)P(N) = H(1) \hat{ } SIN(XN*TET(1))
      D(N) = H(1) \degree ( COS(XN*TET(1)) - 1.)
      00 270 | - 2, NANGULOS
     \mathsf{P(N)} \ = \ \mathsf{P(N)} \ + \ \mathsf{H(l)} \cap \ \mathsf{SINCNN} \ \text{"TET(l)} \ \ + \ \mathsf{SIN(XN \ \text{"TET(l-1))} \ \ )270 O(N) = Q(N) + H(I)*( COS(XN*TET(I)] - COS(XN*TET(I-1)) }
     ABX = 1 + 1 PI*XN J
     P(N) = P(N) * AUX
      Q(N) = -Q(N) * AUX
     PND(N) = PINMPD
300 0N0(N) = 0(N)P0C CALCULO DE COEFICIENTES *** 2n, En y Gn ***
     DOSP0 = 2. - P0DO 404 N = 1, NTERM
     NN - 2^*NSX = SQRTI FLOATINNI J
     Z1N - SX + DOSPI + P(NN) \cdot PIN?PNO(N)
     Z2N - SX + Q(NN) - Q(N)^*PNG(N)23N - SX + Q(NN) - P(N)^*QND(N)Z4N = SX + DOSP9 - P(NN) - Q(N)^*QN0(N)ZOELT = ZIN°Z4N · Z2N°Z3N
     Z1(N) = Z1N / JZDELTZ2(N) = Z2N / 2UELTZ3(N) = Z3N J ZDELT
     Z4(N) = Z4N J ZDELTZ5(N) = C(N) + CO*PNO(N)<br>Z6(N) = D(N) + CO*QNO(N)
                                  1 M A M
     IF ( ICICLO.GE.1 ) GOTO 404
     F(N) = 1 + C(N) - D(N) - AMAGICO^*(P(N) - O(N)) ) * (1. - PO/SX) +
    & { C(N) +D(N) AMAGICO*(P(N) + Q(N)] | * PO/SX ] / (2, * SX )
     GIN) = ( [ C(N) + DIN)-AMAGICD *(P(N) + D(N)) | * (1. - PO/SX) +
   & I-CINI+D(N)+AMAGICO*IP(N) Q(NI) ) * PD/SX | 1 (2, * SX)
404 CONTINUE
  C++ INICIO DE OPERACIONES; METODO ITERATIVO
\mathbf{C}WRITE (*.1004)
1004 FORMAT (ITOX, CALCULO DEL ESTADO ESTACIONARIO: 3 A L T O S 1
     WRITE (*.1005)
1005 FORMAT (34X,' Fanterior Finuevo Ganterior Gnuevo')
     NCIC = 0500 NCIC = NCIC + 1
     ERROR = 0.DO 530 N = 1, NTERM
     SUM = 0.
     SUM1 - 0.N1 - N1N2 - N + 1DD 510 M = 1. N1L = M + N11 - N - MSUM = SUM + FIMI*( PIL)+PILTI PIMI*PNOINI 1 +
    Ř.
                G(M)*( Q(L)-Q(L1)-Q(M)*PNO(N) )
     SUM1 = SUM1 + F(M)*( Q(L)+Q(L1) P(M)*QN0(N)) +
                  G(M)^*(P(L) + P(L1) \cdot G(M)^* \cdot ONO(N) -)s.
510 CONTINUE
     DO 520 M - N2, NTERM
     L - M + NL1 = M \cdot NSUM = SUM + F(M)*( P(L) + P(L) P(M)*PNO(N) ) +
                G(M)*( D(L)+0(L1)-0(M)*PN0(N) )
    8
     SUM1 - SUM1 + F(M)*( Q(L)-O(L1)-P(M)*QNO(N) ) +
    &
                  G(M)*(-P(L)+P(L1)-Q(M)*QN0(N) )
520 CONTINUE
     FN = Z4(N)*( Z5(N)-SUM ) - Z2(N)*( Z6(N)-SUM1)
     GN = 21(N)*( Z6(N)-SUM I) - Z3(N)*( Z5(N)-SUM ]
     EBR - ABS( 1.-F(N)/FN 1 + ABS( 1.-G(N)/GN 1
     IF ( ERR.GT.ERROR ) THEN
        NERR - NFERR1 = F(N)FERR2 - FN
        GERR1 - G(N)
```

```
GERR2 = GN
        ERROR - ERRENOIF
     IF ( NCIC.GT.4 ) THEN
        F(N) = (FN + F(N))/2.
        G(N) = (GN + G/N)/2.ELSE
        F(N) - FNGM - GNENDIE
530 CONTINUE
     WRITE (*,1100) NCIC,' N = ',NERR,
    & ' %ERR= ', 100."ERROR, FERR1,FERR2,GERR1,GERR2
1100 FORMAT( 14, A, 13, A, 1PE12.4.4(2X, 1PE9.1) }
     IF (ERROR.GT.1,E-2) GOTO 500
     IF ( ICICLO.EQ.Q ) THEN
        SUM - COPODO 540 N - 1.NTERM
        AUX = FLOATINI*TET(4)
       SUM = SUM + F(N)" [2."COS(AUX) PNG(N) ] +
            G(N)*( 2.*SIN(AUX)-QNO(N) )
    B.
540
        CONTINUE
        SUM - 1 1.1/BETAB)*SUM
        WRITE (*,*) ' FIB vieja = ', FIB, ' FIB nueva ',SUM
       FIB = SUMICICLO - ICICLO + 1
       GOTO 222
     ENDIF
     IF (ERROR.GT.5.E4 ) GOTO 500
    SUM = C O(PO)DO 550 N = 1, NTERM
     AUX - FLOAT(N)*TET(4)
    SUM - SUM + FIN)*(2."COS(AUX)-PNO(M)) + G(N)"(2."SIN(AUX)-DND(N))
550 CONTINUE
    SUM = 1.1.1. (BETAB) * SUM
    WRITE (*.1110) FIB, SUM
1110 FORMAT( * FIB viejo = *, FI2.6, * FIB nuevo ',F12.6I/.)
    SUM - COSUM1 - 0.
    AUX = [360-ANGMORDIDAINCASTILLO))*HFACYINZONI*DOSPI/360.
    00 560 N-1, NTERM
    SUM = SUM - F(N)^*F(N) - G(N)^*G(N)ANG - AUX*FLOAT(N)
560 SUM1 - SUM1 + F(N)*COS(ANG) + G(N)*SIN(ANG)
    XL2PI - SUMP0 + 2.^{\bullet}SUM1AUX - BETAS - (BETAS-1.)*XL2PI
    A(1, NZON, 0) - SUM/PO / AUX
    DO 570 N-1,NTERM
    A(1, NZON, N) = 2. F(N) / AUX
                                                                     R
570 B(1,NZON,N) = 2." G(N) / AUX
C CICLO DEL PLANCHON-DESCANSO
H1 - COEF1*PD/COEF2
    H2 - COEF1*( PO - H(1)*DTET(1)/DOSPI J/COEF2
    F11 = A11.NZON.DI
    FI2 = FI1 * { TCOLAS(NZON) - TA J/I TPUNTAS(NZON) - TA }
    OTI = TIMEP/(TIMEP+TIMED)
    HH(NZON) = COEF2*{ H1*DTI + H2*(1.0TI) )
    ANG = DASP^*DTC CALCULO DE LOS COEFICIENTES C, D, P y Q *****
    CO = H1*(H1+FI2)*D11/2.F112 - F11 - F12DO 600 N - 1, NTERM
    XN - FLOAT(N)
    AUX - H1 I I P1^*XN IAUX2 = XN^*ANGCINI - (FI2*SIN(AUX2) + F112*(1. COS(AUX2))(AUX2 ) * AUX
    D(N) = | FI1 - FI2*COS(AUX2) - FI12*SIN(AUX2)/AUX2 } * AUX
600 CONTINUE
    PO = H1*DTI + H2*(1.0TI)
```
**MARK AND STATISTICS** 

```
NN = 2*NTERMH12 - H1 - H200 620 N = 1, NN
     XN - FLOATINI
     AUX = H12 / I PI*XN )
     P(N) = SIN(XN*ANG) * AUX
     Q(N) = (1. - COS(XN^*ANG)) * AUX
     PND(N) = PNN/PO620 QNO(N) = Q(N)/PO
C CALCULO DE COEFICIENTES *** Zn. En y Gn ***
     DOSPD - 2. PD00 640 N = 1, NTERM
     NN = 2^{\circ}NSX = SQRT(FLOAT(NN))
     21N = SX + DOSPO + P(NN) \cdot P(N)^*PNO(N)ZZN = SX + Q(NN) - Q(N)^*PNO(N)Z3N - - SX + GINN) - PINI*GN0(N)
     Z4N - SX + DOSPO - P(NN) - O(N)*QNO(N)
     ZDELT = Z1N*Z4N - Z2N*Z3N
     ZI(N) = Z1N / ZDELT
     Z2(N) = Z2N / ZDELT
     23(N) = 23N / ZOELT
     Z4(N) = Z4N / ZDELT
     Z5(N) = C(N) - CO^*PNG(N)Z6[N] = D[N] - CO^*ONO(N)E(N) - ( ( C(N)-D(N)-AMAGICO*(PIN)-D(N)) ) * (1. - PO/SX) +
    & (C(N)+D(N)-AMAGICO*(P(N)+D(N)) | * PO/SX \ / ( 2, * SX )
     G(N) = ( | C(N) + D(N) + MAG)CO^*(P(N) + D(N)) | 1 * (1) - P0/SX| +& [C(N) +D(N) + AMAGICO*(P(N)-Q(N)) ) * PO/SX ) / (2. * SX)
640 CONTINUE
    *** INICIO DE OPERACIONES; METODO ITERATIVO ***
\mathbf{c}WRITE !".10061
1006 FORMAT #10X/CALCULO DEL CICLO: PLANCHON DESCANSO ")
     WRITE (*,1005)
     NCIC = 0700 NCIC - NCIC + 1
    ERROR = 0.DO 730 N - 1, NTERM
     SUM - 0.
    SUM1 = 0.
    N1 - N.1N2 - N + 1DO 710 M = 1, N1
     L - M + NLI = N - MSUM = SUM + F(M)*( P(L)+P(LT)-P(M)*PNO(N) ) +
    A
               G(M)*( D(L)-Q(L1)-Q(M)*PNO(N) }
    SUM1 = SUM1 + F(M)*( Q(L)+Q(L1)-P(M)*QNO(N)) +
                 G(M)*(-P(L)+P(L1)-O(M)*ONO(N) 1
    å
710 CONTINUE
    DO 720 M = N2, NTERM
    L - M + N11 - M \cdot NSUM = SUM + F(M)*( P(L)+P(L1)-P(M)*PND(N) ) +
    &
               G(M)*( Q(L)+0(L1)-Q(M)*PNO(N) )
    SUM1 = SUM1 + F(M)*( Q(L)-Q(L1)-P(M)*QNO(N) } +
                 G(M)^*(P(L) + P(L1) \cdot Q(M)^* QNQ(N) )&
720 CONTINUE
     FN = Z4(N)*( Z5(N)-SUM ) - Z2(N)*( Z6(N)-SUM1)
     GN = 21(N)*( Z6(N) SUM1) - 23(N)*( Z5(N)-SUM )
    ERR = ABS( 1.F(N)/FN ) + ABS( 1.6(N)/GN )
     IF ( ERR.GT.ERROR ) THEN
        NERR - NFFRR1 - FIMFERA2 - FN
        GERR1 - G(N)GERR2 - GN
        ERROR - ERR
     ENDIF
     IF { NCIC.GT.4 } THEN
         F(N) = [FN + F(N)]/2.
```

```
G(N) = (GN + G(N))/2.
     FLSE
         F(N) - FNG(N) - GNENDIF
730 CONTINUE
    WRITE (*,1100) NGC, 'N- (NERR, NERR)<br>& ' %ERR- ', 100.*ERROR, FERR1, FERR2, GERR1, GERR2
    IF ( ERROR.GT.5.E-4 ) GOTO 700
     SUM = CD00 750 N = 1, NTERM
     A(Z, NZON,N) = 2.^{\bullet}F(N)B(2,NZON,N) = 2."G(N)
750 SUM = SUM · F(N)*P(N) · G(N)*Q(N)
    A(2,NZON,0) - SUM/PO
C EFECTO CAMPANA DE LAMINACION
C ES PORTADORA DEL TREN DE PLANCHONES DESCANSO-PAROS
  CONSIDERANDO PARA LA PRUEBA 930130 DOS PAROS JATORON Y EL OBLIGATORIO)
£.
HA(1) - HH(NZON)/COEF3
    HA(2) - CONVECCION c(NZON)/COEF3
    HA(3) - HH(NZON)/COEF3
    HA(4) - CONVECCION C(NZON) / COEF3
    HA(5) - HHINZONI/COEF3
    HAIBI = CONVECEIONcINZONVCBFE3HA(7) - CONVECCION pINZONI/SORT(COFF3)
    SUM - 0.
    DO 113 1-1, NSECTOR
113 SUM = SUM + HA(I)*TN(I)
    HHA(NZON) - COEF3 * SUM /TIMEA
    Fig - A(2.NZON.0)C CALCULO DE LOS COEFICIENTES C, D, P y 0 *****
    CO ~ Fla*( HA(1)*TN(1)+HA(3)*TN(3)+HA(5)*TN(5) | }TIMEA
    00 611 N - 1, NTERM
    XN - FLDATINI
    AUX = FIA / (PI^*XN)C(N) = (HA(1)^*SIN(XN^*TETA(1)) +& HA(3)*( SIN(XN*TETa(3)) - SIN(XN*TETa(2)) ) +
    & HAISI*I SIN(XN*TETa(5)] - SIN(XN*TETa(4)) ) * AUX
    D(N) = (HA(1)^*(1. - COS(NN*TETa(1))) +& HA(3)*( COS(XN*TETa(2)) - COS(XN*TETa(3)) ) +
    & HAISI*I COS(XN*TETa(4)) - COS(XN*TETa(5)) I I * AUX
611 CONTINUE
    P0 - 0.00 115 1-1, NSECTOR
115
    PO = PO + HAD = TNG(R)
    PO - PO / TIMEA
    NN - 2°NTERM
    00333 N = 1, NNXN - FLOAT(N)
    P(N) = HA(1) * SIN(XN*TETa(1))
    Q(N) = HA(1) * | COS(XN*TETa(1)) - 1. )
    00 277 I = 2, NSECTOR
    P(N) = P(N) + HA(I)*( SIN(XN*TETa(I)) - SIN(XN*TETa(I-1)) )
277 O(N) = D(M) + HA(I)*( COS(XN*TETa(I)) - COS(XN*TETa(I-1)) )
    AUX = 1.11P'XNIP(N) = P(N) ^* AUX
    Q(N) = -Q(N) * AUX
    PMO(N) = P(N)/PO333 CND(N) - C(N)(PO
C CALCULO DE COEFICIENTES *** Zn. Fn y Gn ***
    DOSP0 - 2. P0DO 644 N = 1, NTERM
    NN - 2^NSX - SORT(FLOAT(NN))
    Z1N = SX + DOSPO + P(NN) - P(N) * PNO(N)Z2N = SX + 0(NN) - 0(N)*PN0(N)
    Z3N = -SX + Q(NN) + P(N)^n QN0(N)Z4N = SX + DOSPO - PINN) - Q(N)*QNO(N)
```

```
ZDELT = 21N*Z4N - Z2N*Z3N
    710N = 71N / 70F1TZ2(N) = 22N / ZDELT
    Z3(N) = Z3N + ZDELTZ4(N) = Z4N / ZDELT
    Z5(N) = C(N) - CO * PNO(N)
    Z6(N) = D(N) - CO * DNO(N)F(N) = ( | C(N)-D(N)-AMAGICO*(P(N)-Q(N)) 1 * (1. - PO(SX) +
    & { CIN}+D(N) AMAGICO*(P(N) + D(N)) ) * PD/SX } / { 2, * SX }
    G(N) = 1 + C(N) + D(N)-AMAGICO*(PIN) + Q(N)) 1 * (1. - PO/SX) +
    & (C(M)+D(N)+AMAGICO=(P(N)-O(N)) ) * PD(SX ) / (2, * SX)
644 CONTINUE
  *** INICIO DE OPERACIONES; METODO ITERATIVO ***
C
    WRITE (*.1007)
1007 FORMAT (HOX/CALCULO DE ZONA PLANCHON-DESCANZO Y PARO MOLINO)
     WRITE (*, 1005)
    NCIC = 0707 NCIC - NCIC + 1
    ERROR = 0.
    DO 733 N - 1, NTERM
    SUM - 0.
    SUM1 - 0.
    N1 - N1N2 = N + 1DO 717 M - 1. N1
    L = M + M11 - N - MSUM - SUM + F(M)*( P(L)+P(L1)-P(M)*PNO(N) ) +
    \mathbf{R}SUM1 - SUM1 + F(M)^(Q(L) + Q(L1) + P(M)^*(ANQ(N)) +G(MI"(P(L)+P(L1)-0(M)"0N0(N) )
    8
717 CONTINUE
    DO 727 M = N2, NTERM
    L - M + N11 - M - NSUM = SUM + F(M)*( P(U+P(L1)-P(M)*PNO(N) ) +
              G(M)*( O(L) + O(L1)-O(M)*PNO(N) )
    \mathbb{R}SUM1 = SUM1 + F(M)*( 00):0(L1):P(M)*0N0(N) )
               G(M)*(-P(L)+P(L1)-Q(M)*QNG(N) )
    \mathbf{g}727 CONTINUE
    FN - Z4(N)*( Z5(NI-SUM ) - Z2(N)*( Z6(NI-SUM ))
    GN = 21(N)*( ZG(N)-SUM1) - 23(N)*( Z5(N)-SUM )
    ERR = ABS( 1. F(N)/FN ) + ABS( 1. G(N)/GN )
     IF I CRR.GT.ERROR I THEN
        NERA = NFERN = FNFERR2 - FNGERR1 - G(N)
        GERR2 - GN
       ERROR = ERRCIÓN GEN
    ENDIF
    IF I NOIC GT 4 I THEN
        F(N) = (FN + F(N))/2.
        G(M) = (G N + G(N))/2.
    ELSE
        F(N) - FNG(N) - GNENDIF
733 CONTINUE
    WRITE (*,1100) NCIC,' N = ',NERR.
    & ' %ERR-', 100. ERROR, FERR1,FERR2,GERR1,GERR2
    IF (ERROR.GT.5.E-4 ) GOTO 707
    SUM = CODO 757 N = 1.NTERM
    A(3,NZDN,N) - 2."F(N)
    B(3, NZ0N, N) = 2.5G(N)757 SUM = SUM - F(N)*P(N) - G(N)*0(N)
    A(3,NZQN,0) = SUM/PD
    WRITE (","I' ROLL saltos (Tm-Tall(Tp max-Ta)=', A(1,NZON,0)
     WRITE (","I' ROLL planchon (Tm-TallTpunta-Ta)=', A(2,NZ0N,0)
    WRITE (",")' ROLL-tren-part (Tm-Tall(Ttten -Ta)-', A(3,NZON,0)
1111 CONTINUE
```

```
WRITE(",")
    D0 2003 J - 1,3DO 2003 NZON - 1, NZONAS
     TCONV = TA + (TPUNTASINZON)-TA)*A(J,NZON,0)
    WRITE (*,940) NZON, TCONV, HHA(NZON)
2003 CONTINUE
940 FORMAT(' ZONA =', I3,5X,'Tconv(°C) =',F12.6,6X,'Hconv(w/m°C) =',
   & F12.6
○ 的的能够能能的的的的能能的能能能能的能能能能能能能能能能能能能能能能能能
   ESCRITURA EN DISCO
\mathbb{C}C %%%%%%%%%%%%%%%%%%%%%%%%%%%%%%%%
    B0 - 0NGRAFI = 3TIMEPD = TIMEP + TIMED
    OPEN (4, FILE = 'B:IHEart.COF', ACCESS = 'SEQUENTIAL',
         STATUS = 'NEW')
    \mathbf{z}WRITE(4,*) TIMER, TIMEP, TIMED, TIMEPD, TIMEA
    WRITE(4,*) OMEGAR, OMEGAP, OMEGAA, KAPA
    WRITE(4,*) NZONAS, NGRAFI, NTERM, NSECTOR
    SUM = 0.
    DO 114 || = 1, NSECTOR
    SUM = SUM + TW(II)IF (ILEO.1 .OR. II.EO.3 .OR. II.EO.5) THEN
      NP - INTITNII)/TIMEPD)
    ELSE
      NP = 0ENDIF
114 WRITE(4,*) SUM, NP
    DQ 304 JJ-1.3
    WRITE(4,") A(JJ,1,0), BO, A(JJ,2,0), BO, A(JJ,3,0), BO,
    8
             A(JJ,4,0), BO
    DO 304 MM - 1, NTERM
    WRITE(4,") A(JJ, 1, MM), 8(JJ, 1, MM), A(JJ, 2, MM), B(JJ, 2, MM),
             A(JJ,3, MM), B(JJ,3, MM), A(JJ,4, MM), B(JJ,4, MM)
304 CONTINUE
    CLOSE (4)
    RETURN
    END
\mathbf{r}.
    SUBROUTINE FINAL
     INTEGER VIDEO SYSTEM (4)
    COMMON (ESCRITURA) (ESCRITURA(22), ICOLOR(5), LELAG, IJKLM
    INCLUDE 'GREX.FH'
                                                                      R
     MODE - VIDEO_CONFIGURATION (VIDEO_SYSTEM)
    IER - GRAPHICS MODE (MODE)
                                    FJ
    IER - DEFINE_COLOR (0,ICOLOR(3))
    IER - CLEAR O
    WRITE [",900)
    IER - NOTE (250,20)
    IER - PAUSE 0
    IER - DEFINE COLOR (0,0)
    IER - TEXT MODE 0
    IER - CLEAR_TEXT ()
900 FORMAT (8(A) 33X, FIN DEL PROGRAMA 7/15X.
   & HYLSA-TECNOLOGIA OE PROCESOS / UANL-DOCTORADO EN MATERIALES
    &1
    STOP
    RETURN
    END
```
**MARKET AND STATE** 

#### $A2.4$ A3 JPH.PAS: GRAFICACION DE LOS RESULTADOS

#### DE LA TRANSFERNCIA DE CALOR.

```
Program A3 jph;
                                                                                                                 hr_ini:-0; hr_fin:-thr(n_sec);
                                                                                                    end:
   USBS
     crt.graph.ejes.mouse.varios.pantalla:
  const
                                                                                                           procedure nivel iii (m : integer);
     zns = 7; facAO = 1;
                                                                                                               var
   type
                                                                                                                 a.b.c.i.j.k.n : integer; u,v : real; r,s,t : string;
     ts = array [1..7] of string; ns = array [1..15] of integer;
                                                                                                              begin
     tms - array (0..15) of real; hvs - array (1..3) of boolear;
                                                                                                                 settextstyle(1,0,2): settextiustify(1,1);
     vls = array [1..3] of real; cfs = array [1..3,1..4,0,50] of real;
                                                                                                                 r .- 'Nivel III'; setcolor(14); outtextxy(320,50,r);
     pns - array [1.5] of real; xpp - array [1.4.1..3,1..5.0..50] of real;
                                                                                                                 n="¿Cuál ciclo quieres mostrar?";
      tts - array [1..6] of string;
                                                                                                                 a:=320; b:=400; nvl(3):=cierto;
   const
                                                                                                                 intr ent(cl in,a+5,b,15,5,r,#13);
     t z : ts = ('Trabajando','Paro','Enfriamiento','Solera','Descanso','S','D');
                                                                                                                 r:= ¿Cuántos ciclos quieres mostrar?';
   var
                                                                                                                 b:=420;
     hr_ini,hr_fin,t_gr,t_st,t_ds,t_tr,t_tt,df_tr,t_a,t_pp,t_pc,uu,vv : real;
                                                                                                                 intr_ent(n_cl,a+5,b,15,6,r,#13);
     v ang : vis; cf a,cf b : cfs;
                                                                                                              end:
      tis,thr : tms; n sl,n pz : ns;
      int_vl,i_sl.msl,cl_in,n_cl,n_zn,n_nw,n_cof,n_sec,n_ps_: integer;
      nyl : nys; ar,un : string;
                                                                                                           procedure nivel_ii (m : integer);
      dxs: pns; xpc,xps; xpp;
                                                                                                               var
                                                                                                                 a,b,c,i,j,k,n : integer; u,v : real; r,s,t : string;
                  TALERE FLAMMAM)
                                                                                                              bagin
   procedure lee_coefs; VERITATIS
                                                                                                                 settextstyle(1,0,2); settextjustify(1,1);
                                                                                                                 r:='Nivel II'; setcolor(14); outtextxy(320,50,r);
     var
        r,s,t : string; a,b,c,d,i,j,k : integer; x : real;
                                                                                                                 multigraf(16,160,638,219); a:=0; b:=n_sl(m);
                                                                                                                 espbidim(a,b,0,2); setcotor(15);
      begin
         entrada; ini pant; b: - 10; a: - 3; d: - 15; c: - 21;
                                                                                                                 barrala, 0, b, 2, cierto, 1, 0);
         r:- 'Introduce is unidad en la que se encuentra el archivo ';
                                                                                                                 if b < -5 then c - 1 else
         un:-'A:'; t:-'Unidad: ';
                                                                                                                 if b < -10 then c = 2 else c = 5;
         indica_letreroluit,t.r,3,2,a,b,c,d);
                                                                                                                  entero:- cierto: ejex(a,b,c,falso); titulox('Soleras');
         r:= 'Introduce la temperatura ambiente.';
                                                                                                                  estletra(2,5); buscapunto(-c/4,1.5); setcolor(12); outtext(t z[6));
         t:="Temperatura: "; t a:=18; a:=a+2;
                                                                                                                 buscapunto(-c/4,0.5); setcolor(11); outtext(t_z(7)); setlinestyle(0,0,3);
         indica_real(t_a,t.r.3,4,1,a,b.c,d);
                                                                                                                  for n=1 to b do for j:=1 to 2 do
         c - Introduce la temperatura punta del planchón.";
                                                                                                                  begin
         t:="Temperatura: '; t pp:=1046; a:=a+2;
                                                                                                                    setcolor(13-j);
         indica realt pp,t,r,3,6,1,a,b,c,dl;
                                                                                                                     if j = 1 then
         r:= 'Introduce la temperatura cola del planchón.';
                                                                                                                     begin
         t:="Temperatura: '; t_pc:=1046; a:=a+2;
                                                                                                                      u = 15 v = 15indica_real(t_pc,t,r,3,8,1,a,b,c,d);
                                                                                                                     end else
         ini pant;
                                                                                                                     benin
         busca_archivo(un+"*.cof',1); ar:-a_p;
                                                                                                                       u = 0.5 v = 0.5assign(ff.un+ar); reset(ff);
                                                                                                                     end
                                                                                                                     buscapunto(u,v); pospix(u+0.5,v); lineto(entx.enty);
         readhilff,t_gr,t_si,t_ds,t_tr,t_tt);
         for i=1 to 3 do read(ff,v ang(ii);
                                                                                                                  end;
         readin(ff,df_tr);
                                                                                                                 inicia_ms;
                                                                                                                               K.
         readin(ff,n zn,n nv,n cof,n sec);
                                                                                                                 mshow:
         j:-1; tis[0]:-0; thr[0]:-0;
                                                                                                                  repeat
         for it-1 to n_sec do
                                                                                                                    mpos(k,a,b);
         begin
                                                                                                                  until k < 0;
            readIn(Ff,x,k);
                                                                                                                  mhide:
            p_{p}p_{z}[0]-k; tis(j): = x; thr(i): = x/3600;
                                                                                                                  reviertela, bl:
            if k > 0 then
                                                                                                                  i site 1+truncleral:
            begin
                                                                                                                  if k = 1 then
               n stjl:-k: inc(i);
                                                                                                                  begin
            end;
                                                                                                                     .<br>|r:#"¿Cuántas soleras quieres mostrar?"; s:#"1"; c:#1;
                                                                                                    CONTRACTORS AND STREET WARRANTS OF STREET
         end:
                                                                                                                     a: = 320; b: = 400; nvl(2): = cierto;
         for j = 1 to n_m av do
                                                                                                                     int1 entimsl, a + 5, b, 15, 5, r, #13);
         begin
                                                                                                                  and else
            for i:=0 to n_cef do
                                                                                                                  begin
                                                                                                                     setfillstyle(1,0); bar(280,40,380,60);
            begin
               for k:-1 to n zn do read(ff,cf al),k,i),cf b)j,k,i));
                                                                                                                     nivel iiiti slt;
               readin(ff):
                                                                                                                  end:
                                                                                                               end;
            end:
         end:
         close(ff);
```
R

```
procedure ent position;
                                                                                                              r:= "Introduce la penetración número":
                                                                                                val
                                                                                                              t:="Penetración: "; incla);
      a,b,i,j,k : integer; r,s,t : string, u,v : real;
                                                                                                              for i:=1 to n_ps do
   beain
                                                                                                              begin
      inicioejes;
                                                                                                                dxs(i) = 0; str(i;1,s); inc(a);
      xder:=getmaxx; xizq:=0; titulox(");
                                                                                                                 indica_real(dxs{il,t,t+s,3,5,3,a,b,c,d);
      r:= 'Aprieta el botón derecho para pasar al siguiente nivel.';
                                                                                                              end:
      outtextxy(320,20.r);
                                                                                                              for it-1 to n_zn do for jt-1 to n_nV do
      r:='Nivel I': setcolor(14); outtextxv(320.50.r);
                                                                                                              beam
      multigraf(80,60,599,99);
                                                                                                               z = sqrttv anglill(2*df trl);
      a:-trunc(hr ini); b:-trunc(hr fin)+1;
      esobidinfa.b.0.5.21:
                                                                                                                begin
      buscapunto(a,0); i:= entx; pospix(b,0); lineto(entx,entyl;
                                                                                                                 x = dxs[k]^*z^*sqrt[l];estletra(1,6); j = 6 +entx) div 2;
      setcolor(12); outtextxy(jenty+30.'Tiempo (hrsf'); estletra(1,5);
      for i:= a to b do
      begin
                                                                                                               end;
         str(c1,r); buscapuntoli,0);
                                                                                                              end;
         setcolor(15); linerel(0,-6);
                                                                                                           end<sup>.</sup>
         setcolor(13), outtextxylentx.enty+12,r);
      end:
      u -ht inc
                                                                                                        procedure limites (sx,sy : string);
      for n = 1 to zns-1 do
                                                                                                           type
      begin
         v = thr[i]:
                                                                                                          const
         if odd@ then
                                                                                                              s1 - "Introduce el valor";
         begin
           a:=12; b:=9; r:=1/2[1,1]var
         end else
                                .ammam
         begin
                                                                                                          begin
           a(-10, b; -8; c-1, z/2, 1)ini_pant; m:=3;
         end:
                                                                                                              for n-1 to 2 do
         setcolor(14); barra(u,1.5,v,0,6,cierto,b,a);
                                                                                                              higad
         pospix(0.5*(u+v),1); j:=textwidth(r) div 2;
                                                                                                                if i = 1 then s_i = sx else s_i = sy;
         setfillstyle(1,0); barlentx-j-2,enty+9,entx+j+1,enty-5);
                                                                                                                for j = 1 to 3 do
                                                                                                Contractor Contractor Contractor
         setcolor(13); outtextxylentx,enty,r);
                                                                                                                hegin
         \mathbf{u}^*_i = \mathbf{v}^*_iend:
                                                                                                                   if i - 1 then
      x = h t fin; r = t z(3, 1);
                                                                                                                   case j of
      setcolor(14); barra(u, 1.5, v, 0.5, cierto, 11, 11);
                                                                                                                      1 + x - uupospix(0.5°(u+v),1); j = textwidth(r) div 2;
                                                                                                                      2 + x = uvsetfillstyle(1,0); barlentx j-2, enty + 9, entx + j + 1, enty-5);
                                                                                                                      3 : x:=Round(ivv-uu)/5);
     setcolor(13); auttextxylentx,enty,r);
                                                                                                                   end else
     inicio_ms;
                                                                                                                   case | of
     mshow;
                                                                                                                      1: x = 0.repeat
                                                                                                                      2 : x = 200;VŮM
     mpos(k,a,b);<br>until k \ll > 0;
                                                    DAU
                                                                                                                      3 : x - 20;end;
     mhide:
     revierte(a,b);
                                                                                                                   xy[l]:=r_p; inclm);
     u = h r ini; i = 0;
                                                                                                                end:
     With prints it = 0;<br>while you > | do R ECCIÓN GENER
                                                                                                         \logS.
     begin
                                                                                                             inicioejes;
        inefik u:-thr(i);
     end:
                                                                                                             titulox(sx); tituloy(sy);
     int_vi:=i; dec(i);
                                                                                                          end;
     if (odd(+1)) and (k = 2)) then
     begin
         setfillstyle(1,0); bar(280,40,350,60);
         nivel \lim_{t \to 2} div 2);
                                                                                                          var
     end else nvl[1]: - cierto;
   end:
                                                                                                          begin
                                                                                                             if yl then
                                                                                                             begin
procedure penetraciones;
   var
                                                                                                             end:
     a,b,c,d,i,j,k,l : integer; r,s,t : string; u,v,w,x,z : real;
                                                                                                             inicio_ms; estletra(1,5);
   begin
                                                                                                             for it=1 to nn do
     n ps: -1;
                                                                                                             begu
     b:=10; a.=3; d:=15; c:=21;
                                                                                                                mshow:
     r:= 'Número de penetraciones a partir de la superficie [m].';
                                                                                                                repeat
     t:="Número: ":
                                                                                                                  mpos(a,b.c);
     indica_entero(n_ps,3,1,a,b,c,d,t,r);
                                                                                                                until a - 1:
```
CONCRETE CONTRACTORS CONTRACTORS

for kt=1 to n ps do for k=1 to n\_cof do  $u$ : = cos(x);  $v$ : = sin(x); w: = exp{-x); xpcli.j.k,l):-w"(cf alj,i,l)"u-cf b(j,i,l]"v);  ${\tt xps}[i,jk,l] \mathpunct{:}+\mathbf{w}^*(\mathbf{cf}\_\mathbf{a}[j,i,l] \mathbf{''} \mathbf{v}+\mathbf{cf}\_\mathbf{b}[j,i,l] \mathbf{''} \mathbf{u}];$ titls = array  $[1..3]$  of string; is = array  $[1..6]$  of real; s2 titls - ('inferior de ','superior de ','la división en '); i.j.l.m : integer; s,t : string; x : real; xy : ls;  $t = s1 + s2[j] + s + '$ ;  $t = 3^*[i, 1] + j$ H letrero(t,m,5,2); toma\_real(x,m,65,3,8,1); R ejextxy(1Lxy(2Lxy(3),talso); ejey(xyl4Lxy(5),xyl6),talso); procedure letreros (nn : integer; t : tts; vl : boolean); a,b,c,t,j,k,m,n : integer; r,s : string; v : real; r: = copy(a\_p,4,4); val(r,v,a); str(v\*2.4:2,s);

```
mhide:
           setcolor(0); r: - chr(96+i);
           nuttextxy(b-1,c-1,i); outlextxy(b-1,c+1,d);
           outtextxy(h+1,c-1,r); outtextxy(b+1,c+1.r);
           setcolor(15-i); outtextxy(b,c,ri);
        and;
        m = 520; n = 90;
        if vi then
        for i:=1 to nn do
        begin
           setcolor(15-i); estletra(0,5); outtextxy(m,n+i*13,t(i));
           estletra(2,5); outtextxy(m-15,n+i*13,chr(96+ii);
        end:
     end:
 procedure nvl i;
     const
       m = 500; pi2 = pi<sup>*2</sup>;
     var
        a,b,c,d,i,j,k,l : integer; dx,te,p,q,t,w,x,y,z : real;
     begin
       c=int_vt; uu:=tis[i-1]; vv:=tis[i]; q:=tt_pp-t_a);
        limites("Tiempo (seg)','Temperatura (C)');
       dx = (vv-uul/m; x = pi/(n_cof + 1);
       for i = 1 to 1 do
       begin
         for k.-1 to n_ps da
        begin
                                FLAMMAM
            for j=1 to m do
            begin
               t: = (uu + dx*fj-1))*pi2ft_tt; te: = cf_a[3,i,0]*facA0;
                for I:=1 to n_cof do
               begin
                  y = t<sup>*</sup>l; w:=cos(y); z:=sin(y);
                  p:=\sin(x^+1)/(x^+))te: -te + \{xpc[i, 3, k, l]^*w + xps[i, 3, k, l]^*z\}^*p;end:
               fet=t a+q*te;
               ponponto(uu+dx*(j-1),te,15-kl;
            end;
         end:
       end;
       finejes;
    end;
procedure my if ERSIDAD
                                                                 AT
   const
      m = 500; pi2 = pi*2;
   var
      a.b.c,d,i,j,jj,k,l : integer;
      dx.te.p.q.qq,t,tt,w,www.x.y,yy.z,zz : real;
   begin
      uu:-tis[int_vl-1]+(i_sl-1)*t_tr; vv:-uu+msl*t_tr;
      limites('Tiampo (seg)','Temperatura (C)');
      dx = (xy + u)/(m * ms); x = pi/n cat + 1); qq = (t pp-t pc)l1-m);
      for i = 1 to 1 do
      begin
        for k:=1 to n_ps do
        begin
           setcolor(15-k);
           for ji-1 to msl do for ji-1 to m do
           begin
              t: - luu + dx * lij - l) * m + j - l) * pi2/t_tt; - te: - cf _al3.i.01 * facA0;
              tt:=pi2/m^{*}(-1); q:= qq^{*}(-1)+t pp-t_a;
              for helt to n_cof do
              begin
                 y:=t^*t; w: = cos(y); z: = sin(y);
                 yy:-tt"); ww:-costyy); zz:=sintyy);
                 p := \sin(x^*1)(x^*1);
                 te: = te + (xpc(i,3,k,l)* w + xps(i,3,k,l)*z)*p;
                 if (\omega \cdot \vec{y}^*t_1 t < \text{isint} \cdot vt) or (\omega \cdot \vec{y}^*t_1 t > \text{ts}(int \cdot vt + 1))
```
aan ka ka maa maa maan ka maan waxa maan ka maan ka maan ka maan ka maan waxa waxa maan waxa maan waxa waxa wa

```
te: = te + (xpcli, 2,k,l)*ww + xpsli, 2,k,l)*zz}*p;
                  end;
                  1e - 1 a + q<sup>*</sup>te;
                  ponpunto(uu + dx*((j-1)*m +j-1),te,15-k);
               end;
           end;
         end:
         finejes;
      end:
  procedure nvl iit
      const
        m = 500; pi2 = pi*2;
     Var
         a, b, c, d, i, j, j, k, l : integer;
         dx,te,te1,te2,p,q,qq,t,tt,ttt,uu0,w,ww,www,x,y,yy,yyy,z,zz,zzz : real;
     begin
         uu: - tis[int v[-1] + (i s]-1)*t_tr + (c] in-1)*t_gr;
         u(0):-tis(int vl-1)+(i sl-1)*t tr+(cl in-1)*t gr:
         vv:=uu+n_cl*t_gr; limites('Tiempo_(segl';'Temperatura_(Cl1);
         dx:=(yv-u_0)/(m^*n_{\perp}c): x: - pi/in_cof + 1);
        if n cl = 1 then qa: = 0 else qa: = (1 pp-t pa)/(1-n cl);
         for i = 1 to 1 do
        begin
           for k:=1 to n ps do
          begin
             for j:=1 to n cl do
             begin
             q:- qq*(jj-1)+1 pp-t_a;
             for j:-1 to m do
             if (ij+cl_in-D6)*t_gr<t_trl_then
             begin
                 te:-cf a[3,i,0]*facA0; te1:-te; te2:-te;
                t = (uv + dx^*((j+1)^*m + j+1))^k pi2/t tt;
                tt:={(cl_in-1}*t_gr+dx"((jj-1)*m+j-1)}*pi2(t_tr;
                ttt:=pi2/m*(j-1);
                 for k=1 to n_caf do
                begin
                  y:=t^*|y| w: = cos(y): z: < sin(y);
                   yy: - tt"l; ww: - cos(yyl; zz: - sin(yyl;
                  yyy:-tit"); www:-costyyy); zzz:-sin(yyy);
                  p:=\sin(x^*1)/(x^*1);
                  te: = te + {xpc |i, 3, k, | | * w + xps [i, 3, k, | ] * z | * p;
                  te: = te + (xpc(i,2,k,l) * ww + xps(i,2,k,l) * zz) * p;
                  if (ijj+cl_in-1)*t_gr < t_sl) then te:=1e+(xpc(i,1,k,l)*www+xps(i,1,k,l)*zzz)*p;
                end:-i
                ter-t a+q*te;
                ponpuntolus+dx*((j-1)*m+j-1),te,15-k);
                                                                                                   \left( \mathsf{R}\right)end:
             end;
         end:
        end
       tinejes;
    end;
```
#### begin

ezer

2010/07

then

```
lee coefs:
   nvl[1]. - falso; nvl[2]: - falso; nvl(3): - falso;
   ent posicion;
   finejes;
   penetraciones;
   if nvl[1] then nvl i;
   if nvl(2) then nvl_it
   if nvl(3) then nvl_iii;
end.
```
### **A.3 DATOS DE OPERACION EN EL CASTILLO F1**

APENDICE **A3** 

En la línea de producción se observa que las condiciones de

operación son muy variables lo que da el especto dinámico al problema de tranferncia de calor. A continuación se presenta información respecto a las condiciones de operación en el castillo Fl , para las diferentes campaña que se simuló y se inicia por la campaña correspondiente al día 30 de enero 1993 (las restantes en disco anexo) sus resultados se mostraron en forma explisita en este trabajo, es importante aclara que esta información presenta únicamente los valores medios de las condiciones de operación al paso de una pieza por el castillo. La información se muestra en columnas, que por orden de aparición y de izquierda a derecha, dan la siguiente información.

- $\frac{1}{2}$ Encabezado indicando la fecha y hora de inicio, el intervalo de secuencia de control y el número de piezas que efectivamente se deformarón durante la campaña.
- La numeración relativa a el número de piezas que se laminaron en la campaña. Nota el asterico indica que ocurre un paro o demora despues de! paso de esta pieza.
- La nmeración correspondiente al control interno de la planta (SECUENCIA).
- La longitud de la pieza a la salida del castillo F1 (LONGITUD en metros).
- El ancho de la pieza a la salida del molino (ANCHO en metros)
- El tiempo empleado para el paso de la pieza a deformar por el castillo (t\_on), o tiempo de laminado en segundos.
	- El intervalo de espera para la llegado de la siguiente pieza (t\_off), o tiempo de descanso en segundos.
	- La velocidad de la lamina a la salida del castillo (Vel F1), en ms<sup>-1</sup>.
	- El ángulo de mordida, zona de contacto rodillo-planchón (ANGm), en grados
		- El ángulo de contacto, zona de contacto rodillo de trabajo con el rodillo de apoyo (ANGc), en grados
	- La temperatura promedio de cada una de las piezas a la entrada del castillo (Temp), en grados Celsius. Finalmente de la serie de lecturas de temperatura, realizada en la pieza a la entrada del castillo, se muestra su desviación estandar (Temp\_STD), en grados Celsius.
- **Fecha: 30/01/1993, Hora: 07:25:04, Secuencia del 24720 al 24958, Número de piezas 239**

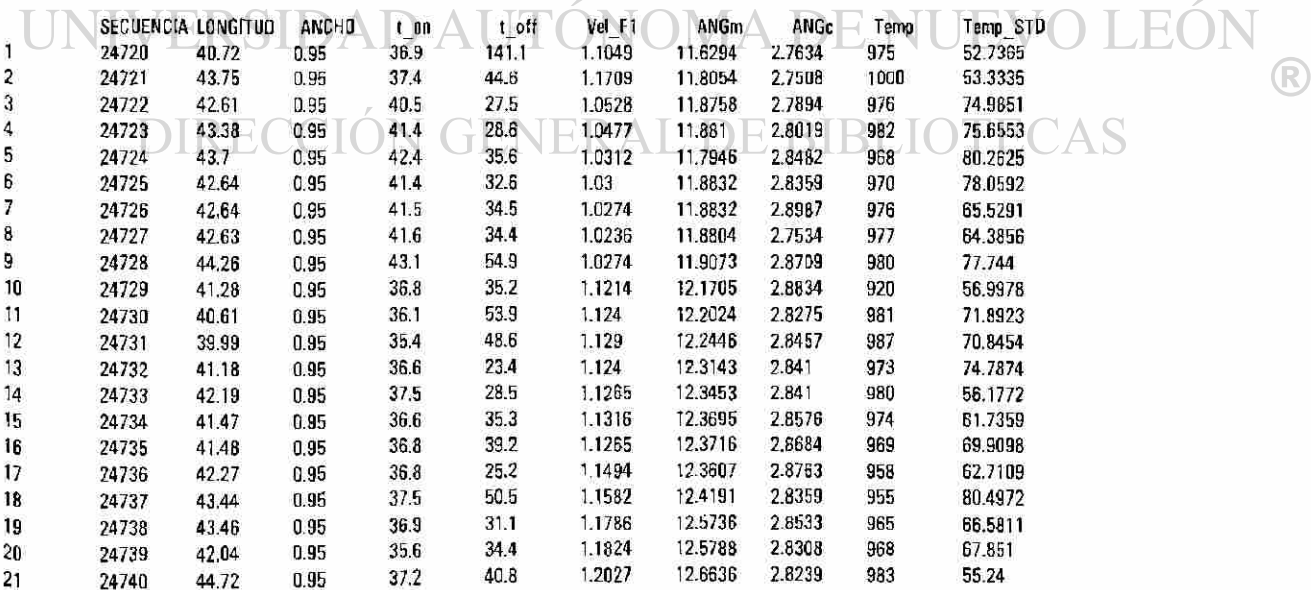

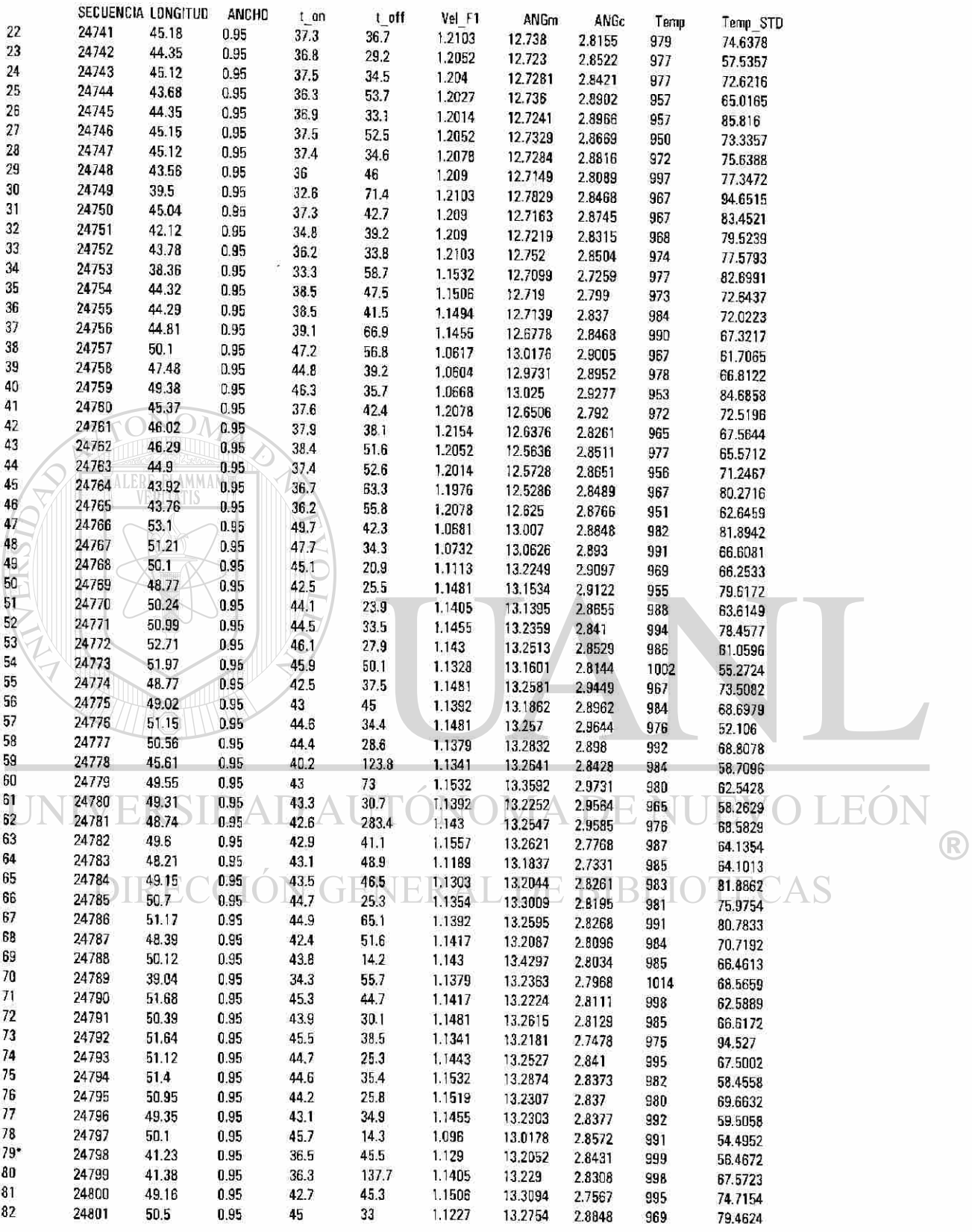

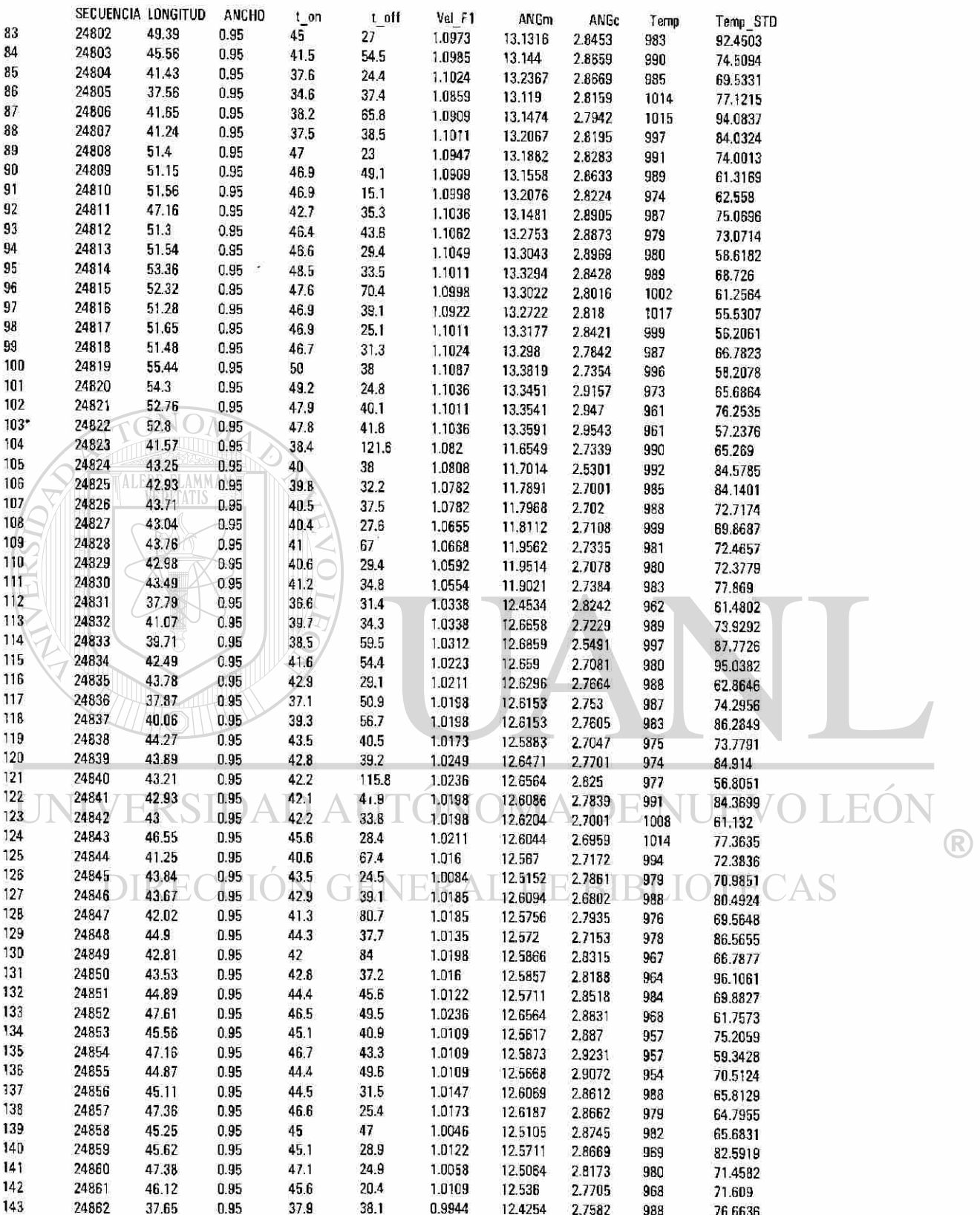

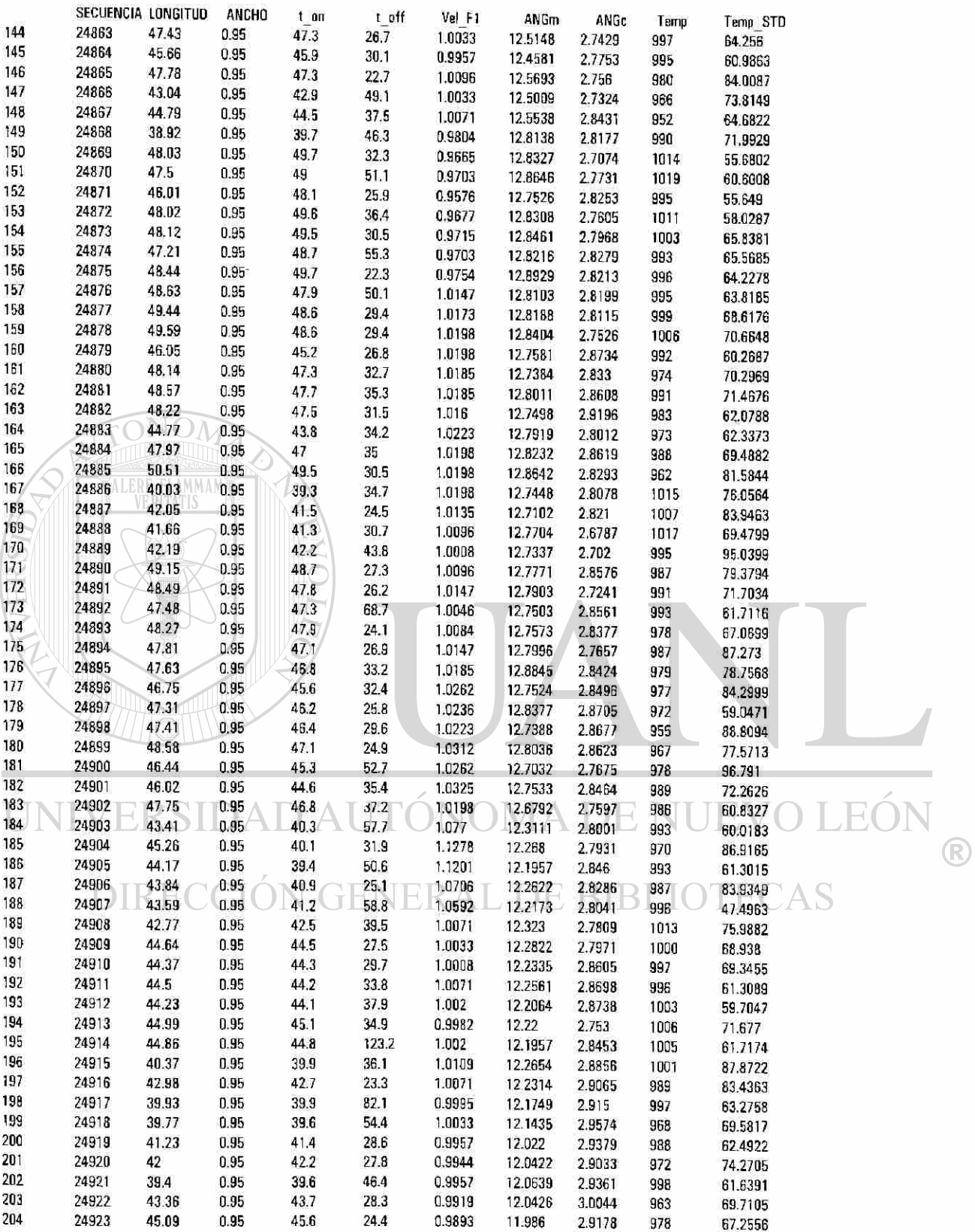

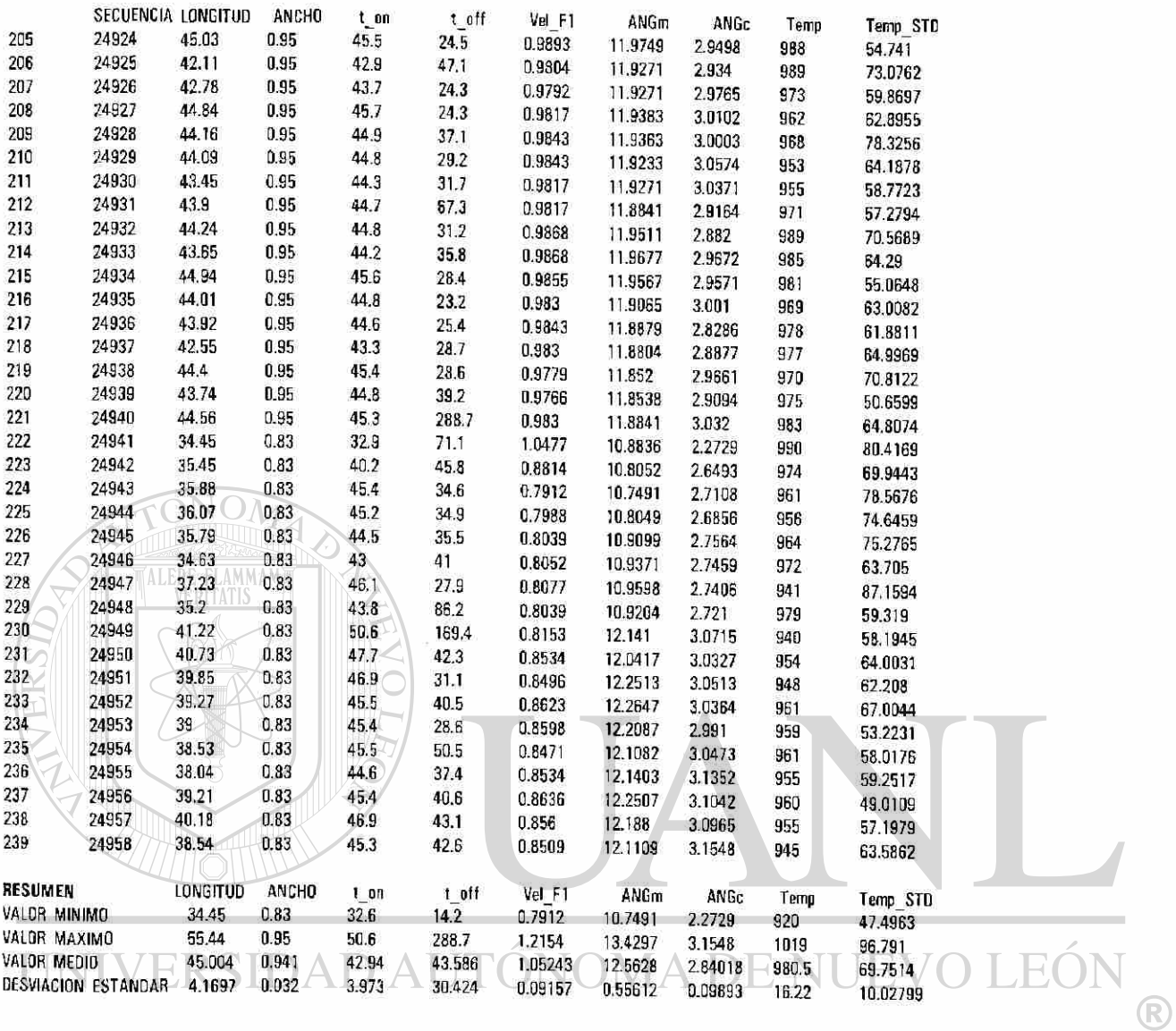

DIRECCIÓN GENERAL DE BIBLIOTECAS

## A4 HOJAS DE REGISTRO.

interno.

# APENDICE **A4**

En el presente apéndice presenta una muestra de las hojas de control que registran información, que no es posible por el sistema de captura automática de la línea de producción, son basicamente tres y se denomina: REGISTRO DE DEMORAS, REGISTRO DE ATORONES y REPORTE DE CONOS. Cada una se realiza durante toda la operación, se consideran en tres turnos para las dos primeras en tanto que la última de controla por el número de secuencia, por el personal de la planta como parte de su control

REGISTRO DE DEMORAS, en ésta se especifica la razón del retraso en la producción, entre éstas de tipo mecánicas, electricas, operación, rodillos, acero frío o ajenas a la línea, y se espesifica las causas. REGISTRO DE ATORONES, en ésta se registra el tipo de demora, en que parte del equipo y causa ocurre, el número de la que transitaba (secuencia) en ese momento y alguna observación.

REPORTE DE CONOS, da información de sobre la variación del ancho de la lámina que se esta pruduciendo en la campaña, en relación con el número de secuencia.

UNIVERSIDAD AUTÓNOMA DE NUEVO LEÓI DIRECCIÓN GENERAL DE BIBLIOTECAS

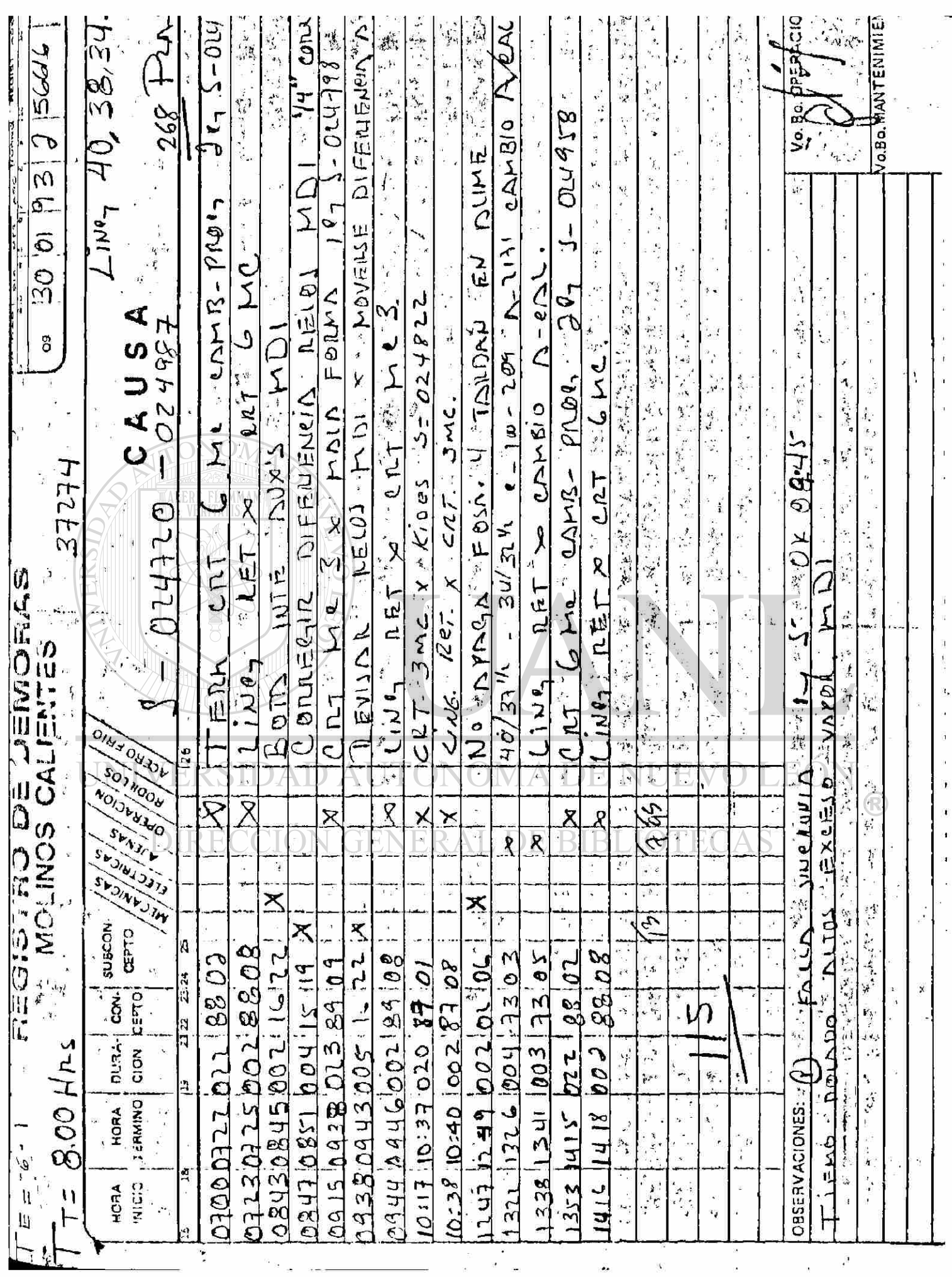

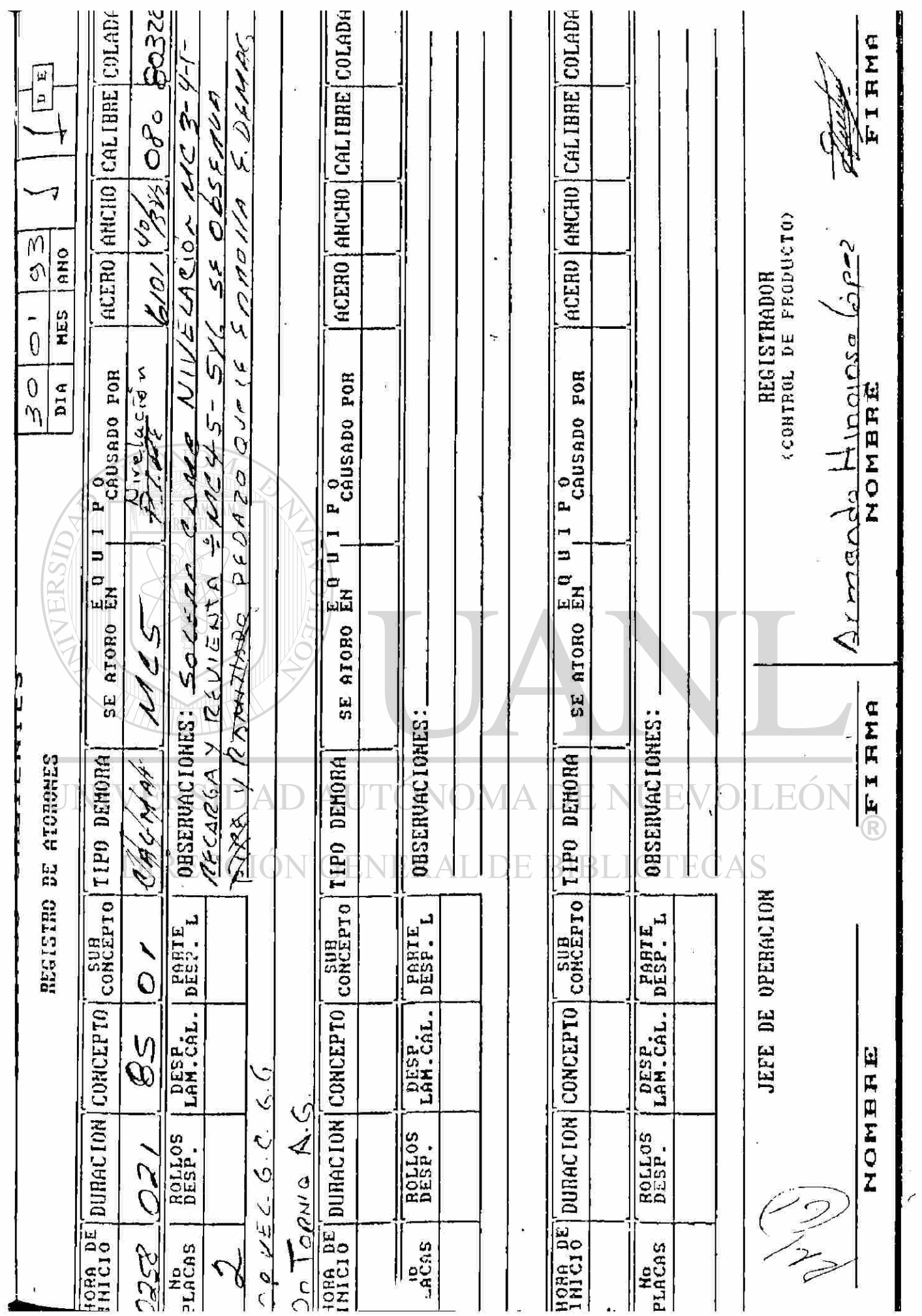

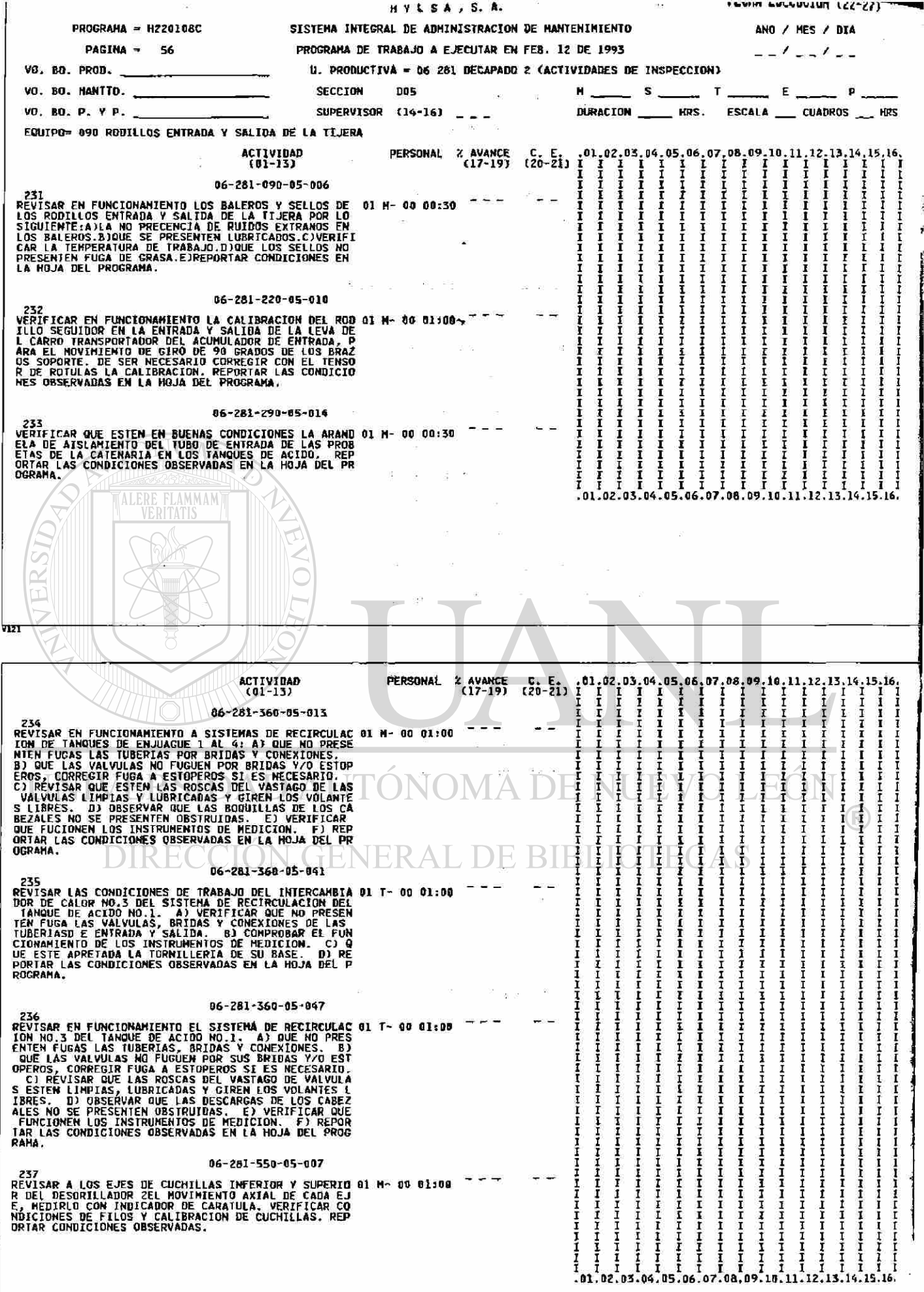

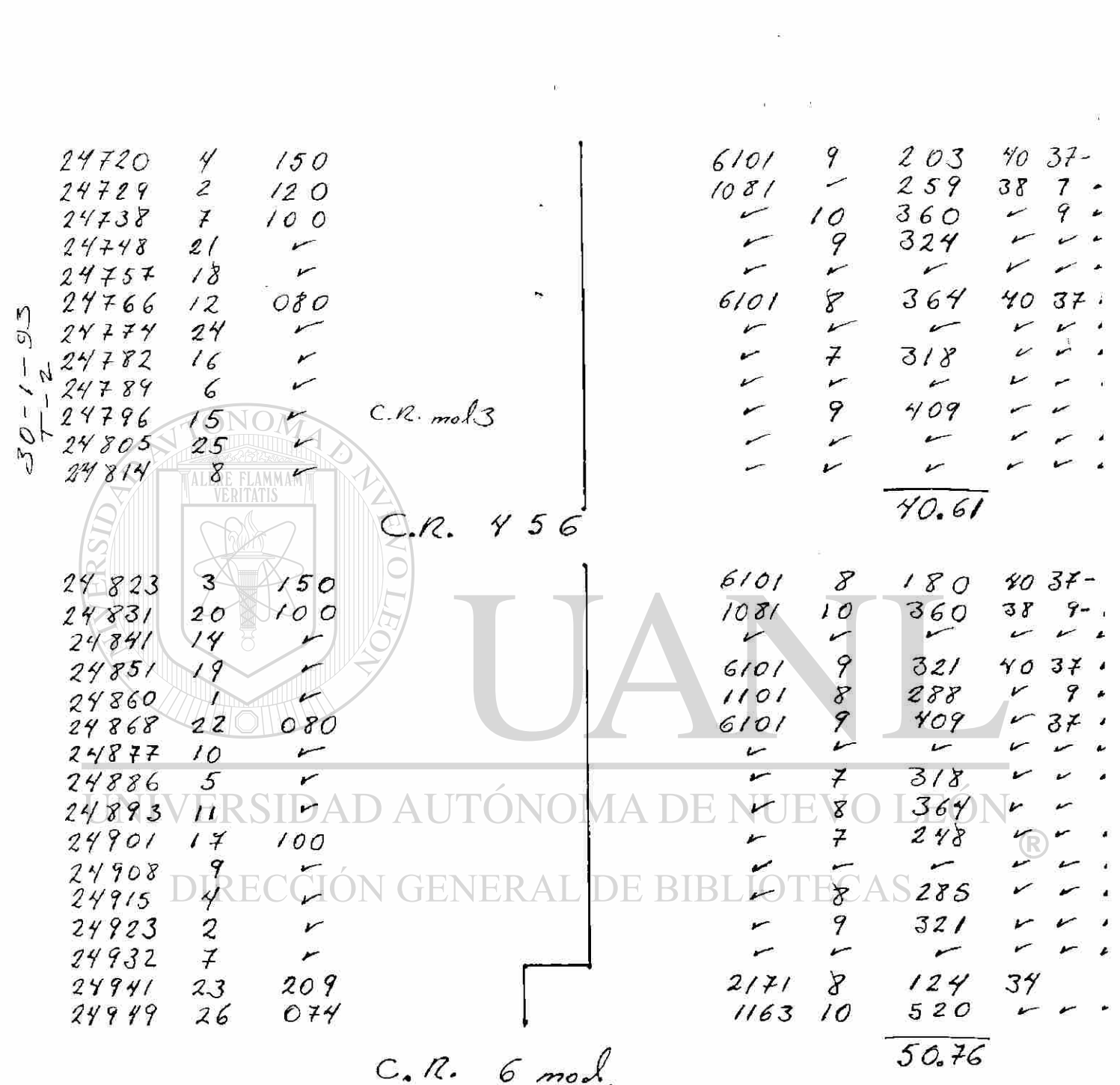

 $\sim 100$ 

## AGRADECIMIENTOS

A la empresa HYLSA S.A. de C.V. por la confianza y facilidades prestadas en el desarrollo de esta tesis, y en forma muy especial al personal del departamento de Molinos Calientes, supervisores y operarios de la línea-por su orientación, apoyo y su gran disposición en todo momento.

Al Consejo Nacional de Ciencia y Tecnología (CONACYT) por su patrocinio para la realización de este estudio, así como al Sistema Nacional de Investigadores (S.N.I.) por el apoyo prestado a través del estímulo otorgado.

ALERE FLAMMAM

A la Facultad de Ingeniería Mecánica y Eléctrica de la Universidad Autónoma de Nuevo León, a su personal docente y administrativo.

Muy especialmente a mis asesores los Doctores Raúl Fuentes Samaniego y Rafael Colás Ortiz, por su respaldo, perseverante dedicación y acertada dirección de esta investigación en sus diferentes etapas.

#### **NOMA DE NUEVO** ERSIDAD AUTO

A todos mis compañeros: maestros y alumnos del Programa Doctoral en Ingeniería de Materiales y ajenos a éste que de una u otra forma participaron y contribuyeron a mi formación como investigador. En forma muy especial a: Leila Bahena L., Miguel A. Neri F., César A. Núñez L., Eduardo Cárdenas A., Juan A. Aguilar G., Juan O. Molina S., René Garza G., Omar Yague Murillo, Salvador Valtierra G., Erardo M. Elizondo V. y Guadalupe E. Cedillo G. por brindarme su amistad y aliento, y a tantos otros vinculados y ajenos al área de investigación que no menciono y pido su comprensión, a todos ellos gracias...

Antonino Pérez Hernández

Junio de 1994

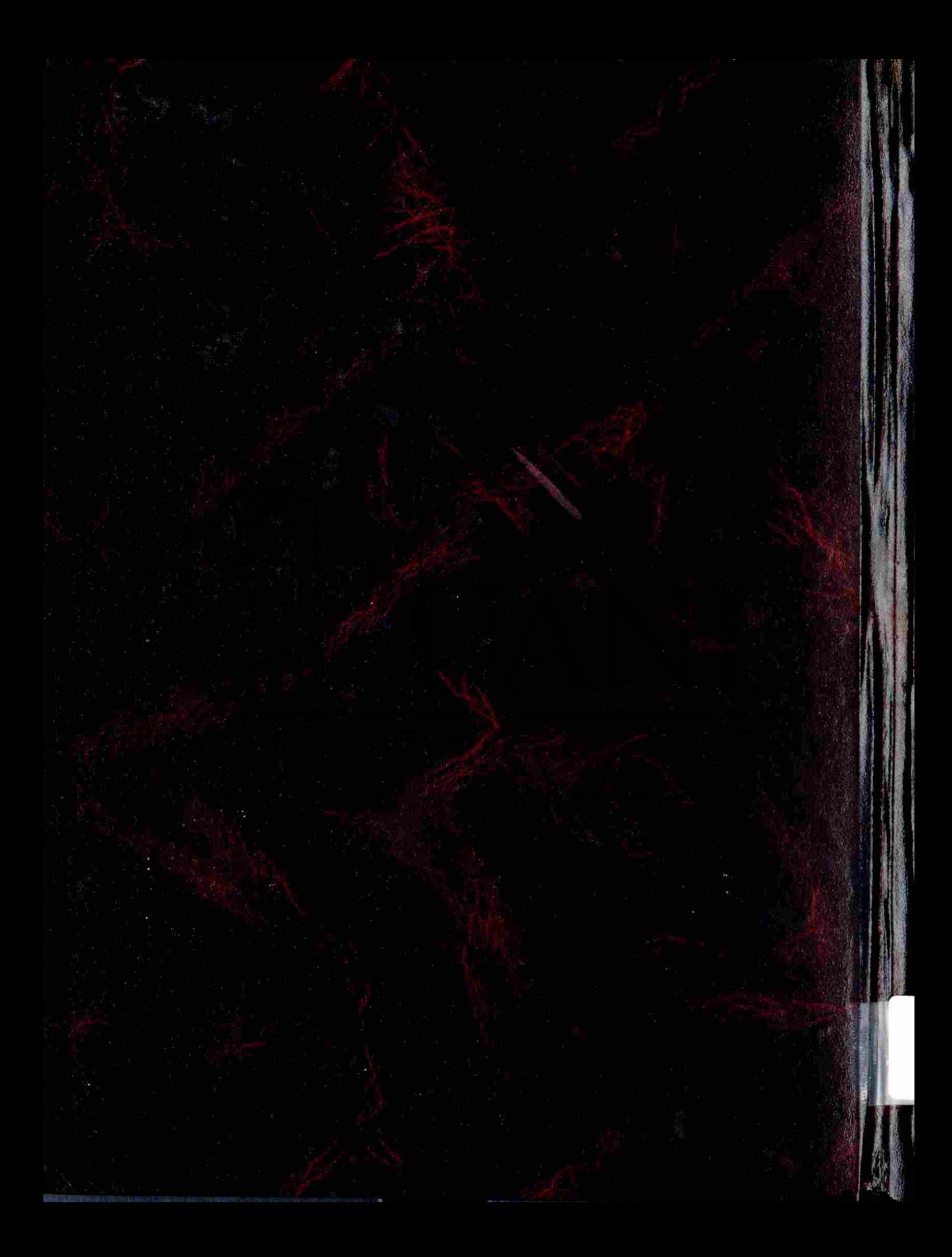